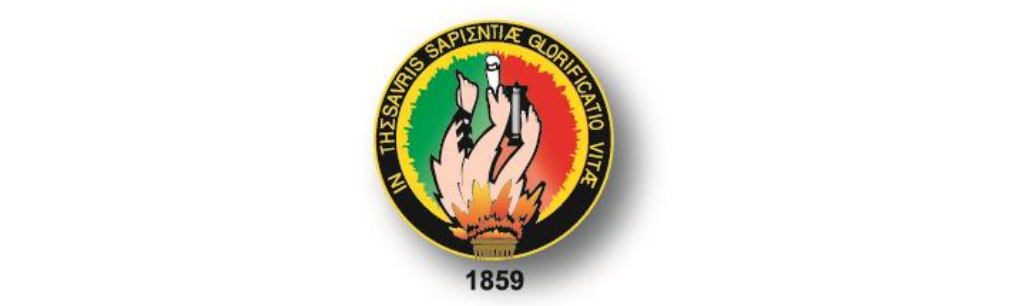

# **UNIVERSIDAD NACIONAL DE LOJA**

# **ÁREA DE LA ENERGÍA, LAS INDUSTRIAS Y LOS RECURSOS NATURALES NO RENOVABLES**

# *transmisiones de potencia (2Hp) con correas trapeciales para el*

# $\overline{\mathbf{C}}$ Electromecánico.

"Diseño y construcción de un banco de ensayos<br>para transmisiones de potencia (2Hp) con correas trapeciales para el AEIRNNR de la UNL"

> **TESIS DE GRADO PREVIO A OPTAR POR EL** TÍTULO DE INGENIERO ELECTROMECÁNICO

**AUTOR:** Julio César Calderón Calderón

**DIRECTOR:** Ing. Milton Amable León Tapia, Mg. Sc.

**LOJA - ECUADOR** 2014

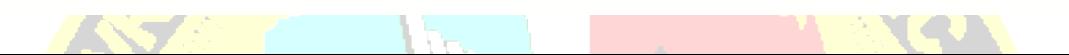

# **CERTIFICACIÓN**

<span id="page-1-0"></span>Ing. Milton Amable León Tapia, Mg. Sc.

### **DIRECTOR DE TESIS**

# **CERTIFICA:**

Haber dirigido, asesorado, revisado y corregido el presente trabajo de tesis de grado, en su proceso de investigación cuyo tema versa en **"***Diseño y construcción de un banco de ensayos para transmisiones de potencia (2Hp) con correas trapeciales para el AEIRNNR de la UNL***"**, previa la obtención del título de **Ingeniero Electromecánico**, realizado por el señor egresado: **Julio César Calderón Calderón**, la misma que cumple con la reglamentación y políticas de investigación, por lo que autorizo su presentación y posterior sustentación y defensa.

Loja 15 de Septiembre de 2014

 $\cup$ 

Ing. Milton Amable León Tapia, Mg. Sc. **DIRECTOR DE TESIS**

# **AUTORÍA**

<span id="page-2-0"></span>Yo, **Julio César Calderón Calderón** declaro ser autor del presente trabajo de tesis y eximo expresamente a la Universidad Nacional de Loja y a sus representantes jurídicos de posibles reclamos o acciones legales por el contenido de la misma.

Adicionalmente acepto y autorizo a la Universidad Nacional de Loja, la publicación de mi tesis en el Repositorio Institucional – Biblioteca Virtual.

**Autor:** Julio César Calderón Calderón.

 $\mathcal{T}_{\mathbb{Z}}$ **Firma:**………………………………..

**Cédula:** 0704864404

**Fecha:** 10 de Junio de 2014

# <span id="page-3-0"></span>**CARTA DE AUTORIZACIÓN DE TESIS POR PARTE DEL AUTOR, PARA LA CONSULTA, REPRODUCCIÓN PARCIAL O TOTAL, Y PUBLICACIÓN ELECTRÓNICA DEL TEXTO COMPLETO.**

Yo, **Julio César Calderón Calderón** declaro ser autor de la tesis titulada **"***Diseño y construcción de un banco de ensayos para transmisiones de potencia (2Hp) con correas trapeciales para el AEIRNNR de la UNL***"** como requisito para optar al grado de **Ingeniero Electromecánico**; autorizo al Sistema Bibliotecario de la Universidad Nacional de Loja para que con fines académicos, muestre al mundo la producción intelectual de la Universidad, a través de la visibilidad de su contenido de la siguiente manera en el Repositorio Digital Institucional:

Los usuarios pueden consultar el contenido de este trabajo en el RDI, en las redes de información del país y del exterior, con las cuales tenga convenio la Universidad.

La Universidad Nacional de Loja, no se responsabiliza por el plagio o copia de la tesis que realice un tercero.

Para constancia de esta autorización, en la ciudad de Loja, a los quince días del mes de Septiembre del dos mil catorce.

Firma:

**Autor:** Julio César Calderón Calderón **Cédula:** 0704864404 **Dirección:** Calles Quito y Rio Napo (El Coca) **Correo Electrónico:** juliocesarcc19@gmail.com **Celular:** 0991515512 **Director de Tesis:** Ing. Milton Amable León Tapia, Mg. Sc. **Tribunal de Grado:** Ing. Gonzálo Ramiro Riofrío Cruz, Mg. Sc. Ing. Julio César Cuenca Tinitana, Mg. Sc. Ing. José Fabricio Cuenca Granda, Mg. Sc.

# <span id="page-4-0"></span>**DEDICATORIA**

El presente trabajo de tesis está dedicado con todo cariño y gratitud a mis queridos padres José y Delia Calderón, a mis hermanos, a mi esposa Sofía Cabrera y a mi adorada hija María José quienes siempre me han sabido apoyar a pesar de los inconvenientes presentados en nuestra vida diaria y han representado mi fortaleza para continuar mirando hacia un mejor futuro, sin ellos habría sido imposible alcanzar mi formación como profesional y como ser humano.

#### <span id="page-5-0"></span>**AGRADECIMIENTO**

Dejo como constancia de gratitud y reconocimiento a las Autoridades de la Universidad Nacional de Loja, Área de la Energía, las Industrias y los Recursos Naturales No Renovables, por sus sabios consejos y enseñanzas que me impartieron durante mi formación profesional para ser parte activa del progreso y desarrollo de esta sociedad.

De manera especial al Ing. Milton León Tapia, Mg. Sc., Director de Tesis, por haberme guiado en mi investigación volviéndola sencilla e interesante.

Al Jefe de Taller Mecánico de la carrera de ingeniería en electromecánica Ing. Darwin Tapia, al Ing. Numan León y todas aquellas personas que me apoyaron facilitándome todos los medios necesarios para la realización de mi tesis.

# **EL AUTOR**

# ÍNDICE GENERAL

<span id="page-6-0"></span>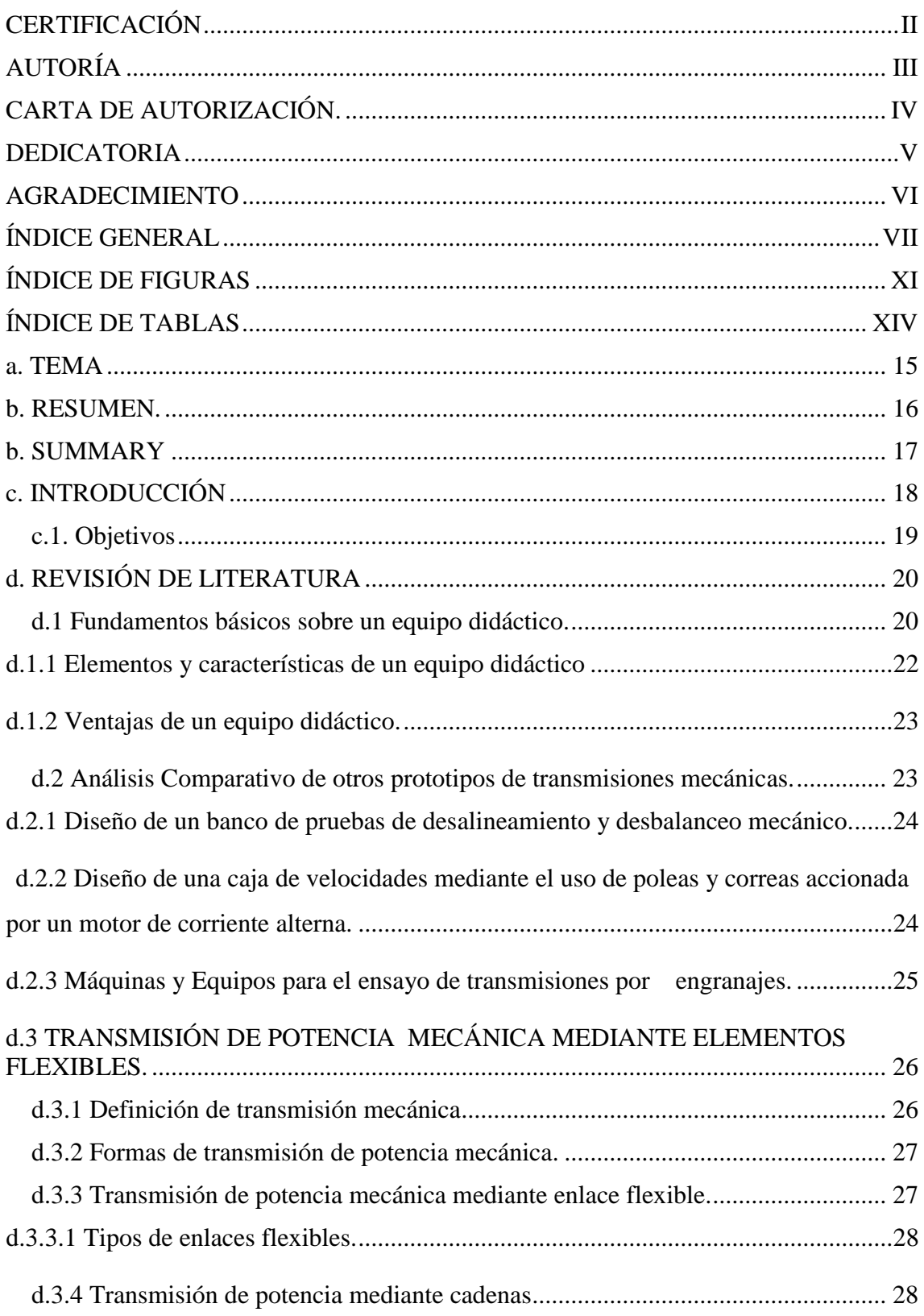

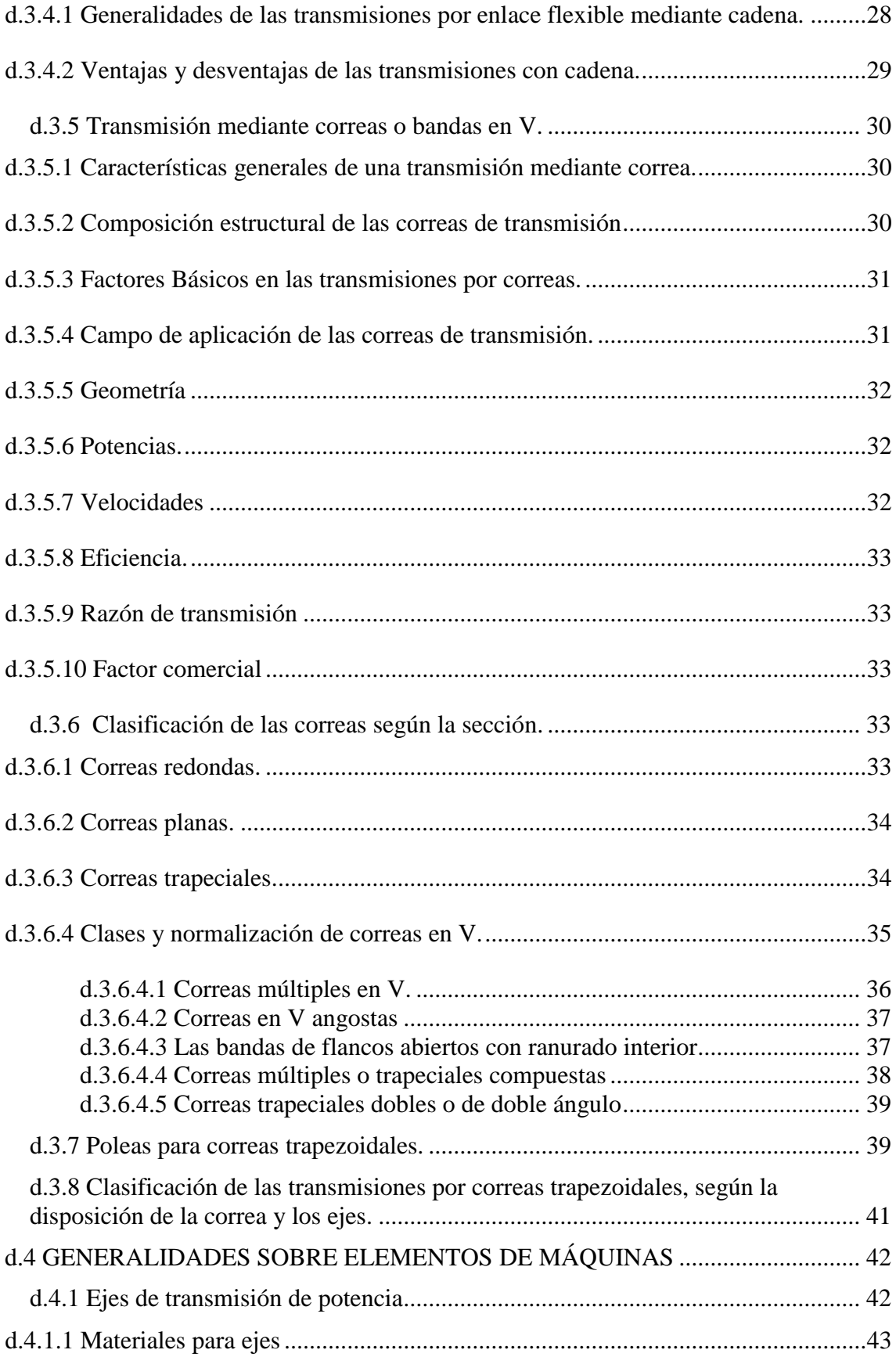

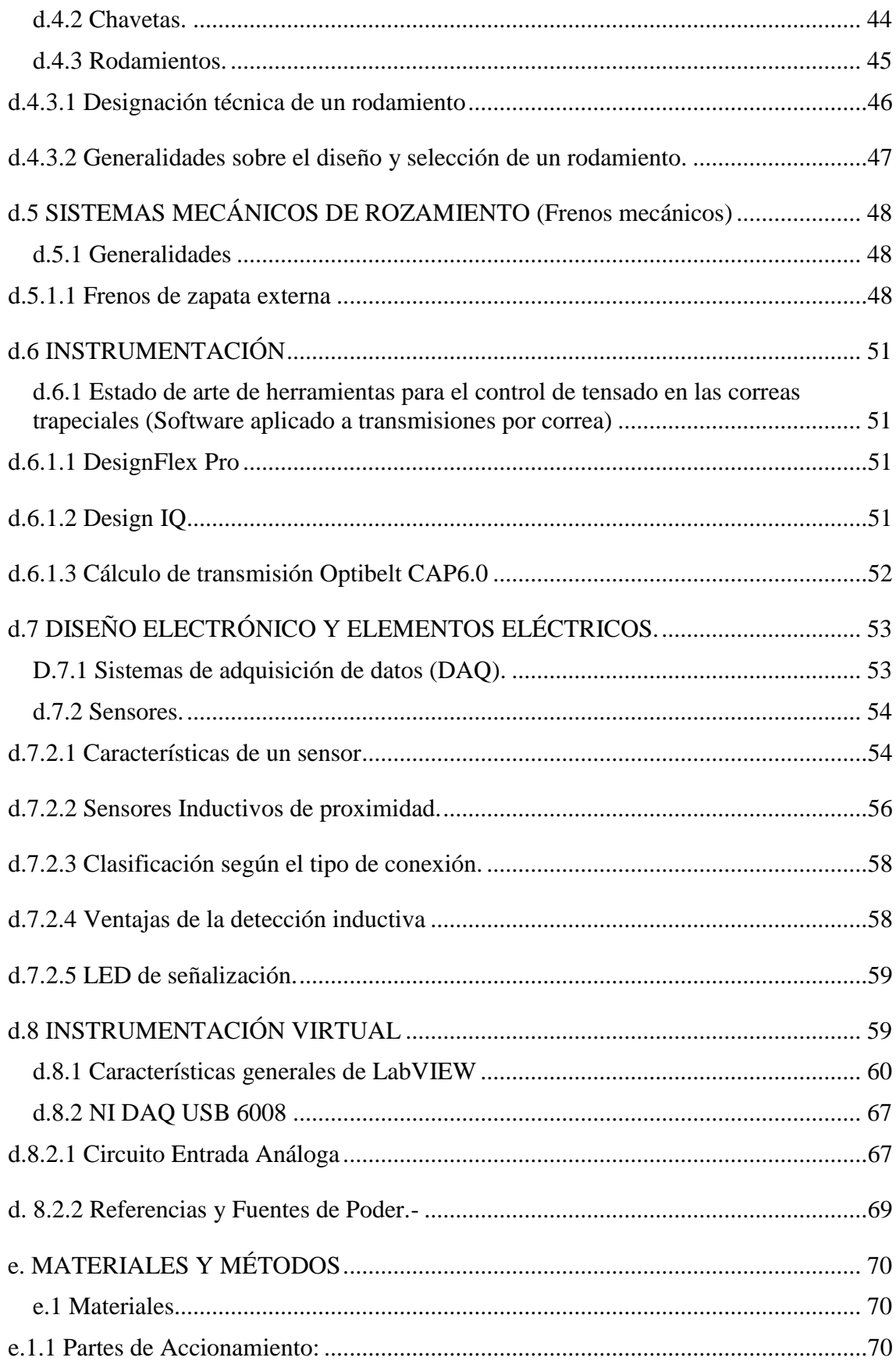

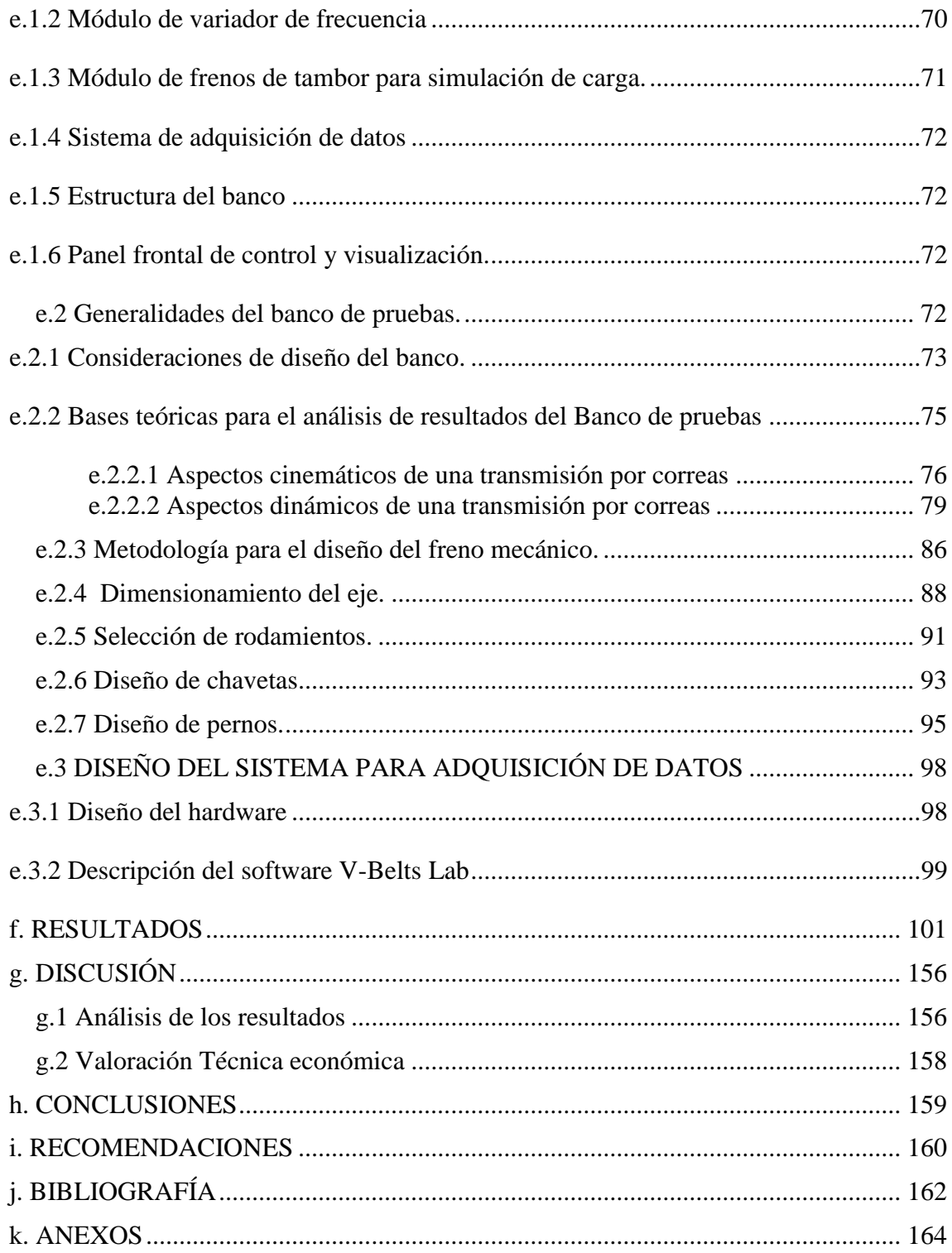

# **ÍNDICE DE FIGURAS**

<span id="page-10-0"></span>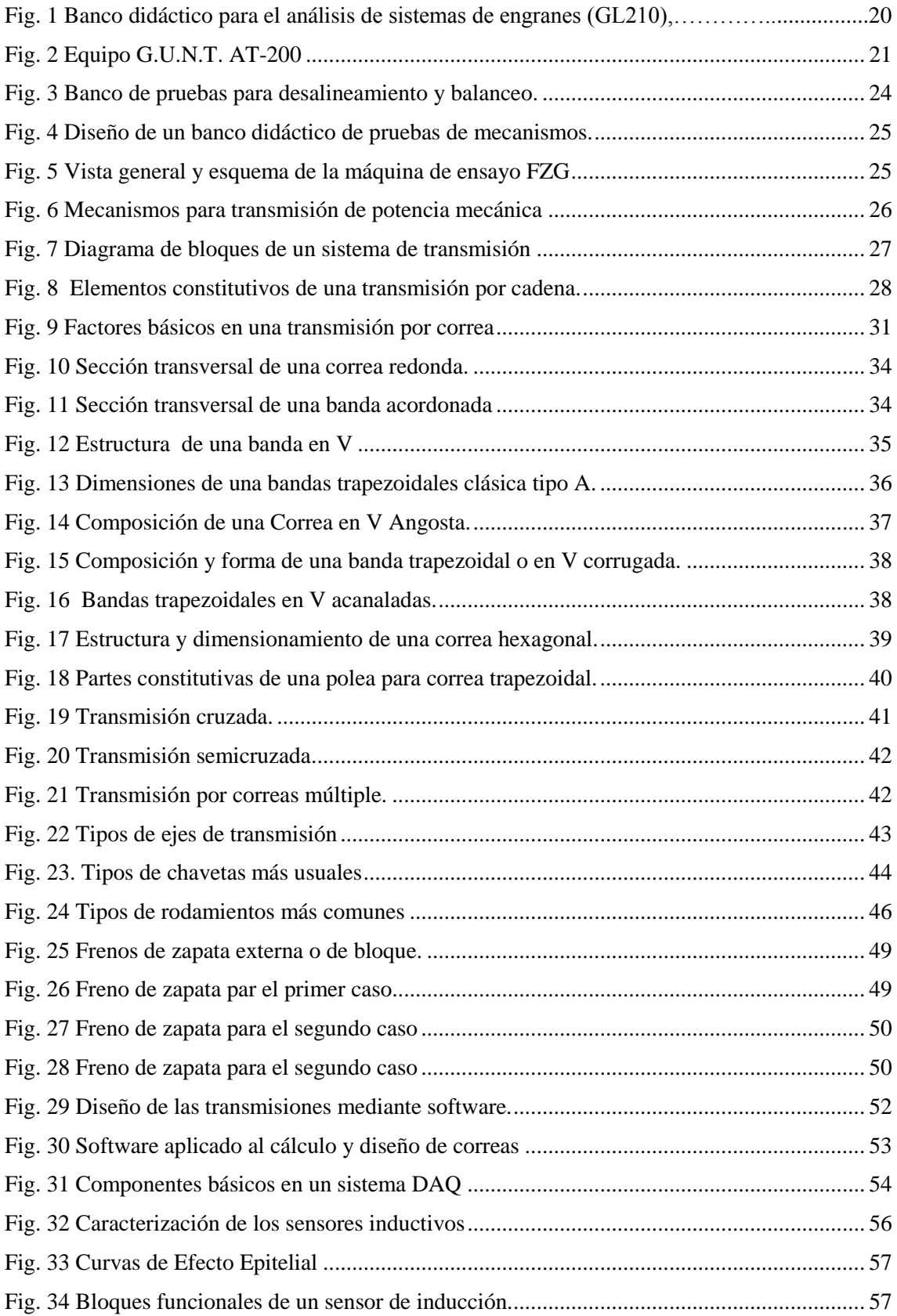

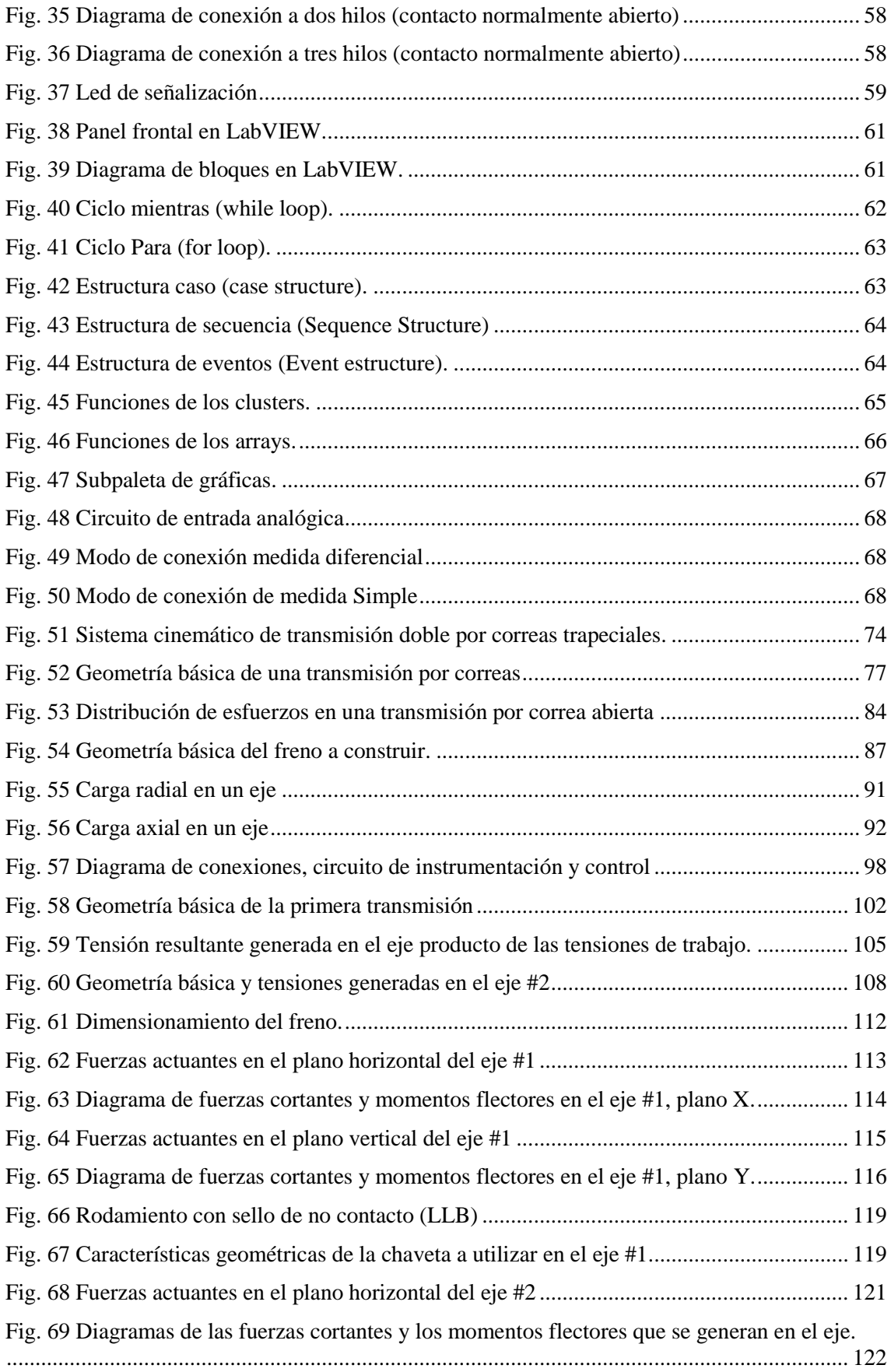

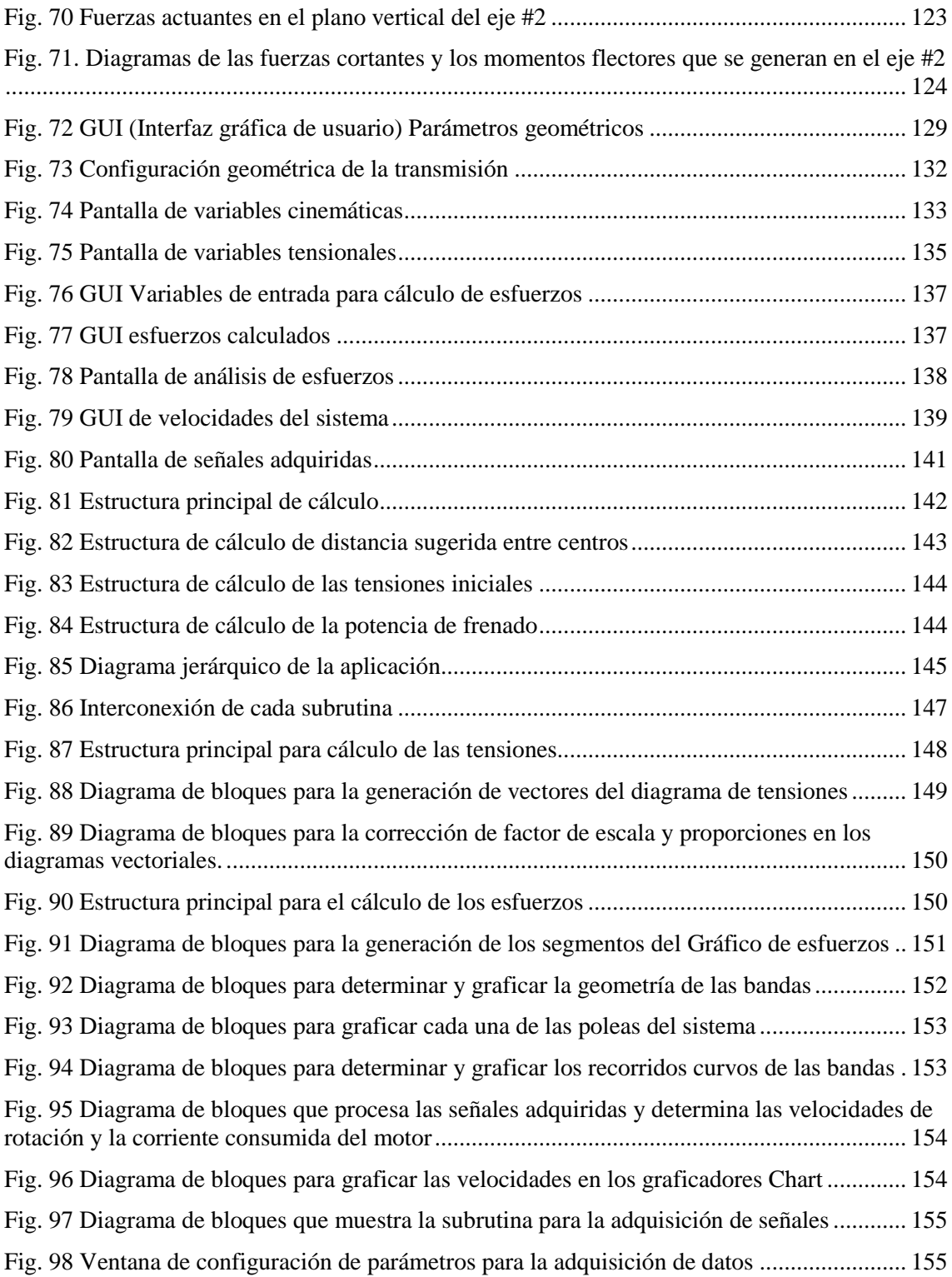

# **ÍNDICE DE TABLAS**

<span id="page-13-0"></span>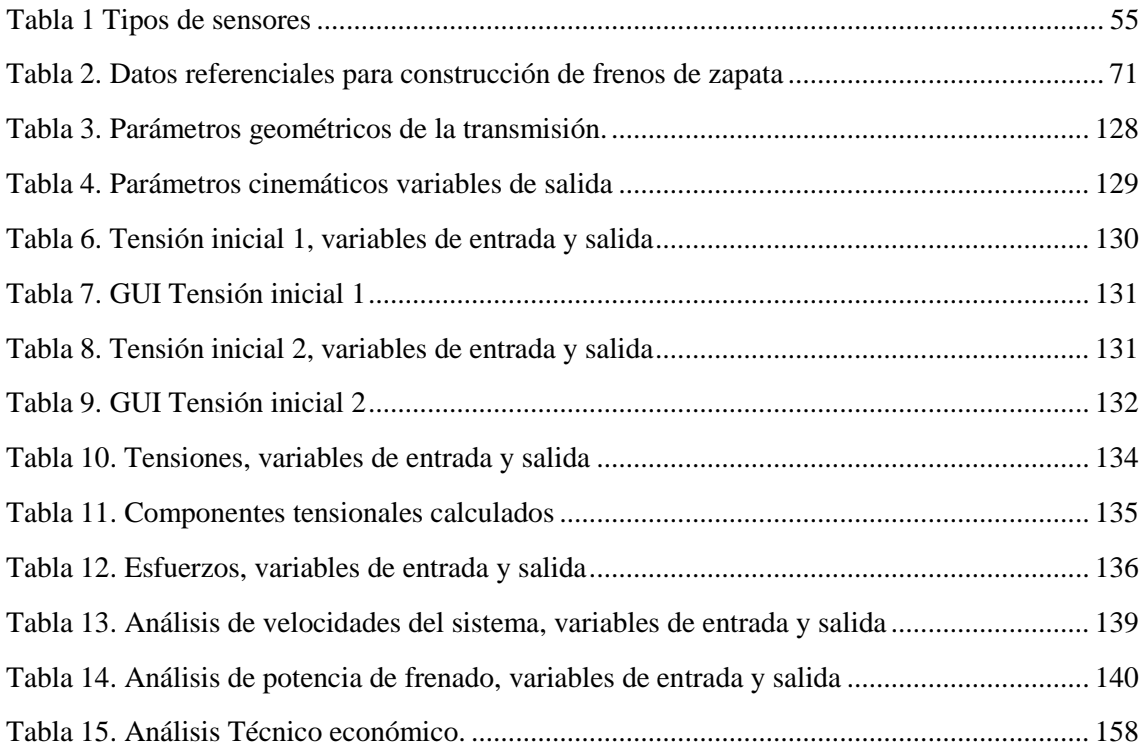

<span id="page-14-0"></span>**a. TEMA**

"*Diseño y construcción de un banco de ensayos para transmisiones de potencia (2Hp) con correas trapeciales para el AEIRNNR de la UNL"*.

"

#### **b. RESUMEN.**

<span id="page-15-0"></span>De la amplia gama de sistemas de transmisión de potencia y movimiento existentes en la industria principalmente, he seleccionado este tema debido a la gran aceptación y aplicación que tiene un sistema de transmisión por correas trapezoidales.

Este trabajo de tesis tiene como objetivo principal el diseño y selección de los elementos que toman parte en una transmisión doble impulsado por correas trapezoidales cuya implementación se ha realizado pensando en el mejoramiento del laboratorio de Mecánica de la Universidad Nacional de Loja.

Como tal el proyecto implica la selección y montaje de órganos mecánicos así como también el adicionamiento de un sistema para adquisición de datos mediante LabVIEW, el cual permitirá evidenciar los parámetros de funcionamiento en tiempo real del sistema de transmisión entre los cuales tenemos: velocidad lineal, velocidad angular, tensiones generadas en los ramales de las correas, ángulos de abrazamiento, etc. Estos valores se contrastaran con los valores obtenidos teóricamente para su correspondiente análisis; además, es un sistema muy versátil ya que ofrece una variedad de combinaciones tanto en diámetros de poleas para cambiar la relación de transmisión, otro factor que está sujeto a cambios es la magnitud de la carga aplicada para el análisis de los esfuerzos generados en los ramales de las correas.

Este banco de pruebas, además de convertirse en un apoyo tangible para el diseño de una transmisión de potencia por correas y poleas se complementa con una serie de guías didácticas las cuales se detallan en la sección de resultados.

#### **b. SUMMARY**

<span id="page-16-0"></span>From the wide range of power transmission systems and existing industry mainly movement, I have selected this topic because of the wide acceptance and application that has a drive system belts.

This thesis main objective is the design and selection of the elements involved in a double V-belt driven transmission whose implementation has been made in improving the thinking Mechanics Laboratory of the National University of Loja.

As such the project involves the selection and assembly of mechanical components as well as design of a system for data acquisition LabVIEW which will highlight the operating parameters in real time transmission system among which are mainly: linear velocity, angular velocity, stresses generated in the branches of the belts, wrap angles, etc. whose values would contrast with the values obtained theoretically for their analysis also is a very versatile system since it offers a variety of combinations both pulley diameters for changing the transmission ratio , another factor is subject to change is the magnitude of the load applied to the analysis of the stresses generated in the branches straps .

This test, in addition to becoming tangible support for the design of a power transmission belt and pulleys is complemented by a series of teaching guides which are detailed in the results section.

# **c. INTRODUCCIÓN**

<span id="page-17-0"></span>En la actualidad el aprendizaje y la enseñanza se realizan mediante la estrecha interrelación entre la teoría con la práctica, es por esto que hoy en día se buscan métodos y dispositivos que integren estos dos aspectos, llegando a desarrollar sofisticados programas computarizados que simulen actividades cotidianas y problemas prácticos que se presentan en la realidad, mejorando la comprensión del fenómeno de estudio, sus causas y sus efectos.

Clásicamente, los laboratorios de Mecánica existentes en nuestra Carrera de Electromecánica han estado orientados hacia un aspecto de gran importancia como es la formación de los alumnos en aspectos relacionados con el cálculo, diseño y selección de elementos de máquinas según las condiciones teóricas dadas por el docente, en este sentido el algoritmo propuesto no se puede llevar a la realidad en su totalidad, además es importante destacar que en algunas prácticas enfocadas a realizar ensayos de máquinas gran parte del tiempo se emplea en la obtención de numerosos datos de tablas y cálculos, por lo que sería deseable disponer en el laboratorio de un sistema de medida unificado que permita al alumno realizar un mayor número de ensayos y dedicar el tiempo de la práctica a la comprensión de otros conceptos relacionados con la asignatura.

Por todo ello es importante desarrollar sistemas de adquisición de datos basados en técnicas de muestreo que permiten ampliar el campo de estudio al análisis de los elementos de máquinas y que realice las operaciones de una forma simple y automática.

Básicamente el objetivo de lo expuesto anteriormente es que los estudiantes a través de las simulaciones e implementaciones de estos equipos comprendan de mejor manera el comportamiento de aquellos elementos constitutivos de los sistemas de transmisión y particularmente de una transmisión por bandas trapezoidales, donde se puedan apreciar parámetros funcionales de estos sistemas tales como torque, potencia, tensiones tanto dinámica como tensión inicial, velocidad angular, etc. realizando las respectivas pruebas a través de distintos regímenes de trabajo.

# <span id="page-18-0"></span>**c.1. Objetivos**

# **Objetivo General:**

 Implementar un banco de pruebas de 2 Hp de potencia para transmisiones con correas trapeciales con fines didácticos para el AEIRNNR de la UNL.

# **Objetivos Específicos.**

- Diseñar, construir y demostrar la funcionalidad de un banco didáctico para el análisis y determinación de parámetros óptimos de transmisión de potencia.
- Implementar un sistema para la adquisición de datos que permita visualizar los principales parámetros de diseño de los sistemas de transmisiones flexibles.
- Elaborar una guía metodológica de prácticas de laboratorio debidamente validadas que contribuyan al mejoramiento del aprendizaje teórico-práctico e investigativo de sistemas de transmisiones flexibles en los estudiantes de la CIEM.

# **d. REVISIÓN DE LITERATURA**

#### <span id="page-19-1"></span><span id="page-19-0"></span>**d.1 Fundamentos básicos sobre un equipo didáctico.**

En el mercado existe una gran gama de equipos o aparatos para labores didácticas en lo que se refiere a montajes de mecanismos, tal es el caso de la empresa alemana GUNT que produce y comercializa equipos para la formación técnica, esta empresa distribuye equipos tales como el GL210 *(Ver fig. 1)* para Análisis de Sistemas de Engranes el cual permite determinar parámetros como: la aceleración angular en el engranaje, el momento de inercia de masas del engranaje, determinación de la fricción y el grado de eficacia; otro equipo didáctico que distribuye esta empresa es el AT 200 *(Ver Fig. 2)*, que permite la medición del grado de eficiencia mecánica de transmisiones de engranes mediante comparación de la potencia mecánica impulsora y la impulsada.

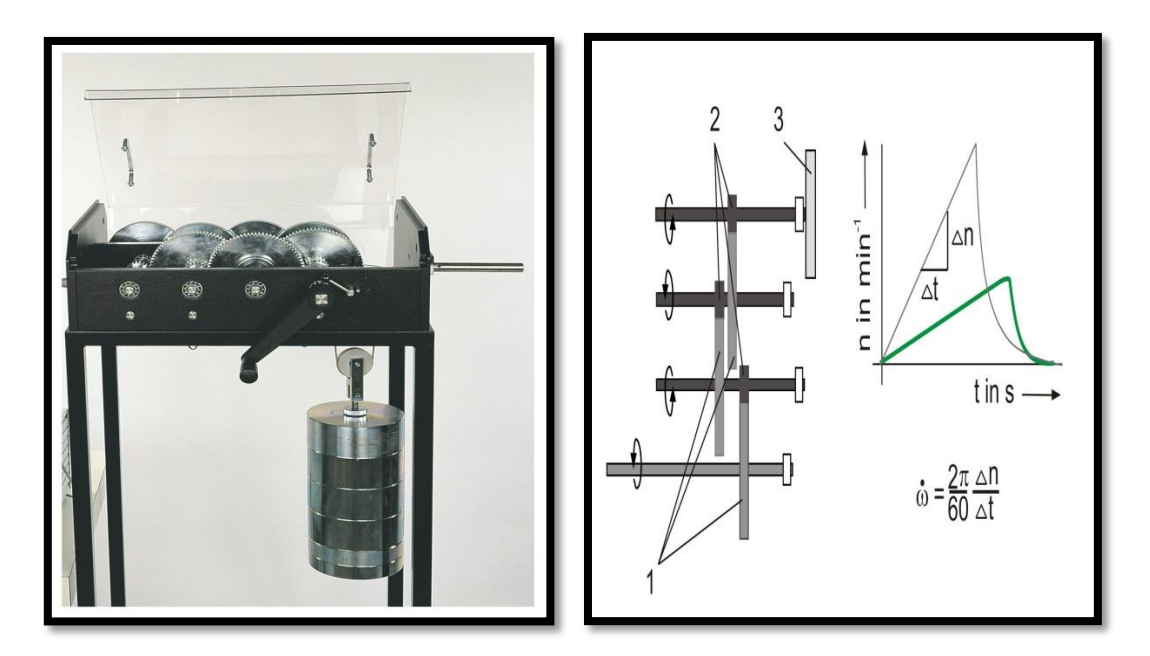

Fig. 1 Banco didáctico para el análisis de sistemas de engranes (GL210)

<span id="page-19-2"></span>Determinación de la aceleración angular:

- 1. Ruedas de engranaje de accionamiento.
- 2. Ruedas de engranaje de detención.
- 3. Masa volante.

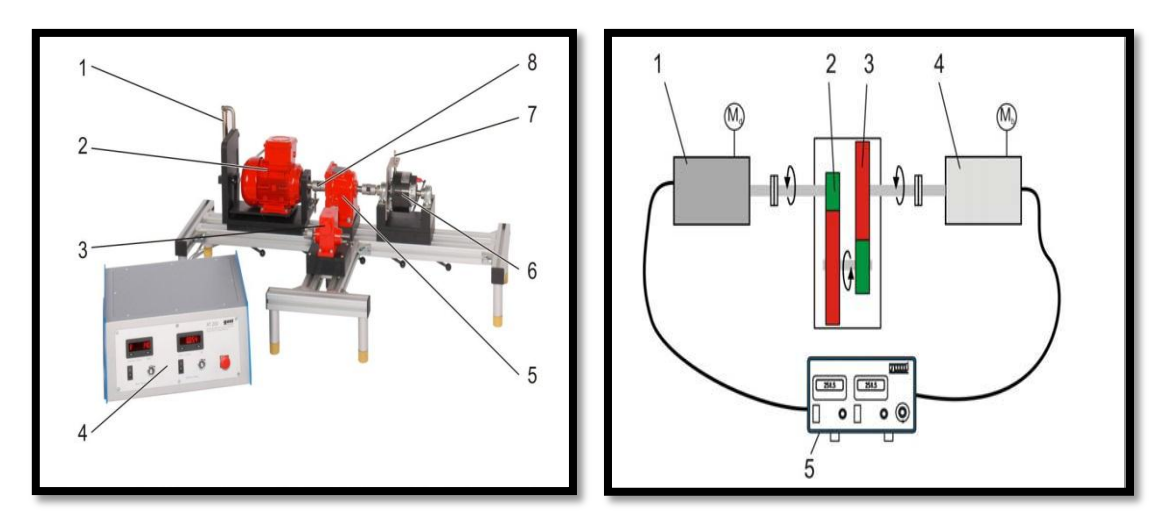

Fig. 2 Equipo G.U.N.T. AT-200.

- <span id="page-20-0"></span>1. balanza de muelle
- 2. Motor
- 3. Engranaje helicoidal
- 4. Unidad de indicación y de mando
- 5. Engranaje recto
- 6. Freno
- 7. Brazo de palanca del freno
- 8. Acoplamiento.

Además de los modelos presentados anteriormente, existen muchas otras alternativas para el mismo fin, como la máquina de Lane y Tailan, Máquina de Crook, sistemas para la aplicación de torque, etc.

No obstante, el diseño y construcción de prototipos o equipos similares al propuesto en este trabajo de tesis, solo es posible encontrarlos en recónditos trabajos de promoción de grado o trabajos de tesis, cuya información ofrece únicamente tener una idea muy generalizada sobre los mismos.

En una entidad de formación superior cuyos procesos de formación se fundamentan en principios tales como: el trabajo productivo, la equidad social, la integralidad y la formación permanente, desarrolla sus procesos a través del aprendizaje teórico práctico, permitiendo un acercamiento al entorno laboral y productivo.

La Universidad Nacional de Loja enmarcada en lo expuesto en el párrafo anterior, ha dotado laboratorios para la formación de los estudiantes de ingeniería en electromecánica, donde podemos encontrar bancos de pruebas que permiten una amplia experimentación de principios relacionados con: transferencia de calor, diseño térmico y aire acondicionado, diseño hidráulico, bancos de torsión y tracción, entre otros; pero no se cuenta con bancos que permite la interacción directa del alumno con sistemas de transmisión mecánica por enlace flexible como son las transmisiones por correas.

Es por ello que se hace necesario un recurso didáctico que permita al docente impartir de manera eficaz las unidades de diseño mecánico mediante un sistema de transmisión por correas con el objetivo de que los futuro ingenieros, sean capaces de entender la los fundamentos de las transmisiones por correas aplicándolas de la manera más técnica.

Este recurso deberá contar con operadores y sistemas mecánicos, que permitan desarrollar contenidos tales como: ejecutar procedimientos para montaje y desmontaje de elementos de máquinas, realizar procesos de análisis y cálculos de sistemas de transmisión de potencia, cinemática, dinámica y diagnosticar fallas y avería mecánicas.

## <span id="page-21-0"></span>*d.1.1 Elementos y características de un equipo didáctico*

Un equipo didáctico como su nombre lo indica debe ser o estar constituido de tal forma que facilite el aprendizaje e ilustre claramente las partes más importantes del tema en estudio. Entre las características principales que un módulo didáctico debe tener se encuentran las siguientes:

- *Facilitar el aprendizaje***.-** es decir el conjunto debe poseer un lenguaje fácil y simplificado para que la persona que lo utilice se asocie fácilmente a él.
- *Interrelacionar el conocimiento teórico con el práctico***.-** un equipo didáctico debe estar basado en la parte teórica del tema en estudio e implementarlo hacia su parte práctica, para que el usuario comprenda y ponga en ejecución lo aprendido en teoría.

 *Visualizar.***-** como se trata de un módulo para el aprendizaje (didáctico) debe poseer una parte visual o de interacción con el usuario para poder comprender de una manera real las características del tema que está siendo objeto de estudio en todos sus estados.

Dentro de los elementos que conforman a un conjunto didáctico tenemos todos aquellos que ayudan a simplificar el lenguaje de aprendizaje, como por ejemplo indicadores, medios de visualización, el ordenador, etc.

#### <span id="page-22-0"></span>*d.1.2 Ventajas de un equipo didáctico.*

Las ventajas de la implementación de un equipo didáctico sobre la de los métodos convencionales son muchas entre estas se tiene que destacar la facilidad de aprendizaje para el usuario al ser un instrumento simplificado y práctico de la información teórica, además de la importancia de la visualización de parámetros cuantitativos por medio de un instrumento como el ordenador u otros equipos alternativos como displays, etc., que se constituye en principal herramienta en el desarrollo del estudio de un tema por las características didácticas que posee.

Como se ha descrito anteriormente, la aplicación de un banco didáctico de pruebas para correas trapeciales contribuirá al manejo e interacción real de sistema de transmisión, convirtiendose ademas en una de las maneras más prácticas de comprender cual es su funcionamiento, distinguir todas sus etapas de operación y poder visualizar el comportamiento del mismo en los diferentes regímenes de trabajo que se tiene para estos fines mediante la aplicación periódica de carga adicionada por un mecanismo implementado, en definitiva se puede afirmar que la importancia del proyecto radica en la facilidad para comprender de mejor manera las aplicaciones prácticas del sistema de transmisión.

#### <span id="page-22-1"></span>**d.2 Análisis Comparativo de otros prototipos de transmisiones mecánicas.**

Entre los prototipos más parecidos y que servirán de base para el diseño del banco propuesto se exponen a continuación:

#### <span id="page-23-0"></span>*d.2.1 Diseño de un banco de pruebas de desalineamiento y desbalanceo mecánico.*

Este es un banco para pruebas diseñado por estudiantes de la Universidad Técnica Pereira de Colombia para prácticas de desalineamiento y desbalanceo usando vibraciones mecánicas *(Ver fig. 3)*. El banco de pruebas basa su fuente de potencia en un motor trifásico de corriente alterna asincrónica de jaula de ardilla. El eje motor, va unido por medio de un acople flexible, solidario al eje, donde van montados los piñones, poleas etc. en uno de sus apoyos lleva un sistema para realizar la simulación de desalineamiento, consta además de sensores de vibración los cuales toman las variables a medir.

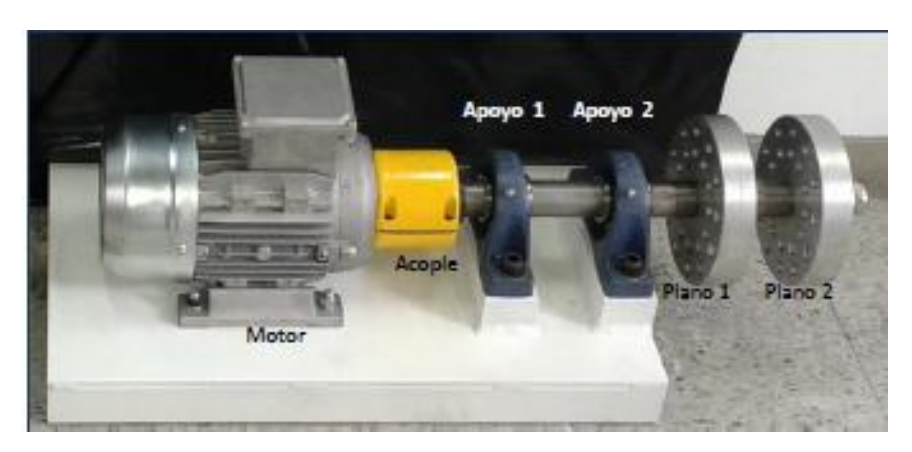

Fig. 3 Banco de pruebas para desalineamiento y balanceo.

# <span id="page-23-2"></span><span id="page-23-1"></span>*d.2.2 Diseño de una caja de velocidades mediante el uso de poleas y correas accionada por un motor de corriente alterna.*

Este es un prototipo presentado por el Instituto Tecnológico Universitario Bolívar de Venezuela para el análisis de sistemas de transmisión por correas donde se propone un algoritmo de cálculo, su funcionamiento es básico puesto que solo se propone el banco de transmisión con sus respectivos elementos sin contar con dispositivos de gran importancia como los sensores para la adquisición, análisis y procesamiento de los respectivos parámetros con los cuales se logrará desarrollar prácticas que permitan captar y mostrar en tiempo real el comportamiento cuantitativo o cualitativo de los esfuerzos a los que se someten estos elementos de transmisión de potencia *(Ver fig. 4).*

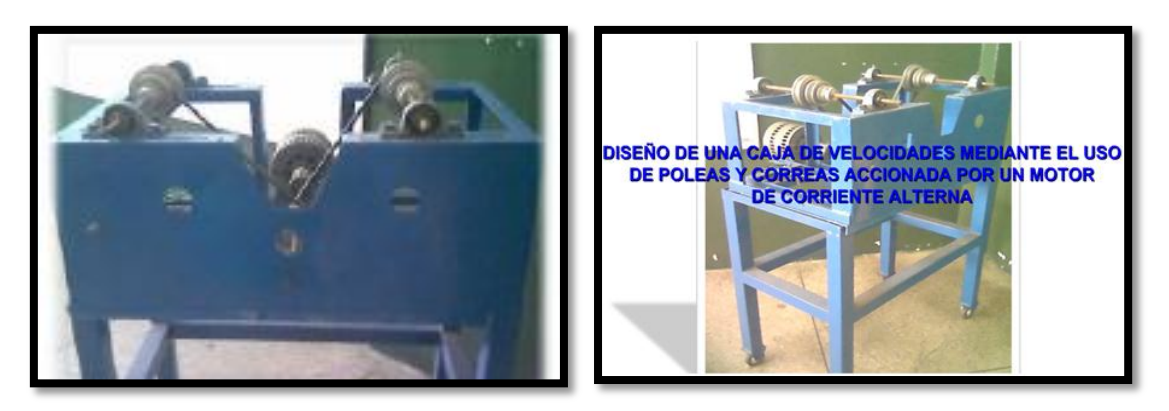

Fig. 4 Diseño de un banco didáctico de pruebas de mecanismos.

## <span id="page-24-1"></span><span id="page-24-0"></span>*d.2.3 Máquinas y Equipos para el ensayo de transmisiones por engranajes.*

En la Facultad de Ingeniería Mecánica-Eléctrica de la Universidad Veracruzana de México se ha elaborado un trabajo donde se presenta el diseño de un banco de pruebas destinado a la evaluación de engranajes cilíndricos de dientes rectos, concebidos para realizar ensayos de resistencia a la fatiga por contacto y por flexión, que son precisamente los dos principales criterios de diseño aplicados a las transmisiones por engranajes.

Mediante el uso de estas máquinas es posible evaluar el comportamiento ante estos fenómenos, de diferentes tipos de materiales, lubricantes, aditivos, cambios de geometría, y otras cuestiones que inciden en el desempeño de los engranajes (*Ver fig. 5).*

<span id="page-24-2"></span>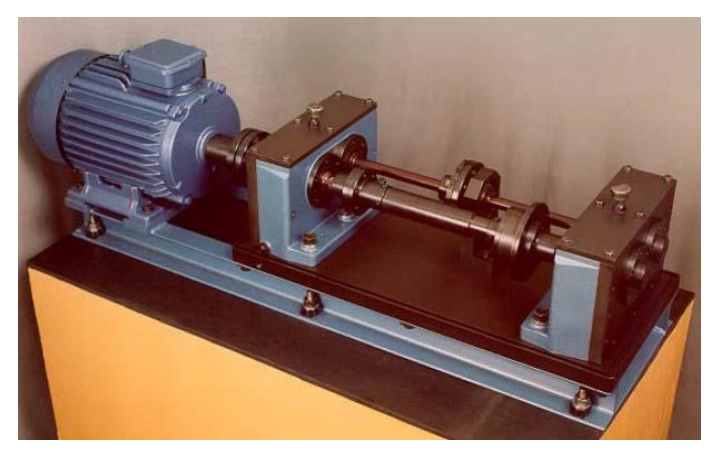

Fig. 5 Vista general y esquema de la máquina de ensayo FZG

De los bancos de pruebas citados anteriormente y en contraste con el presentado en el presente proyecto de tesis se puede evidenciar que no existen antecedentes registrados sobre bancos o prototipos de prueba que permitan determinar o evaluar los niveles óptimos de funcionamiento en un sistema de transmisión por correas mediante el monitoreo de sus parámetros y en tiempo real; sin embargo, los fabricantes de correas nos ofrecen software el cual está enmarcado en aplicaciones netamente industriales estas herramientas virtuales se detallan más adelante*.*

# <span id="page-25-0"></span>**d.3 TRANSMISIÓN DE POTENCIA MECÁNICA MEDIANTE ELEMENTOS FLEXIBLES.**

## <span id="page-25-1"></span>**d.3.1 Definición de transmisión mecánica**

En un sistema de transmisión mecánica, existen dispositivos que se emplean para transmitir energía desde un elemento motor a los órganos de trabajo de una máquina principalmente con transformación de velocidades, de las fuerzas o momentos, adaptándolo a las necesidades de la salida *(Ver Fig. .6)*.

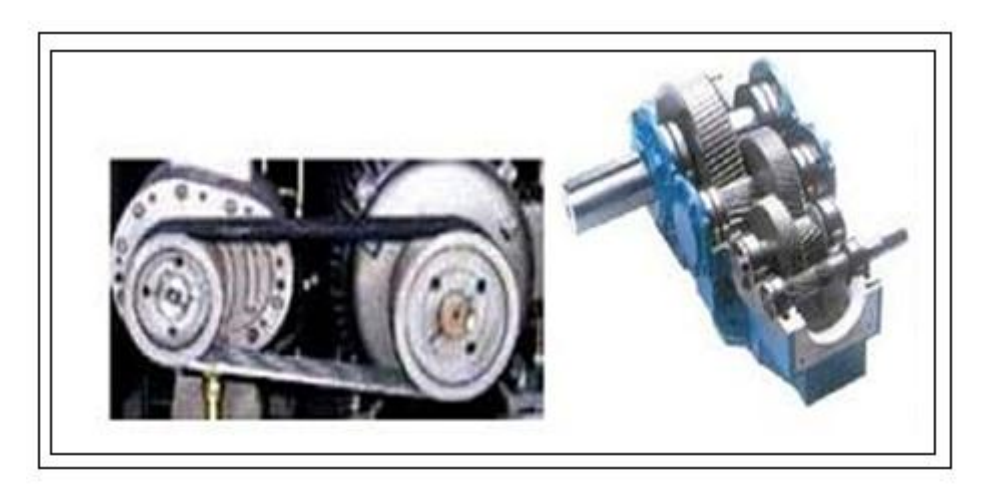

Fig. 6 Mecanismos para transmisión de potencia mecánica

<span id="page-25-2"></span>Sin importar el tipo de transmisión de potencia que tengamos, esquemáticamente se establece que:

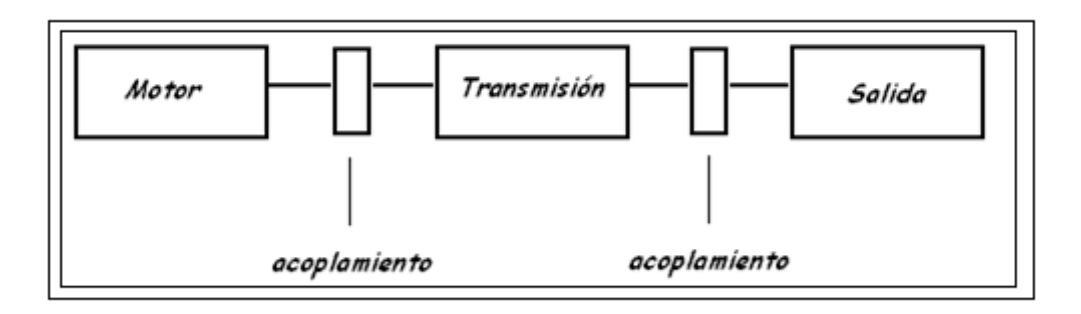

Fig. 7 Diagrama de bloques de un sistema de transmisión

# <span id="page-26-3"></span><span id="page-26-0"></span>**d.3.2 Formas de transmisión de potencia mecánica.**

En una transmisión mecánica podemos transferir potencia ya sea realizar en forma directa como es el caso de los acoples, barras de torsión embragues y frenos; o, a su vez podremos efectuarlo mediante transmisión indirecta por elementos rígidos o flexibles como es el caso de los engranajes y correas.

# <span id="page-26-1"></span>**d.3.3 Transmisión de potencia mecánica mediante enlace flexible.**

Las bandas, cables o cadenas constituyen los elementos flexibles en una transmisión mecánica y se utilizan para la transmisión de potencia a distancias comparativamente grandes. Generalmente se emplean estos elementos para sustituir a grupos de dispositivos de transmisión relativamente complejos constructivamente, simplificando mucho una máquina o instalación mecánica, resultando ser un elemento importante para reducir costos.

<span id="page-26-2"></span>Como el banco a construir se trata sobre correas trapeciales, se presentará un análisis mucho más amplio sobre las características y aspectos a tomar en cuenta en una transmisión por correas, mientras que para los demás elementos flexibles como las cadenas se presentará una breve descripción:

# *d.3.3.1 Tipos de enlaces flexibles.*

Los elementos flexibles usados más habitualmente, se clasifican en tres grupos:

- Transmisión de potencia mecánica mediante cadenas.
- Transmisión de potencia mecánica mediante correas.
- Transmisión de potencia mecánica mediante cables.

# <span id="page-27-0"></span>**d.3.4 Transmisión de potencia mediante cadenas**

Las cadenas pueden ser de dos tipos:

- Cadenas de rodillos.
- Cadenas de dientes invertidos o silenciosos.

# <span id="page-27-1"></span>*d.3.4.1 Generalidades de las transmisiones por enlace flexible mediante cadena.*

Este tipo de mecanismos están formados en el caso más simple por dos catarinas o ruedas dentadas (una conductora y otra conducida) y un elemento conformado por una serie de eslabones rígidos que pueden tener un giro relativo entre ellos *(Ver fig.7)*, las mismas que se encargan de transferir un movimiento de rotación entre dos ejes paralelos, por medio del empuje generado entre los dientes de las catarinas y los eslabones de la cadena.

<span id="page-27-2"></span>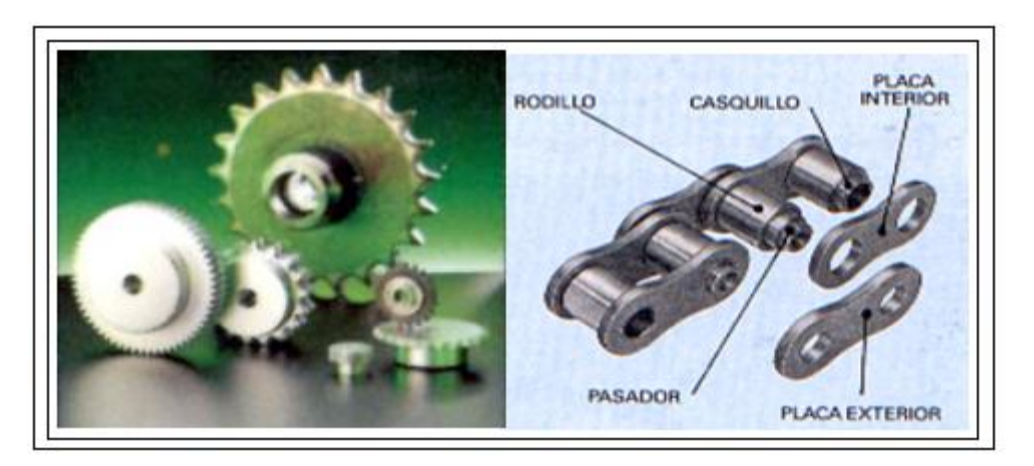

Fig. 8 Elementos constitutivos de una transmisión por cadena.

# <span id="page-28-0"></span>*d.3.4.2 Ventajas y desventajas de las transmisiones con cadena.*

# *Ventajas*

Se puede transmitir elevadas potencias (100KW) y utilizar en relaciones de engrane de  $i = 8$ , a velocidades periféricas de hasta (15 m/s).

- No hay deslizamiento.
- Distancia entre ejes muy grandes (hasta 8m) lo cual disminuye los esfuerzos debido al propio peso.
- Dimensiones exteriores menores que las transmisiones por correas.
- Alta eficiencia (h =  $97 98$  %)

# *Desventajas*

- Irregularidad durante el funcionamiento de la transmisión.
- Tienen una vida útil menor que la de los engranajes debido al desgaste que se produce en la articulación.
- Exigen una precisión más alta en el montaje de los árboles que la de las transmisiones por correas.
- A medida que aumenta la velocidad periférica se exigen mejores condiciones de lubricación.

El criterio principal de la capacidad de trabajo de una transmisión es la resistencia al desgaste de las articulaciones de la cadena. Esto permite determinar las dimensiones óptimas de la cadena y de las catarinas con las cuales la transmisión podrá trabajar en un régimen dado sin que haya peligro de deterioros puesto que un número demasiado pequeño de dientes en la rueda de la estrella se refleja desfavorablemente en la duración de servicio e intensifica el ruido de la transmisión.

#### <span id="page-29-0"></span>**d.3.5 Transmisión mediante correas o bandas en V.**

#### <span id="page-29-1"></span>*d.3.5.1 Características generales de una transmisión mediante correa.*

El desarrollo inicial de las transmisiones por correas se vio impulsado principalmente por el papel desempeñado por la industria textil, y posteriormente la industria automovilística, debido a las exigencias requeridas para los accionamientos auxiliares en los motores de combustión interna para los cuales se requería pequeñas dimensiones y elevada capacidad de carga.

Básicamente este sistema de transmisión de movimiento tiene muchas ventajas tales como: buena fiabilidad, bajo coste, funcionamiento silencioso, no precisa lubricación, tiene una cierta elasticidad, por estas razones es tan usado en una amplia gama de accionamientos desde electrodomésticos, equipos electrónicos hasta mecanismos que requieren de gran potencia como motores térmicos.

Su principal desventaja consiste justamente en la distensión que se produce debido a los esfuerzos a los que se somete sus elementos constitutivos, lo cual trae como consecuencia de que la correa puede llegar a salirse de la polea, ocasionando en algunos casos averías más serias.

El continuo progreso que han tenido las transmisiones por correa, puede ser apreciado en la excepcional situación y desarrollo económico que presentan en la actualidad firmas productoras que dedican una parte importante de sus recursos al desarrollo de nuevas variedades de correas y al perfeccionamiento de las existentes, tal es el caso de las firmas estadounidenses GoodYear y Gates Rubber, las firmas alemanas Optibelt y Desch, y la firma inglesa Fenner.

#### <span id="page-29-2"></span>*d.3.5.2 Composición estructural de las correas de transmisión*

Inicialmente, se fabricaban con fibras naturales o con cuero de animales y se utilizaban en máquinas en donde la exactitud de la transmisión no fuera determinante. La duración depende de su uso, mantenimiento y trato, pero las de cuero o las de fibras naturales se

fueron haciendo obsoletas por desgastarse rápidamente (Transmision de potencia industrial, 2010). Las que actualmente se utilizan están elaboradas de alambres con caucho a su alrededor, son más resistentes, durables y permiten tener una trasmisión poco ruidosa y libre de patinajes, a estas se les puede añadir una capa de fibras sintéticas bañadas en caucho para protegerlas *(Ver fig. 12)*.

#### <span id="page-30-0"></span>*d.3.5.3 Factores Básicos en las transmisiones por correas.*

Para seleccionar una transmisión por correas es importante tener presente los siguientes factores (*Ver fig. 9*).

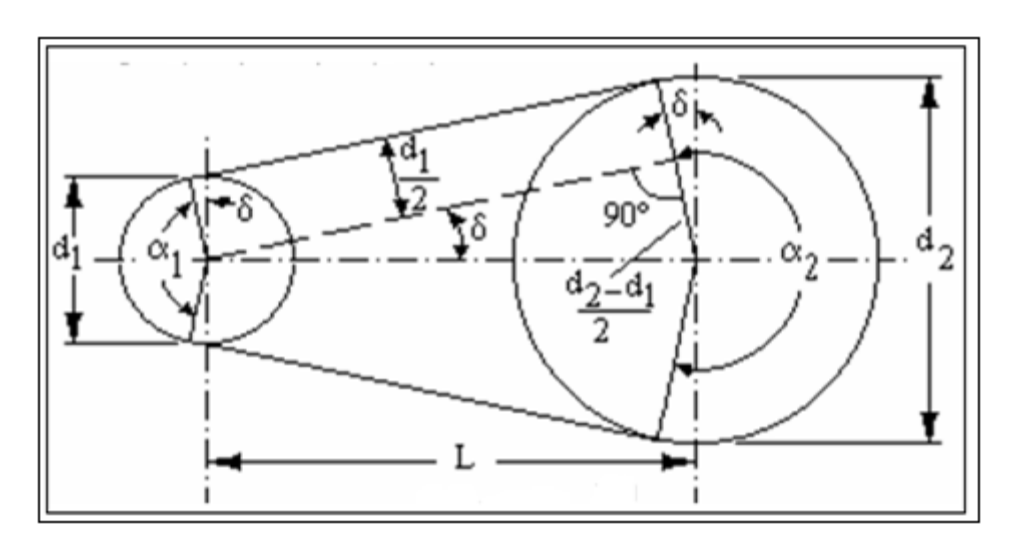

Fig. 9 Factores básicos en una transmisión por correa

## <span id="page-30-2"></span>Donde:

- $d_{1-2}$  = Diámetro de la polea conductora y conducida respectivamente
- $\alpha_{1-2}$  = Ángulo de abrazamiento de la polea conductora y conducida.
- $\delta$  = Ángulo debido a la diferencia de diámetro entre las poleas.
- $L =$  Distancia entre centros de las poleas.

#### <span id="page-30-1"></span>*d.3.5.4 Campo de aplicación de las correas de transmisión.*

El montaje y desmontaje de las transmisiones con banda son cruciales para una operación económica. La mayoría de las bandas estándar son suministradas en lazos cerrados de modo que se requiere que sean ajustadas in situ al momento de utilizarlas.

Se deben hacer preparaciones periódicas para inspecciones y mantenimiento, además es imprescindible destacar que la sección de cada banda es única y consecuentemente se deben utilizar poleas de su misma sección.

#### <span id="page-31-0"></span>*d.3.5.5 Geometría*

El espacio axial disponible, la distancia entre ejes y los diámetros de las poleas requeridas son aspectos fundamentales para obtener una configuración satisfactoria de diseño mediante el cual se pueda proporcionar los medios para el ajuste de tensión de la banda. Un aspecto que provoca la falla prematura más común en las bandas es el desalineamiento entre poleas por lo que se debe prever el aseguramiento de su correcto alineamiento.

### <span id="page-31-1"></span>*d.3.5.6 Potencias.*

La potencia media transmisible en un sistema por correa oscila entre valores muy pequeños hasta medios de 0.3 kW hasta 50 kW, pudiendo transmitir hasta 1500 kW con transmisiones de gran tamaño y varias correas, correas multi-V o planas de gran ancho.

#### <span id="page-31-2"></span>*d.3.5.7 Velocidades*

Este parámetro se encuentra caracterizado por el tipo de correa utilizado, y es una de las particularidades más importantes para determinar su longevidad y la eficiencia de la transmisión, a continuación se exponen los valores máximos de velocidad para los tipos de correas más usuales (Ing González Rey, 1999).

- Planas tradicionales  $\rightarrow$  < 50 m/s
- Planas especiales sinfín  $\rightarrow$  < 100 m/s (Tienen poca duración)
- Trapeciales normales  $\rightarrow$  < 25 m/s
- Trapeciales estrechas  $\rightarrow$  < 30 m/s

#### <span id="page-32-0"></span>*d.3.5.8 Eficiencia.*

La eficiencia en correas planas y dentadas puede ser de 0.98y en correas trapeciales de 0.94 a 0.96. (Shigley, 1985)

## <span id="page-32-1"></span>*d.3.5.9 Razón de transmisión*

Por lo general en las transmisiones por correa las razones de transmisión cinemática se limitan por la mínima magnitud admisible del ángulo de contacto en la polea menor, además las dimensiones exteriores aumentan considerablemente, para la relación de engrane las correas trapeciales soportan un valor máximo de *i = 8-15* aunque en la práctica es preferible trabajar con valores de *i = 5-10.*

#### <span id="page-32-2"></span>*d.3.5.10 Factor comercial*

Los factores comerciales incluyen: El precio de las bandas, poleas y accesorios, su disponibilidad y partes de repuesto, así como su correspondiente estandarización.

# <span id="page-32-3"></span>**d.3.6 Clasificación de las correas según la sección.**

Si bien es cierto un sistema de transmisión por correas en relación a otros por mucho la mejor opción, sin embargo es necesario tener presente que el perfil de la correa se constituye en el factor más importante que determina la construcción de poleas y de toda la transmisión, es así que según la particularidad de trabajo las correas se clasifican en: correas redondas, trapeciales y planas.

#### <span id="page-32-4"></span>*d.3.6.1 Correas redondas.*

Son correas de sección circular y se utilizan para transmitir pequeñas potencias en instrumentos de medición o mecanismos bidireccionales como en máquinas comerciales; su principal insuficiencia es la elevada presión entre la correa la polea produciéndose un rápido desgaste de los hilos exteriores y deterioro de las poleas, se construyen de cuero, caprón, algodón y caucho.

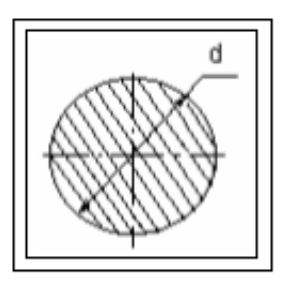

Fig. 10 Sección transversal de una correa redonda.

#### <span id="page-33-2"></span><span id="page-33-0"></span>*d.3.6.2 Correas planas.*

Estas correas rectangulares se caracterizan por ser muy flexibles, lo que permite trabajar con radios de poleas muy pequeños, pueden transmitir potencias y velocidades elevadas con rendimientos del 96 al 98% (Reshetov, 1970), su principal desventaja es que necesita de tensiones de montaje muy altas, lo cual conlleva a tener ejes muy cargados en las poleas, los materiales más utilizados para su construcción fueron en un inicio lana, cuero y algodón, en la actualidad se prefiere el caucho y las poliamidas, incluso existen correas planas metálicas semejantes a láminas metálicas.

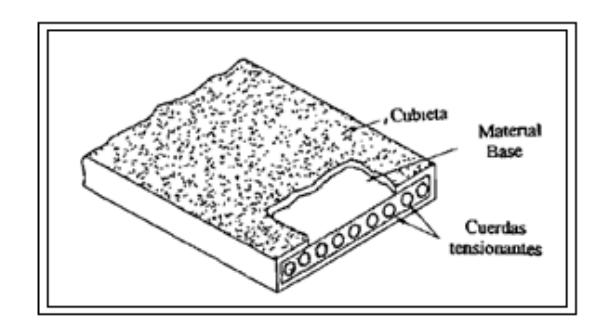

Fig. 11 Sección transversal de una banda acordonada

### <span id="page-33-3"></span><span id="page-33-1"></span>*d.3.6.3 Correas trapeciales.*

Se caracterizan principalmente por llevar una carga menor en los ejes de transmisión con respecto a las correas planas transmitiendo a igualdad de potencia, por requerir radios mínimos de poleas más grandes, permitiéndonos transmitir potencias elevadas con un rendimiento de hasta el 94-96%. (Reshetov, 1970).

Entre las correas trapeciales más comunes tenemos: las correas estrechas, las correas de flancos abiertos con ranurado para diámetros de poleas pequeños, las correas compuestas y las correas clásicas con las cuales se llevará a cabo la investigación.

Indistintamente de quien sea el fabricante, todas ellas presentan características comunes en su construcción, a continuación se expone la estructura básica de una correa trapezoidal (OPTIBELT, 2013).

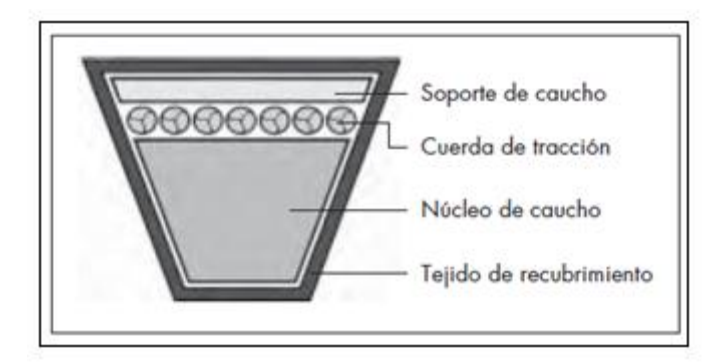

Fig. 12 Estructura de una banda en V

<span id="page-34-1"></span>La parte exterior o *recubrimiento* está compuesta de hule o material sintético para proteger la banda, es resistente al calor, al aceite y a la acumulación de electricidad estática, el *soporte de caucho* iguala la tensión en la cuerda y ayuda a mantener alineadas las cuerdas.

La parte principal que conforma la correa trapecial y que soportan la carga de la banda son las *cuerdas de tracción*, estas están constituidas por fibras naturales o sintéticas y algunas están compuestas de fibra de vidrio o de cable de acero, e*l núcleo de caucho*  envuelve cada cuerda, uniéndola al cuerpo de la banda y amortiguando el golpe de la carga.

#### <span id="page-34-0"></span>*d.3.6.4 Clases y normalización de correas en V.*

Si bien cada fabricante adopta distintas formas constructivas para los cordones y su distribución dentro de la sección, se han establecido normas que especifican las dimensiones exteriores de la sección de las correas, sin embargo existen diversas clases

de correas en *V* de acuerdo con la utilización que se asigne a cada una de ellas, la máquina donde estén ubicadas y la potencia que se quiera transmitir, siendo las principales:

## <span id="page-35-0"></span>*d.3.6.4.1 Correas múltiples en V.*

Comúnmente llamadas clásicas (*Ver fig. 13*), son utilizadas en la industria para trabajo pesado, las normas norteamericanas RMA, MPTA $<sup>1</sup>$ identifican con las letras: A, B, C, D</sup> y E de menor a mayor sección, Las normas de ISO<sup>2</sup> identifica a los perfiles Y, Z, A, B, C, D, E y F (OPTIBELT, 2013).

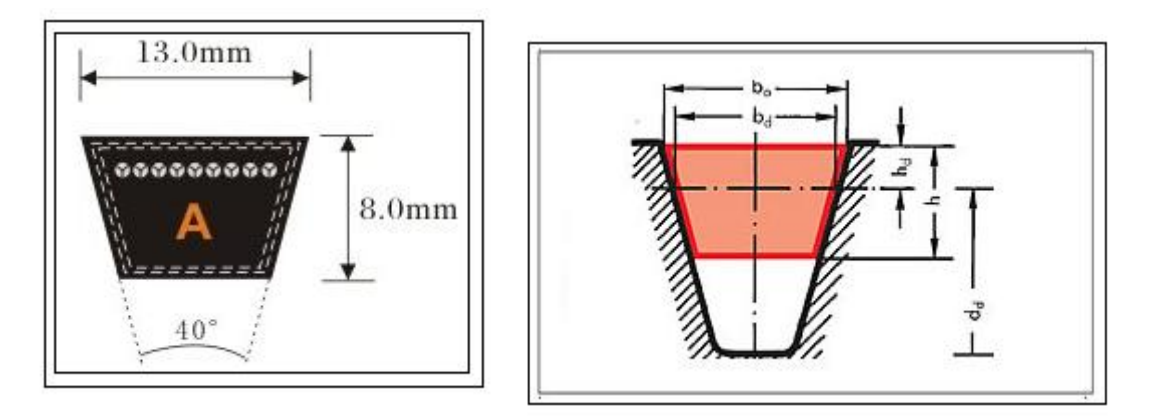

Fig. 13 Dimensiones de una bandas trapezoidales clásica tipo A.

<span id="page-35-1"></span>*Donde:*

 $\overline{a}$ 

- *b0 =* Ancho superior de la correa (mm)
- *bc =* Ancho estándar (mm)

*h =* Altura de la correa (mm)

- *hd =* Distancia desde la línea neutra (mm)
- *dd =* Diámetro mínimo de polea recomendado

<sup>1</sup> Rubber Manufacturers Association (RMA), Mechanical Power Transmition Association (MPTA). 2Organización de estándares internacionales (ISO)
#### *d.3.6.4.2 Correas en V angostas*

Estas correas se introdujeron a finales de la década de los cincuenta para mejorar el manejo de cargas industriales cada vez más pesadas (Ing González Rey, 1999).

Tienen igual campo de aplicación que las múltiples, pero son más difíciles de construir, la transmisión de potencia con un ancho más angosto reduce la fuerza centrífuga y aumenta su eficiencia, según normas americanas, se identifican como: 3V, 5V, 8V. Los estándares de ISO y DIN<sup>3</sup> reconocen cuatro secciones adicionales: SPZ, SPA, SPB y SPC conocidas como bandas angostas métrica.

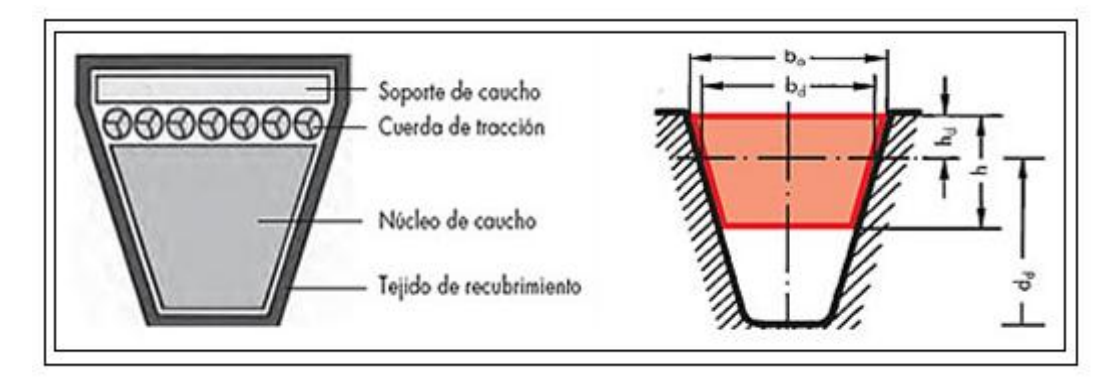

Fig. 14 Composición de una Correa en V Angosta.

#### *d.3.6.4.3 Las bandas de flancos abiertos con ranurado interior*

Tienen la característica de mayor capacidad de flexión en diámetros de poleas pequeñas debido a su particularidad constructiva puesto que estas correas carecen de cubierta protectora en los costados y en el fondo, Las secciones DIN 7753 y 2215 reconocen el perfil c*onvencional* o *angosto* seguida de la letra X; es decir, *AX, BX, CX, DX, EX, 3VX, 5VX, y 8VX.*

 $\overline{a}$ 

<sup>3</sup> Instituto de Normas Alemán (DIN)

La composición estructural básica de estas correas se presenta a continuación, las características para su dimensionamiento previo son similares a las de perfil clásico.

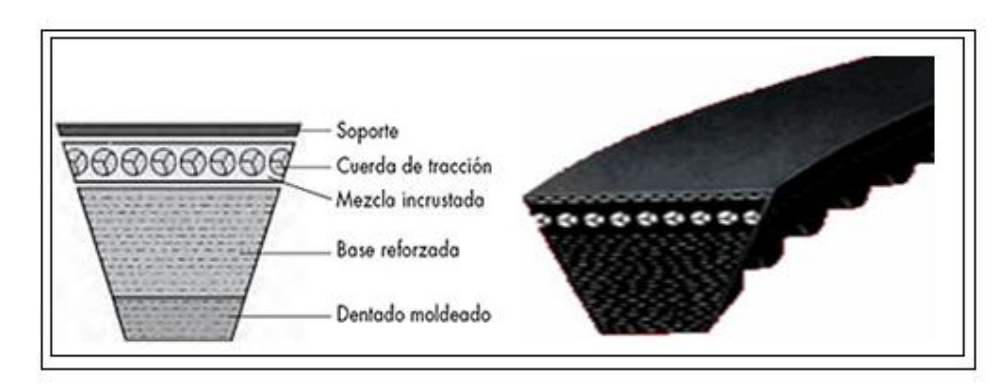

Fig. 15 Composición y forma de una banda trapezoidal o en V corrugada.

#### *d.3.6.4.4 Correas múltiples o trapeciales compuestas*

Se manufacturan con varios moldes en V, lo cual las convierte en bandas mucho más resistentes, este tipo de correas se fabrican en perfiles J, L, y M; según el número de canales que contengan.

A pesar de tener una buena flexibilidad y una buena adherencia en las poleas, su principal y grave inconveniente es que existe una excesiva sobrecarga en los ejes ya que se requiere de un 20% adicional de tensión con relación a las correas planas y su alineación aún se hace más compleja, tienen aplicación especial donde se requiere transmitir potencia horizontalmente. (OPTIBELT, 2013).

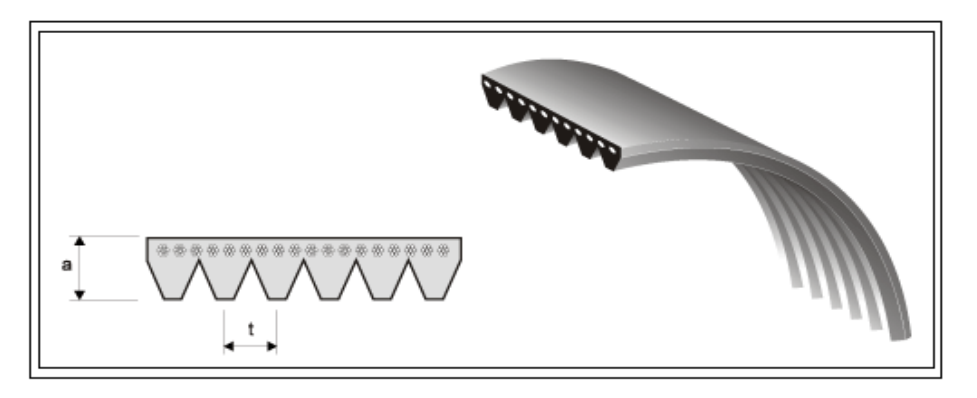

Fig. 16 Bandas trapezoidales en V acanaladas.

#### *d.3.6.4.5 Correas trapeciales dobles o de doble ángulo*

Se fabrican para aplicaciones realmente complejas bajo las normas DIN 7722, las mismas que se utilizan para mover varias poleas en un mismo plano y con cambios en el sentido de rotación; en lo que se refiere a sus dimensiones constructivas, tienen las mismas dimensiones de las bandas convencionales con la peculiaridad que su designación se especifica duplicando las letras correspondiente, así: *AA, BB, CC,* etc.; a continuación se expone la estructura y caracterización para su dimensionamiento.

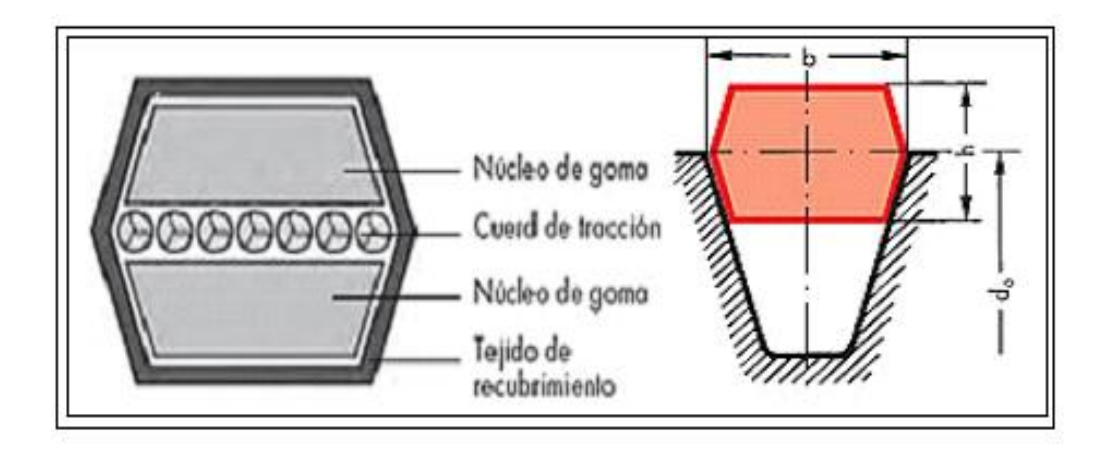

Fig. 17 Estructura y dimensionamiento de una correa hexagonal.

## *Donde:*

- *b=* Ancho de la correa (mm)
- *h =* Altura de la correa (mm)
- *d0 =* Diámetro mínimo recomendado para el diámetro exterior de la polea

## **d.3.7 Poleas para correas trapezoidales.**

Las poleas son ruedas que tienen el perímetro exterior diseñado especialmente para facilitar el contacto con las bandas, básicamente en toda polea se distinguen tres partes: cuerpo, cubo y garganta.

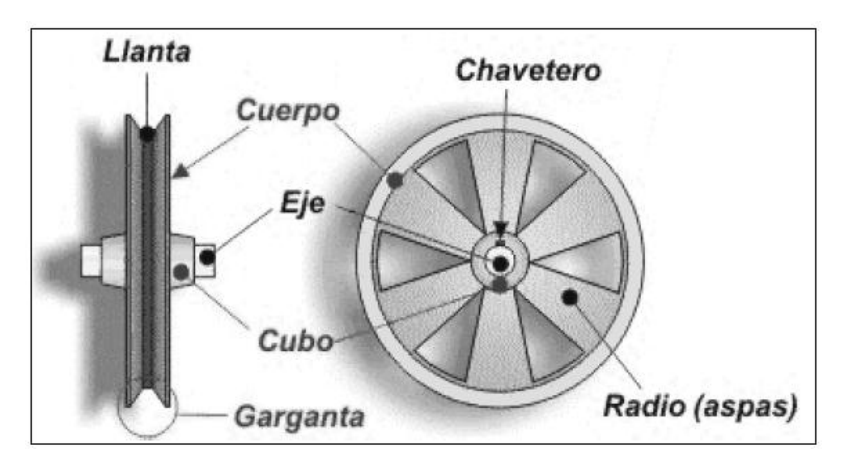

Fig. 18 Partes constitutivas de una polea para correa trapezoidal.

- El cuerpo es el elemento que une el cubo con la garganta, en algunos tipos de poleas está formado por radios o aspas para reducir peso y facilitar la ventilación de las máquinas en las que se instalan.
- El cubo es la parte central que comprende el agujero, permite aumentar el grosor de la polea para aumentar su estabilidad sobre el eje. Suele incluir un chavetero que facilita la unión de la polea con el eje o árbol (para que ambos giren solidarios).
- La garganta o canal es la parte que entra en contacto con la cuerda o la correa y está especialmente diseñada para conseguir el mayor agarre posible, la parte más profunda recibe el nombre de llanta, puede adoptar distintas formas (plana, semicircular, triangular) pero la más empleada hoy día es la trapezoidal (*Ver fig. 18).*

Las poleas de mayor demanda son las poleas de fundición, con la particularidad de que las de pequeño diámetro se fabrican en forma de cilindro continuo, en las de diámetro mediano el cubo se une con el cuerpo mediante un disco mientras que, en las poleas de gran diámetro esta unión se realiza mediante radios.

Las poleas para las máquinas especiales que no se fabrican en serie, resulta más ventajoso fabricarlas a base de soldadura que a partir de los 500mm de diámetro son más ligeras que las de fundición.

En las poleas de transmisión soldadas, la llanta se forma con una tira de acero y el cubo se confecciona de una pieza forjada o de un trozo de laminado, el cubo suele sujetarse al cuerpo por medio de discos, siendo uno si la anchura de la llanta es de hasta 350mm y dos si la anchura es mayor. Con el fin de disminuir el peso se abren agujeros redondos en estas poleas las mismas que se fabrican normalmente en madera, hierro fundido, metal ligero, material sintético o chapa de acero.

# **d.3.8 Clasificación de las transmisiones por correas trapezoidales, según la disposición de la correa y los ejes.**

La transmisión de potencia más común por correas trapeciales puede darse por:

- Transmisión abierta (*Ver figura 9),* se mantiene el mismo sentido de rotación en las poleas).
- Transmisión cruzada (*Ver fig. 19)*, se invierte el sentido de rotación en las poleas con velocidades no mayor a 15 m/s.

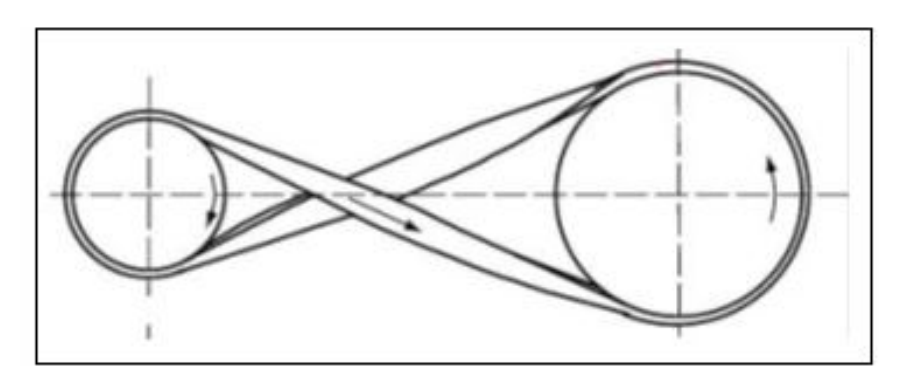

Fig. 19 Transmisión cruzada.

 Transmisión semicruzada (*Ver fig. 20),* Se da cuando los ejes de rotación de las poleas se intersecan en un ángulo recto y en un solo sentido de rotación.

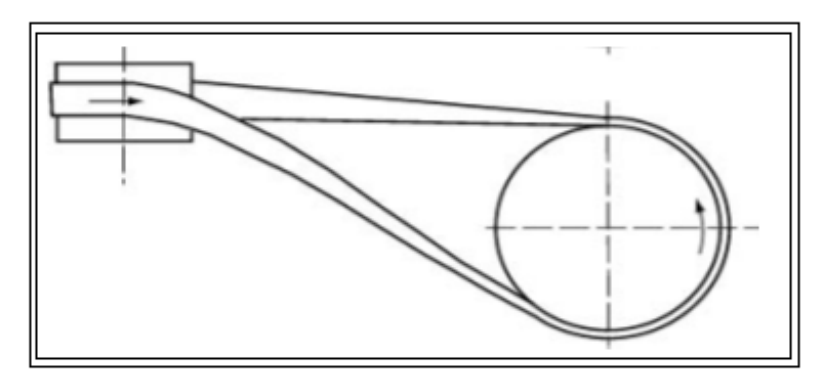

Fig. 20 Transmisión semicruzada.

 Transmisión múltiple (*Ver fig. 21)*, este sistema permite accionar diferentes poleas conductoras con una sola polea motriz.

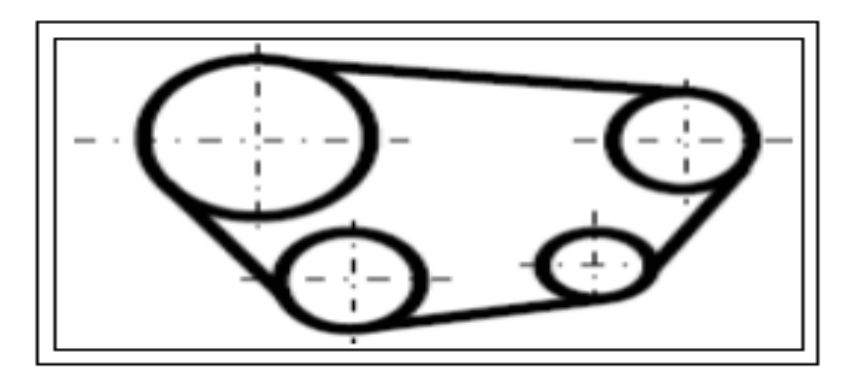

Fig. 21 Transmisión por correas múltiple.

# **d.4 GENERALIDADES SOBRE ELEMENTOS DE MÁQUINAS**

#### **d.4.1 Ejes de transmisión de potencia**

Los ejes son elementos giratorios encargados de transmitir potencia, estando por ello sometidos normalmente combinados de torsión y flexión, el esfuerzo de torsión se produce al transmitir torque y la flexión debido a las fuerzas radiales que aparecen según sea la forma como se transmite la potencia a otro eje (mediante acoplamientos, cadenas de transmisión, correas planas y trapeciales, por medio de engranajes, etc.). Estos ejes generalmente son redondos y escalonados aunque también existen árboles acodados como los cigüeñales y árboles flexibles (*Fig. 22).*

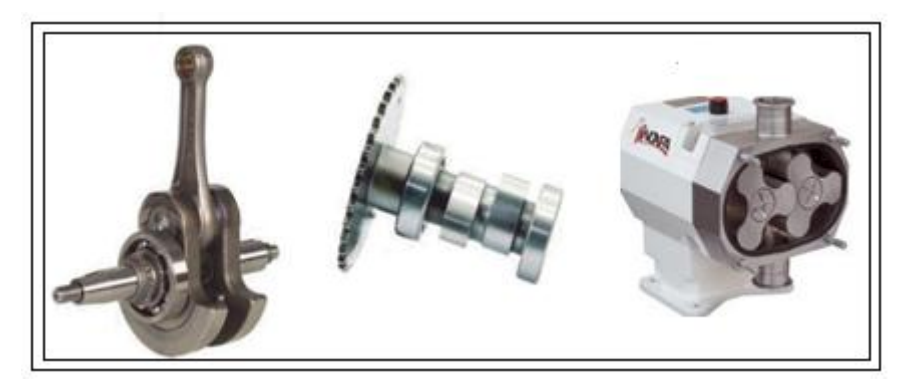

Fig. 22 Tipos de ejes de transmisión

## *d.4.1.1 Materiales para ejes*

En correspondencia con las condiciones examinadas de trabajo de ejes y árboles, los materiales que se usan para su fabricación deben distinguirse por las características de resistencia suficientemente altas; la más pequeña posible sensibilidad a la concentración de tensiones, la capacidad de ser tratados térmica y químico-térmicamente para disminuir la influencia de la concentración de tensiones y para aumentar la resistencia al desgaste de los muñones, la buena maquinabilidad o manejabilidad (Shigley, 1985).

Tomando en consideración estos requisitos, generalmente para fabricación de ejes y árboles, en la mayoría de los casos se prefieren los siguientes aceros:

- *SAE1010 Y SAE1020* para árboles poco cargados o de uso esporádico donde sea deseable un bajo costo de fabricación o cuando algunas partes de los elementos deban ser endurecidas mediante cementación.
- *SAE1045* es el acero para árboles más corrientemente usado, pues el mayor contenido de carbono le otorga una mayor dureza, mayor resistencia mecánica y un costo moderado; sin embargo, cuando este acero se endurece por templado sufre deformaciones y baja su resistencia a la fatiga.
- *SAE4140* es un acero al cromo molibdeno bonificado de alta resistencia que se emplea en ejes muy cargados y en donde se requiere alta resistencia mecánica.
- SAE4340 es un acero al cromo níquel molibdeno bonificado de máxima tenacidad, resistencia a la tracción y torsión que se aplica a los cálculos para el diseño de árboles.
- DIN St 42 es un acero ordinario con 420 N/mm<sup>2</sup> de resistencia mínima a la rotura en tracción, que se emplea en árboles y ejes poco cargados o pertenecientes a mecanismos de uso poco frecuente.
- DIN St 50 o DIN St 60 son también aceros ordinarios con 500 y 600 N/mm<sup>2</sup> respectivamente, que se emplean cuando los ejes o los árboles quedan sometidos a mayores solicitaciones.
- DIN 34CrMO4 o DIN 37MnSí5 aceros bonificados, con alta resistencia a la fatiga, aptos para la confección de ejes, árboles, cigüeñales.

## **d.4.2 Chavetas.**

.

Las chavetas son piezas desmontables que unen entre si dos piezas cilíndricas encajadas de modo que puedan desmontarse al extraer la chaveta. Las chavetas longitudinales se utilizan para transmitir un momento de giro entre las dos piezas que une, quedando por lo general la mitad dentro de cada pieza.

Se montan en chaveteros paralelos a la dirección del eje de la unión pudiendo construirse con inclinación en forma de cuña, en cuyo caso acostumbran a hacerse con cabeza para clavarlas, tal como indica la *figura 23a*, o sin inclinación ni cabeza para entrarlas suavemente como la *figura 23b*, en cuyo caso acostumbran a fijarse los cubos a la chaveta por medio de un tomillo, para evitar que se desplacen axialmente.

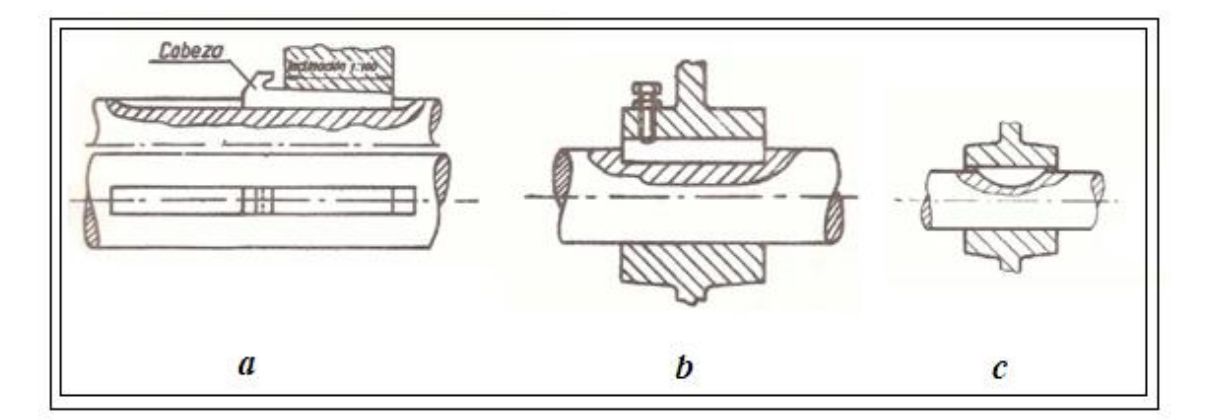

Fig. 23. Tipos de chavetas más usuales

Otro tipo de chaveta muy usado por su facilidad de construcción es el de disco, que indica la *figura 23c*, constituida por un segmento circular cortado de un disco de acero,

Todas las chavetas descritas tienen sus dimensiones normalizadas según su diámetro del eje al que van montadas, tal como se indica en el *ANEXO 2*, generalmente se construyen de acero con bajo contenido de carbono (0.2% C o menos) acabado en frío, aunque suelen ser necesarios aceros de aleación sometidos a tratamiento térmico.

## **d.4.3 Rodamientos.**

El rodamiento es un elemento normalizado que consta de dos aros concéntricos con caminos de rodadura, en la mayoría de los casos esféricos, sobre los que se desplazan unos cuerpos rodantes, bolas o rodillos, cuya finalidad es el permitir la movilidad de la parte giratoria respecto de la fija.

Por la dirección del esfuerzo que soportan se clasifican los cojinetes en:

- Los cojinetes radiales impiden el desplazamiento en la dirección del radio.
- Los cojinetes axiales impiden el deslizamiento en la dirección del eje
- Los cojinetes mixtos hacen al mismo tiempo el efecto de los cojinetes

A continuación se expone dos de los típicos rodamientos de mayor utilización en nuestro medio.

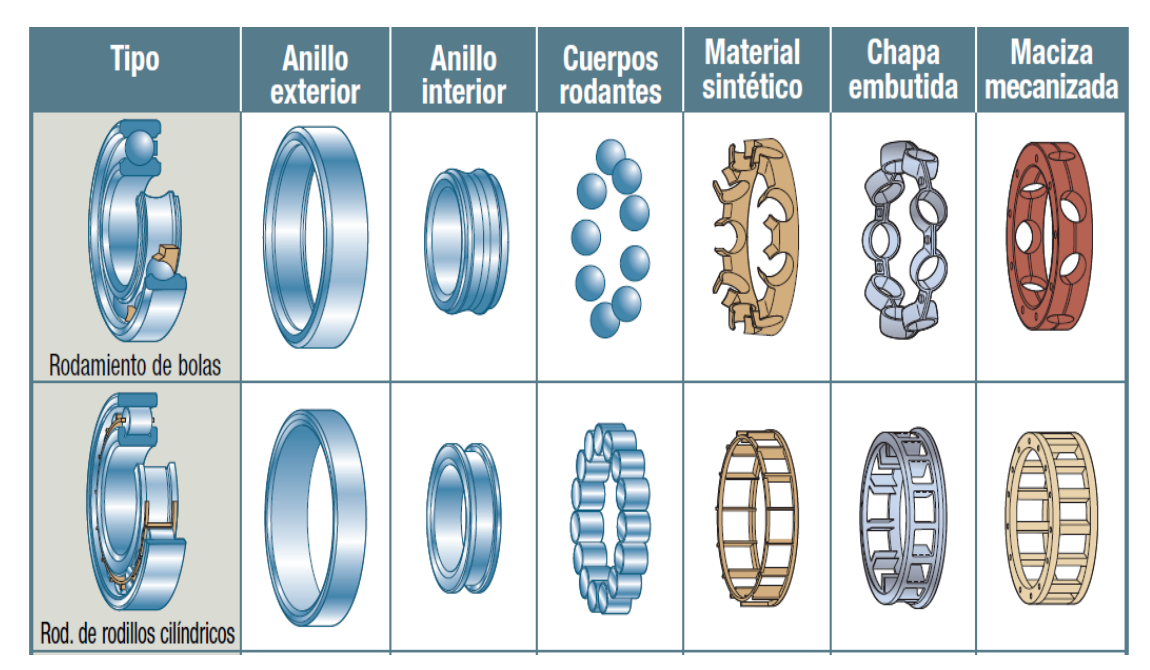

Fig. 24 Tipos de rodamientos más comunes

# *d.4.3.1 Designación técnica de un rodamiento*

La nomenclatura de identificación tiene una designación normalizada por ISO 5593, por lo tanto está estandarizada para todos los rodamientos y es aplicable para todas las marcas de fabricantes, lógicamente por la gran variedad de elementos que componen a esta codificación, es imposible incluir todos los códigos en este informe.

Para consultar cada código es conveniente hacerlo en el catálogo del fabricante, en la designación de los rodamientos identificamos dos elementos fundamentales.

- La designación básica, donde se estipula el tipo de rodamiento, la serie dimensional de anchura y sección de diámetro, y el tamaño o diámetro del eje.
- La designación suplementaria, donde se identifica a las variantes de diseño, material (con algún tratamiento de tenacidad), precisión (juego interno), estabilización térmica, lubricación y otras variables específicas.

De esta manera según el *ANEXO 20* para un rodamiento rígido de bolas, de serie 62, tamaño 05 (eje de 25mm) su designación será 6205, etc.

## *d.4.3.2 Generalidades sobre el diseño y selección de un rodamiento.*

Este parámetro viene determinado por el resultado de una comparación entre las condiciones de funcionamiento (velocidad de rotación, intensidad y dirección de los esfuerzos, tiempo y temperatura de funcionamiento, flexión del árbol, tipo de lubricación), y por las características de los propios rodamientos (capacidades de carga estática y dinámica, juego interno). Por tanto, como se dijo anteriormente es imprescindible consultar los catálogos de los fabricantes para la correcta elección de un rodamiento

Para tener nociones previas del tipo de rodamiento que necesitamos, debemos tener en cuenta que:

- Los rodamientos de bolas admiten las mayores velocidades, pero su capacidad de carga es limitada.
- Los rodamientos de rodillos tienen las mayores capacidades de carga pero su velocidad es menor que los de bolas.

El objetivo básico del diseño de un rodamiento, es seleccionar su forma y tamaño para que soporte todas las cargas para las cuales se proyecta, por lo general se recomienda el siguiente procedimiento.

- Fijar la vida del rodamiento
- Seleccionar el tipo de rodamiento más adecuado para la aplicación
- Cálculo de la carga dinámica equivalente
- Despejar la capacidad de carga (C), de la fórmula ISO.
- Con el valor de C, seleccionar el rodamiento en un catálogo.

La vida del rodamiento es un término cuya fijación en la multitud de casos los da la experiencia, no obstante los fabricantes establecen una serie de valores orientativos.

## **d.5 SISTEMAS MECÁNICOS DE ROZAMIENTO (Frenos mecánicos)**

#### **d.5.1 Generalidades**

Los frenos como un sistema mecánico de rozamiento constituyen una parte fundamental del diseño de elementos de máquinas debido a que actualmente es común ver estos dispositivos mecánicos en diversas aplicaciones en nuestro medio, tal es el caso de los automóviles; sin embargo, cabe mencionar que a pesar de la enorme aplicación que tienen en la industria automotriz, los frenos son también componentes fundamentales en partes de máquinas herramientas, mecanismos móviles, aparatos elevadores, turbinas, etc.

## **d.5.2 Clases de frenos**

Entre los frenos más comunes tenemos:

- Frenos de zapata corta externa
- Frenos de zapata corta larga.
- Frenos de zapata interna.
- Freno de cinta, y
- Freno de disco.

En este trabajo se estudiarán únicamente los frenos de zapata corta externa ya que será de este tipo el mecanismo a utilizar para ser aplicado en el banco de ensayos.

#### *d.5.1.1 Frenos de zapata externa*

Representa la opción más idónea para la aplicación en el presente tema de tesis debido principalmente a la relativa facilidad de construcción.

Estos dispositivos están constituidos por una zapata que puede estar articulada o puede estar rígidamente unida a un extremo de la palanca la cual es obligada a entrar en contacto con un cilindro solidario al eje que cuya velocidad se pretende controlar, la

zapata se construye de forma tal que su superficie útil recubierta de un material de fricción, calza perfectamente sobre el tambor, tal como se observa a continuación:

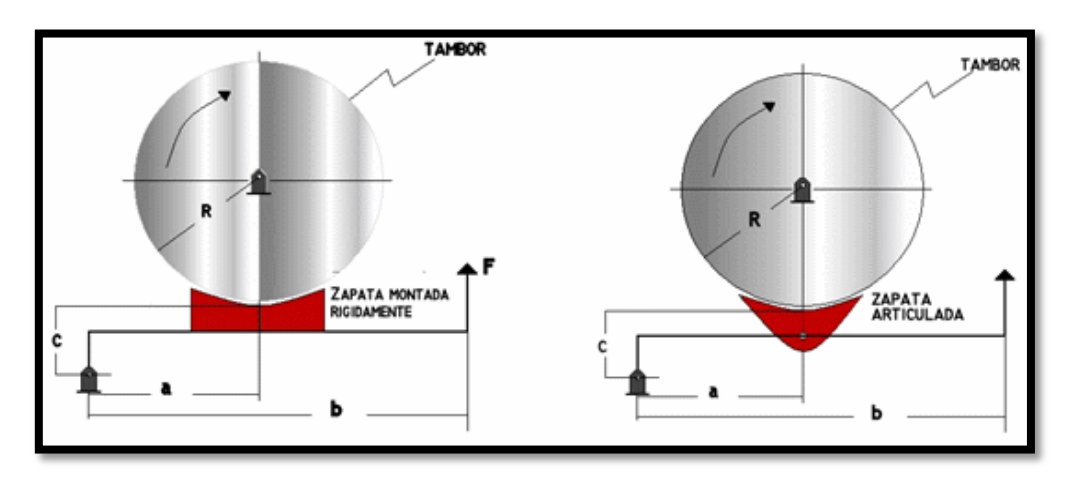

Fig. 25 Frenos de zapata externa o de bloque.

Según la posición de los apoyos se pueden presentar en tres casos:

 Primer *caso*: El punto *A* de apoyo de la palanca está por debajo de la recta de acción de la fuerza de rozamiento *T* sobre la zapata (*Ver fig. 26*).

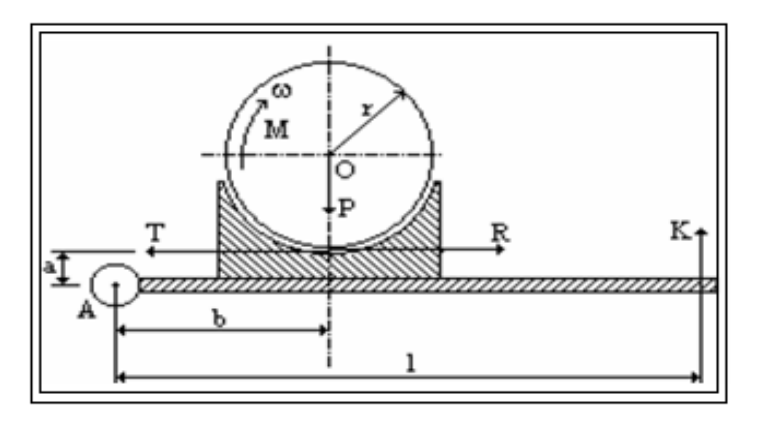

Fig. 26 Freno de zapata par el primer caso.

 *Segundo caso*: El punto *A* de apoyo de la palanca está por encima de la recta de acción de la fuerza de rozamiento *T* sobre la zapata (*Ver fig.27*).

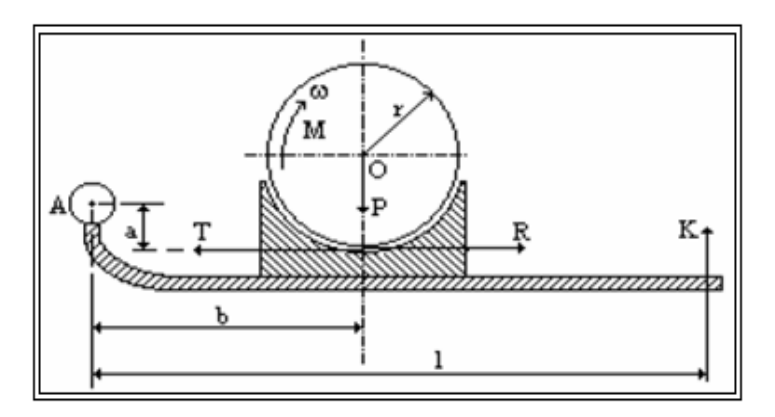

Fig. 27 Freno de zapata para el segundo caso

 *Tercer caso*: el punto *A* de apoyo de la palanca está en la recta de acción de la fuerza de rozamiento sobre la zapata *T* (*Ver fig. 28*).

Para este caso  $a = 0$ , por lo tanto, el momento de la fuerza  $T$  es nulo y los momentos de *K* y *P* deben equilibrarse mutuamente:

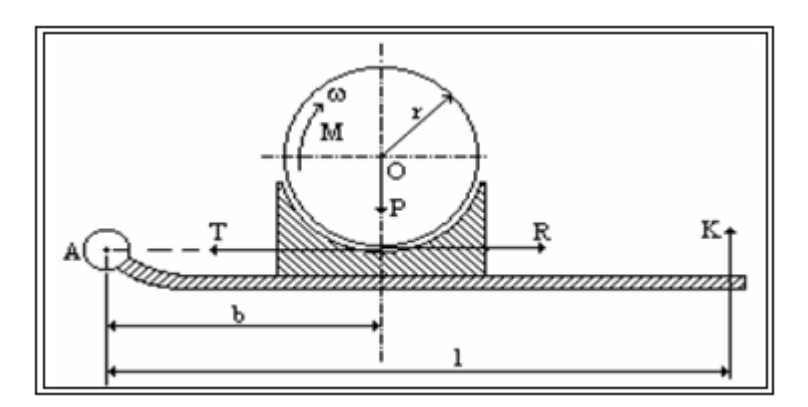

Fig. 28 Freno de zapata para el segundo caso

Las zapatas son elementos recubiertos por asbesto moldeado cuyo coeficiente de rozamiento para distintos materiales se dan en el *ANEXO 3.*

## **d.6 INSTRUMENTACIÓN**

# **d.6.1 Estado de arte de herramientas para el control de tensado en las correas trapeciales (Software aplicado a transmisiones por correa)**

En el mercado nacional podemos encontrar una amplia oferta de herramientas que nos permiten mejorar el rendimiento de las transmisiones por correas; sin embargo, de lo investigado se ha comprobado que la gran mayoría de estos aparatos se destinan al uso industrial, debido principalmente a su enorme sofisticación.

Por lo general, cada fabricante de correas de transmisión ha desarrollado ciertos programas y algorítmos virtuales de diseño de transmisiones con el fin de mejorar el desempeño de trabajo según las peculiaridades de servicio de cada accionamiento, algunos de estos programas se describen a continuación.

### *d.6.1.1 DesignFlex Pro*

Según el programa DesignFlex Pro de Gates permite diseñar una transmisión rápidamente y conocer todas las soluciones de transmisión posibles que se ajustan a sus parámetros de diseño. Además, por ser un programa virtual da la facildad de imprimir, enviar por e-mail y crear un archivo PDF con las especificaciones del diseño.

#### *d.6.1.2 Design IQ*

Este programa es una especie de tablero de dibujo para diseñar transmisiones multipunto y complejas transmisiones por correas en serpentín. Introduciendo un producto específico de Gates que haya, así como las especificaciones de la transmisión, el software calcula la tensión de la correa, la carga en el eje, la longitud de la correa y otros factores.

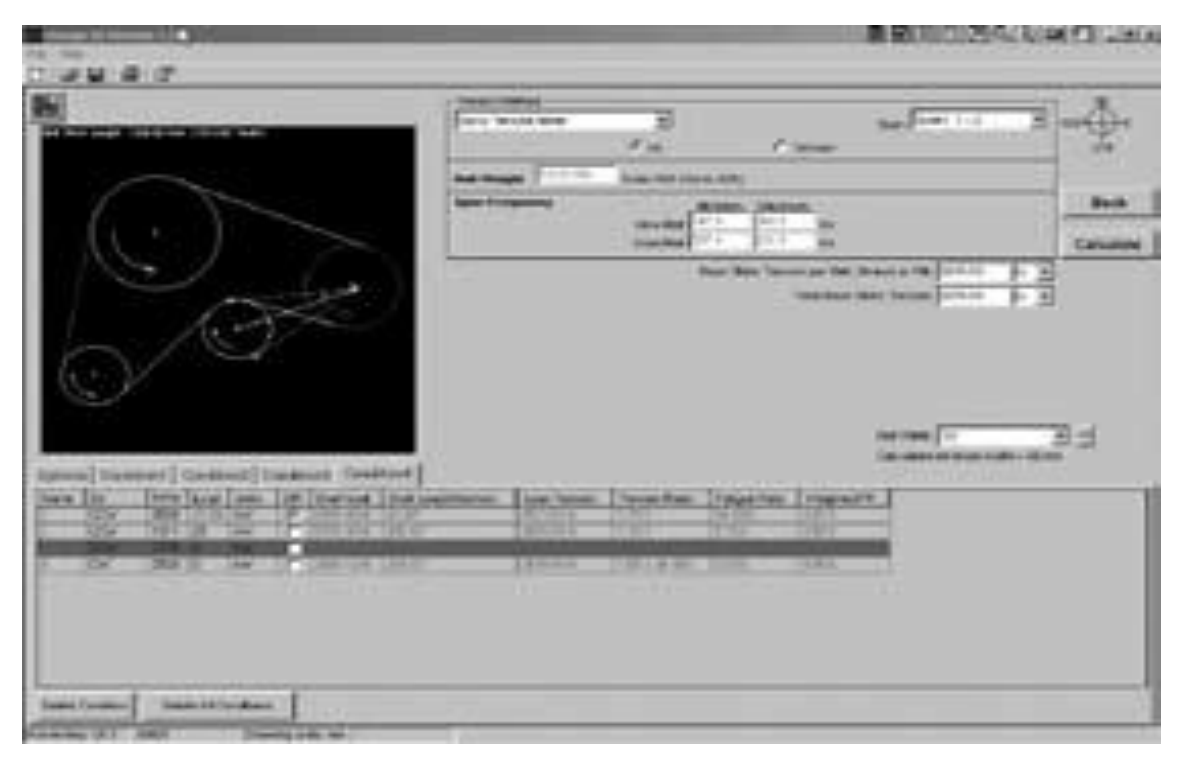

Fig. 29 Diseño de las transmisiones mediante software.

# *d.6.1.3 Cálculo de transmisión Optibelt CAP6.0*

Otra empresa de gran producción de correas y elementos de transmisión a nivel mundial es la empresa española Optibelt, cuya oferta de software se basa en un programa de cálculo y diseño rápido y claro donde se dispone de distintas posibilidades para este fin, además cuenta con una surtida galería de fotos de los productos acompañadas de breves descripciones. (Transmision de potencia industrial, 2010)

| Optibelt                                                                    |                                                                                                    |                         |                                                                                   |                             | $-6$ $x$                |  |
|-----------------------------------------------------------------------------|----------------------------------------------------------------------------------------------------|-------------------------|-----------------------------------------------------------------------------------|-----------------------------|-------------------------|--|
| Datos Nombre de la persona Ver Extras Ayuda                                 |                                                                                                    |                         |                                                                                   |                             |                         |  |
| <i>● ◎ Ⅴ│</i> ■ ※ Ⅱ <mark>+ ニ     ■</mark> = ◎ = + Ⅱ │ € £ 0 <del>/</del> , |                                                                                                    |                         |                                                                                   |                             |                         |  |
| Información de producto                                                     | Cliente                                                                                                    |                         | Nº de cáculo: C000000001                                                          | <br>optibelt                |                         |  |
| Tipo de producto:                                                           | Remitente                                                                                                    |                         | Cliente / Remitente                                                               | Power Transmission          |                         |  |
| 츠<br>Correas trapeciales                                                    |                                                                                                    |                         |                                                                                   |                             |                         |  |
|                                                                             | CAP-Standard   CAP-profesional resultado   Cálculo de longitud   Economía  <br>4 <sub>b</sub><br>$\triangleleft$<br>Lista de resultados |                         |                                                                                   |                             |                         |  |
|                                                                             | Visión global Detalles<br>Información general                                                                                           |                         |                                                                                   |                             |                         |  |
|                                                                             | Rendimiento de cálculo<br>PB:                                                                                                    | 2.38<br><b>KW</b>       | Factor de ángulo<br>c1                                                            | 0.99                        |                         |  |
|                                                                             | Rendimiento de la máquina de tr P:                                                                                                    | 1.49<br><b>KW</b>       | Factor de longitud<br>c3                                                          | 0.88                        |                         |  |
|                                                                             | desarrollo de referencia<br>Ld:                                                                                                    | 850<br>mm               | Arco de contacto en la polea peque<br>$\mathbf{B}$                                | ×<br>166                    |                         |  |
|                                                                             | Distancia entre centros<br>$\alpha$                                                                                                    | 267<br>mm               | Desarrollo del ramal                                                              | 264,74<br>mm                |                         |  |
| 0000000                                                                     | Traducción                                                                                                    | 1.97                    | Cantidad calculada de correas<br>zth:                                             | 1.83                        |                         |  |
|                                                                             | Método de cambio para superpr v:                                                                                                    | 15 <sup>°</sup><br>mm   | Peso                                                                              | 2.60<br>kg                  |                         |  |
|                                                                             | Método de cambio para tensar<br>$\mathbf{x}$<br>c2                                                                                      | 15<br>mm<br>1.75        | Fuerza estática sobre el eje, primer Sast:                                        | 535<br>N<br>411<br>N        |                         |  |
|                                                                             | Factor de carga real<br>Velocidad de correas<br>V.                                                                                      | 6.10<br>m/s             | Fuerza estática sobre eje, correas : Sast:<br>Fuerza dinámica sobre ele<br>Sadvn: | 412<br>N                    |                         |  |
|                                                                             | Cambio de flexibilidad<br>fB:                                                                                                    | 14.36<br>1/s            | Tension de la correa en el ramal<br>S1                                            | 401<br>N                    |                         |  |
| Infom                                                                       | Rendimiento nominativo por con PN:                                                                                                    | 1.48<br><b>KW</b>       | Fuerza tangencial disponible<br>Sn:                                               | 391<br>N                    |                         |  |
| Descripción de producto:<br>ootibelt SK S=C PLUS                            | Datos de poleas:                                                                                                    | Polea 1 (fuerza motriz) |                                                                                   | Polea 2 (accionada)         |                         |  |
|                                                                             | Máquina de tranmisión                                                                                                    | Motor eléctrico 60 Hz   | Máquina de trabajo                                                                | Elevador para cargas pesads |                         |  |
|                                                                             | Momento de giro<br>M1:                                                                                                    | 8 <sup>1</sup><br>Nm    | $M2$ :<br>Momento de giro                                                         | 16 <sup>°</sup><br>Nm       |                         |  |
|                                                                             | N° de giros<br>n1                                                                                                    | 1.740<br>1/min          | $n2$ :<br>Nº de giros                                                             | 883<br>1/min                |                         |  |
|                                                                             | Diámetro<br>$dd 1$ :                                                                                                    | 67<br>mm                | $dd2$ :<br><b>Diámetro</b>                                                        | 132<br>mm                   |                         |  |
|                                                                             | Ancho de la polea<br>b:                                                                                                    | 28<br>mm.               | b:<br>Ancho de la polea                                                           | 28<br>mm                    |                         |  |
|                                                                             |                                                                                                    |                         |                                                                                   |                             |                         |  |
|                                                                             |                                                                                                    |                         |                                                                                   |                             |                         |  |
|                                                                             |                                                                                                    |                         |                                                                                   |                             |                         |  |
|                                                                             |                                                                                                    |                         |                                                                                   |                             |                         |  |
|                                                                             |                                                                                                    |                         |                                                                                   |                             |                         |  |
|                                                                             |                                                                                                    |                         |                                                                                   |                             |                         |  |
| leady.                                                                      |                                                                                                    |                         |                                                                                   |                             | <b>VUM CAP</b> Standard |  |

Fig. 30 Software aplicado al cálculo y diseño de correas

En la investigación realizada, se pudo conocer además de los programas mencionados anteriormente muchos otros con un mayor grado de complejidad para su utilización, aunque todos ellos con un objetivo común que es el de ofrecer el mejor diseño posible.

# **d.7 DISEÑO E**L**ECTRÓNICO Y ELEMENTOS ELÉCTRICOS.**

#### **D.7.1 Sistemas de adquisición de datos (DAQ).**

La adquisición de datos (DAQ) es el proceso de medir con una PC un fenómeno eléctrico o físico como voltaje, corriente, temperatura, presión o sonido. Este sistema consiste básicamente en la aplicación de sensores, hardware de medidas y una PC con software programable. Comparados con los sistemas de medidas tradicionales, los sistemas DAQ basados en PC aprovechan la potencia del procesamiento, la productividad, la visualización y las habilidades de conectividad de las PCs estándares en la industria proporcionando una solución de medidas más potente, flexible y rentable. (NATIONAL INSTRUMENTS, 2013).

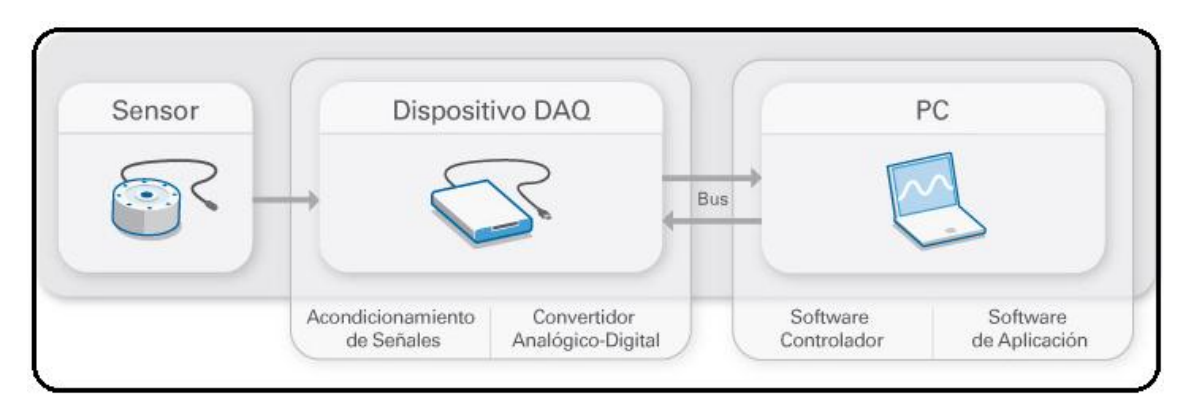

Fig. 31 Componentes básicos en un sistema DAQ

## **d.7.2 Sensores.**

Un sensor o captador, es un dispositivo diseñado para recibir información de una magnitud del exterior (variables de instrumentación) y transformarla en otra magnitud, normalmente eléctrica, que seamos capaces de cuantificar y manipular. Las variables de instrumentación pueden ser por ejemplo: temperatura, intensidad lumínica, distancia, aceleración, inclinación, en el caso de este proyecto serán principalmente de desplazamiento, presión, fuerza, torsión, velocidad. Normalmente estos dispositivos se encuentran realizados mediante la utilización de componentes pasivos (resistencias variables, PTC, NTC, LDR, etc.), y la utilización de componentes activos.

## *d.7.2.1 Características de un sensor*

- *Rango de medida*: dominio en la magnitud medida en el que puede aplicarse el sensor.
- *Precisión*: es el error de medida máximo esperado.
- *Offset o desviación de cero*: valor de la variable de salida cuando la variable de entrada es nula. Si el rango de medida no llega a valores nulos de la variable de entrada, habitualmente se establece otro punto de referencia para definir el *offset*.
- *Sensibilidad de un sensor:* respuesta del sensor ante la variación de la magnitud de entrada.
- *Resolución:* mínima variación de la magnitud de entrada que puede apreciarse a la salida.

 *Rapidez de respuesta:* puede ser un tiempo fijo o depender de cuánto varíe la magnitud a medir. Depende de la capacidad del sistema para seguir las variaciones de la magnitud de entrada.

Por lo general, *la señal de salida* de estos sensores *no es apta para su lectura directa* y a veces *tampoco para su procesamiento*, por lo que se usa un *circuito de acondicionamiento*, como por ejemplo un puente de Wheatstone, amplificadores y filtros electrónicos que adaptan la señal a los niveles apropiados para el resto de los circuitos.

En la siguiente tabla se indican algunos tipos de sensores electrónicos con sus respectivas características:

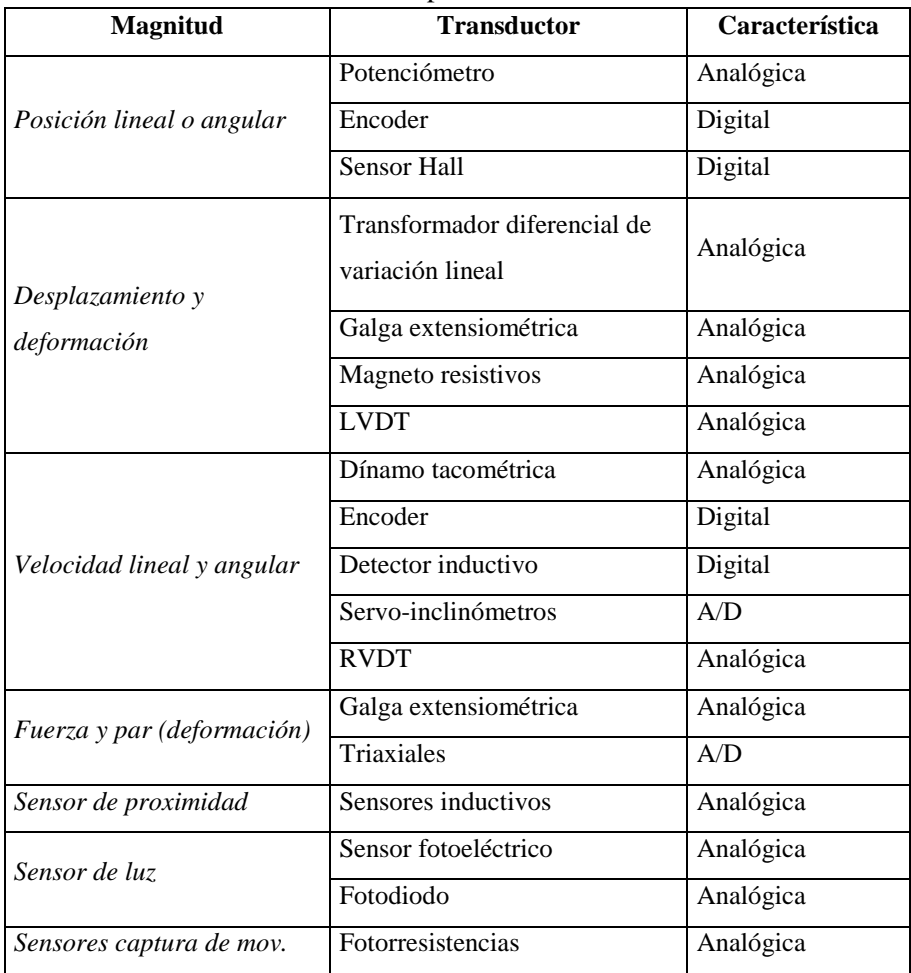

Tabla 1 Tipos de sensores

Anteriormente se han expuesto los tipos de sensores más empleados tanto en la industria como en proyectos de docencia, a continuación se hace una referencia puntual de aquellos que formarán parte del presente proyecto.

#### *d.7.2.2 Sensores Inductivos de proximidad.*

Los sensores inductivos de proximidad, son una clase especial de sensores que sirven para detectar materiales metálicos ferrosos y son de gran utilización en la industria, tanto para aplicaciones de posicionamiento como para detectar la presencia o ausencia de objetos metálicos tales como detección de paso, de atasco, de codificación y de conteo. Según su característica constructiva, estos pueden ser blindados o no blindados, teniendo como característica que los no blindados tienen un mayor alcance o sensibilidad aunque en ambientes con mucho ruido es preferible la utilización de blindajes para evitar errores en las mediciones como es el caso del presente proyecto es por ello que se ha optado por un sensor con tales características, a continuación presentan estos sensores.

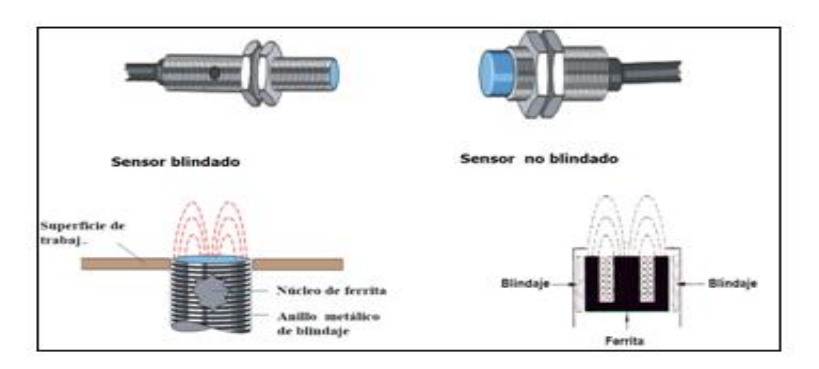

Fig. 32 Caracterización de los sensores inductivos

La distancia de censado es constante para un objeto estándar, sin embargo para objetos de materiales no ferrosos ocurre un fenómeno particular que hace que la distancia de censado disminuya conforme el espesor del objeto aumenta. A este fenómeno se lo conoce como "Efecto Epitelial"

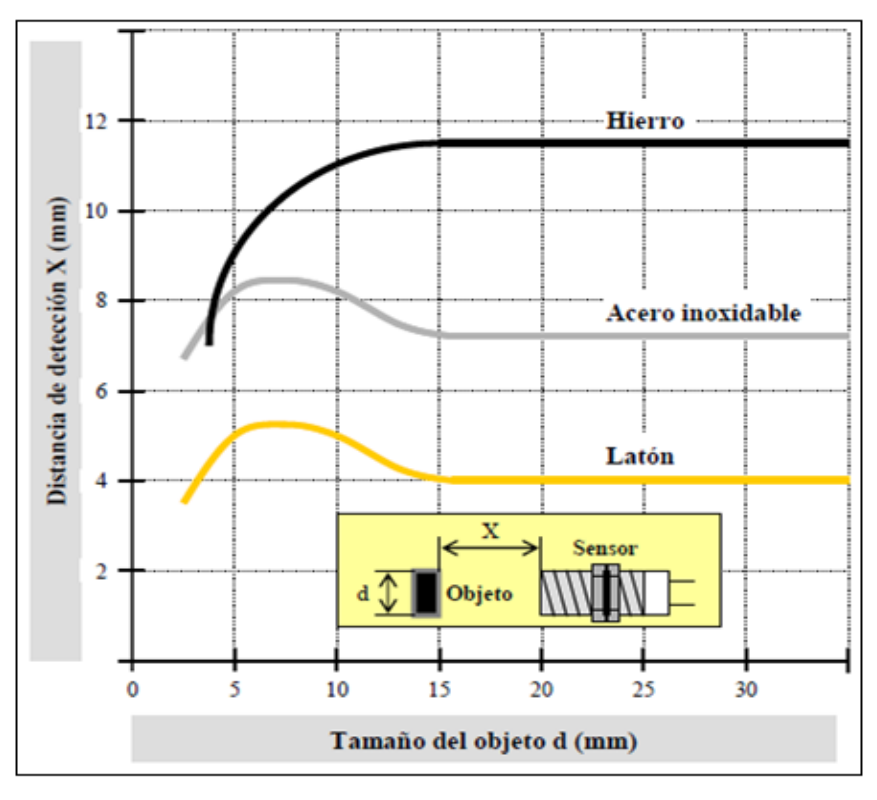

Fig. 33 Curvas de Efecto Epitelial

En un sensor inductivo, el diagrama de flujo del circuito es el que se muestra en la siguiente figura:

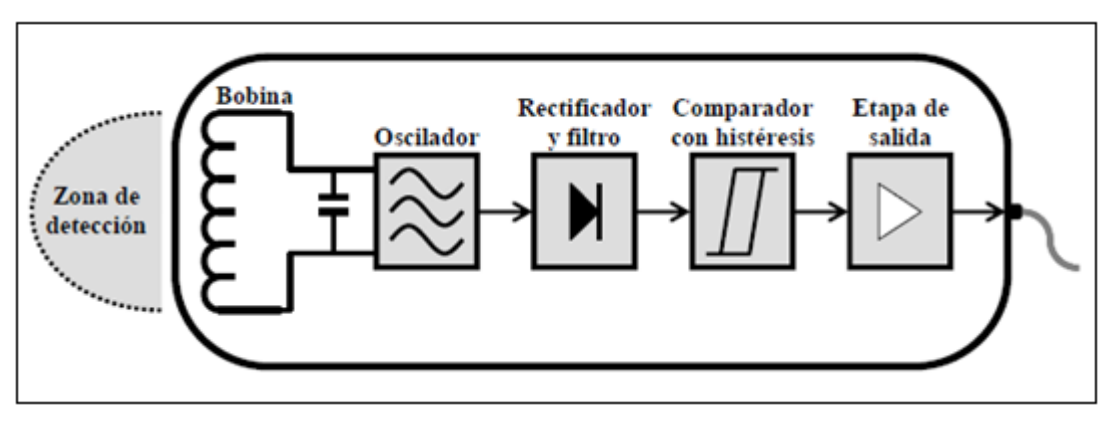

Fig. 34 Bloques funcionales de un sensor de inducción.

#### *d.7.2.3 Clasificación según el tipo de conexión.*

 *Conexión a dos hilos*. El sensor se conecta en serie con la carga, como si se tratara de un interruptor electromecánico (*Ver fig. 35*). Esta conexión es habitual para los detectores de CA.

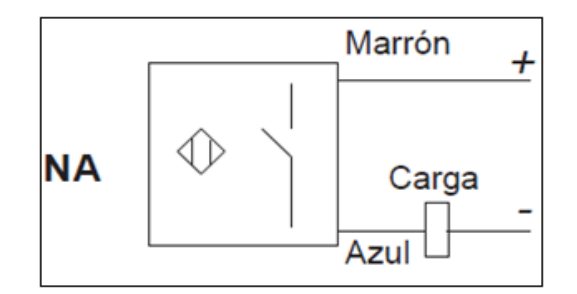

Fig. 35 Diagrama de conexión a dos hilos (contacto normalmente abierto)

 Conexión a tres hilo*s*. Ésta es la configuración más frecuente para los detectores de CC con salida por transistor. Se tiene un hilo común para alimentación y carga y los otros dos son diferenciados uno para la alimentación y otro para la carga, el hilo común debe conectarse al terminal negativo de la alimentación para transistores PNP y al terminal positivo para los de tipo NPN tal como se indica a continuación:

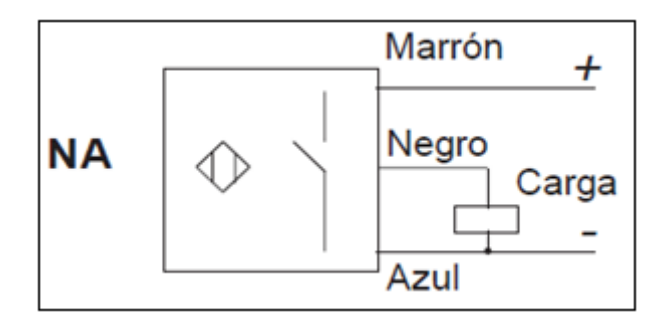

Fig. 36 Diagrama de conexión a tres hilos (contacto normalmente abierto)

#### *d.7.2.4 Ventajas de la detección inductiva*

 Sin contacto físico con el objeto a detectar lo cual no produce desgaste y mejora posibilidad de detectar objetos frágiles, etc.

- Cadencias de funcionamiento elevadas. Consideración de información de corta duración.
- Muy buena resistencia a los entornos industriales (productos resistentes completamente encapsulados en una resina).
- Aparatos estáticos: sin piezas en movimiento dentro del detector, por lo tanto, duración de vida independiente del número de ciclos de maniobras.

# *d.7.2.5 LED de señalización.*

Los sensores de proximidad inductivos utilizados en la tesis son de marca Schneider de la línea Osiconcept los mismos que están equipados con un diodo electroluminiscente de señalización del estado de la salida.

Los detectores Osiconcept están provistos de un diodo verde que indica la presencia de la tensión y guía al usuario durante la instalación. (Catalogo de sensores de proximidad, 2013)

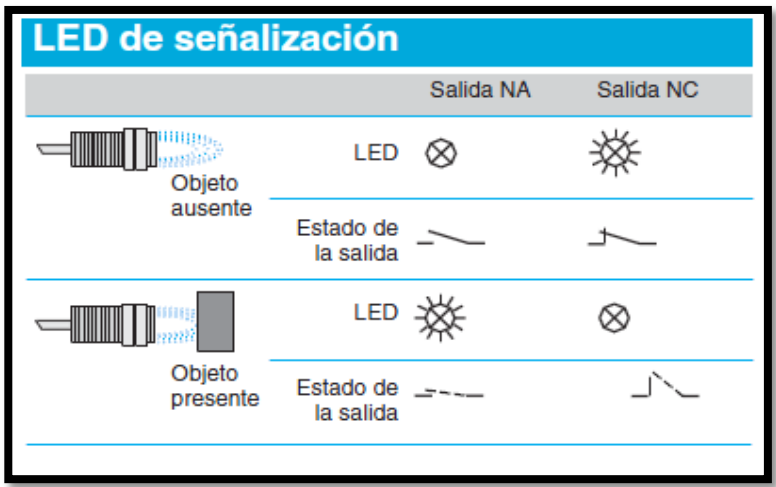

Fig. 37 Led de señalización

# **d.8 INSTRUMENTACIÓN VIRTUAL**

Se conoce como instrumentación virtual (VI) al conjunto de herramientas de software y hardware, la cuales nos permiten desarrollar dispositivos e instrumentos de medición acordes con las necesidades específicas donde se van a aplicar, para ello se utiliza un computador y una tarjeta de adquisición de datos, para monitorear, registrar y controlar variables, presentes en un evento. (Empezando con LabVIEW, 2003)

A diferencia de un instrumento tradicional que se caracteriza por realizar una o varias funciones específicas que no pueden ser modificadas, un VI es altamente flexible y puede ser diseñado por el usuario de acuerdo con sus necesidades y sus funciones pueden ser cambiadas a voluntad modificando el programa.

## **d.8.1 Características generales de LabVIEW**

El LabVIEW es un lenguaje de programación de alto nivel, de tipo gráfico, y enfocado al uso en instrumentación. Pero como lenguaje de programación, debido a que cuenta con todas las estructuras, puede ser usado para elaborar cualquier algoritmo que se desee, en cualquier aplicación, como en análisis, telemática, juegos, manejo de textos, etc.

Cada programa realizado en LabVIEW será llamado Instrumento Virtual (VI), el cual como cualesquier otro ocupa espacio en la memoria del computador, esta memoria usada la utiliza para cuatro bloques diferentes como son (Jimenez, 2005):

 *El Panel frontal*: donde estarán ubicados todos los indicadores y controles que el usuario podrá ver cuando el programa esté en funcionamiento, por ejemplo: botones, perillas, gráficas, etc.

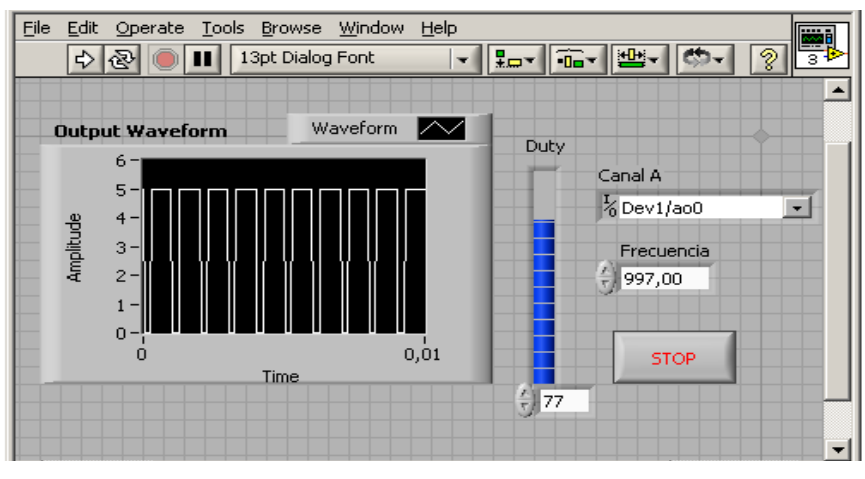

Fig. 38 Panel frontal en LabVIEW.

 *Diagrama de bloques:* En esta opción se aprecia la estructura del programa, su función y algoritmo de una forma gráfica en lenguaje G, donde los datos fluyen a través de líneas, este lenguaje puede funcionar en diferentes plataformas operativas como son: MAC, Windows, UNIX y Linux.

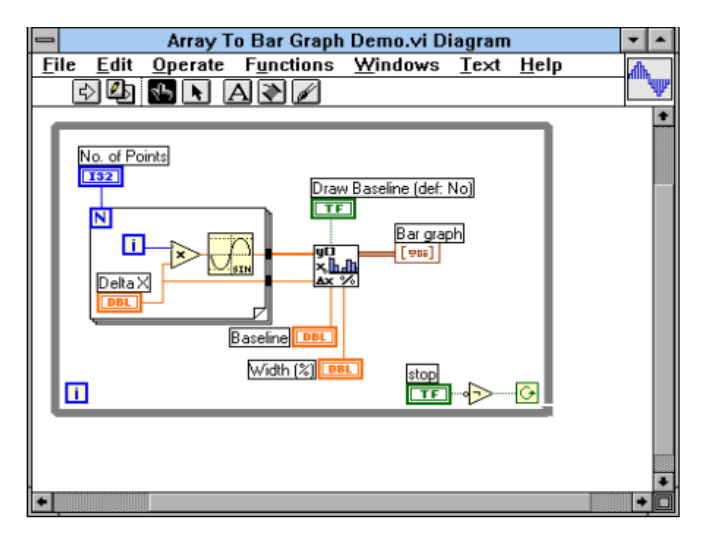

Fig. 39 Diagrama de bloques en LabVIEW.

1. *El programa compilado*: Cuando se escribe en LabVIEW, el algoritmo escrito de forma gráfica no es ejecutable por el computador, por tanto LabVIEW lo analiza, y elabora un código asembler, con base en el código fuente de tipo gráfico. Esta es una operación automática que ocurre al ejecutar el algoritmo, por tanto no es importante entender como sucede esto. Lo que sí es algo para apreciar, es que en este proceso se encuentran los errores de confección que son mostrados en una lista de errores, donde con solo darle doble clic al error se aprecia en el diagrama de bloques donde ocurre éste para su corrección.

- 2. *Los datos:* Como el algoritmo maneja datos, también requiere de un espacio en memoria para estos, por lo que el computador que se utilizará deberá tener la memoria suficiente para manejarlos.
- 3. *Ciclos y estructuras*, en LabVIEW se dispone de los siguientes elementos que permiten controlar la secuencia de ejecución del programa:
- *Lazo While*, que es similar al ciclo Haga (Do) o al ciclo Repita-hasta (Repeat-Until) en lenguajes de programación basados en texto (*Ver figura* 40*)* ejecuta un sub diagrama hasta que la condición sea cumplida.

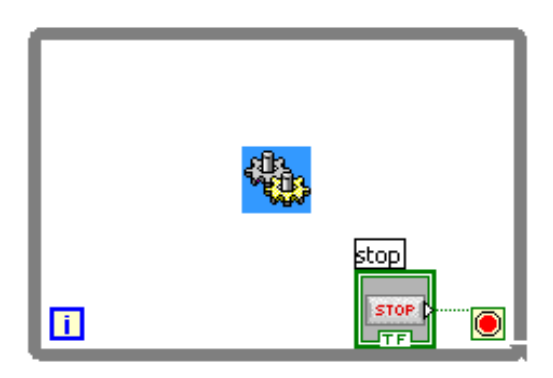

Fig. 40 Ciclo mientras (while loop).

 *Un ciclo Loop*, ejecuta una serie varias veces, el valor en la terminal de conteo (una terminal de entrada) representada por la N, indica cuantas veces repetir el sub diagrama.

La terminal de iteración (una señal de salida), mostrada a la izquierda del lazo, contiene el número de iteraciones completas. La *figura 41* muestra un ejemplo de este caso.

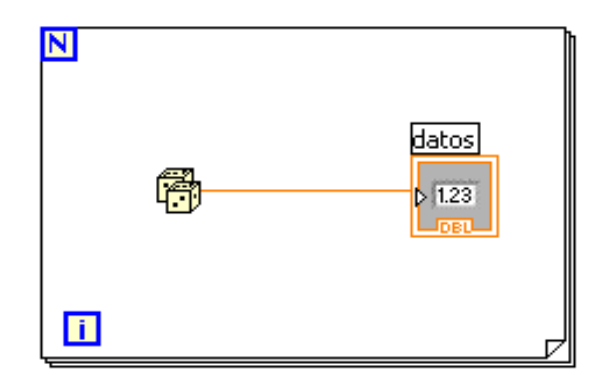

Fig. 41 Ciclo Para (for loop).

Las estructuras de Caso (*case)* permiten elegir un curso de acción dependiendo del valor de entrada. La figura muestra estructuras caso diferenciadas por tipo de dato de selección.

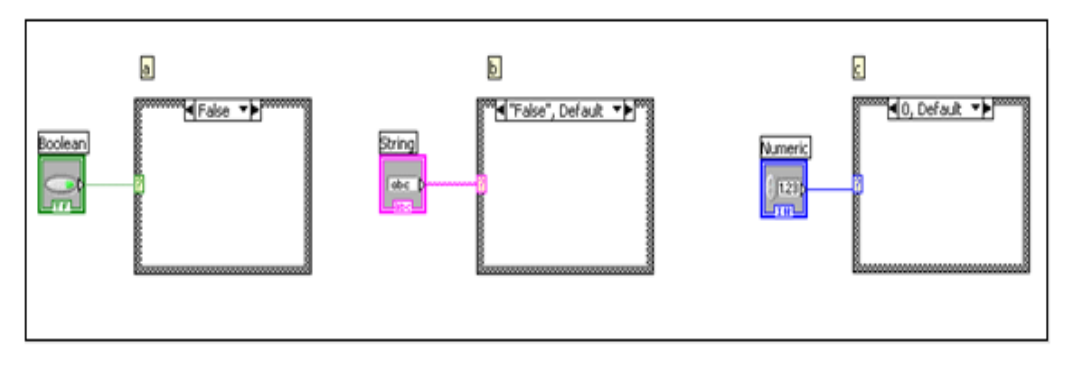

Fig. 42 Estructura caso (case structure).

Presenta tres casos:

*Caso 1:* Entrada Booleana; caso simple if-then (si-entonces).

*Caso 2:* Entrada de cadena de caracteres; como el caso de los valores numéricos de entrada, el valor de la cadena de caracteres determina cual caso (caja) se ejecutará.

*Caso 3:* Valor numérico de entrada; el valor de entrada determina cual caso (caja) se ejecutará. Si está fuera de rango de los casos LabVIEW escogerá el caso por omisión (DEFAULT).

Cuando se necesite controlar el orden de la ejecución del código en el diagrama de bloques, se puede utilizar una Sequence Structure (estructura de secuencia), la misma que está representada como muestra la *figura 43*.

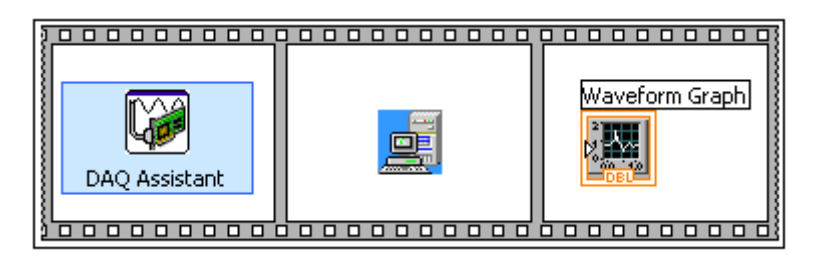

Fig. 43 Estructura de secuencia (Sequence Structure)

Una estructura de eventos se la utiliza para ejecutar un subVI de un VI cada vez que ocurre un evento, esta estructura trabaja similarmente a una estructura *case* pero con la diferencia de que éste espera hasta que ocurra un cambio en el VI y si con este cambio se debe ejecutar el subVI entonces lo ejecutará.

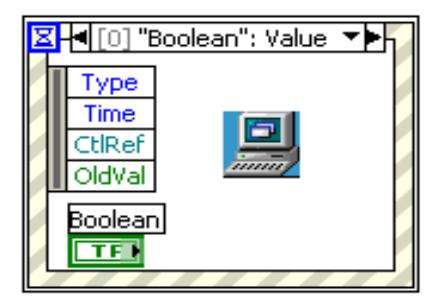

Fig. 44 Estructura de eventos (Event estructure).

El nodo de fórmula (Formula Node) permite implementar ecuaciones complicadas usando instrucciones basadas en texto.

 *Clusters,* los Clusters agrupan componentes iguales o desiguales juntos. Es equivalente a un Record en Pascal o una Struct en C, los componentes de los Clusters pueden ser de diferentes tipos de datos tales como: información de error Booleano, arreglos de datos de una adquisición, etc. Todos los elementos de un Cluster deben ser ya sea indicadores o controles y no se puede tener un control de cadena y un indicador booleano.

Los Clusters se pueden considerar como un grupo de alambres individuales (datos) juntos en un cable (cluster), la *figura 45* muestra las funciones de los clusters.

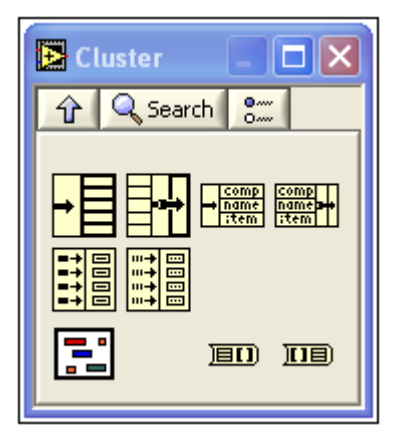

Fig. 45 Funciones de los clusters.

- *Cadenas de caracteres;* una cadena es una secuencia de caracteres desplegables o no desplegables (ASCII), las cadenas se usan frecuentemente para enviar comandos a instrumentos, para proveer información acerca de pruebas (tales como: el nombre del operador y la fecha) o para desplegar resultados al panel frontal. Los controles e indicadores de cadena se encuentran en la subpaleta text control o text indicator de la paleta de Controles.
- *Arreglos (Arrays),* los arreglos agrupan elementos de datos del mismo tipo. Un arreglo consiste de elementos y dimensiones, los elementos son los datos que componen el arreglo, y una dimensión es la longitud, altura, o profundidad de un arreglo. Un arreglo puede tener una o más dimensiones y hasta  $2^{\wedge^{31}}$ -1 elementos por dimensión, si lo permite la memoria.

Se puede construir arreglos de: datos numéricos, Booleanos, rutas, cadenas, formas de onda y cluster data. Se debe considerar el usar arreglos cuando trabaje con una colección de datos similares y cuando realice computaciones repetitivas; los arreglos son ideales para almacenar información que se obtiene de formas de ondas o información generada en los ciclos donde cada iteración de un ciclo produce un elemento del arreglo.

Cada arreglo utiliza un índice para que se pueda tener acceso rápido a cualquier elemento en particular, La *figura 46* muestra las funciones de los arreglos.

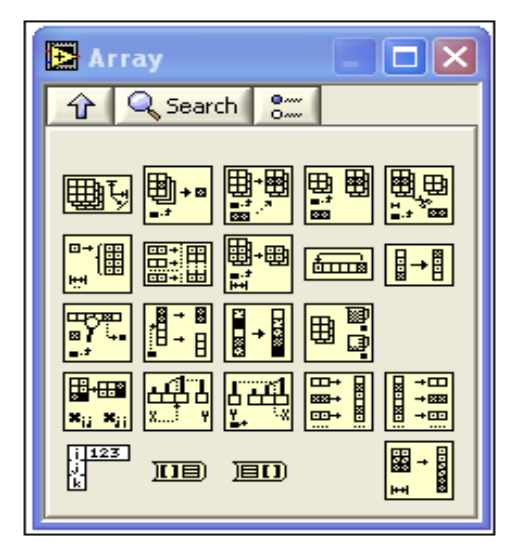

Fig. 46 Funciones de los arrays.

 *Gráficas;* las gráficas situadas en la paleta Controls» All Controls» Graph incluyen el gráfico de forma de onda y el gráfico XY. El diagrama del gráfico de forma de onda traza solamente funciones de una sola variable, como en  $y = f(x)$ , con puntos distribuidos uniformemente a lo largo del eje (x), tal como formas de onda adquiridas con tiempo variable. Los gráficos expresos XY exhiben cualquier set de puntos, ya sea que estos sean muestreados uniformemente o no. Se puede utilizar diagramas múltiples para ahorrar espacio en el panel frontal y para hacer comparaciones entre diagramas. Los gráficos XY y de forma de onda se adaptan automáticamente a los diagramas múltiples, en la *figura 47* se muestra la subpaleta de gráficas.

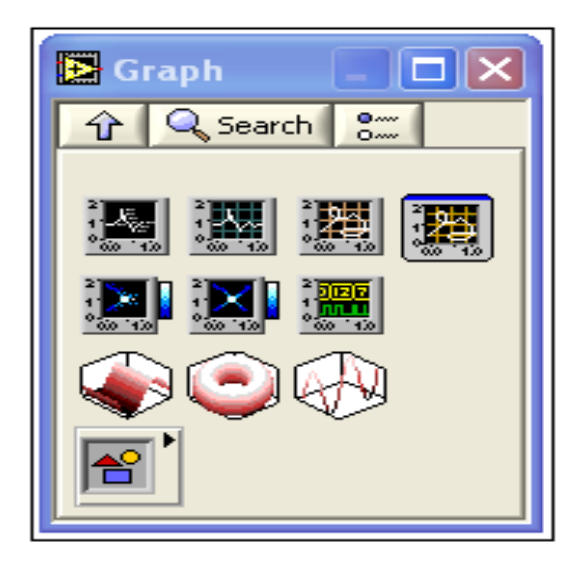

Fig. 47 Subpaleta de gráficas.

#### **d.8.2 NI DAQ USB 6008**

La NI DAQ USB 6008 nos proporciona conexiones para ocho entradas analógicas canales (AI), dos salidas análogas canales (AO), 12 entradas/salidas digitales canales (DIO) y un contador de 32 bit con un bus interface USB 2.0 Full-Speed y una velocidad de 12 Mb/s (NI USB 6008, 2012).

### *d.8.2.1 Circuito Entrada Análoga*

En el circuito de la *figura 48* podemos observar el circuito principal de las entradas análogas, este comprende de un MUX, que es un multiplexor que enruta un canal AI hacia un PGA, que es un amplificador de ganancia programable que proporciona ganancias de entrada de 1, 2, 4, 5, 8, 10, 16, o 20 cuando se lo configura en medidas en modo diferencial y tiene una ganancia de 1 cuando se lo configura en modo simple. La ganancia del PGA se calcula automáticamente en base al rango de voltaje seleccionado en la medida de aplicación. Luego pasamos por ADC, que es un conversor análogo a digital, su principal función es digitalizar la AI para convertir el de voltaje análogo de entrada en un código digital.

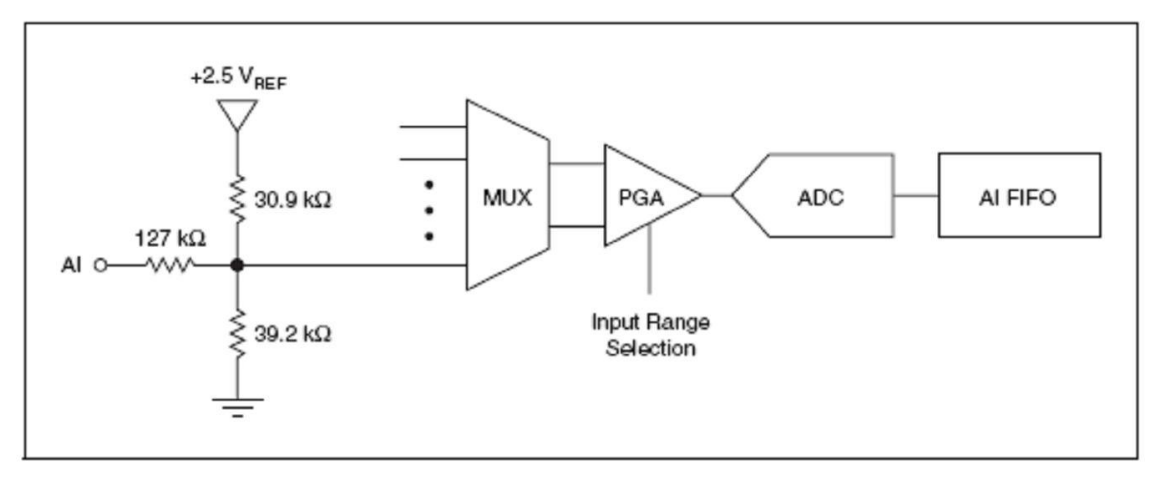

Fig. 48 Circuito de entrada analógica

Estas entradas podemos configurarlas en modo de medida diferencial y simple:

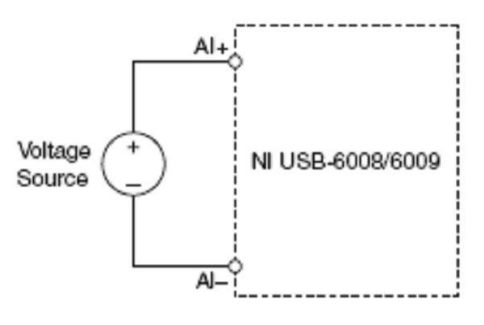

Fig. 49 Modo de conexión medida diferencial

Esta configuración puede tener una medida de AI de  $\pm$  20 V, siempre y cuando en un solo pin tengamos un máximo valor de  $\pm$  10 V con respecto a GND. Por ejemplo si AI 1 es + 10 V, y AI 5 es – 10 V, Entonces el equipo devolverá una medida de 20 V.

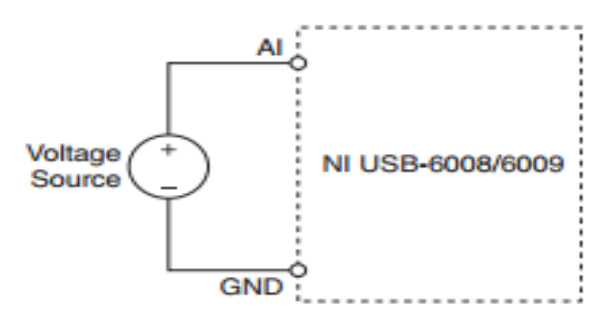

Fig. 50 Modo de conexión de medida Simple

Para conectar esta configuración RSE (Referenced Single-Ended), se conecta el terminal positivo de la carga hacia el terminal AI y el terminal tierra a GND, como se ilustra en la figura 50 pues, si ningún signo se conecta a la AI o GND un divisor interno de resistencia puede ocasionar un valor flotante de 1,4 V.

Cuando el terminal de AI se conecta correctamente como RSE, este valor es normal y no afecta a la medida.

## *d. 8.2.2 Referencias y Fuentes de Poder.-*

Esta tarjeta nos brinda una referencia externa y nos suministra una fuente de poder, todos los voltajes son relativos al punto COM. El suministro de referencia de voltaje es de muy alta pureza, ya que se utiliza para el ADC que utiliza un amplificador, un regulador y un circuito de filtrado. Nosotros podemos utilizar este voltaje de referencia de + 2,5 V como una señal para la misma prueba, la fuente de poder que suministra la NI USB 6008 brinda + 5V y 200 mA la cual puede ser utilizada como fuente para otros componentes externos.

La configuración y características de la tarjeta NI USB 6008 se presenta en el *ANEXO 4.*

# **e. MATERIALES Y MÉTODOS**

En esta sección se detallará cada uno de los materiales y los métodos aplicados para el cálculo y diseño de las partes constitutivas del banco de pruebas, en la *figura 51* se detallará todos estos elementos:

#### **e.1 Materiales**

El banco de pruebas se compone de las siguientes partes:

## *e.1.1 Partes de Accionamiento:*

• Elemento motriz.

Tabla 2 Características del elemento Motriz

| <i><b>Elemento</b></i>                 | <b>Marca</b>   | Potencia<br>W) | <i>Fuente de</i><br>alimentación<br>primaria | <b>Torque</b><br>(Nm) | <b>Velocidad</b><br>angular<br>(rpm) |
|----------------------------------------|----------------|----------------|----------------------------------------------|-----------------------|--------------------------------------|
| Motor de inducción<br>Jaula de ardilla | <b>SIEMENS</b> | 1492           | Sistema trifásico<br>220V/60Hz               | 8.18                  | 1740                                 |

Elementos de máquinas.

Tabla 3 Características de los elementos de máquinas.

| <i><b>Elemento</b></i> | <i>Material</i>                |
|------------------------|--------------------------------|
| Ejes                   | Acero de transmisión AISI 1018 |
| Poleas                 | Fundición de aluminio          |
| Chavetas               | Acero de transmisión AISI 1010 |
| Chumaceras             | fundición de hierro            |

## *e.1.2 Módulo de variador de frecuencia*

Se utilizará un convertidor marca SIEMENS modelo SINAMICS G110 para 2hp de potencia el cual existe en nuestro mercado, sus características básicas serán:

- Tensión de alimentación superior a 230 V/ AC
- Función de potenciómetro motorizado
- 150% de sobrecarga en 60 segundos
- Control con 2-hilos/3-hilos control
- Reset para arranque automático después de cortes de red
- Protección sobretensión / subtensión

## *e.1.3 Módulo de frenos de tambor para simulación de carga.*

Las pruebas se llevarán a cabo con cargas aplicadas por medio de frenos de zapata externa, los mismos que serán ubicadas en cada eje de la transmisión doble, tal como se indica en la *Fig. 51;* este freno se diseñará en función del torque máximo generado (es decir, cuando se transmita con el juego de poleas más crítico) y la velocidad de giro que llevará cada eje de la transmisión; las clases y definición de frenos se expone en la *sección d.5.*

Puesto que se trata de un sistema doble, el banco contará con un freno para cada eje, con el fin de poder realizar prácticas con carga en cada eje independientemente, las características constructivas del freno serán:

- Material para el tambor: hierro fundido
- Material para las palancas: varilla cuadrada de calidad ASTM A36 de acabado natural.
- El material para las zapatas se detalla en el siguiente cuadro:

| Tword is proved the constant of print world are not to receive the property |                  |  |  |  |
|-----------------------------------------------------------------------------|------------------|--|--|--|
| Tipo de revestimiento                                                       | Asbesto moldeado |  |  |  |
| Resistencia a la comp. (MPa)                                                | 70/125           |  |  |  |
| Resistencia a la tensión (MPa)                                              | 27/35            |  |  |  |
| Temperatura máxima (°C)                                                     | 500              |  |  |  |
| Velocidad máxima (m/s)                                                      | 5000             |  |  |  |
| Presión máxima (kPa)                                                        | 690              |  |  |  |
| Coeficiente de fricción medio                                               | 0.47             |  |  |  |

Tabla 4. Datos referenciales para construcción de frenos de zapata

#### *e.1.4 Sistema de adquisición de datos*

Para la visualización de cada uno de los parámetros funcionales del sistema de transmisión se lo realizará mediante software LabVIEW y la adquisición de datos mediante una tarjeta DAQ 6008 de National Instruments, los detalles más específicos se exponen en la *sección d.5*

#### *e.1.5 Estructura del banco*

Las características de construcción para la bancada son:

- Ángulo ASTM A36 de 20 x 3mm.
- Tubo cuadrado ASTM A-500 de 25 x 2mm.
- Electrodos AGA E6011.

#### *e.1.6 Panel frontal de control y visualización.*

En el panel frontal se encuentra el Breaker, el variador de frecuencia y los equipos para la adquisición de datos, este tablero se construyó de material melamínico.

#### **e.2 Generalidades del banco de pruebas.**

La propuesta investigativa del diseño y construcción de un banco como un elemento de laboratorio auxiliar para la enseñanza de las transmisiones por correa, está direccionada a contribuir en la formación teórica-práctica que actualmente se da en la carrera de Ingeniería en Electromecánica de la Universidad Nacional de Loja, para fortalecer la comprensión de conceptos sobre la base de tareas concretas, como el estudio y/o análisis de las transmisiones por correas trapeciales clásicas, lo cual se llevará a cabo a partir de la elaboración de guías de trabajos prácticos, permitiéndoles además a los estudiantes tener una interacción directa con el banco de transmisión, es decir: que podrán identificar y manipular los mecanismos de transmisión; pues, una de las prioridades a tener en cuenta en el diseño fue la versatilidad en la utilización del prototipo.
### *e.2.1 Consideraciones de diseño del banco.*

El banco experimental cuenta con un sistema de transmisión abierta de dos etapas; el motivo de utilizar este tipo de transmisión se debe a que es la más común en este tipo de mecanismos, ya que resulta una transmisión sencilla y económica en cuanto a su instalación. Este conjunto se accionará por medio de un motor de inducción trifásico el mismo que se pondrá en marcha mediante un variador de frecuencia SIEMENS.

La versatilidad del banco además radica en la fácil adaptabilidad del sistema a distintos tipos de ejemplares a ensayar (varios diámetros de poleas), con la sola modificación de la distancia entre ejes, Además surge también la necesidad de colocar instrumentos de medición que permitan censar ciertos parámetros como velocidades y corrientes. Estos son los puntos de partida para desarrollar el algoritmo por medio del software que se ha propuesto, el mismo que permitirá observar en tiempo real los valores cuantitativos y cualitativos de la transmisión.

Es importante además aclarar que, por tratarse de un equipo didáctico surge la necesidad de aplicar carga ficticia al sistema, lo cual se hará por medio del freno mecánico, el cual se construyó con los materiales que ya fueron expuestos anteriormente, pudiendo utilizarse solo una etapa de la transmisión o las dos al mismo tiempo. De esta manera los dispositivos electrónicos (sensores de inducción y efecto hall) colocados sobre el banco, transferirán su información a través de una tarjeta adquisidora de datos DAQ, cuyas mediciones permitirán al estudiante evaluar y contrastar los parámetros reales de funcionamiento en el sistema con los obtenidos teóricamente. Finalmente se adicionó al sistema elementos de protección en sectores que representen riesgos para la seguridad del estudiante.

El sistema de adquisición de datos consistió en el desarrollo de un programa comandado por LabVIEW que por medio de sensores tome los datos del ensayo y los procese con el fin de mostrarnos en tiempo real cada uno de los esfuerzos, fuerzas, velocidades, torque y demás parámetros de funcionamiento en la transmisión, el programa llevará el nombre de "V-Belts Lab".

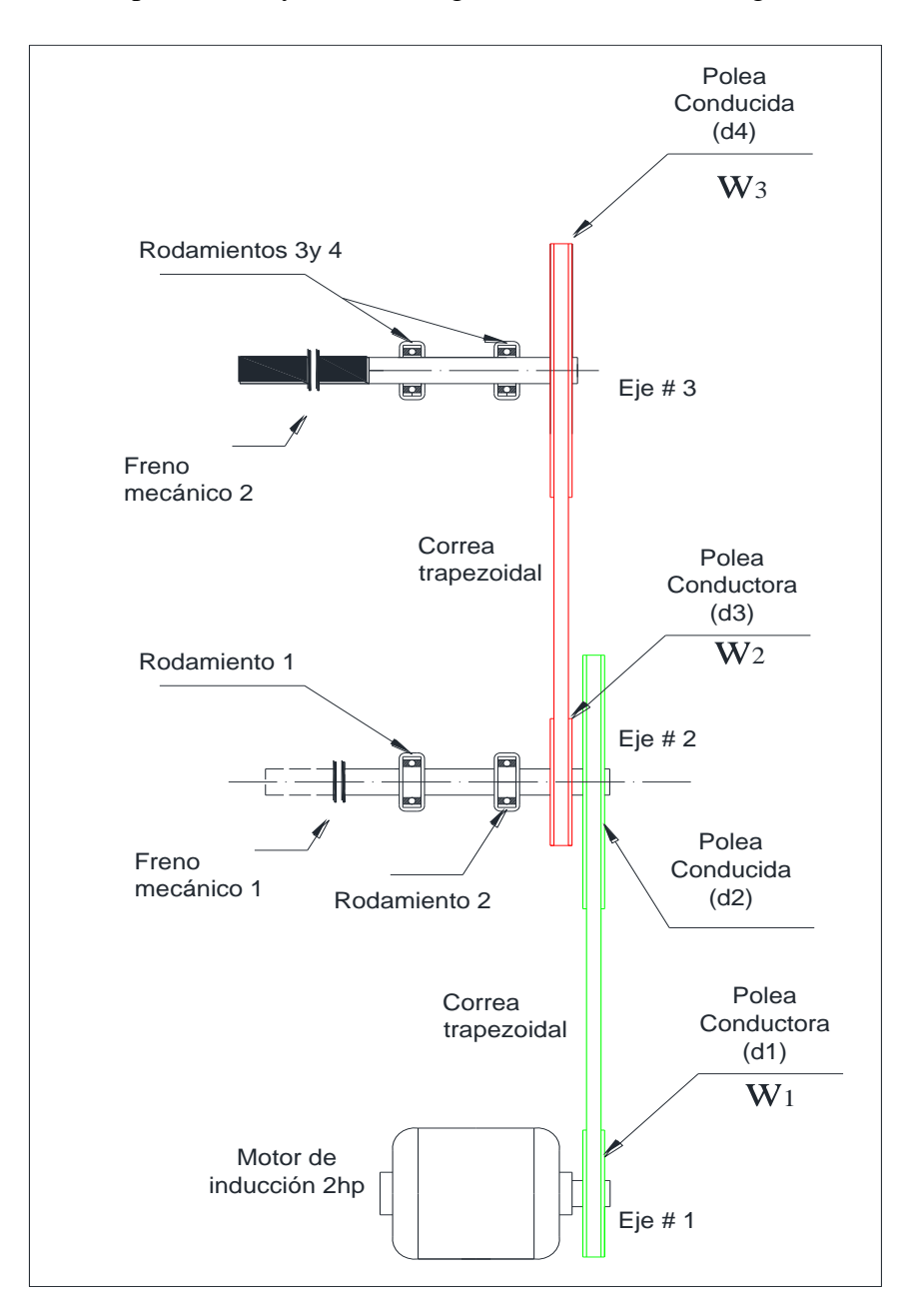

Este sistema de acoplamientos y unión de órganos está dado de la siguiente manera:

Fig. 51 Sistema cinemático de transmisión doble por correas trapeciales.

Como se puede observar en la *figura 51*, el eje del motor eléctrico mediante una unión por chaveta permite la rotación de la polea conductora d1, la cual transmite la potencia hacia la polea d2 ubicada en un eje soportado por dos articulaciones. Como ya se ha venido diciendo, para realizar los ensayos en el banco es necesario que el sistema se encuentre sometido a una carga por medio del freno mecánico, seguido a esto existirá una segunda polea conductora d3 (ubicada en el primer eje receptor), la cual transmite nuevamente la potencia obtenida del motor hacia un segundo eje con su respectiva polea receptora d4 que al igual que el eje #1, también posee un freno.

Con el fin de facilitar el entendimiento, en el gráfico se ha diferenciado por medio de dos colores a las transmisiones (verde para la primera transmisión y rojo para la segunda transmisión).

Se transmitirá mediante poleas de aluminio, cuya fijación sobre los correspondientes ejes se dio mediante chaveta y perno frontal permitiendo adicionar o quitar elementos de la transmisión con relativa facilidad.

En lo referente a las dimensiones de los elementos de transmisión cabe mencionar que no se cuenta con valores específicos; por tanto, se parte desde el uso de una polea motriz ubicada en el motor, cuyo diámetro mínimo permitido es recomendado para las condiciones de potencia y velocidad angular. Esta consideración me permite predefinir las dimensiones de los elementos restantes.

Las relaciones de transmisión que se podrán montar en el banco fueron establecidas por mi persona como autor, donde he propuesto tres tipos de transmisiones diferentes: de reducción, de paso y de multiplicación de velocidad, de acuerdo a esto se presentan las relaciones de transmisión y los diámetros de las poleas a utilizar en la sección de resultados.

### *e.2.2 Bases teóricas para el análisis de resultados del Banco de pruebas*

Los aspectos más importantes que fueron tomados en cuenta para el diseño del banco de ensayos fueron:

- Aspectos cinemáticos de una transmisión por correas.
- Aspectos dinámicos de una transmisión por correas.

### *e.2.2.1 Aspectos cinemáticos de una transmisión por correas*

### Determinación de la relación de transmisión cinemática (i).

Este parámetro permitió cuantificar las transformaciones de las velocidades angulares, lo determino mediante las siguientes igualdades.

$$
i = \frac{d_2}{d_1} \approx \frac{n_1}{n_2} \approx \frac{w_2}{wl} \approx \frac{Mt_2}{Mt_1}
$$
  
Ecuación 1

A su vez, la velocidad angular ω vendrá dada por:

$$
\omega = 2 * \pi * \frac{n}{60} [rad/s]
$$
 *Ecuación 2*

Donde:

 $\overline{a}$ 

- i = Razón de transmisión cinemática.
- $n_1 n_2$  = velocidad de rotación de las poleas [rpm].

 $\omega_1 - \omega_2$  = Velocidad angular de las poleas [rad/s].

 $d_1 - d_2 =$  Diámetros de las poleas [m].

## Velocidad lineal o tangencial de la correa (*V)*.

La velocidad tangencial periférica $4$  es teóricamente la misma tanto en la polea conductora como en la polea conducida de una transmisión:

$$
V_1 = \frac{\pi * d_1 * n_1}{60} [m/s]
$$
  
Ecuación 3

<sup>4</sup> La velocidad periférica en correas trapeciales clásicas no deberá exceder de los 25 a 30m/s.

# Distancia entre centros (*Dco*)

Para este cálculo se emplearon las recomendaciones dadas por la norma alemana DIN 7753 (Ing. Gonzalez Rey, 1999), cuya sugerencia de un criterio máximo y mínimo se da según las necesidades y la disponibilidad del espacio para la construcción, así:

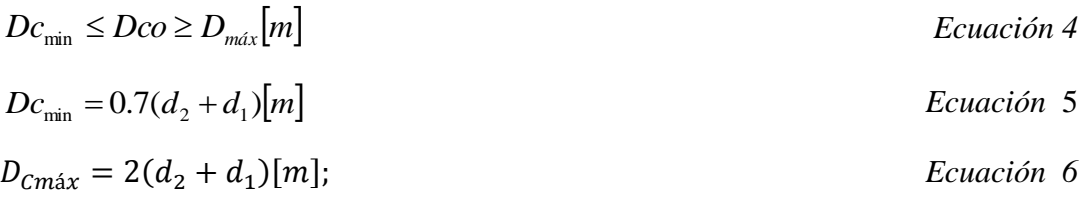

$$
Dco = \frac{Dcm\acute{a}x + Dc \text{ min}}{2}
$$

*Ecuación 7*

Ángulo de abrazamiento de la correa sobre las poleas (*Deg*).

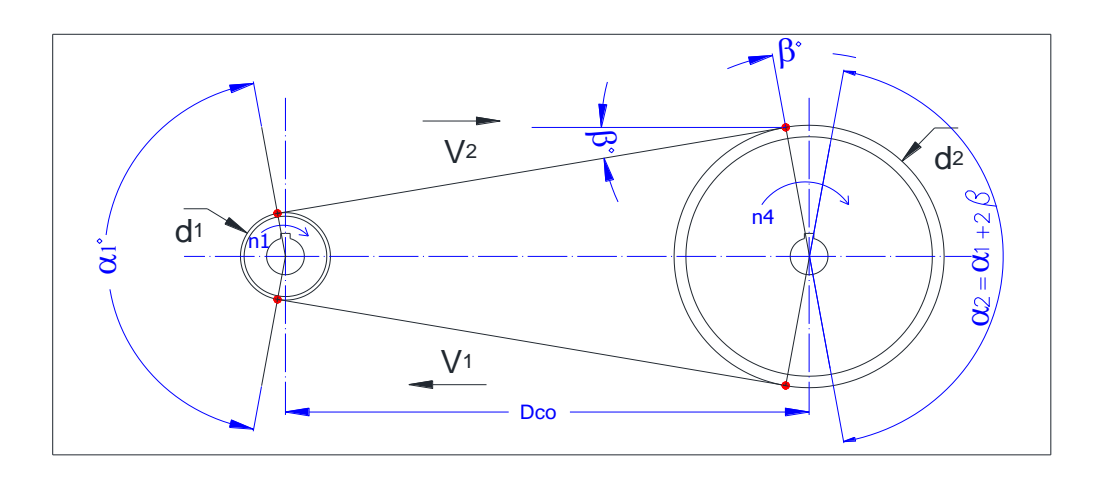

Fig. 52 Geometría básica de una transmisión por correas

Según la *fig. 52* el ángulo de abrazamiento de la correa para una transmisión con dos poleas es:

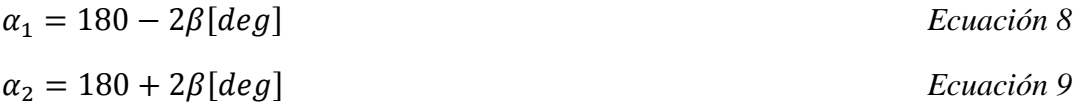

El ángulo β se calcula mediante:

$$
\beta = Arcsen \frac{\frac{dz - dz}{2}}{p_{co}} = Arcsen \frac{dz - dz}{2*Dco} [deg]
$$
\nEcuación 10

### Longitud de la correa (*Lc*).

La longitud de la correa está dada por la adición de los arcos que se forman por los puntos de tangencia entre la correa y las poleas; y por las componentes formadas por la distancia entre centros *Dc* y el ángulo *β*, tal como se ve en la *fig. 52,* de esta manera se tiene:

$$
Lc = \pi * d_1 \frac{\alpha_1}{360^0} + \pi * d_2 \frac{\alpha_2}{360^0} + 2Dco * Cos \beta[m]
$$
 *Ecuación 11*

# *Donde:*

 $\alpha_1$  = Ángulo de abrazamiento en la polea conductora [deg].  $\alpha_2$  = Ángulo de abrazamiento en la polea conducida [deg]. *Lc =* Longitud calculada de la correa [m].

En el *ANEXO 5* se presentan las longitudes estandarizadas con perímetros externos e internos.

Luego de conocer la longitud efectiva nominal se recalcula la distancia entre ejes final con la siguiente ecuación<sup>5</sup>:

$$
Dcf = Dco \pm \left(\frac{Lc - Lcat.}{2}\right)
$$
 *Ecuación 12*

*Donde:*

 $\overline{a}$ 

*Dcf* = Distancia entre centros corregida [m]*. Dco =* Distancia óptima entre centros [m]. *Lcat =* Longitud de catálogo [m].

 $5$  signo (+) cuando Lc < Lcat., mientras que el signo (-) cuando Lc > Lcat.

#### Selección del tamaño de banda

El tamaño de la banda a utilizar se ha de seleccionar tomando como referencia los diámetros mínimos recomendados y la exigencia del trabajo al que será sometida la misma, en este caso trabajé únicamente con correas trapeciales tal como se describe en el tema de tesis; sin embargo en el *ANEXO 6* se presentan ciertos valores referenciales*.*

### Potencia de diseño (*Pd)*.

Depende de la particularidad de la transmisión, donde se incluye un factor de servicio *fs* el cual se da en el *ANEXO 7*, se calcula de la siguiente manera:

$$
Pd = Pn * fs
$$
 *Ecuación 13*

### *Donde:*

*Pd* = Potencia de diseño [*kW*]*. Pn* = Potencia nominal [*kW*]*. fs* = Factor de servicio.

### Potencia transmisible por correa (*Ptc)*.

Según la norma ANSI/RMA-IP-1977 ofrece una ecuación basada en datos experimentales de gran aceptación (Shigley, 1985).

$$
Ptc = \left[ C_1 - \frac{C_2}{d} - C_3 (r \ast d)^2 - C_4 \log(r \ast d) \right] (r \ast d) + C_2 \ast r \left( 1 - \frac{1}{KA} \right) \quad Ecuación \ 14
$$

### *Donde:*

*d = D*iámetro de paso de la polea menor [mm]

*r* = Se refiere a la polea que lleve la mayor velocidad angular en rpm dividido para 1000.

*KA* = Factor de relación de velocidades ver *ANEXO 8*.

Los valores desde *C1, C2, C3, C<sup>4</sup>* dependen de la sección transversal de la correa y se presentan en el *ANEXO 9*.

Como la ecuación anterior está formulada para una transmisión considerada ideal con ángulo de contacto de 180º y una longitud media de correa, para una transmisión real; existen coeficientes modificadores dados en los *ANEXOS 10* y *11* para la corrección de ángulo de abraso y longitud de correa respectivamente con los que se recalcula la potencia por correa mediante la siguiente ecuación:

$$
P t c c = K_1 * K_2 * P t c
$$
 *Ecuación 15*

## *Donde:*

*Ptcc* = Potencia transmisible corregida por cada correa *[kW].*  $K_I$  = Factor de corrección para ángulos de contacto menores a 180<sup>o</sup>.  $K_2$  = Factor de corrección de longitud para correas en V.

Una vez que corregí la potencia, pude determinar el número de correas que se necesita en la transmisión mediante la ecuación:

$$
z = \frac{Pd}{Ptcc}
$$
 *Ecuación 16*

# Característica de tracción en una transmisión por correas  $(\varphi_0)_6$ .

El coeficiente de tracción se define (Reshetov, 1970) como el parámetro que determina la calidad de la transmisión y que está en función de la fuerza útil de transmisión de montaje (en el *ANEXO 12* se dan valores referenciales para *φ0*):

$$
\varphi=\frac{Ft}{2T_0}
$$

 $\overline{a}$ 

*Ecuación 17*

 $6$  Para correas trapezoidales se recomiendan valores entre 0,7 y 0,9.

En este sentido se establecen las siguientes comparaciones:

Si *φ* > *φ<sup>0</sup>* se sobrecarga la correa y deslizará.

Si  $\varphi = \varphi_0$  la situación es óptima.

Si  $\varphi < \varphi_0$  la capacidad de tracción de la correa no se aprovecha totalmente.

## *Donde:*

*φ =* Coeficiente de tracción o de empuje de la correa sobre la polea.

*Ft =* Fuerza tangencial útil que transmite la correa [N].

 $T_0$  = Tensión de tensado inicial [N].

Un coeficiente muy importante que está en relación directa con el coeficiente de tracción es el deslizamiento elástico y se calcula así:

$$
S = \frac{n_t - n_r}{n_t}
$$
 *Ecuación 18*

#### *Donde:*

 $S = Coeficiente$  de deslizamiento elástico relativo<sup>7</sup>

 $n_t$  = Velocidad angular teórica [rpm].

 $n_r$  = Velocidad angular real [rpm].

### Tensiones generadas a lo largo de la correa

En toda transmisión por correas, existirá la siguiente relación de tensiones que se generará en ambos ramales:

$$
\frac{T_1}{T_2} = f
$$
 *Ecuación 19*

De la ecuación propuesta por L. Euler tenemos también que:

 $f = e^{\mu^* a!}$ 

 $\overline{a}$ 

*Ecuación 20*

 $^7$  La magnitud del coeficiente de deslizamiento relativo S es aceptada entre 0.01 y 0.02.

#### *Donde:*

 $T_1$  = Tensión mayor generada en el ramal 1 [N].

 $T_2$  = Tensión menor generada en el ramal 2 [N].

*f =* Término para simplificar la relación, conocido como razón de tensiones.

 $\mu$  = Coeficiente de fricción entre la superficie de la correa y la polea.

*Α<sup>1</sup> = Á*ngulo de contacto formado entre la polea y la correa [Deg]

Expresando el momento torsor de la polea en función de estas dos tensiones, tenemos:

$$
M_t = (T_1 - T_2) * \frac{d}{2}
$$
 *Ecuación 21*

Como se considera que las tensiones de trabajo se encuentran distribuidas de forma uniforme cuando el sistema se halla en reposo (tensión estática), la tensión estática *T<sup>0</sup>* viene determinada de la siguiente manera:

$$
T_0 = \frac{T_1 + T_2}{2z}
$$
 *Ecuación 22*

Sin embargo, como se trata de un trabajo experimental, se recomienda realizar el cálculo de la tensión inicial en función de la potencia a trasmitir y de la cantidad de correas empleadas; de esta manera obtendremos valores más específicos, esta ecuación es recomendada por la RMA. (Ing. Gonzalez Rey, 1999):

$$
T_0 = 500 \left( \frac{ft - K_1}{K_1} \right) \frac{\rho D}{z^* V} + pV^2
$$
 *Ecuación 23*

## *Donde:*

*ft =* Factor de tensado considerado generalmente con un valor de 2.5.

*K<sup>1</sup> =* Coeficiente por ángulo de contacto ver *ANEXO 10*.

*PD =* Potencia a transmitir [kW].

ρ = Masa de la correa por metro ver *ANEXO 13* [kg/m].

El método de evaluar y mantener la tensión de montaje<sup>8</sup> se realizará por medio del método de la flecha constante<sup>9</sup>:

$$
y = \frac{16}{1000} * L_0
$$
 *Ecuación 24*

La magnitud de la fuerza que se aplicará en el ramal será:

$$
F_0 = 4*(T_0 + \Delta T_0) * \frac{y}{L_0}
$$
 *Ecuación 25*

Mientras que la distancia a la que se aplicará la fuerza para el tensado se calculará con la siguiente ecuación:

$$
L_0 = Dcf * \left[ 1 - 0.25 * \left( \frac{d_2 - d_1}{Dcf} \right)^2 \right]
$$
 *Ecuación 26*

*Donde:*

 $\overline{a}$ 

*y* = Deflexión en la correa [mm]

 $L_0$  = Longitud del ramal [mm].

 $F_0$  = Fuerza a aplicar para el control de la tensión estática [N].

*ΔT<sup>0</sup> =* Tensión inicial adicional en la correa [N], ver *ANEXO 14*.

## Esfuerzos generados en diversas partes de una correa trapezoidal.

Los esfuerzos que se generan a lo largo de la correa en una transmisión con carga se evidencian a continuación: *fig. 53*. (Reshetov, 1970):

<sup>8</sup> Este método de control es recomendado para el ajuste de la tensión inicial en correas trapeciales con ancho hasta 22 mm (perfiles C o SPC).

<sup>&</sup>lt;sup>9</sup> Se recomienda considerar 16 mm por metro de longitud "L" del ramal de la correa. (Gonzalez Rey, 2009)

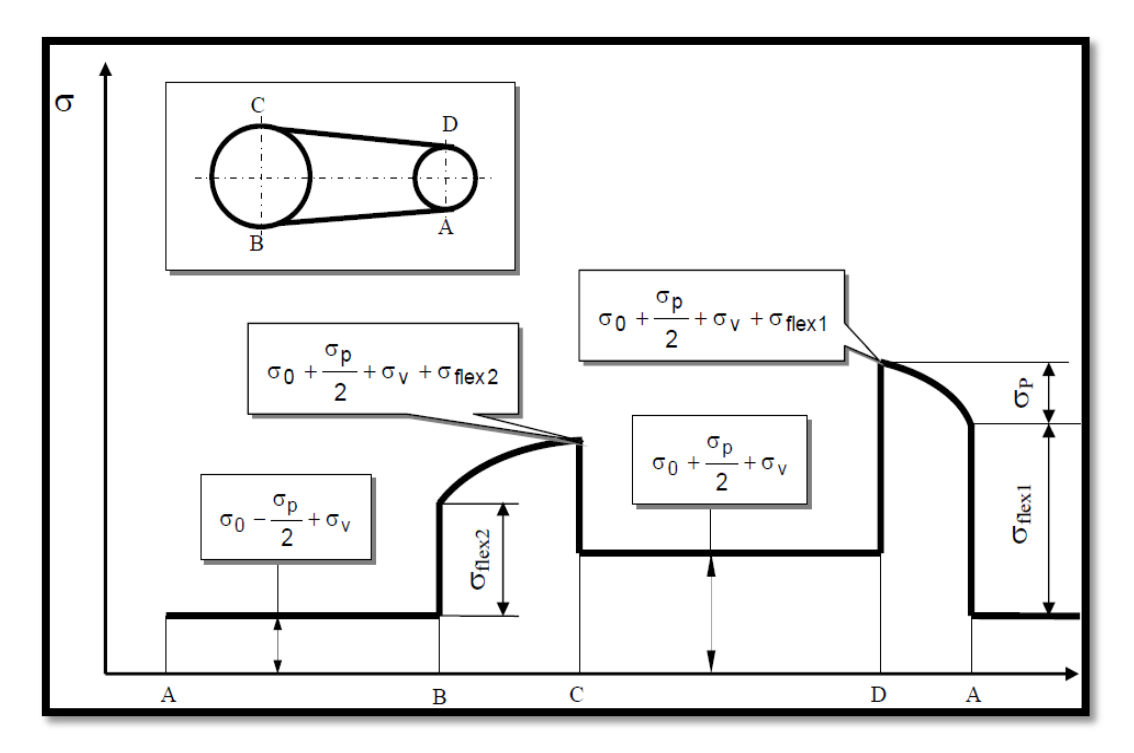

Fig. 53 Distribución de esfuerzos en una transmisión por correa abierta

*Esfuerzo debido a la tensión inicial o de montaje σ0:*

$$
\sigma_0 = \frac{T_0}{A_c} [MPa] \le \sigma_{0m\acute{a}x}
$$
 *Ecuación 27*

### *Donde:*

 $A_c$  = Sección transversal de la correa [mm<sup>2</sup>] *σ0máx =* 2MPa para correas trapeciales clásicas, y 3 MPa a 3,5 MPa para sección estrecha.

*Esfuerzo debido a la fuerza tangencial que transmite la polea σp.*

Este esfuerzo surge como producto de la fuerza tangencial que transmite la polea por medio de la correa, se determina mediante la siguiente ecuación:

$$
\sigma_p = \frac{1000Pd}{z^*V} [MPa]
$$
\nEcuación 28

*Esfuerzo producido por la fuerza centrífuga σv.*

Este esfuerzo se produce debido a la influencia que representa la velocidad lineal de la correa en sus secciones transversales, este esfuerzo puede calcularse así:

$$
\sigma_{v} = \frac{V}{A} \approx \frac{\rho \cdot V^{2}}{1000 \cdot g}
$$
 *Ecuación 29*

### *Donde:*

 $g =$  Valor de la gravedad 9.8m/s<sup>2</sup>

*Esfuerzo generado por causa de la flexión σflex.*

$$
\sigma_{\text{eflex}} = E_{\text{flex}} \frac{h}{d_1} [MPa] \qquad \qquad \text{Ecuación 30}
$$

#### *Donde:*

*Eflex* = Módulo reducido de elasticidad de la correa a la flexión; para cálculos prácticos se puede considerar  $E_{flex} = (80 - 100)$  [MPa].

*h =* Altura de la sección de la correa [m]

 *Cálculo de la longevidad de la correa en función de los esfuerzos generados en una correa trapezoidal.*

El cálculo de la longevidad de la correa por esfuerzos máximos máx. nos ofrece una buena aproximación de la vida de servicio de la correa, la vida de servicio aceptable para una correa trapecial se considera entre 400 y 1000 horas de vida y su cálculo viene dado por:

$$
H = \frac{H_{base}}{3600 * f s * Z_p} \left(\frac{\sigma_{fat}}{\sigma_{max}}\right)^m \left[horas\right]
$$
 *Ecuación 31*

#### *Donde:*

 $H_{base} = Ensayos experimentales a fatiga en horas$ 

f s = Ciclos de flexión por segundo de un segmento de la correa (s $^{-1})$  $Z_p$  = Número de poleas que intervienen en la transmisión  $\sigma_{fat} = Esfu$ erzo experimental al límite por fatiga.

Según datos experimentales, Reshetov recomienda que la constante *m* y la tensión por fatiga en una correa trapecial puedan tener los siguientes valores en función de *Hbase*:

 $m = 8 y$  para  $\sigma_{fat} = 9x10^6$ 

Los esfuerzos máximos que surgen en el contacto entre la correa y la polea menor de la transmisión se determinaron por la ecuación siguiente:

$$
\sigma_{\text{max}} = \sigma_o + \frac{\sigma_t}{2} + \sigma_v + \sigma_{flex} \le \sigma_{\text{max-ad}}[MPa] \qquad \qquad \text{Ecuación 32}
$$

## *Donde:*

 $\sigma_{\text{max}} =$  Tensión máxima en la correa (MPa)  $\sigma_{\text{max}-ad}$  = Tensión admisible de la correa (MPa)

### **e.2.3 Metodología para el diseño del freno mecánico.**

Para la construcción de los frenos se utilizó la teoría para frenos de zapata corta (ángulo de abrazamiento de la Zapata  $\leq 60^{\circ}$ ).

La fuerza de frenado es aplicada mediante un sistema tuerca husillo (variación de longitud del resorte) se logra incrementar o disminuir la carga de frenado, esta variación a su vez se vio reflejada en el consumo de corriente del motor la cual se relacionó para determinar el valor de la fuerza aplicada mediante la DAQ 6008.

El material de la zapata es de asbesto y está en contacto con la superficie seca de un cilindro de hierro fundido cuyas superficies de rozamiento tienen un coeficiente dinámico de *u = 0.32 (ver ANEXO 3),* las principales características constructivas del freno son (Lima Milton, 2011):

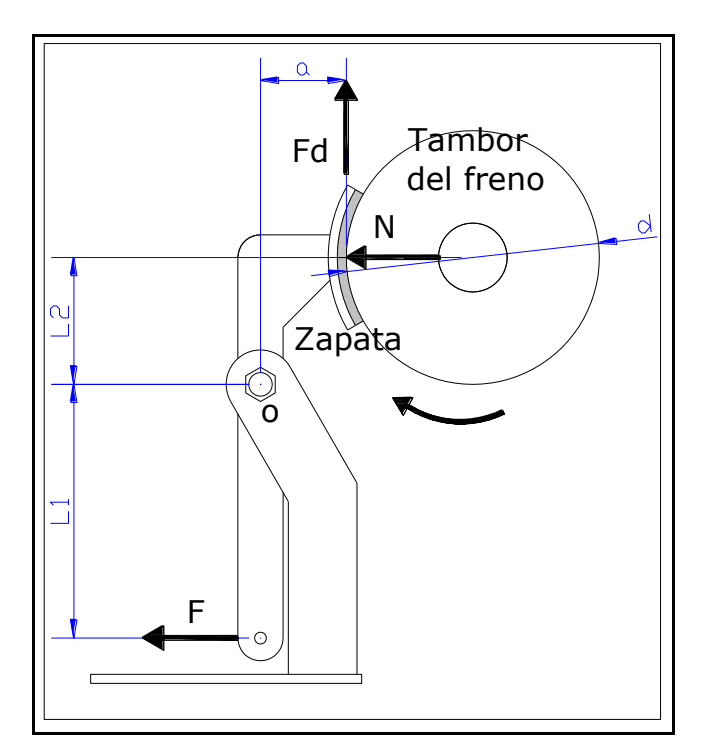

Fig. 54 Geometría básica del freno a construir.

Deduciendo las ecuaciones de la figura 54, se tiene:

$$
\sum \text{Mom}_o = 0
$$
\n
$$
\sum \text{Mom}_o = (-F \times L_1) + (N \times L_2) + N \times v \times a = 0
$$
\n
$$
N \times (L_2 + v \times a) = F \times L_1
$$
\n
$$
N = \frac{F \times L_1}{L_2 + v \times a}
$$
\n
$$
Fd = N \times v
$$
\n
$$
Fd = \left(\frac{F \times L_1}{L_2 + v \times a}\right) \times v
$$

De la ecuación de torsión tenemos:

$$
Mt = Fd \times Rt
$$
 *Equation 33*

Por medio de la ecuación 33, se pudo determinar cuál es la fuerza que se debe aplicar en la palanca del freno para las prácticas respectivas.

### **e.2.4 Dimensionamiento del eje.**

Mediante la construcción de un diagrama esquemático del eje con los elementos que se ubican sobre él, se determinarán los momentos flectores *Mx* y *My* para posteriormente construir el diagrama *Mf* sumatorio (resultante) entre los momentos considerados más críticos, así:

$$
Mf = \sqrt{M_x^2 + M_y^2} [Nm]
$$
 *Ecuación 34*

### *Donde:*

 $Mf = Momento$  flector [Nm]  $M_x = E$ sfuerzo por flexión máximo en un extremo del eje dado en el plano XZ  $M_y = E$ sfuerzo por flexión máximo en un extremo del eje dado en el plano YZ

El diámetro mínimo del eje, se desarrollará según la hipótesis de la *Tensión Tangencial Máxima de Moho*, debido a que su utilización nos ofrece valores prácticos muy aceptables en esfuerzos combinados por flexión y torsión, este esfuerzo está dado por:

$$
\sigma_{com} = \sqrt{\sigma^2 + 4(\tau)^2} \le \sigma_{adm} \qquad \qquad \text{Ecuación 35}
$$

### *Donde:*

 $\sigma_{com} = Efuerzo$  por tensiones combinadas  $\sigma$  = Tensión o esfuerzo por flexión  $\tau$  = Tensión o esfuerzo por torsión

## $\sigma_{adm}$  = Tensión o esfuerzo admisible del material

En un eje circular macizo sometido a flexión y torsión, los esfuerzos máximos se generan en las fibras externas o en su superficie y su magnitud se calcula mediante las siguientes expresiones:

$$
\sigma = \frac{Mf}{W}; debidas a la flexión
$$
  
 
$$
Ecuación 36
$$
  
 
$$
W = \frac{\pi d^3}{32} \approx 0.1d^3
$$
 Para eje circular macizo  
 
$$
Ecuación 37
$$

$$
\tau = \frac{Mt}{Wp}; debido a la torsión
$$

$$
Wp = \frac{\pi d^3}{16} \approx 0.2d^3
$$

$$
Wp = \frac{\pi}{16}(D_1^3 - D_2^3) \approx 0.2(D_1^3 - D_2^3)
$$
Para eje circular hueco *Ecuación 38*

Simplificando las ecuaciones para ejes circulares macizos queda:

 $Wp \approx 0.2d^3$  y W  $\approx 0.1d^3$ , deduciendo que:

### **Donde:**

 $d =$  diámetro del eje circular macizo  $D_1 - D_2 =$  Diámetros exterior e interior del eje circular hueco W = Módulo axial de resistencia o módulo de resistencia a la flexión  $W_p$  = Módulo polar de la sección o módulo de la sección en la torsión.

Si se considera la ecuación 37 para el esfuerzo de flexión, queda:

$$
\sigma = \frac{Mf}{W} = \frac{\sqrt{M_x^2 + M_y^2}}{0.1d^3}
$$
 *Ecuación 39*

Finalmente si combinamos los esfuerzos tenemos:

$$
\sigma_{com} = \sqrt{\left(\frac{Mf}{W}\right)^2 + 4\left(\frac{Mt}{wp}\right)^2} \le \sigma_{adm} \quad \text{Como } Wp \approx 2W \text{ para ejes redondos:}
$$
\n
$$
\sigma_{com} = \sqrt{\left(\frac{Mf}{W}\right)^2 + 4\left(\frac{Mt}{2W}\right)^2} \le \sigma_{adm}
$$
\n
$$
\sigma_{com} = \frac{\sqrt{Mf^2 + Mt^2}}{W} \le \sigma_{adm} \qquad \text{Ecuación 40}
$$

Si se asume que la expresión bajo el signo radical se calcula como un momento flector equivalente, y remplazando los valores de *W* por su equivalencia:

$$
Me = \sqrt{Mf^2 + Mt^2}
$$
  
\n
$$
\sigma_{com} = \frac{16Me}{\pi d_{eje}^3} \le \sigma_{adm}
$$
  
\n
$$
Ecuación 41
$$
  
\n
$$
Ecuación 42
$$

El diámetro del eje entonces viene dado por:

$$
d_{eje} = \sqrt[3]{\frac{16Me}{\pi * \sigma_{adm}}} [m]
$$
 *Ecuación 43*

La teoría del esfuerzo cortante máximo para la falla estática expresa que  $S_{sy} = S_{y}/2$ ; y, empleado un factor de seguridad *n* en la ecuación 40 se puede expresar como (Shigley, 1985):

$$
\frac{Sy}{2_n} = \frac{16}{\pi d^3} * \sqrt{M^2 + T^2}
$$

El diámetro de eje lo calculo mediante:

$$
d_{eje} = \sqrt[3]{\frac{32n}{\pi \cdot sy} \cdot \sqrt{M^2 + T^2[m]}}
$$
 *Ecuación 44*

Los valores para determinar la tensión admisible así como el esfuerzo para el coeficiente de seguridad basado en el esfuerzo máximo y/o basado en la resistencia de la fluencia, se da en el *ANEXO 15*, donde se exponen además otras propiedades de los aceros de transmisión.

# **e.2.5 Selección de rodamientos.**

Se emplearon los criterios de capacidad de carga estática y capacidad de carga dinámica, para ello es importante conocer la velocidad más lenta a la que se expondrá el sistema $^{10}$  así como las cargas que actuarán sobre cada rodamiento:

## Cargas radiales sobre los rodamientos

Estas cargas están determinadas por las reacciones en cada uno de los ejes, se toma la de mayor valor, por lo que se requiere de márgenes de seguridad apropiados a las condiciones de diseño.

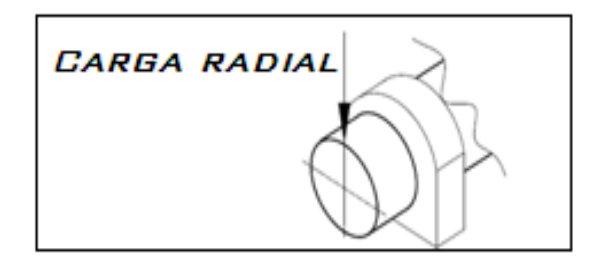

Fig. 55 Carga radial en un eje

### Cargas axiales

 $\overline{a}$ 

Tal como se muestra en la figura, estas cargas están presentes a lo largo del eje longitudinal, aplicado al centroide de la sección transversal del mismo, produciendo un esfuerzo uniforme.

<sup>&</sup>lt;sup>10</sup> La selección de rodamientos según el criterio de capacidad de carga estática se realiza cuando la frecuencia de rotación de este es menor de 10 rpm (velocidad de rotación muy lenta).

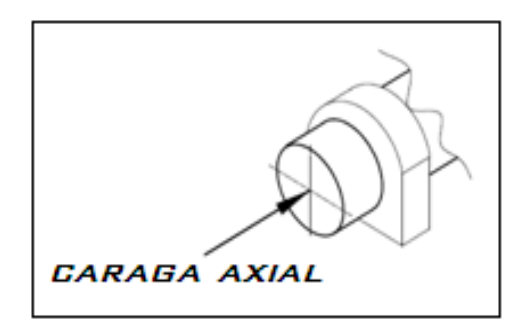

Fig. 56 Carga axial en un eje

## Análisis Dinámico equivalente

Ahora, partiendo de las cargas que soportan los apoyos, determine la carga dinámica equivalente *P* mediante la siguiente expresión:

$$
P = (X * F_r) + (Y * F_a)[N]
$$
  
Ecuación 45

Cuando  $F_a = 0$ , Se recomienda tomar a  $X = I$  y  $Y = 0$ , quedando la siguiente expresión:

$$
P = X * F_r[N]
$$
 *Ecuación 46*

### *Donde:*

*P* = Carga dinámica equivalente del rodamiento (N)  $F_r$  = Carga radial que se aplica sobre el rodamiento (N)  $F_a$  = Carga axial que se aplica sobre el rodamiento (N)  $X =$  Factor radial que varía para cada tipo de rodamiento *Y* = Factor axial que varía para cada tipo de rodamiento

Los factores de rotación, axial y radial se dan en el *ANEXO 16.*

La capacidad de carga dinámica requerida estará dada por:

$$
C_R = P * \frac{f l}{f n} [N]
$$
 *Ecuación 47*

#### *Donde:*

*CR* = Capacidad de carga dinámica requerida en el rodamiento (N) *fl =* factor de vida del rodamiento *fn =* factor de velocidad

Los valores de los factores de vida y de velocidad se dan en el **ANEXO 17.**

### Análisis estático.

Ahora bien, como se dijo anteriormente, si la frecuencia de giro del rodamiento es n>10 m/s, es necesario determinar la carga estática introduciendo un factor *fs* según la exigencia de trabajo al cual se someterá el mecanismo ver *ANEXO 18*, así:

$$
C_{OR} = P_0 * fs[N]
$$
 *Equation 48*

#### *Donde:*

*COR* = Capacidad de carga estática requerida en el rodamiento (N) *fs* = Factor de esfuerzo estático que depende de la naturaleza de trabajo

De manera que deberá cumplirse la condición del requerimiento dinámico y estático respectivamente mediante las siguientes condiciones:

 $C_R > C_C$  $C_{OR} > C_{OC}$ 

 $\overline{a}$ 

### **e.2.6 Diseño de chavetas**

Debido a la naturaleza del banco, este cálculo se desarrolló según el criterio de las uniones no forzadas<sup>11</sup>, para lo cual se recomienda utilizar chavetas prismáticas de sección rectangular (Shigley, pág. 424):

<sup>&</sup>lt;sup>11</sup> Las chavetas serán longitudinales sin inclinación ni cabeza para su fácil montaje en los cubos de las poleas.

La fuerza que soportará la chaveta se determinará aplicando la siguiente:

$$
F_{ch} = \frac{Mt}{reje}[N] \qquad \qquad \text{Ecuación 49}
$$

### *Donde***:**

*Fch =* Fuerza a la que está sometida la chaveta (N) *reje* = radio del eje (cm)

La falla por corte a través del área de la chaveta originará un esfuerzo dado por:

$$
\tau = \frac{F_{ch}}{b \star l} \left[ MPa \right]
$$
 *Ecuación 50*

### *Donde***:**

*=* Esfuerzo de corte generado en la chaveta *(MPa)*

*b =* Ancho de la chaveta (cm)

 $l =$ Longitud de la chaveta (cm).

Utilizando un factor de seguridad *(Ver ANEXO 19)* para la resistencia máxima, se tiene:

$$
\sigma_{adm} = 0.577 \frac{sy}{fs} [MPa]
$$
 *Ecuación 51*

#### *Donde***:**

 $\overline{a}$ 

*S<sup>y</sup> =* Resistencia máxima del material de la chaveta *ANEXO 15*<sup>12</sup> .

*fs* = factor de seguridad para la chaveta.

Se puede realizar el análisis del esfuerzo de diseño por corte así:

<sup>&</sup>lt;sup>12</sup> Se recomienda que el material ideal para chavetas sea acero con bajo contenido de carbono acabado en frío.

$$
\frac{Sy}{fs} = \frac{F_{ch}}{b \cdot l} \left[ MPa \right]
$$
 *Ecuación 52*

De aquí podemos ver la longitud de la chaveta estará dada por:

$$
l = \frac{F_{ch}*fs}{b*S_y} [MPa]
$$
 *Ecuación 53*

Mientras que el análisis de resistencia al aplastamiento vendrá determinada con un área igual a la mitad de la cara de la cuña:

$$
\frac{S_y}{fs} = \frac{F_{ch}}{b * l/2} [MPa]
$$
 *Ecuación 54*

Con respecto a la longitud de la chaveta, se recomienda trabajar con el mayor valor que resulte.

# **e.2.7 Diseño de pernos.**

#### Constante de rigidez

Se denomina constante de resorte o rigidez de un perno a la relación que existe entre la fuerza aplicada al elemento y la deformación producida por esta fuerza, es decir (Shigley, 1985):

$$
k_b = \frac{F}{\delta} = \frac{A * E}{l} = \frac{\pi * d^2 * E}{4l}
$$
\nEcuación 55

El símbolo δ es la *deformación total que se genera en una barra* ya sea que esté sometida a compresión o tensión simple, cuya ecuación viene dada por:

$$
\delta = \frac{F * l}{A * E}
$$
 *Ecuación 56*

#### **Donde:**

 $K_b$  = Constante de rigidez del perno.

*F =* Fuerza aplicada al elemento empernado.

*A =* Área transversal del perno.

*E =* Módulo de elasticidad del material.

*l =* Longitud total del perno.

*d =* diámetro del perno.

La constante de rigidez de uno de los miembros de la junta atornillada será:

$$
k_n = \frac{\pi * E_{material} * d}{2ln[\frac{5(l+0.5d)}{l+2.5d}]}
$$
 *Ecuación 57*

Como en este caso se trata de la unión de dos piezas, se debe realizar el análisis para cada una de ellas por lo tanto; la rigidez de la junta de materiales quedará definida por:

$$
k_m = \frac{k n 1 + k n 2}{k n 1 + k n 2}
$$
 *Ecuación 58*

## **Donde:**

 $k_n$  = Rigidez de los elementos empernados.  $k_m$  = Rigidez de los elementos empernados individualmente.

La constante C vendrá dada por:

 $C=\frac{k}{k}$  $\boldsymbol{k}$ *Ecuación 59*

### Esfuerzo de prueba

Generalmente para el diseño de pernos es necesario determinar una carga o esfuerzo de prueba el mismo que viene dado por la siguiente expresión:

$$
F_P = A_t * S_p
$$
 *Ecuación 60*

### **Donde:**

 $F_P$  = Carga de prueba.  $A_t$  = Área del esfuerzo de tensión.  $S_p =$  Límite de fluencia de resistencia a la prueba.

El límite de fluencia *Sp,* se dan en el *ANEXO 15***.**

Finalmente, se determiné el valor de la precarga inicial mediante la siguiente ecuación:

 $F_i = A_t * S_v - (n * C * P)$  *Ecuación 61* 

### **Donde:**

 $F_i$  = Fuerza inicial de precarga.

 $S_y$  = Limite de fluencia del perno.

 $n =$  Factor de seguridad<sup>13</sup>

*P =* Tensión que existe en el perno.

La tensión P que existe en el perno está dada por la tensión inicial que existe en el punto a sujetar y el número de pernos que intervienen dicha acción, así:

$$
P = \frac{P_i}{N}
$$
 *Ecuación 62*

### **Donde:**

 $\overline{a}$ 

 $P_i$  = Tensión inicial en el perno

*N =* Número de pernos que intervendrán en la unión.

Con la finalidad de asegurar un correcto funcionamiento de las uniones empernadas, el valor de la precarga inicial deberá enmarcarse entre un rango máximo y un mínimo; es decir que se deberá cumplir la siguiente condición:

<sup>&</sup>lt;sup>13</sup> Según las aplicaciones y condiciones de trabajo de los pernos, Shigley recomienda que el valor adecuado para el factor de seguridad en el diseño deberá ser *n≥* 1.5.

# **e.3 DISEÑO DEL SISTEMA PARA ADQUISICIÓN DE DATOS**

A continuación se detallan los conceptos necesarios desde el punto de vista del algoritmo para el cálculo de un sistema de una transmisión por correas trapeciales, los conceptos básicos de instrumentación, control y adquisición de datos se dan en la sección de diseño electrónico y elementos eléctricos; las generalidades de la tesis se exponen basadas en las consideraciones de diseño dadas en la metodología.

### *e.3.1 Diseño del hardware*

La alimentación de los sensores inductivos se realizó mediante una fuente de 110AC/24VDC con una capacidad de 1A de corriente de salida; el cableado de los componentes en cuestión se detalla en la siguiente imagen:

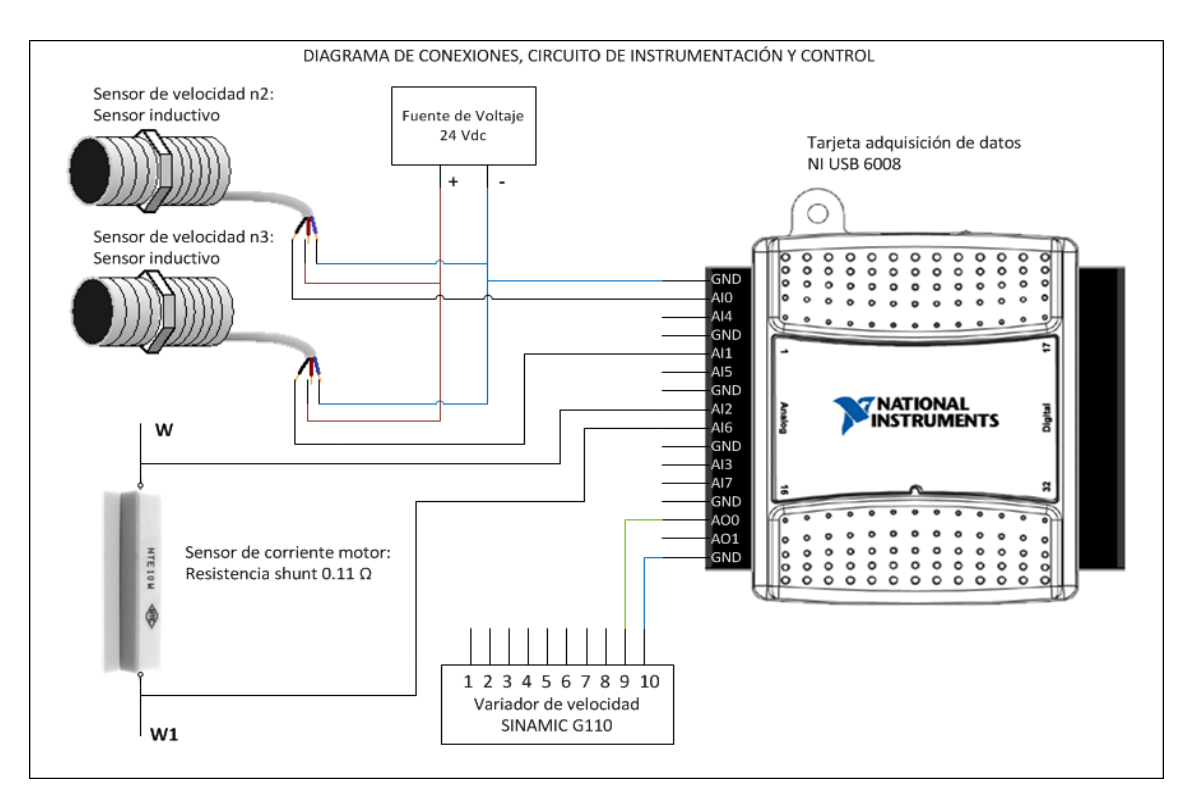

Fig. 57 Diagrama de conexiones, circuito de instrumentación y control

Los sensores de inducción detectan elementos metálicos que se ubicaron en la parte posterior de las poleas, los cuales envían la señal de pulsos directamente a la tarjeta, esto con el fin de determinar las velocidades que llevan las poleas en cada eje, mientras que la resistencia shunt se instaló en serie con uno de los conductores de alimentación del motor, el cálculo y objetivo de la resistencia se detalla más adelante.

Es importante recalcar que no se construyeron tarjetas para acondicionamiento y digitalización de señal ya que la tarjeta NI DAQ 6008 cuenta con una característica de ganancia variable, sin embargo las señales de entrada requeridas tienen un valor aceptable (1.5V en los sensores inductivos y un voltaje pico de 1.55V en la resistencia shunt.), el cálculo para la selección de la resistencia se basó en las siguientes ecuaciones.

 $V = R * I$ , sabiendo que el consumo del motor es de I<sub>n</sub> = 7.2A se puede determinar la caída de potencial en los extremos de la resistencia, cuya variación será leída por la tarjeta como una señal diferencial, es por ello que entra en AI2-AI6.

$$
V=0.11\Omega*10A
$$

 $V = 1.1V$ *rms* Esto convertido a voltaje pico queda finalmente:

$$
V_p = Vrms * \sqrt{2}
$$
; Por tanto: *Ecuación 64*

 $V_n = 1.56V$ 

Al haber definido el algoritmo para el cálculo y diseño de transmisiones por correas trapeciales así como los requerimientos para la elaboración del diseño del software con LabVIEW, se procedió a determinar las principales características con las que contaría la interfaz a ser diseñada, esta descripción se expone a continuación:

### *e.3.2 Descripción del software V-Belts Lab*

La interfaz de usuario del Software denominado V-beltsLab comprenderá las siguientes pantallas:

Pantalla de variables Cinemáticas

- Pantalla de Tensiones
- Pantalla de Esfuerzos
- Pantalla de Señales adquiridas

# **f. RESULTADOS**

En esta sección se presentarán los cálculos para la selección de los elementos de transmisión (ejes, chumaceras, pernos, etc.) según las condiciones más desfavorables a las que se someterá el banco*.*

 $\equiv$ 

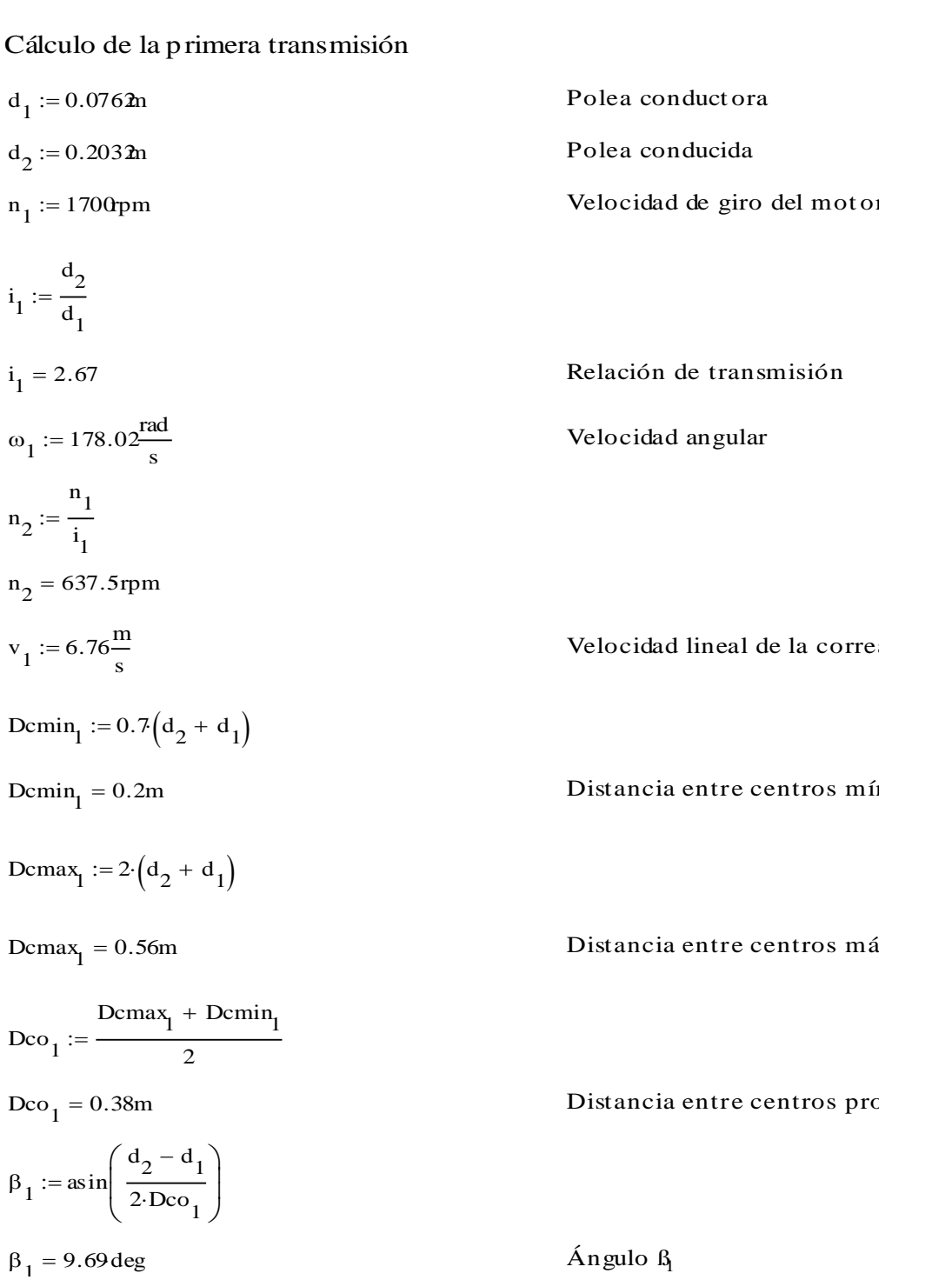

$$
\alpha_1 := 180 \text{deg} - 2\beta_1
$$
\n
$$
\alpha_1 = 160.62 \text{deg}
$$
\n
$$
\alpha_2 := 180 \text{deg} + 2\beta_1
$$
\n
$$
\alpha_2 = 199.38 \text{deg}
$$
\n
$$
\alpha_3 = 199.38 \text{deg}
$$
\n
$$
\alpha_4 = 160.62 \text{deg} + 2\beta_1
$$
\n
$$
\alpha_5 = 199.38 \text{deg}
$$
\n
$$
\alpha_6 = 199.38 \text{deg}
$$
\n
$$
\alpha_7 = 199.38 \text{deg}
$$
\n
$$
\alpha_8 = 199.38 \text{deg}
$$
\n
$$
\alpha_9 = 199.38 \text{deg}
$$
\n
$$
\alpha_1 = 199.38 \text{deg}
$$
\n
$$
\alpha_2 = 199.38 \text{deg}
$$
\n
$$
\alpha_3 = 199.38 \text{deg}
$$
\n
$$
\alpha_4 = 199.38 \text{deg}
$$
\n
$$
\alpha_5 = 199.38 \text{deg}
$$
\n
$$
\alpha_6 = 199.38 \text{deg}
$$
\n
$$
\alpha_7 = 199.38 \text{deg}
$$
\n
$$
\alpha_8 = 199.38 \text{deg}
$$
\n
$$
\alpha_9 = 199.38 \text{deg}
$$
\n
$$
\alpha_1 = 199.38 \text{deg}
$$
\n
$$
\alpha_2 = 199.38 \text{deg}
$$
\n
$$
\alpha_3 = 199.38 \text{deg}
$$
\n
$$
\alpha_4 = 199.38 \text{deg}
$$
\n
$$
\alpha_5 = 199.38 \text{deg}
$$
\n
$$
\alpha_7 = 199.38 \text{deg}
$$
\n
$$
\alpha_8 = 199.38 \text{deg}
$$
\n
$$
\alpha_9 = 199.38 \text{deg}
$$
\n
$$
\alpha_1 = 199.38 \text{deg}
$$
\n
$$
\alpha_1 = 199.38 \text{deg}
$$

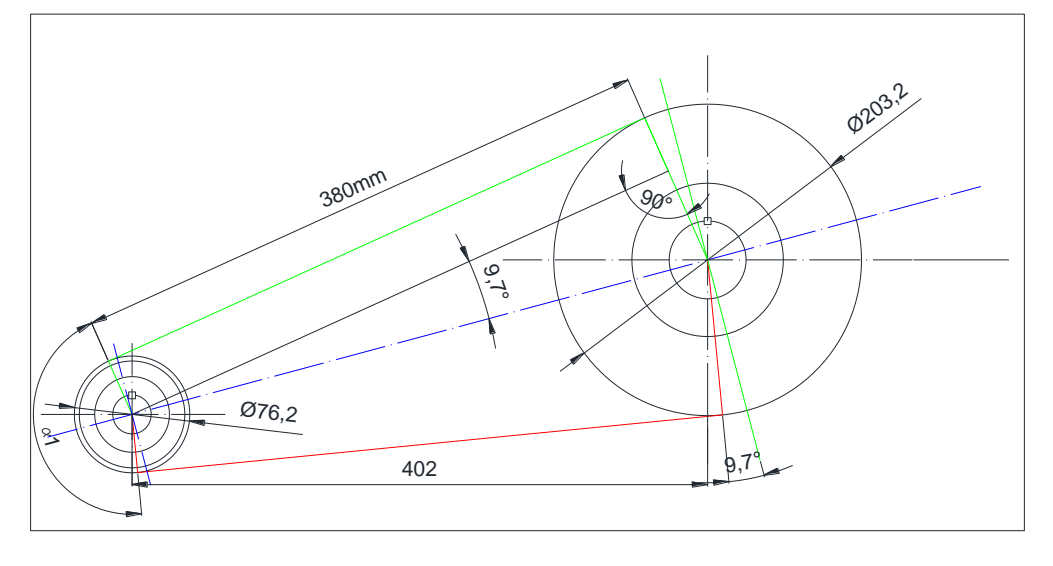

Fig. 58 Geometría básica de la primera transmisión

Como es conocida la potencia de diseño, se puede determinar la potencia transmitida por correa para el posterior cálculo del número de correas que se requerirán.

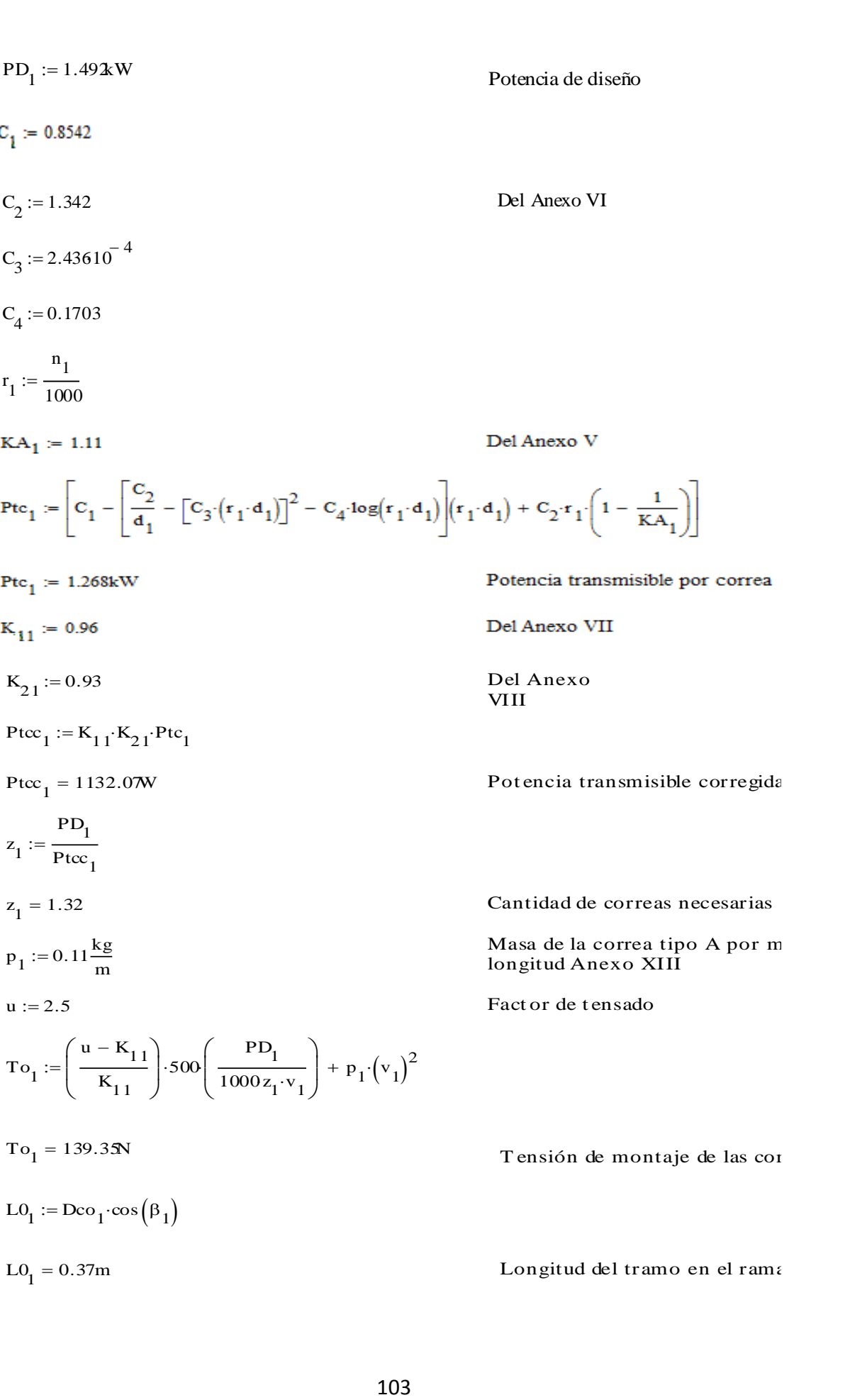

$$
y_{1} := \frac{16}{1000} \cdot L0_{1}
$$
  
\n
$$
y_{1} = 5.95 \text{ mm}
$$
  
\n
$$
A T o_{1} := 32N
$$
  
\n
$$
F 0_{1} := 4 (T o_{1} + A T o_{1}) \frac{y_{1}}{L0_{1}}
$$
  
\n
$$
F 0_{1} = 10.97N
$$
  
\n
$$
F 0_{1} = 10.97N
$$
  
\n
$$
F 0_{1} = 10.97N
$$
  
\n
$$
F 0_{1} = 129.9N
$$
  
\n
$$
F 1_{1} := \frac{2Mfp_{1}}{d_{1}}
$$
  
\n
$$
F 1_{1} = 219.95N
$$
  
\n
$$
F 1_{1} = 219.95N
$$
  
\n
$$
\mu = 0.4
$$
  
\n
$$
F 1_{1} = 2 \cdot 22.35N \cdot m
$$
  
\n
$$
\mu = 0.4
$$
  
\n
$$
F 1_{1} = 2 \cdot 22.35N \cdot m
$$
  
\n
$$
F 1_{1} = 2 \cdot 22.35N \cdot m
$$
  
\n
$$
F 1_{1} = 2 \cdot 22.35N \cdot m
$$
  
\n
$$
F 1_{1} = 2 \cdot 22.35N \cdot m
$$
  
\n
$$
F 1_{1} = 2 \cdot 22.35N \cdot m
$$
  
\n
$$
F 1_{1} = 2 \cdot 22.35N \cdot m
$$
  
\n
$$
F 1_{1} = 2 \cdot 22.35N \cdot m
$$
  
\n
$$
F 1_{1} = 2 \cdot 22.35N \cdot m
$$
  
\n
$$
F 1_{1} = 2 \cdot 22.35N \cdot m
$$
  
\n
$$
F 1_{1} = 2 \cdot 22.35N \cdot m
$$
  
\n
$$
F 1_{1} = 3.07 T_{21}
$$
  
\n
$$
T 1_{2} = 3.07 T
$$

$$
T_{11} := T_{21} \cdot f_1
$$
  
\n
$$
T_{11} = 268.3 \text{ N}
$$
  
\n
$$
\beta_2 := 6 \text{ deg}
$$
  
\n
$$
T_{11} := (T_{11} \cdot \cos(\beta_2) + T_{21} \cdot \cos(\beta_1 + \beta_2))
$$
  
\n
$$
T_{11} = 351.0 \text{ N}
$$
  
\n
$$
T_{11} = 351.0 \text{ N}
$$
  
\n
$$
T_{11} := (T_{11} \cdot \sin(\beta_2) + T_{21} \cdot \sin(\beta_1 + \beta_2))
$$
  
\n
$$
T_{11} := T_{11} \cdot \sin(\beta_2) + T_{21} \cdot \sin(\beta_1 + \beta_2)
$$
  
\n
$$
T_{11} := T_{11} \cdot \sin(\beta_2) + T_{21} \cdot \sin(\beta_1 + \beta_2)
$$
  
\n
$$
T_{11} = 51.7 \text{ N}
$$
  
\n
$$
T_{11} = 51.7 \text{ N}
$$
  
\n
$$
T_{11} = 51.7 \text{ N}
$$
  
\n
$$
T_{11} = 51.7 \text{ N}
$$

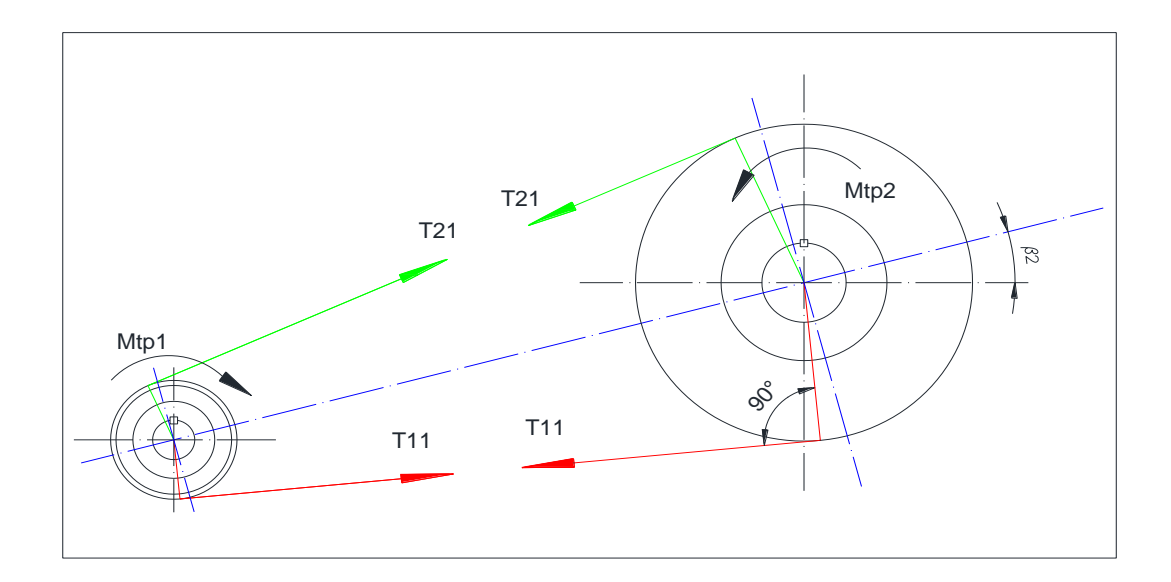

Fig. 59 Tensión resultante generada en el eje producto de las tensiones de trabajo.

Cálculo de los esfuerzos generados a lo largo de la correa

Cálculo de los esfuerzos generados a lo largo de la correa  
\nAc := 80mm<sup>2</sup>  
\n
$$
\varpi_0 = \frac{\tau_0}{\Lambda c}
$$
  
\n $\varpi_1 = \frac{\tau_0}{\Lambda c}$   
\nEfuerzo por efecto de la tensión inicial  
\n $\varpi_1 = 1.74 MPa$   
\nEfuerzo por efecto de la fuerza tangencial tra

 $\sigma p_1 = 2.75 MPa$ 

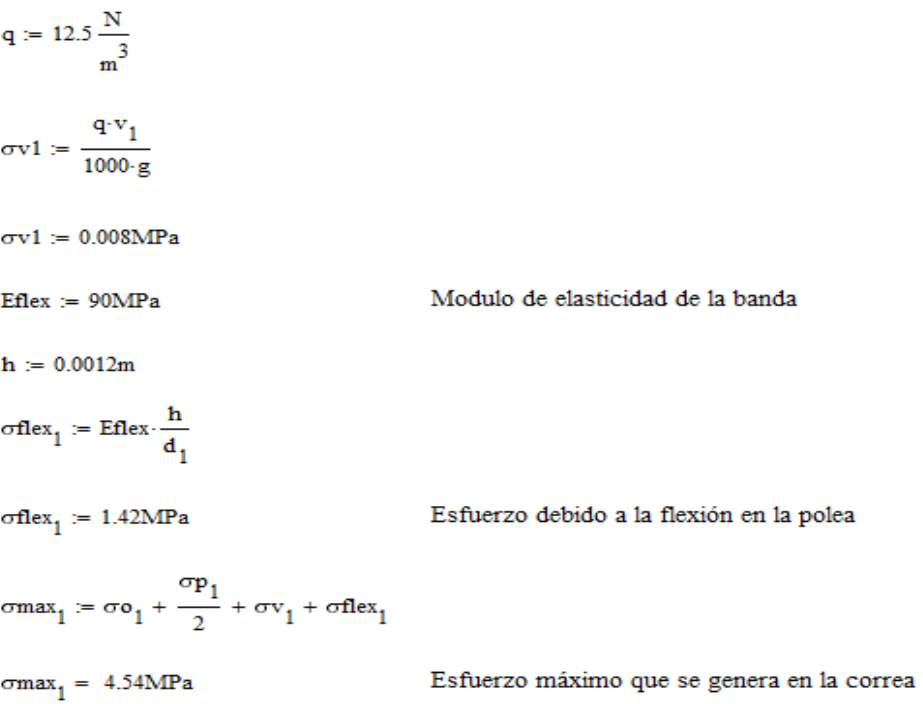

Cálculos para determinar las reacciones en el tambor del freno

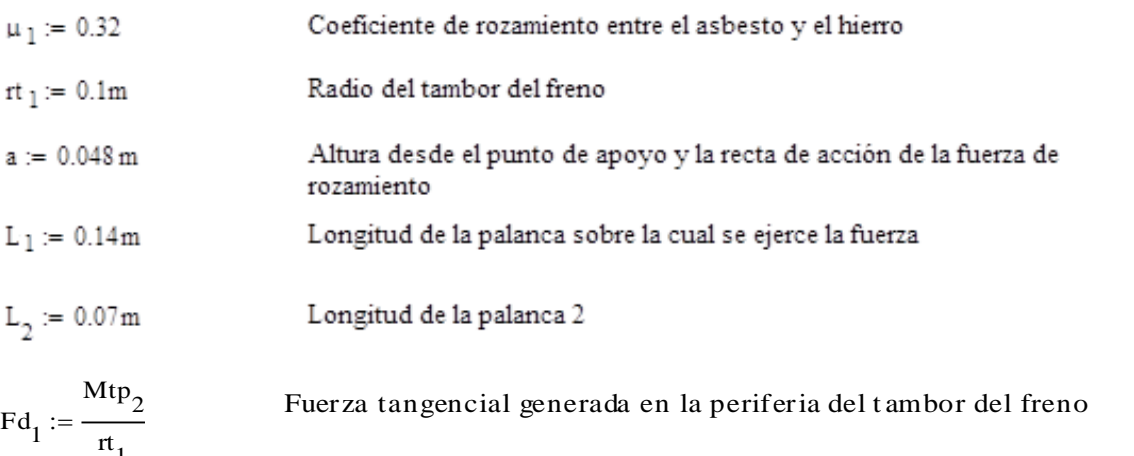

$$
L_2 := 0.07 \text{ m}
$$
 Longitud de la palanca 2  
Flu<sub>1</sub> :=  $\frac{Mtp_2}{rt_1}$  Fuerza tangencial generala en la periferia del tambor del freno

 $Fd := 31,92$ 

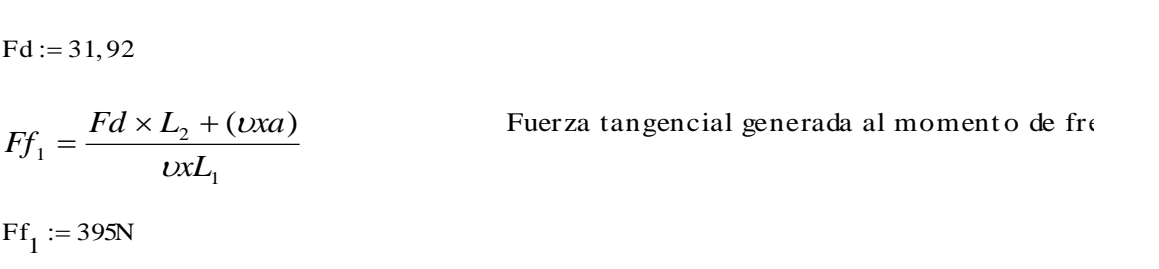

$$
Ff_1 := 395N
$$
  
 
$$
Nf_1 := \frac{Ff_1 \cdot L_1}{L_2 + (\mu_1 \cdot a)}
$$

 $Nf_1 = 647.84N$ Reacción Normal generada en el tambor del fi Cálculo de la segunda transmisión.

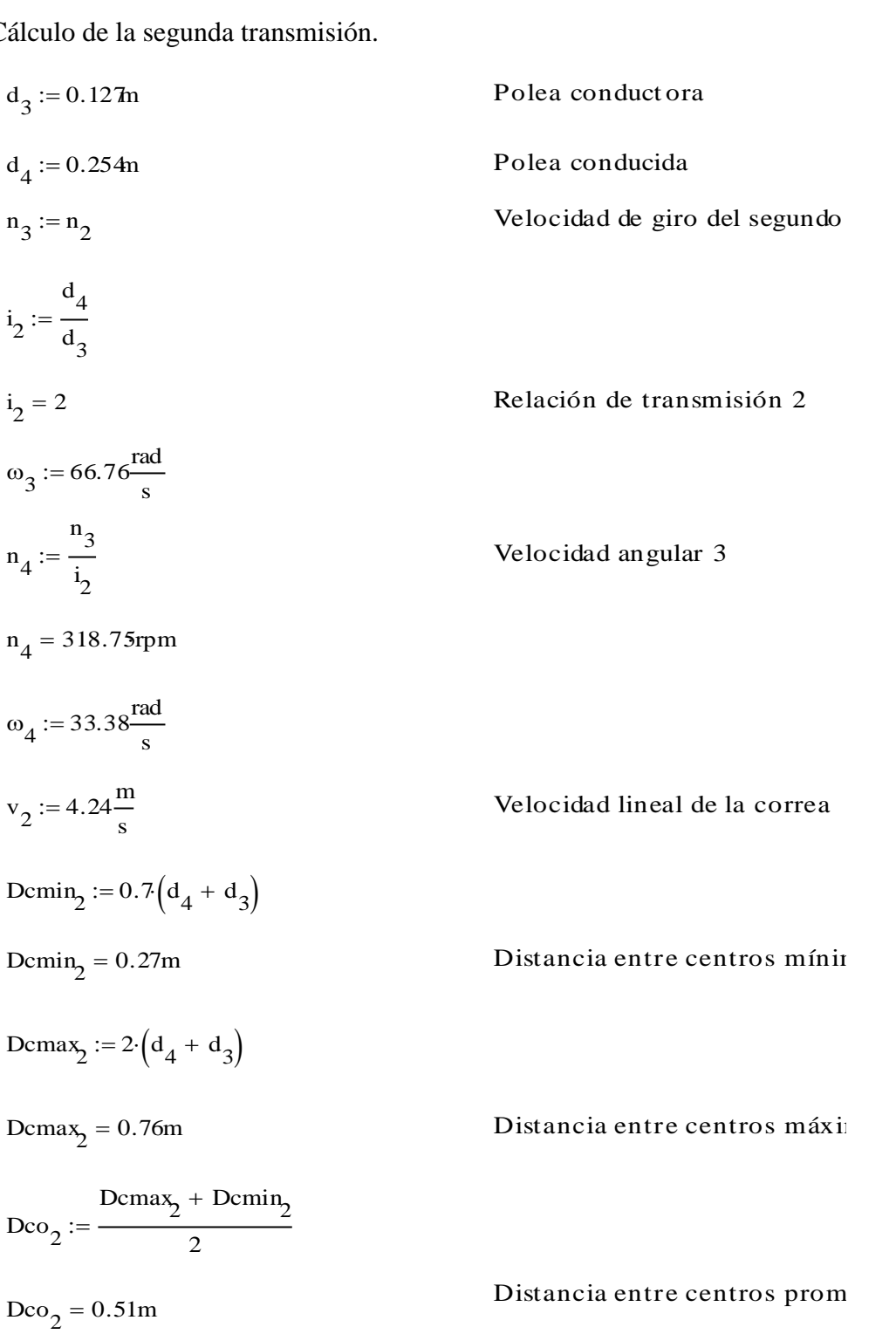

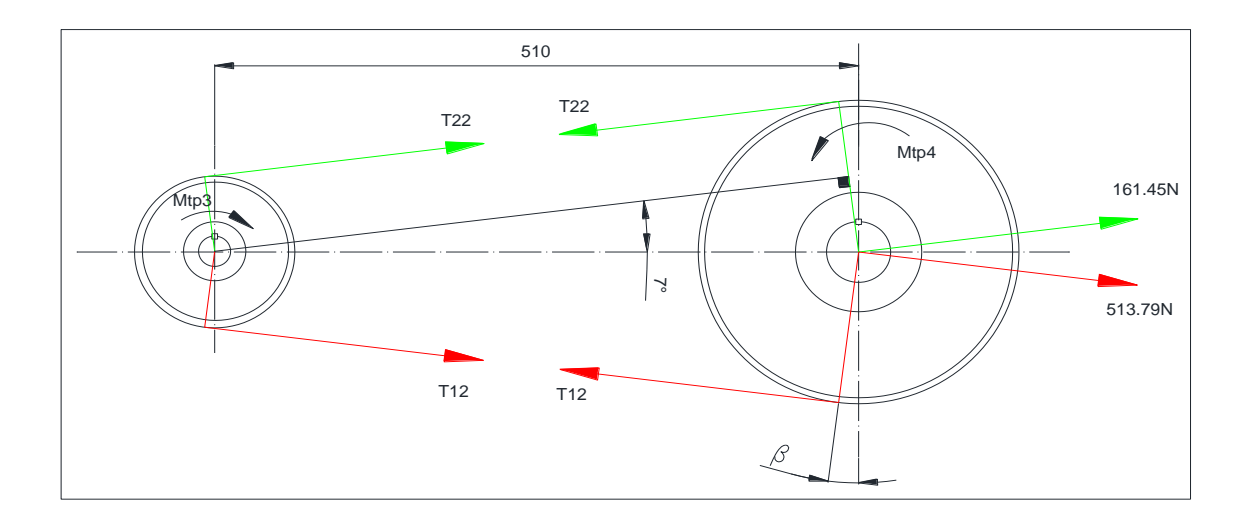

Fig. 60 Geometría básica y tensiones generadas en el eje #2

$$
\beta_2 := \sin\left(\frac{d_4 - d_3}{2Dco_2}\right)
$$
  
\n
$$
\beta_2 = 7.09 \text{ deg}
$$
  
\n
$$
\alpha_3 := 180 \text{ deg } - 2\beta_2
$$
  
\n
$$
\alpha_4 := 180 \text{ deg } + 2\beta_2
$$
  
\n
$$
\alpha_4 := 180 \text{ deg } + 2\beta_2
$$
  
\n
$$
\alpha_4 = 194.18 \text{ deg}
$$
  
\n
$$
\alpha_4 = 194.18 \text{ deg}
$$
  
\n
$$
\alpha_5 := \pi \cdot d_3 \cdot \frac{\alpha_3}{360 \text{ deg }} + \pi \cdot d_4 \cdot \frac{\alpha_4}{360 \text{ deg }} + 2Dco_2 \cdot \cos(\beta_2)
$$
  
\n
$$
LC_2 = 64.37 \text{ in}
$$
  
\n
$$
LC_2 = 1.64 \text{ m}
$$
  
\n
$$
Lca_2 := 1.635 \text{ m}
$$
  
\n
$$
Lca_2 := \log_2 + \left(\frac{Lc_2 - Lca_2}{2}\right)
$$
  
\n
$$
Dcf_2 := Dco_2 + \left(\frac{Lc_2 - Lca_2}{2}\right)
$$
  
\n
$$
Dcf_2 = 0.51 \text{ m}
$$
  
\n
$$
Dcf_2 = 0.51 \text{ m}
$$
  
\n
$$
Dcf_2 = 0.51 \text{ m}
$$
  
\n
$$
Dcf_2 = 0.51 \text{ m}
$$
  
\n
$$
Dcf_2 = 0.51 \text{ m}
$$
  
\n
$$
Dcf_2 = 0.51 \text{ m}
$$
  
\n
$$
Dcf_2 = 0.51 \text{ m}
$$
  
\n
$$
Dcf_2 = 0.51 \text{ m}
$$
  
\n
$$
Dcf_2 = 0.51 \text{ m}
$$
  
\n
$$
Dcf_2 = 0.51 \text{ m}
$$
  
\n
$$
Dcf_2 = 0.51 \text{ m}
$$
  
\n
$$
Dcf_2 = 0.51 \text{ m}
$$
  
\n
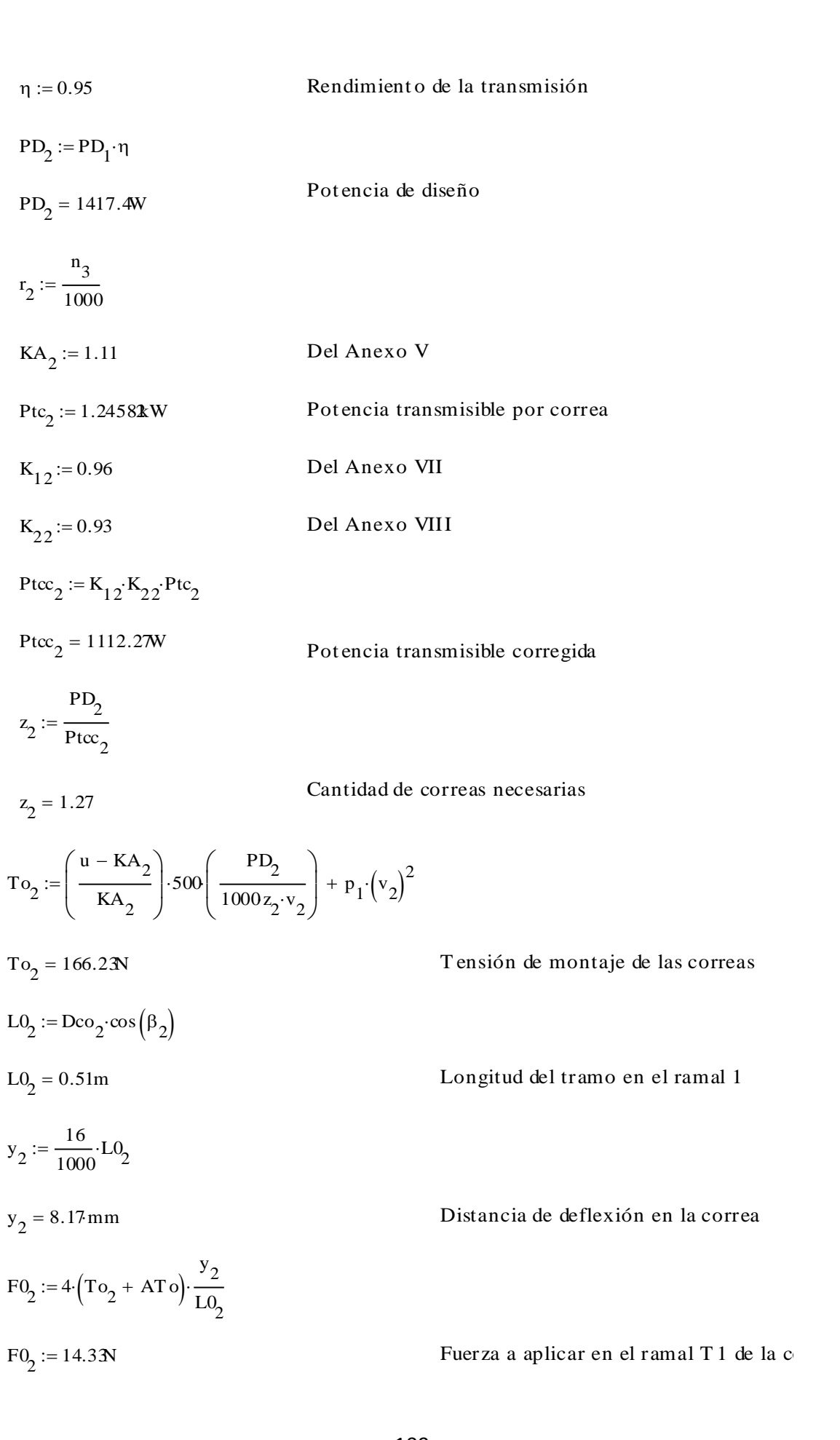

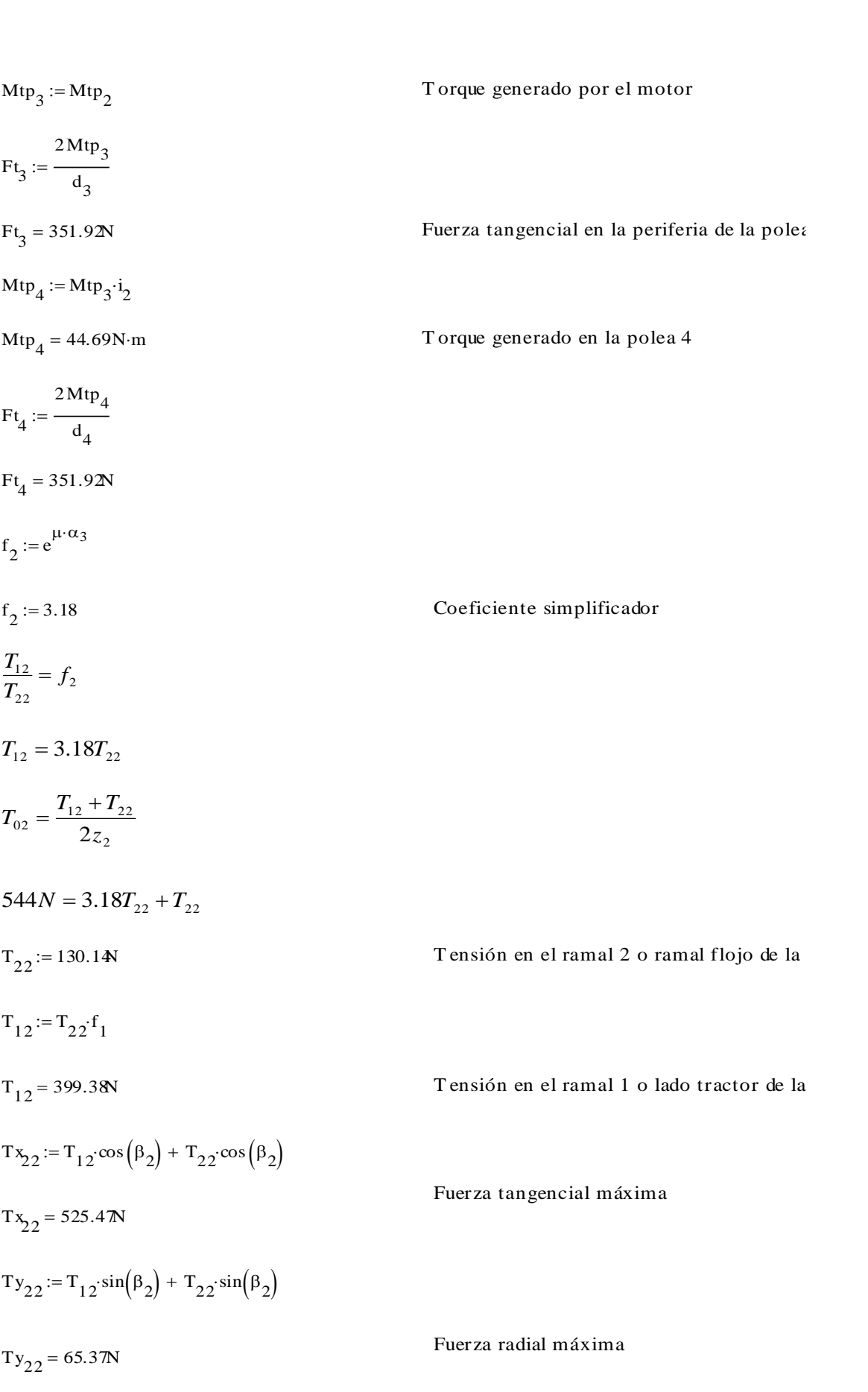

Cálculo de los esfuerzos generados a lo largo de la correa

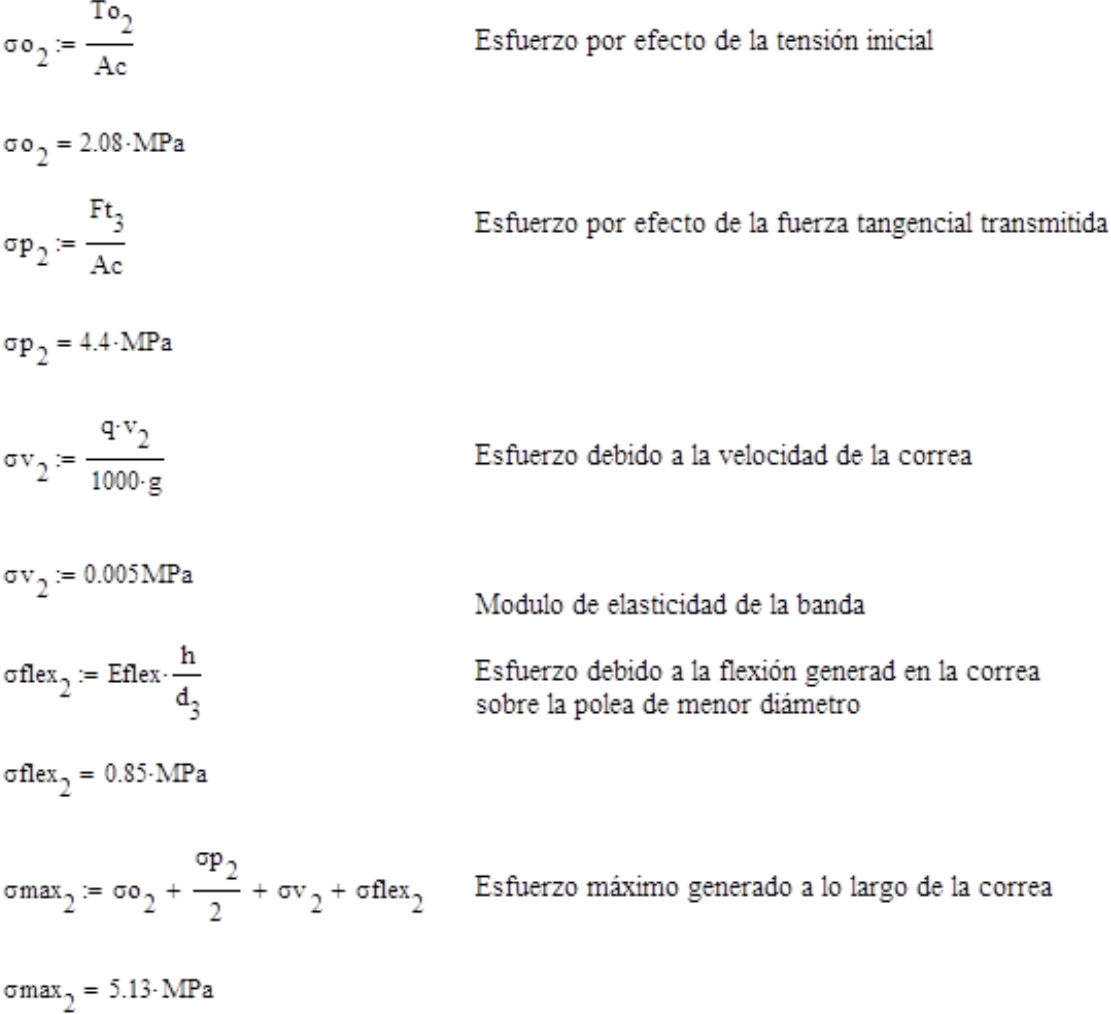

Cálculo de las reacciones generadas por el freno para la segunda transmisión

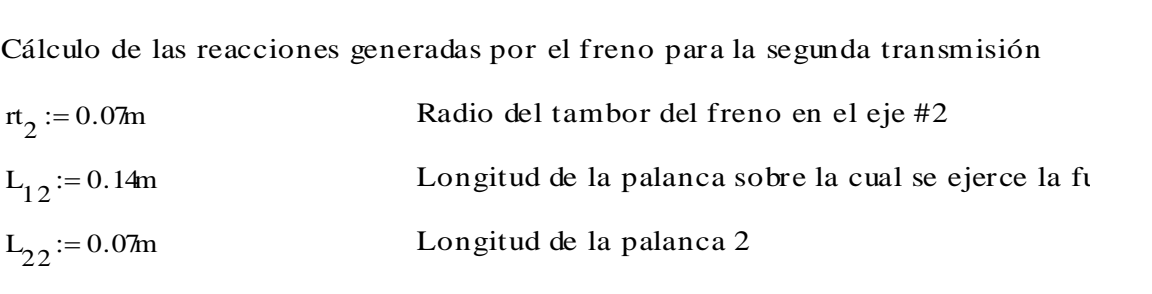

$$
L_{22} := 0.0 \text{ m}
$$
  
\n
$$
F f_2 := \frac{M t p_4}{r t_2}
$$
  
\n
$$
F f_2 = 638.48 \text{ N}
$$

$$
Ff_2 = 638.48
$$
 N

Fuerza tangencial generada en la periferia del tam

$$
Ff_2 = \frac{Fd \times L_{22} + (\mu_1 xa)}{\mu_1 x L_{12}}
$$
  
\n
$$
Ff_2 := 997.2 \text{N}
$$
  
\n
$$
Nf_2 := \frac{Ff_2 \cdot L_{12}}{L_{22} + (\mu_1 \cdot a)}
$$

$$
Nf_2 := 1635.55N
$$

Normal que se genera entre la zapata y el tambor

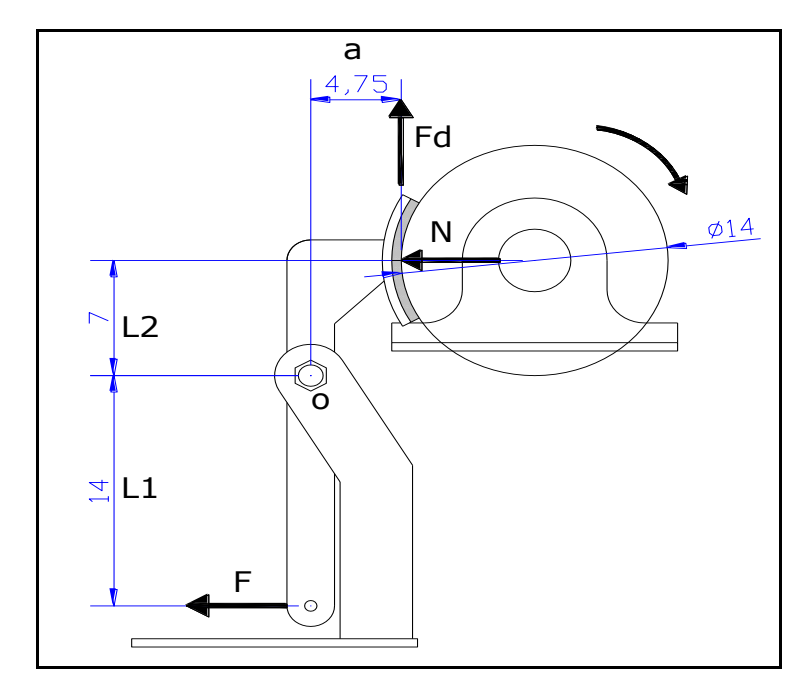

Fig. 61 Dimensionamiento del freno.

### **Dimensionamiento de los ejes**

#### Dimensionamiento del eje #1

Una vez que se ha determinado las cargas que actuarán sobre el eje #1, se procederá a realizar el análisis de las distancias donde se ubicarán cada uno de los elementos para poder determinar el diagrama de cuerpo libre:

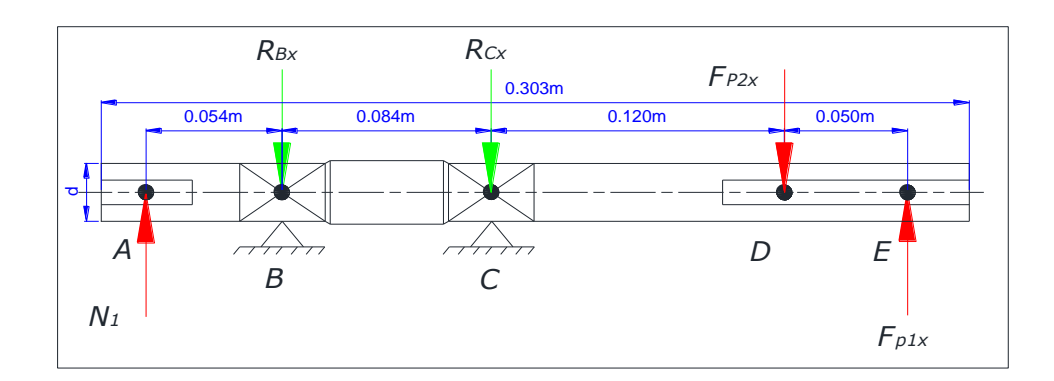

Fig. 62 Fuerzas actuantes en el plano horizontal del eje #1

Para determinar los valores de las reacciones  $R_B$  y  $R_C$ , se realiza una sumatoria de momentos con respecto al punto B, así:

### $\Sigma$ **MB=0**

 $N_1 * (l_{A-B}) + R_c * (l_{B-C}) + Fp_{2X} * (l_{B-D}) - F_{p1X} * (l_{B-E}) = 0$  $817.24N * 0.054m + R_{cx} * 0.084m + 670.07N * 0.204m - 421.32N * 0.254m = 0$  $44.13Nm + 0.084mR<sub>cx</sub> + 136.69Nm - 107.02Nm = 0$  $R_{cx} = \frac{-44.13 Nm - 136.69 Nm + 107.02 Nm}{0.084 m}$ 

El valor de *RB* viene dado por:

 $R_{CY} = -876.43N$ 

$$
\sum FX = 0
$$
  
 
$$
N1 - R_{BX} - R_C - F_{P2X} + F_{P1X} = 0
$$
  
 
$$
R_{BX} = N_1 - R_C - F_{P2X} + F_{P1X}
$$

$$
R_{\text{BX}} = 673.18N - (172N) - 670.07N + 421.32N
$$
  

$$
R_{\text{BX}} = 1444.92N
$$

Para trazar el diagrama de momentos flectores máximos se procede con el siguiente cálculo donde se evidenciará la solicitación máxima del eje #1.

$$
R_{BX} = 673.18N - (172N) - 670.07N + 421.32.
$$
  
\n
$$
R_{BX} = 1444.92N
$$
  
\nPara trazar el diagrama de moments flecto  
\ncálculo donde se evidenciará la solicitación m:  
\n
$$
M_A = 0Nm
$$
  
\n
$$
M_B = M_A + (817.24N * 0.054m) = 44.13Nm
$$
  
\n
$$
M_C = M_B + (-627.68N * 0.054m) = -8.6Nm
$$
  
\n
$$
M_D = M_C + (248.75 * 0.12m) = 21.25Nm
$$
  
\n
$$
M_E = M_D + (-421.32N * 0.05m) = 0Nm
$$
  
\nA continuación se muestra los diagrams (flectores que se genera en el eje.  
\n
$$
R_{Z} = 63.0
$$

A continuación se muestran los diagramas de las fuerzas cortantes y los momentos flectores que se generan en el eje.

Para el eje y, las fuerzas se distribuyen de la siguiente manera:

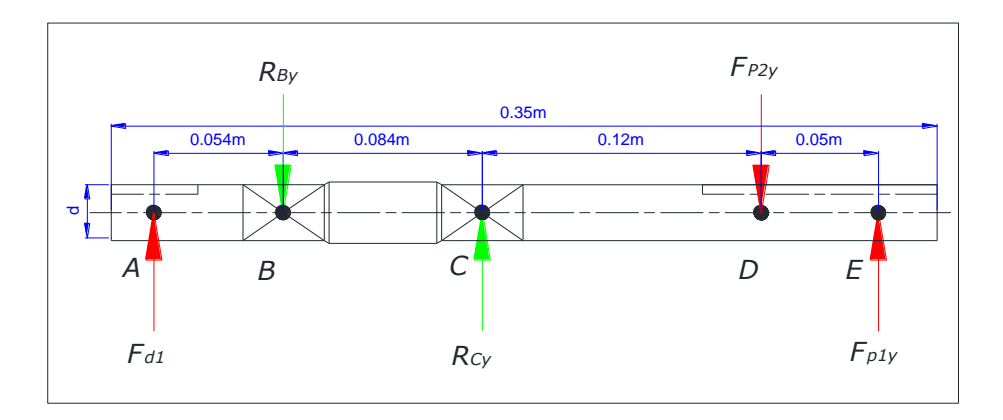

Fig. 64 Fuerzas actuantes en el plano vertical del eje #1

### $\Sigma$ **MB=0**

 $F_{d1} * (l_{A-B}) - R_{Cy} * (l_{B-C}) + F_{P2y} * (l_{B-D}) - F_{P1y} * (l_{B-E}) = 0$  $573.32N * 0.054m - R_{C_V} * 0.084m + 83.36N * 0.204m - 74.57N * 0.254m = 0$  $30.95Nm - 0.084m_{RCy} + 17Nm - 18.94Nm = 0$  $R_{Cy} = \frac{30.96 Nm + 17 Nm - 18.94 Nm}{0.084 m}$  $R_{Cy} = 345.46N$ El valor de  $R_B$  viene dado por:  $\sum FX=0$  $Fd_1 - R_{By} + R_{Cy} - F_{P2y} + F_{P1y} = 0$  $R_{By} = F_{d1} - R_{Cy} + F_{p2} - F_{p1}$  $R_{By}$  = 573.32*N* + 345.36*N* - 83.34*N* + 74.57*N* 

$$
R_{By}=909.91N
$$

Para trazar el diagrama de momentos flectores máximos se procede con el siguiente cálculo donde se evidenciará la solicitación a flexión máxima del eje #1.

 $M_A = 0Nm$ 

$$
M_B = M_A + (573.32N * 0.054m) = 30.96Nm
$$
  
\n
$$
M_C = M_B + (-336.56N * 0.084m) = 2.68Nm
$$
  
\n
$$
M_D = M_C + (8.79 * 0.12m) = 3.73Nm
$$
  
\n
$$
M_E = M_D + (-74.92 * 0.05m) = 0Nm
$$

A continuación se muestran los diagramas de las fuerzas cortantes y los momentos flectores que se generan en el eje.

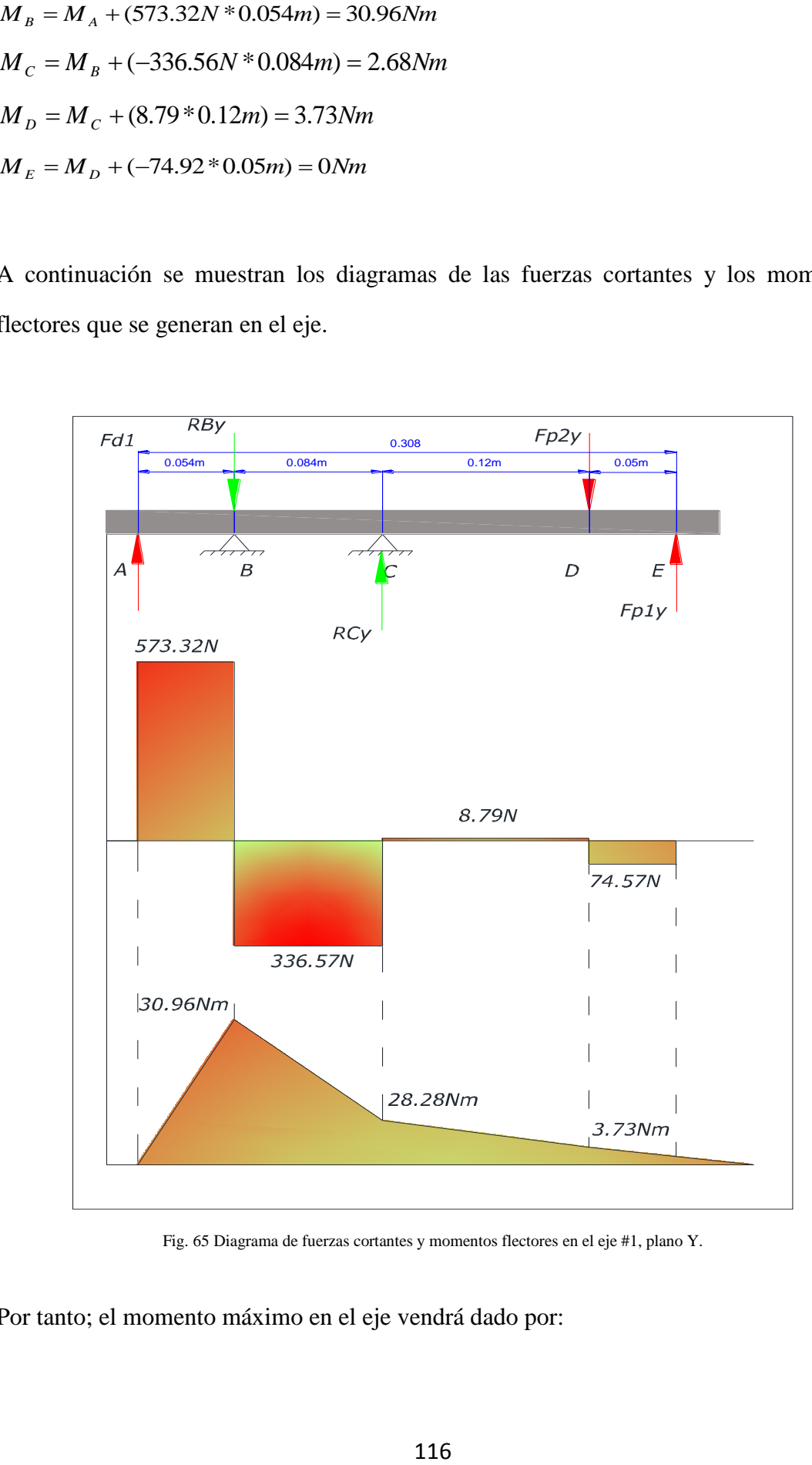

Fig. 65 Diagrama de fuerzas cortantes y momentos flectores en el eje #1, plano Y.

Por tanto; el momento máximo en el eje vendrá dado por:

*M* max<sub>1</sub> =  $\sqrt{(44.13)^2 + (39.96)^2}$ *M* max<sub>1</sub> = 59.29*Nm* 

Determinación del momento equivalente.

$$
Me_1 = \sqrt{M \max^2 + Mtp_2^2}
$$
  
\n
$$
Me_1 = \sqrt{(59.29Nm)^2 + (22.35Nm)^2}
$$
  
\n
$$
Me_1 = 59.47Nm
$$

Finalmente determino el diámetro del eje # 1 tomando como referencia los siguientes valores:

- Factor de seguridad basado en el límite de fluencia considerando un leve choque al momento de adicionar la carga será *n = 5.*
- Resistencia a la fluencia Sy, y transformando el momento equivalente tenemos:

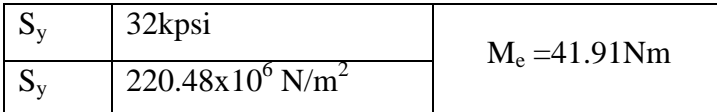

$$
M \max_{1} = \sqrt{Mfx^{2} + My^{2}}
$$
  
\n
$$
M \max_{1} = \sqrt{(44.13)^{2} + (39.96)^{2}}
$$
  
\n
$$
M \max_{1} = 59.29Nm
$$
  
\nDeterminación del momento equivalente.  
\n
$$
Me_{1} = \sqrt{M \max^{2} + Mtp_{2}^{2}}
$$
  
\n
$$
Me_{1} = \sqrt{(59.29Nm)^{2} + (22.35Nm)^{2}}
$$
  
\n
$$
Me_{1} = 59.47Nm
$$
  
\nFinalmente determino el diámetro del eje # 1  
\nvalues:  
\n
$$
\angle
$$
 Factor de seguridad basado en el límit  
\nal momento de adicionar la carga será  
\n
$$
\angle
$$
Resistencia a la fluencia Sy, y transform  
\n
$$
\frac{S_{y}}{S_{y}} = \frac{32kpsi}{220.48x10^{6}N/m^{2}}
$$
  
\n
$$
d_{eje} = \sqrt[3]{\frac{32n}{\pi * S_{y}} * M_{e}}
$$
  
\n
$$
d_{eje} = \sqrt[3]{\frac{32n}{\pi * 220.48x10^{6}N/m^{2}} * 59.47Nm}
$$
  
\n
$$
d_{eje} = 0.024m \approx 2.4cm
$$
  
\nSe seleccionará un eje cuyo diámetro normaliz  
\n117  
\n117  
\n117  
\n218  
\n220  
\n23  
\n24  
\n24  
\n25  
\n26  
\n27  
\n28  
\n29  
\n20  
\n20  
\n21  
\n22  
\n23  
\n24  
\n25  
\n26  
\n27  
\n28  
\n29  
\n20  
\n20  
\n21  
\n22  
\n23  
\n24  
\n25  
\n26  
\n27  
\n28  
\n29  
\n20  
\n20  
\n21  
\n22  
\n23  
\n24  
\n25  
\n26  
\n27  
\n28  
\n29  
\n20  
\n20  
\n21  
\n22  
\n23  
\n24  
\n25  
\n26  
\n27  
\n

Se seleccionará un eje cuyo diámetro normalizado será de 3.18cm.

#### Selección de rodamientos

De lo explicado en la metodología para el cálculo de rodamientos se puede ver que el sistema estará sometido únicamente a cargas radiales ya que no existen cargas axiales, por lo que se utilizarán rodamiento rígidos de bolas.

Obtengo las reacciones resultantes en  $R_B y R_C$  por medio de la Pitágoras:

Para el punto B:

$$
R_B = \sqrt{R_{BX}^2 + R_{BY}^2}
$$
  
\n
$$
R_B = \sqrt{1444.92N^2 + 236.76N^2}
$$
  
\n
$$
R_B = 1464.19N
$$

Mientras que para el punto C, tenemos:

$$
R_C = \sqrt{R_{cx}^2 + R_{cr}^2}
$$
  
\n
$$
R_C = \sqrt{(876.43N)^2 + (345.36N)^2}
$$
  
\n
$$
R_C = 942.02N
$$

De lo anterior se puede ver que en  $R_B$  se genera el mayor esfuerzo, y dicho esto se calculará la carga equivalente del rodamiento según la ecuación *33 b*:

$$
P=X^*F_r
$$

*X = 1* ya que el anillo interior del cojinete es móvil, ver *ANEXO 16* para definir el valor de *X;* entonces:

$$
P = 1*1464.19N = 1464.19N
$$

De la *ecuación 43* se define la capacidad de la carga dinámica requerida:

$$
C_R = P * \frac{fl}{fn}
$$

$$
C_R = 1464.19N * \frac{2.52}{0.391}
$$

$$
C_R = 9436N
$$

fl: Para una vida de 8000 horas según el *ANEXO 17*, este valor será de 2,52 fn: El factor de velocidad para la velocidad más baja de 580rpm, será de 0,391.

Por el *ANEXO 20* se procede a seleccionar un rodamiento del tipo LLB 6005, cuya capacidad de carga dinámica requerida CR = 10.1kN.

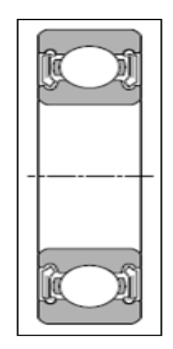

Fig. 66 Rodamiento con sello de no contacto (LLB)

Ya que se trata de un instrumento académico el cual no estará funcionando continuamente sino salvo el caso de unidades académicas específicas.

### Diseño y selección de chavetas

Según el diámetro calculado anteriormente, se selecciona del *ANEXO XXIII* una chaveta con las siguientes características:

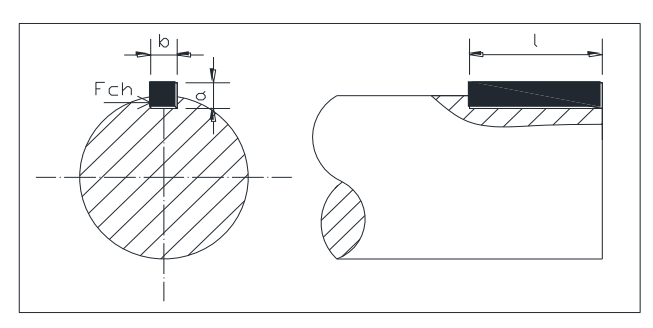

Fig. 67 Características geométricas de la chaveta a utilizar en el eje #1

$$
b^*h = 4^*4mm
$$

Remplazando valores en la *ecuación 45:* 

$$
F_{ch} = \frac{22.35 Nm}{0.0120 m} = 1862.5 N
$$

 $b^*h = 4 * 4mm$ <br>
Remplazando valores en la *ecuación* 45:<br>  $F_{ck} = \frac{22.35Nm}{0.0120m} = 1862.5N$ <br>
Según las especificaciones del material para cerve que este material tiene una máxima resiste<br>
considerando que existirán carga Según las especificaciones del material para chavetas dadas en la metodología se puede ver que este material tiene una máxima resistencia a la fluencia de *S<sup>y</sup> = 1827.8kgf/cm<sup>2</sup>* y considerando que existirán cargas de choque importantes, el factor se seguridad será *fs = 4*:

$$
S_y = 1827.8kg/cm^2 * \frac{9.8N}{kg} * \frac{(100cm)^2}{1m^2} \approx 179X10^6 N/m^2
$$
  

$$
\sigma adm = 0.577 * \frac{179X10^6 N/m^2}{4} = 25.84X10^6 N/m^2
$$

Por la *ecuación 49* se tiene:

$$
l = \frac{1862.5N * 4.}{0.004m * 179X10^{6} N/m^{2}}
$$
  

$$
l = 0.01m \approx 1cm
$$

La longitud de la chaveta según el análisis de resistencia al aplastamiento, será:

$$
l = \frac{2 * 4 * 1862.5N}{0.004m * 229X10^{6} N/m^{2}}
$$
  

$$
l = 0.02m \approx 2cm
$$

La longitud de la chaveta será de 20mm para unir las poleas con el eje #1.

## Dimensionamiento del eje #2

### El diagrama de cuerpo libre se detalla a continuación

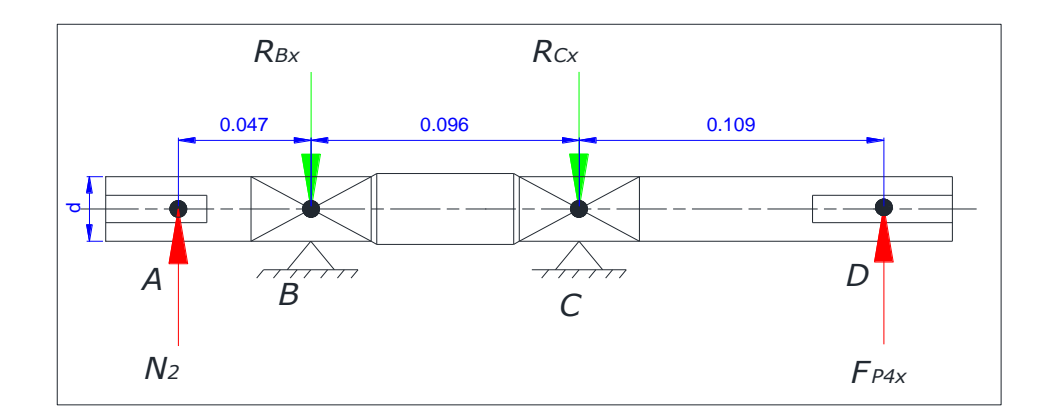

Fig. 68 Fuerzas actuantes en el plano horizontal del eje #2

Para R<sub>BX</sub> y R<sub>CX</sub>, se realiza una sumatoria de momentos con respecto al punto B, así:  $\sum MB=0$  $N_2 * (l_{A-B}) + R_{CX} * (l_{B-C}) - F_{P4X} * (l_{C-D}) = 0$  $1146N * 0.047m + R_{cx} * 0.096m - 670.07 * 0.205m = 0$ 

 $137.36Nm + 0.096R_{cx} - 53.86Nm = 0$ 

 $R_{cx} = \frac{137.36 Nm + 53.86 Nm}{0.096 m}$  $R_{CX} = 869.81N$ 

El valor de  $R_{BX}$ , viene dado por:

$$
\sum FX = 0
$$
  
\n
$$
N_2 - R_{BX} - R_{CX} + T_X = 0
$$
  
\n
$$
R_{BX} = N_2 - R_{CX} + T_X
$$
  
\n
$$
R_{BX} = 1146N - 892.81N + 670.07N
$$
  
\n
$$
R_{BX} = 946.26N
$$

Para trazar el diagrama de momentos flectores máximos se procede con el siguiente cálculo donde se evidenciará la solicitación máxima del eje #2.

$$
M_A = 0Nm
$$
  
\n
$$
M_B = M_A + (1146N * 0.047m) = 53.86Nm
$$
  
\n
$$
M_C = M_B + (199.74N * 0.096m) = 73.03Nm
$$
  
\n
$$
M_D = M_C + (-670 * 0.109m) = 0Nm
$$

A continuación se muestran los diagramas de las fuerzas cortantes y los momentos flectores que se generan en el eje.

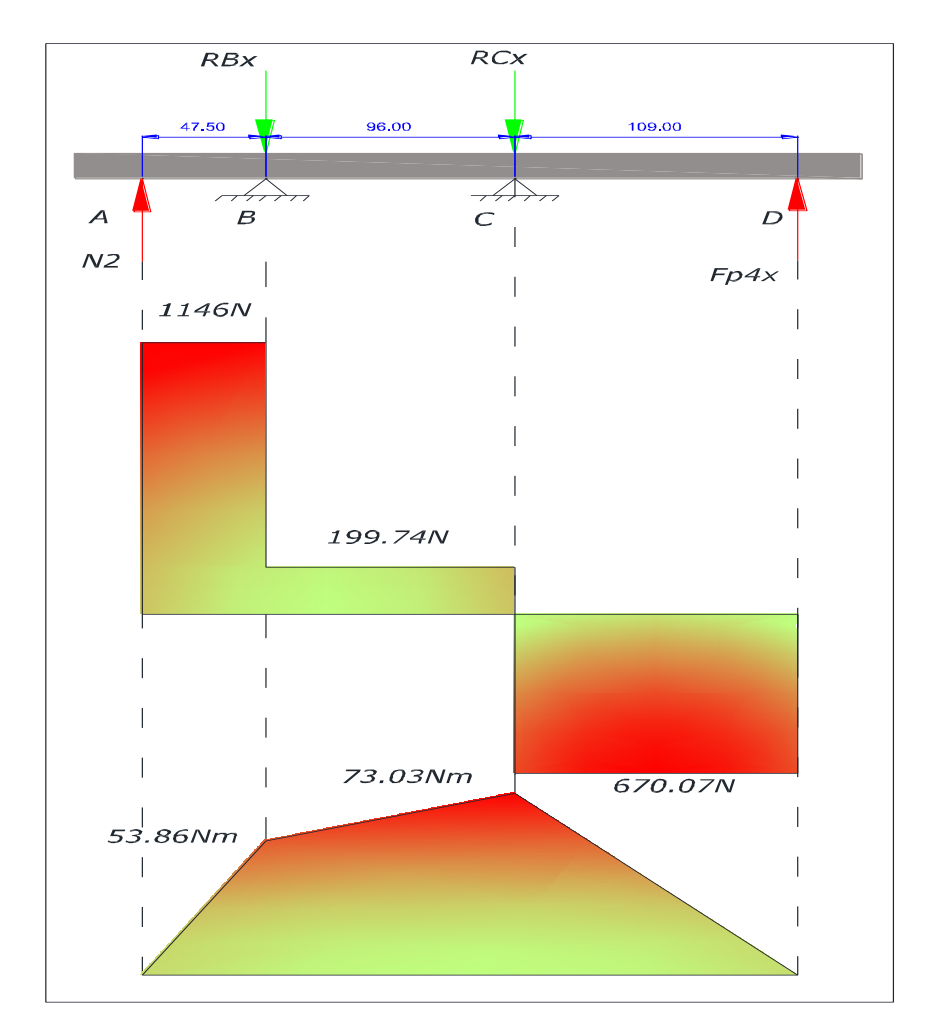

Fig. 69 Diagramas de las fuerzas cortantes y los momentos flectores que se generan en el eje.

Para el eje *Y*, las fuerzas se distribuyen de la siguiente manera:

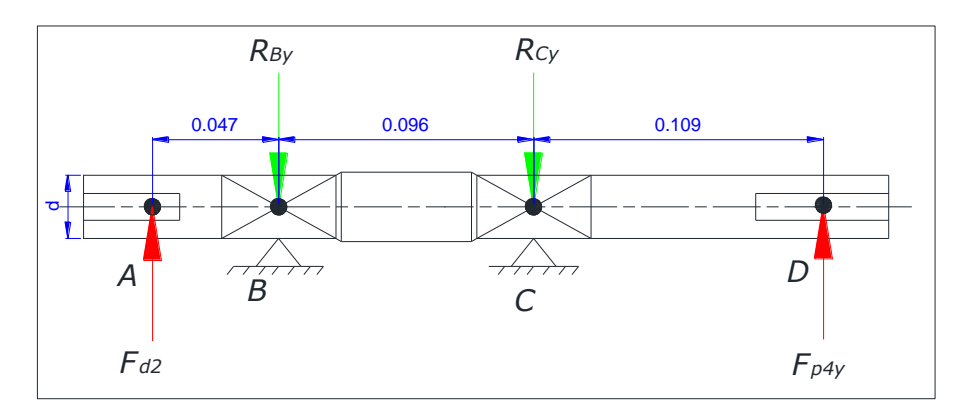

Fig. 70 Fuerzas actuantes en el plano vertical del eje #2

### $\Sigma$ **MB=0**

 $F_{d2} * (l_{A-B}) + R_{Cy} * (l_{B-C}) - F_{P4y} * (l_{B-D}) = 0$  $446.9N * 0.047m + R_{cy} * 0.096m - 83.36N * 0.205m = 0$  $17.08Nm + 0.084mR<sub>Cy</sub> - 21Nm = 0$  $R_{Cy} = \frac{-21 + 17.08 Nm}{0.096 m}$  $R_{Cy} = -40.78N$ 

El valor de *RB* viene dado por:

$$
\sum FX = 0
$$
  
\n
$$
F_{d2} - R_{By} - R_{Cy} + F_{P4y} = 0
$$
  
\n
$$
R_{By} + R_{Cy} = F_{d2} + F_{P4y}
$$
  
\n
$$
R_{By} = R_{Cy} + F_{P4y}
$$
  
\n
$$
R_{By} = 530.26 - (-40.78)
$$
  
\n
$$
R_{By} = 571.04N
$$

Para trazar el diagrama de momentos flectores máximos se procede con el siguiente cálculo donde se evidenciará la solicitación a flexión máxima del eje #2.

$$
M_A = 0Nm
$$
  
\n
$$
M_B = M_A + (446.9N * 0.047m) = 21Nm
$$
  
\n
$$
M_C = M_B + (-124.14N * 0.096m) = 9.09Nm
$$
  
\n
$$
M_D = M_C + (-83.36 * 0.109m) = 3.73Nm
$$

A continuación se muestran los diagramas de las fuerzas cortantes y los momentos flectores que se generan en el eje.

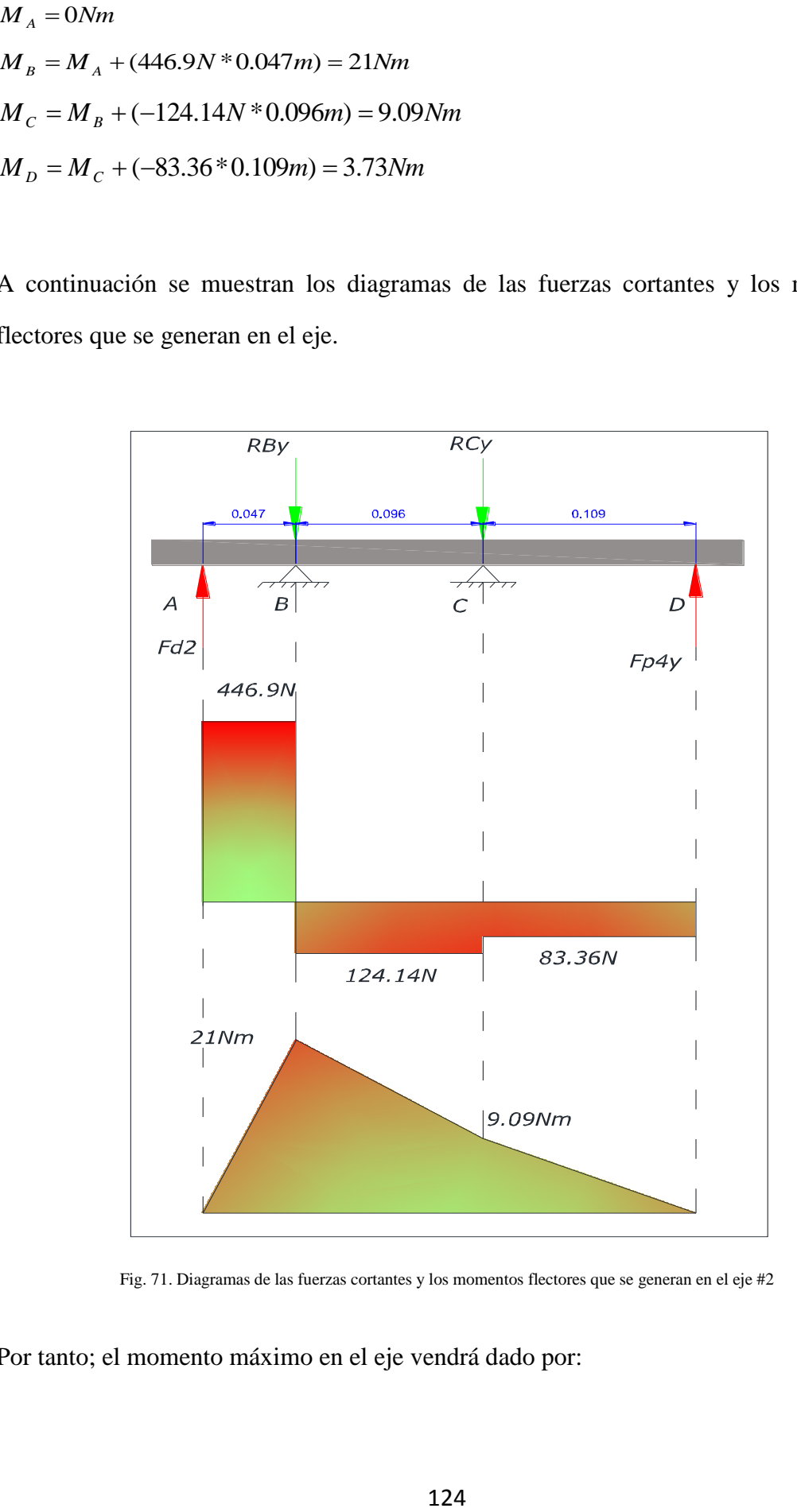

Fig. 71. Diagramas de las fuerzas cortantes y los momentos flectores que se generan en el eje #2

Por tanto; el momento máximo en el eje vendrá dado por:

*M* max  $\lambda = \sqrt{(73.03)^2 + (21)^2}$ *M* max<sub>1</sub> = 76*Nm* 

Determinación del momento equivalente.

$$
Me_2 = \sqrt{M \max^2 + Mtp4^2}
$$
  
\n
$$
Me_2 = \sqrt{(76Nm)^2 + (44.69Nm)^2}
$$
  
\n
$$
Me_2 = 88.17 Nm
$$

Finalmente determinamos el diámetro del eje # 2.

$$
d_{eje} = \sqrt[3]{\frac{32 * 5}{\pi * 220.48 \times 10^6 N/m^2} * 88.17 Nm}
$$

$$
d_{eje} = 0.0273m \approx 2.73cm
$$

Se selecciona un eje normalizado de 3.18cm.

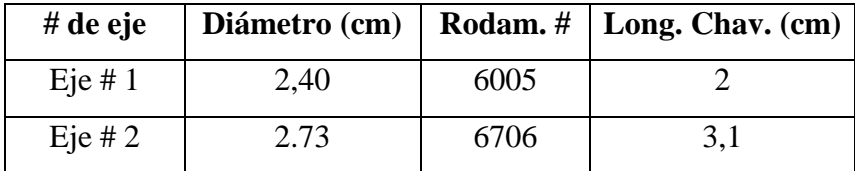

## CÁLCULO DE PERNOS

M max  $_2 = \sqrt{Mfx^2 + Mfy^2}$ <br>
M max  $_1 = 76Nm$ <br>
M max  $_1 = 76Nm$ <br>
Determinación del momento equivalente.<br>  $Me_2 = \sqrt{M \max^2 + Mtp4^2}$ <br>  $Me_2 = \sqrt{(76Nm)^2 + (44.69Nm)^2}$ <br>  $Me_2 = 88.17Nm$ <br>
Finalmente determinamos el diámetro del eje i<br>  $d_{eje} =$ Las chumaceras se sujetarán con dos pernos de acero Grado SAE 5 con diámetro nominal de 0.5 inch cuyo módulo de elasticidad es de  $30x10^6$  PSI, mientras que la longitud de agarre del perno será de 2.5inch; dicho esto la constante de rigidez del perno será:

$$
k_b = \frac{\pi * (0.5inch)^2 * 30x10^7PSI}{4 * (2.5inch)}
$$
  

$$
k_b = 23.56X10^6 lib/inch \approx 4.21kg/cm
$$

Como existen dos materiales empernados con distintas características se calculará la constante de rigidez para los pernos y para las chumaceras, así:

$$
k_{m1} = \frac{\pi * E_{perno} * d}{2ln\left[\frac{5(l+0.5d)}{l+2.5d}\right]}
$$
  
\n
$$
k_{m1} = \frac{\pi * 30x10^7PSI * 0.5inch}{2ln\left[\frac{5((2.5inch + (0.5 * 0.5inch))}{2.5 + (2.5 * 0.5)}\right]}
$$
  
\n
$$
k_{m1} = 181.3x10^6 lib/inch \approx 32,46x10^6 kg/cm
$$

Siguiendo el mismo procedimiento anterior se calculará la constante de rigidez para la chumacera sabiendo que para el hierro fundido  $E = 12x10^{6}$ PSI, este valor será de:

$$
k_{m2}=7.25x10^6lib/inch\approx1,30x10^6kg/cm
$$

Por lo tanto, la rigidez de la junta de materiales quedará definida por:

$$
k_m = \frac{181.3 \times 10^6 \text{ lib}}{181.3 \times 10^6 \text{ lib}} / \frac{100 \times 7.25 \times 10^6 \text{ lib}}{181.3 \times 10^6 \text{ lib}} / \frac{100 \times 7.25 \times 10^6 \text{ lib}}{100 \times 7.25 \times 10^6 \text{ lib}} / \frac{100 \times 7.25 \times 10^6 \text{ lib}}{100 \times 10^6 \text{ lib}} / \frac{100 \times 7.25 \times 10^6 \text{ lib}}{100 \times 10^6 \text{ lib}} / \frac{100 \times 10^6 \text{ lib}}{100 \times 10^6 \text{ lib}} / \frac{100 \times 10^6 \text
$$

Ahora ya se puede calcular la constante C:

$$
C = \frac{23.56X10^{6}lib/inch}{23.56X10^{6}lib/inch + 0.14x10^{6}lib/inch}
$$
  

$$
C = 1
$$

La carga de prueba vendrá dada por:

 $F_P = 85x10^3PSI * 0.14$ inch<sup>2</sup>  $F_P = 1000$ lib  $\approx 454,13$ kg

La tensión que actuará en el perno será:

 $\boldsymbol{P}$ 5  $\overline{c}$  $P = 2950N$ 

La carga inicial será.

 $F_i = 0.14$ inch<sup>2</sup> \* 92x10<sup>3</sup>PSI – (3 \* 1 \* 765lib)  $F_i = 10585*lib* \approx 47,08*kN*.$ 

Verificando la condición para el margen de seguridad de diseño, se tiene:  $0.6F_p \le F_i \le 0.9F_p$ 

 $7140lib \le 10585lib \le 10710lib.$  $31,76kN \leq 47,08kN \leq 47,64kN$ . La condición se cumple.

# **SISTEMA DE ADQUISICIÓN DE DATOS**

# **1. PANTALLA DE VARIABLES CINEMÁTICAS**

Esta pantalla muestra las variables relacionadas con el aspecto cinemático del sistema de transmisión basado en bandas trapezoidales.

Dentro de este análisis cinemático intervienen variables de entrada y variables de salida, las cuales se las detalla en la siguiente lista de tablas y figuras:

| Tipo de variable | <b>Nombre</b>                             | Símbolo           | Unidad |
|------------------|-------------------------------------------|-------------------|--------|
| Entrada          | Diámetro de polea 1                       | d <sub>1</sub>    | m      |
|                  | Diámetro de polea 2                       | d <sub>2</sub>    | m      |
|                  | Diámetro de polea 3                       | $d_3$             | m      |
|                  | Diámetro de polea 4                       | $d_4$             | m      |
|                  | Ángulo de inclinación entre eje 1 y eje 2 | $Y_1$             | grados |
|                  | Ángulo de inclinación entre eje 2 y eje 3 | $Y_2$             | grados |
|                  | Distancia entre eje 1 y eje 2             | Dco <sub>1</sub>  | m      |
|                  | Distancia entre eje 2 y eje 3             | Dco <sub>2</sub>  | m      |
|                  | Ángulo B en polea 1 y polea 2             | $B_1$             | Grados |
|                  | Ángulo B en polea 3 y polea 4             | B <sub>2</sub>    | Grados |
|                  | Ángulo abrazamiento en polea 1            | $alfa_1$          | Grados |
|                  | Ángulo abrazamiento en polea 2            | alfa <sub>2</sub> | Grados |
| Salida           | Ángulo abrazamiento en polea 3            | alfa <sub>3</sub> | Grados |
|                  | Ángulo abrazamiento en polea 4            | alfa4             | Grados |
|                  | Longitud banda1                           | $Lc_1$            | m      |
|                  | Longitud banda2                           | $Lc_2$            | m      |
|                  | Ángulo ramal cargado banda1               | $Phi_1$           | Grados |
|                  | Ángulo ramal no cargado banda1            | $Phi_2$           | Grados |
|                  | Ángulo ramal cargado banda2               | $Phi_3$           | Grados |
|                  | Ángulo ramal no cargado banda2            | $Phi_4$           | Grados |

Tabla 5 Parámetros geométricos de la transmisión.

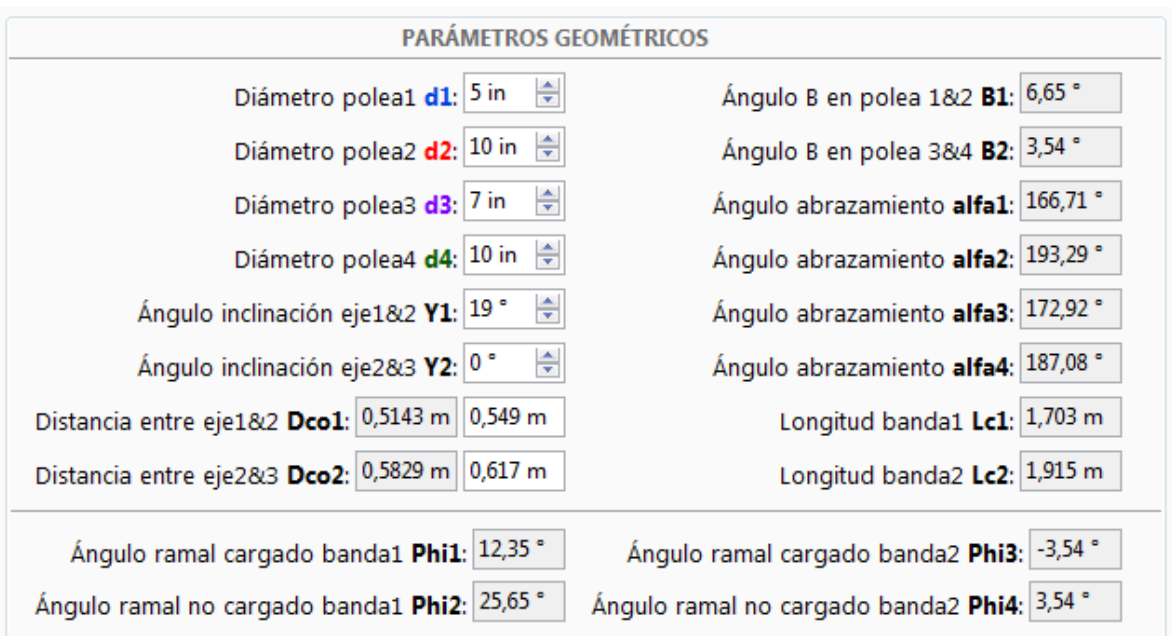

Fig. 72 GUI (Interfaz gráfica de usuario) Parámetros geométricos

| Tipo de variable | <b>Nombre</b>                        | Símbolo        | Unidad  |
|------------------|--------------------------------------|----------------|---------|
| Salida           | Relación 1 de transmisión cinemática | 1 <sub>1</sub> | --      |
|                  | Relación 2 de transmisión cinemática | i <sub>2</sub> |         |
|                  | Velocidad de rotación eje 1          | n <sub>1</sub> | Rpm     |
|                  | Velocidad de rotación eje 2          | n <sub>2</sub> | Rpm     |
|                  | Velocidad de rotación eje 3          | $n_3$          | rpm     |
|                  | Velocidad angular eje 1              | $W_1$          | rad/seg |
|                  | Velocidad angular eje 2              | $W_2$          | rad/seg |
|                  | Velocidad angular eje 3              | W <sub>3</sub> | rad/seg |
|                  | Velocidad lineal banda 1             | V <sub>1</sub> | m/s     |
|                  | Velocidad lineal banda 2             | V <sub>2</sub> | m/s     |

## Tabla 6 Parámetros cinemáticos variables de salida

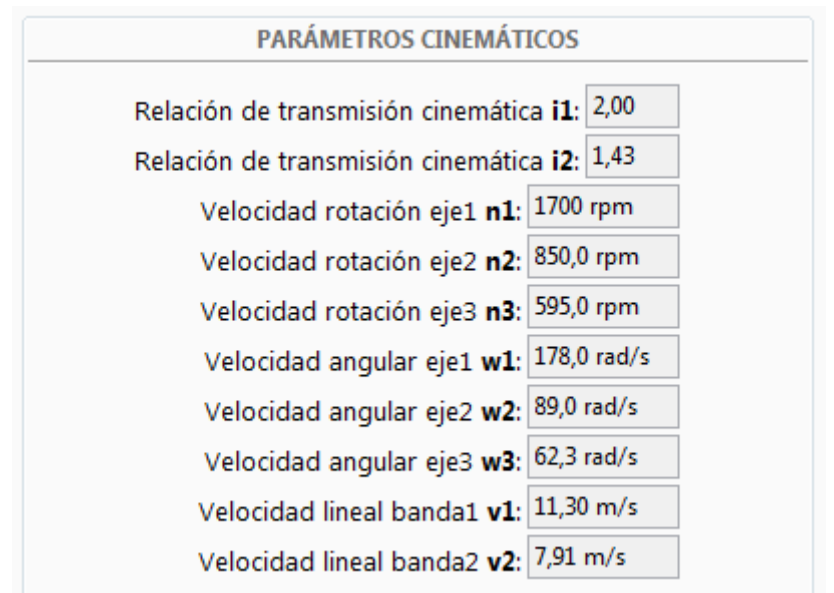

Tabla 7 GUI. Parámetros cinemáticos

Fuente: El Autor

| <b>TENSIÓN INICIAL 1</b> |                                    |                  |               |
|--------------------------|------------------------------------|------------------|---------------|
| Tipo de variable         | <b>Nombre</b>                      | Símbolo          | <b>Unidad</b> |
| Entrada                  | Potencia de diseño                 | $PD_1$           | kW            |
|                          | Número de correas                  | $Z_1$            |               |
|                          | Factor de tensado                  | $u_1$            |               |
|                          | Coeficiente por ángulo de contacto | ca <sub>1</sub>  |               |
|                          | Masa por metro de banda            | $p_1$            | kg/m          |
|                          | Tensión adicional banda 1          | ATo <sub>1</sub> | N             |
| Salida                   | Tensión inicial banda 1            | $To_1$           | N             |
|                          | Fuerza de deflexión banda 1        | $F_{O_1}$        | N             |
|                          | Deflexión banda 1                  | $y_1$            | mm            |

#### Tabla 8 Tensión inicial 1, variables de entrada y salida

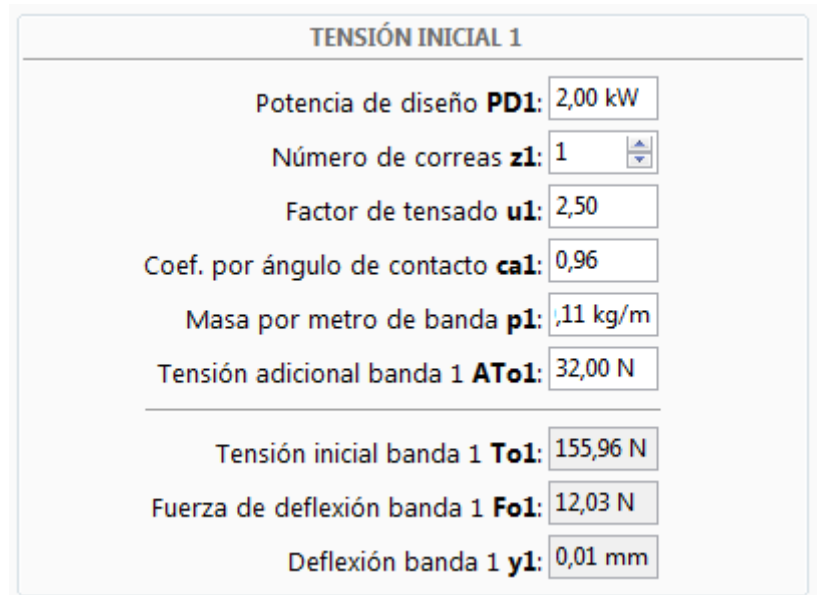

Tabla 9 GUI Tensión inicial 1

Fuente: El Autor

| <b>TENSIÓN INICIAL 2</b> |                                        |                  |        |
|--------------------------|----------------------------------------|------------------|--------|
| Tipo de variable         | <b>Nombre</b>                          | Símbolo          | Unidad |
| Entrada                  | Potencia de diseño                     | $PD_1$           | kW     |
|                          | Rendimiento de transmisión polea 1 & 2 | $n_{12}$         |        |
|                          | Número de correas                      | Z <sub>2</sub>   |        |
|                          | Factor de tensado                      | u <sub>2</sub>   |        |
|                          | Coeficiente por ángulo de contacto     | ca <sub>2</sub>  |        |
|                          | Masa por metro de banda                | $p_2$            | kg/m   |
|                          | Tensión adicional banda 2              | ATo <sub>2</sub> | N      |
| Salida                   | Tensión inicial banda 2                | To <sub>2</sub>  | N      |
|                          | Fuerza de deflexión banda 2            | $\mathrm{Fo}_2$  | N      |
|                          | Deflexión banda 2                      | $y_2$            | mm     |

Tabla 10 Tensión inicial 2, variables de entrada y salida

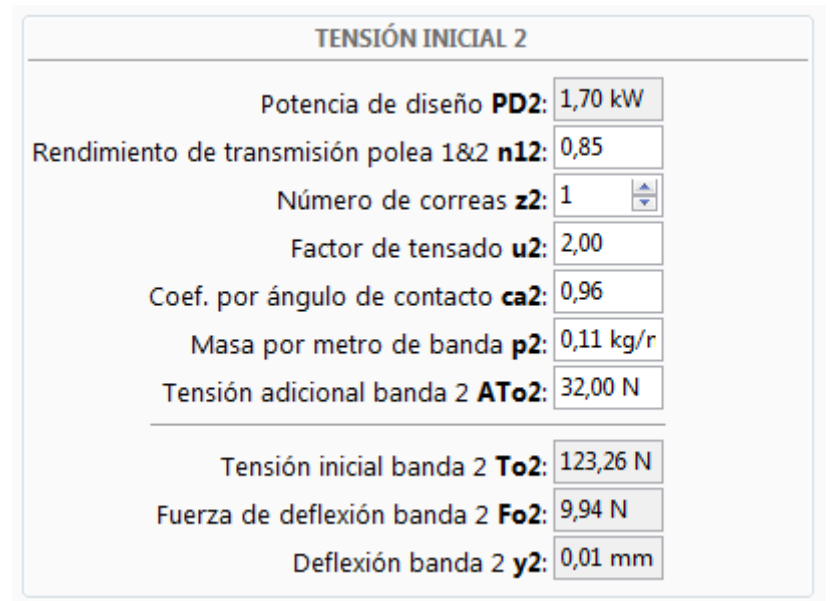

Tabla 11 GUI Tensión inicial 2

Fuente: El Autor

Por último se muestra un diagrama de la configuración geométrica ingresada:

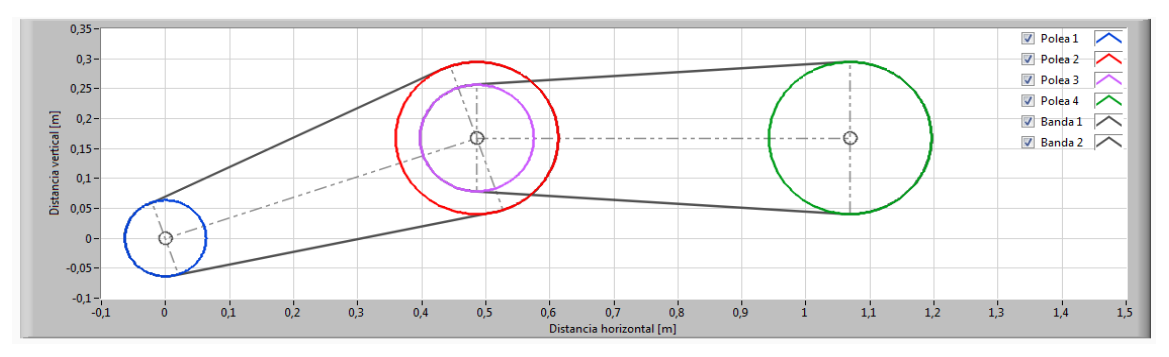

Fig. 73 Configuración geométrica de la transmisión

En la siguiente figura se muestra la pantalla completa de los datos de entrada y salida desde el punto de vista cinemático.

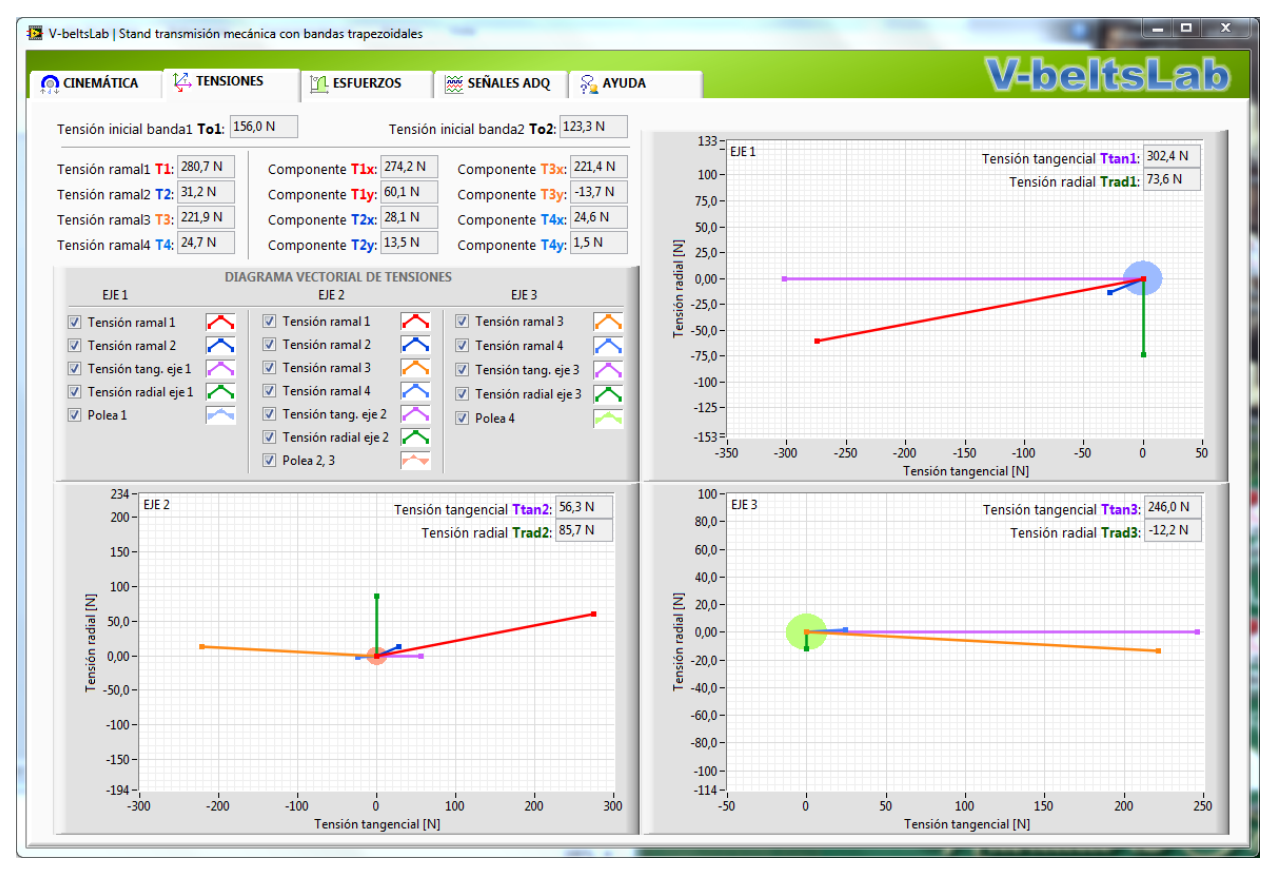

Fig. 74 Pantalla de variables cinemáticas

# **2. PANTALLA DE TENSIONES**

Esta pantalla muestra las variables relacionadas con análisis de tensiones del sistema de transmisión basado en bandas trapezoidales.

Dentro del análisis de tensiones intervienen variables de entrada y variables de salida, las cuales se las detallan en la siguiente tabla:

| <b>TENSIONES</b> |                             |                   |               |
|------------------|-----------------------------|-------------------|---------------|
| Tipo de variable | <b>Nombre</b>               | <b>Símbolo</b>    | <b>Unidad</b> |
|                  | Tensión inicial banda 1     | $To_1$            | $\mathbf N$   |
|                  | Tensión inicial banda 2     | To <sub>2</sub>   | $\mathbf N$   |
|                  | Tensión resultante ramal 1  | $T_1$             | $\mathbf N$   |
|                  | Componente x de $T_1$       | $T_1x$            | N             |
|                  | Componente y de T1          | $T_1y$            | $\mathbf N$   |
|                  | Tensión resultante ramal 2  | T <sub>2</sub>    | $\mathbf N$   |
|                  | Componente x de T2          | $T_2x$            | $\mathbf N$   |
|                  | Componente y de T2          | $T_2y$            | $\mathbf N$   |
|                  | Tensión resultante ramal 3  | $T_3$             | N             |
| Salida           | Componente x de T3          | $T_3x$            | $\mathbf N$   |
|                  | Componente y de T3          | $T_3y$            | $\mathbf N$   |
|                  | Tensión resultante ramal 4  | T <sub>4</sub>    | $\mathbf N$   |
|                  | Componente x de T4          | $T_4x$            | $\mathbf N$   |
|                  | Componente y de T4          | $T_4y$            | $\mathbf N$   |
|                  | Tensión tangencial en eje 1 | $\text{atan}_1$   | ${\bf N}$     |
|                  | Tensión radial en eje 1     | Trad <sub>1</sub> | $\mathbf N$   |
|                  | Tensión tangencial en eje 2 | $\text{atan}_2$   | $\mathbf N$   |
|                  | Tensión radial en eje 2     | Trad <sub>2</sub> | ${\bf N}$     |
|                  | Tensión tangencial en eje 3 | $\text{atan}_3$   | N             |
|                  | Tensión radial en eje 3     | Trad <sub>3</sub> | $\mathbf N$   |

Tabla 12 Tensiones, variables de entrada y salida

Fuente: El Autor

En la siguiente tabla se muestran las componentes de las tensiones calculadas.

| Tensión inicial banda1 To1: 155,96 N |                         | Tensión inicial banda2 To2: 123,26 N |  |
|--------------------------------------|-------------------------|--------------------------------------|--|
| Tensión ramal1 $T1$ : 280,7 N        | Componente T1x: 274,2 N | Componente T3x: 221,4 N              |  |
| Tensión ramal2 T2: 31,2 N            | Componente T1y: 60,1 N  | Componente T3y: -13,7 N              |  |
| Tensión ramal3 T3: 221,9 N           | Componente T2x: 28,1 N  | Componente T4x: 24,6 N               |  |
| Tensión ramal4 T4: 24,7 N            | Componente T2y: 13,5 N  | Componente T4y: 1,5 N                |  |

Tabla 13 Componentes tensionales calculados

En la siguiente figura se muestra la pantalla completa de los datos de entrada y salida desde el punto de vista del análisis tensional.

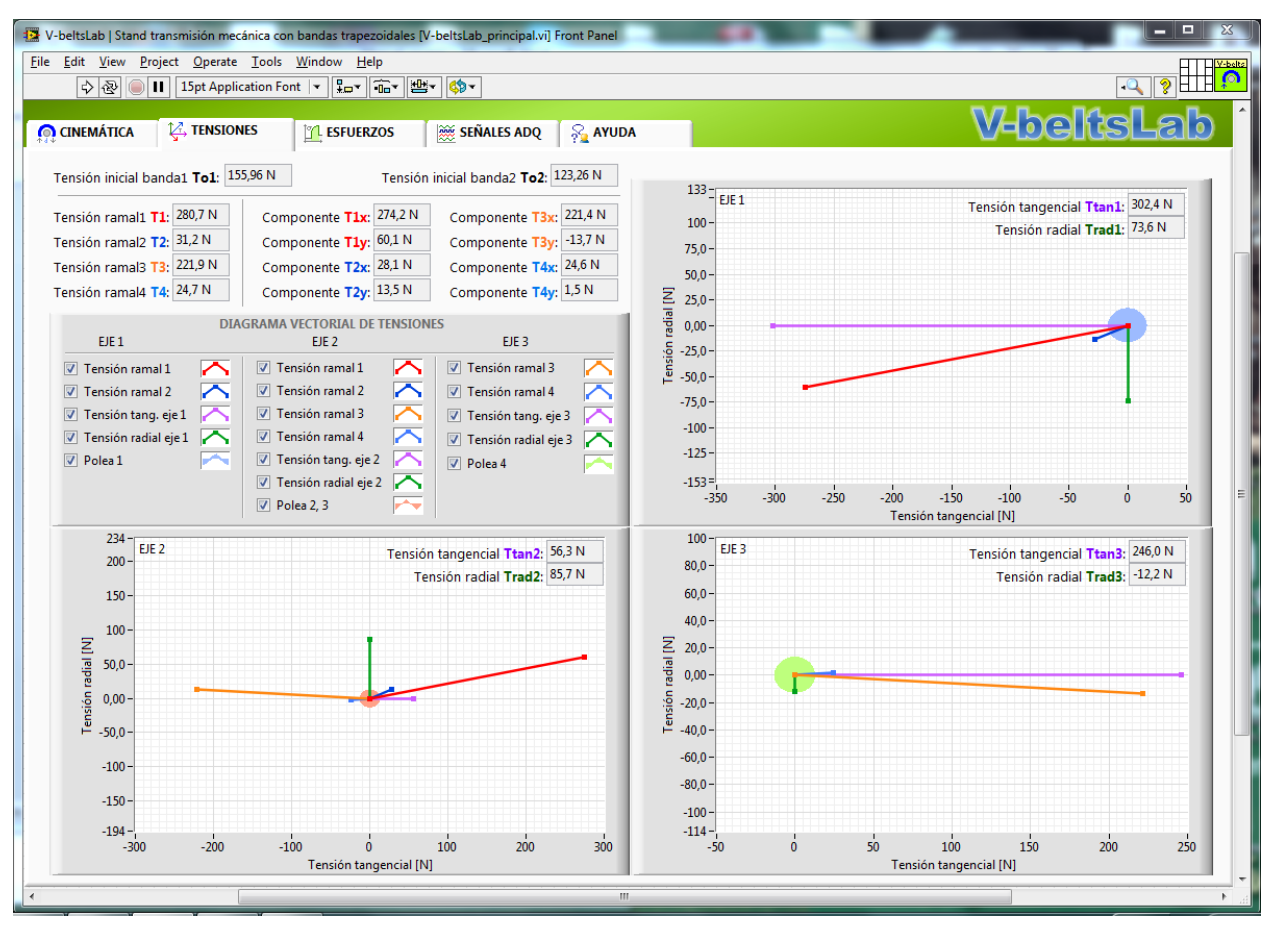

Fig. 75 Pantalla de variables tensionales

# **3. PANTALLA DE ESFUERZOS**

Esta pantalla muestra las variables relacionadas con análisis de esfuerzos del sistema de transmisión basado en bandas trapezoidales.

Dentro del análisis de esfuerzos intervienen variables de entrada y variables de salida, las cuales se las detalla en la siguiente tabla:

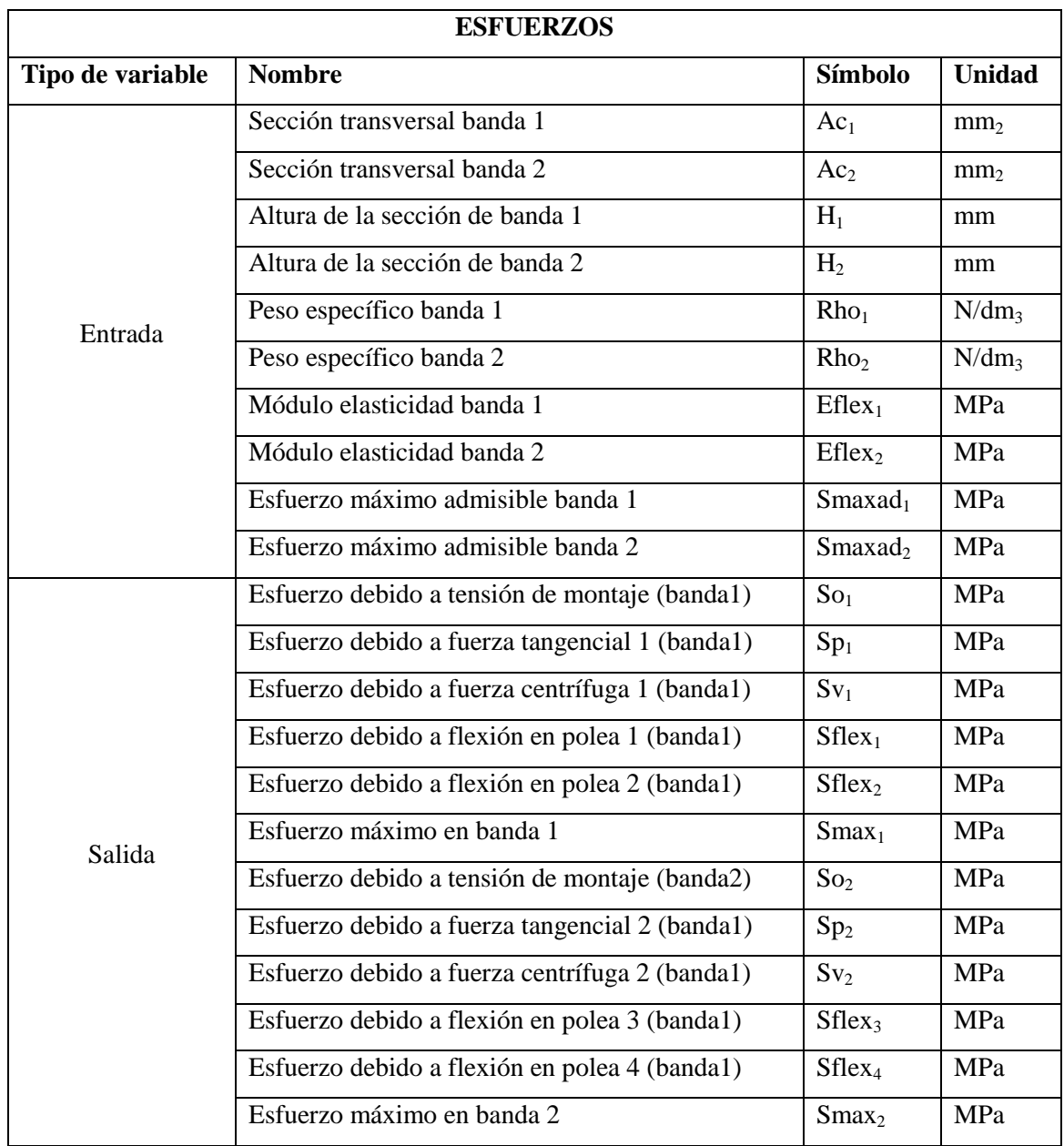

Tabla 14 Esfuerzo, variables de entrada y salida

Fuente: El Autor

En las siguientes figuras se muestra la interfaz de usuario para el cálculo de esfuerzos:

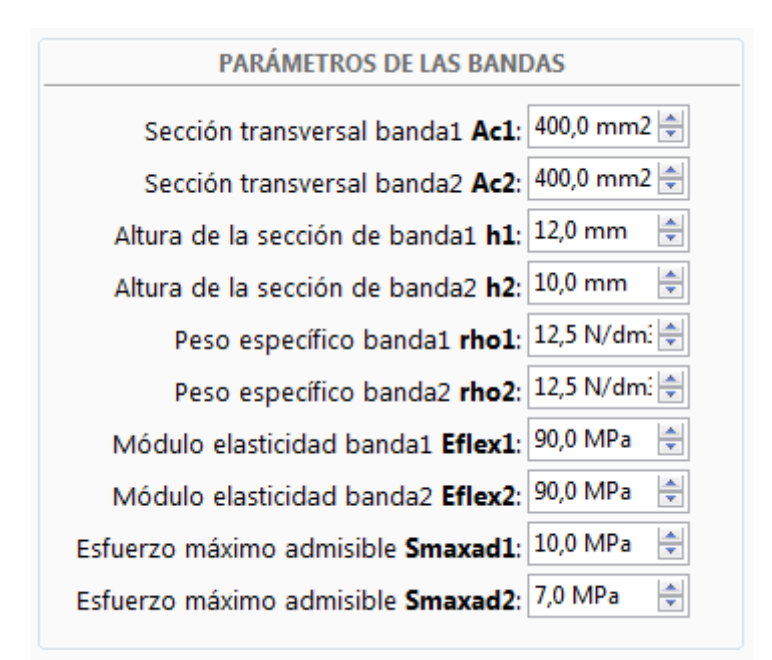

Fig. 76 GUI Variables de entrada para cálculo de esfuerzos

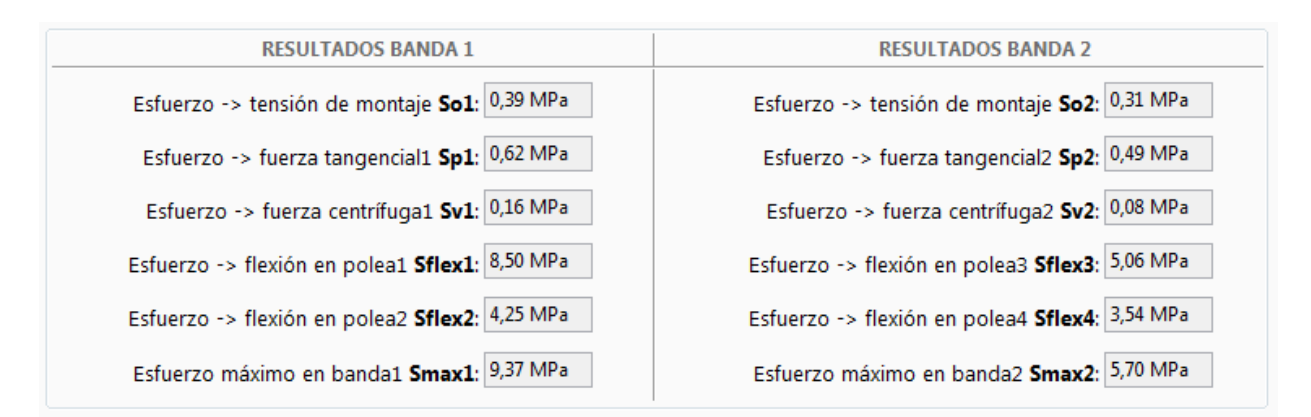

Fig. 77 GUI esfuerzos calculados

En la siguiente figura se muestra la pantalla completa de los datos de entrada y salida desde el punto de vista del análisis de esfuerzos.

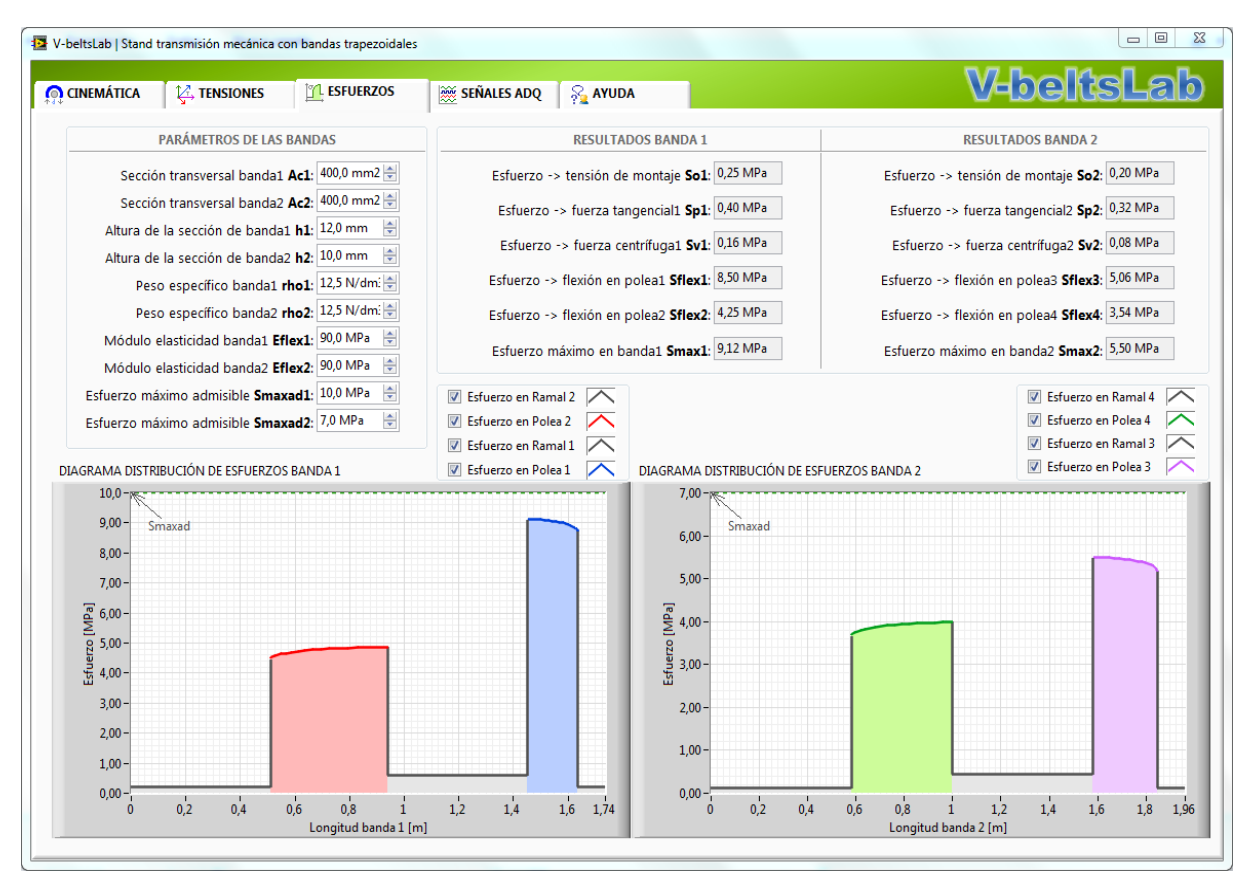

Fig. 78 Pantalla de análisis de esfuerzos

## **4. PANTALLA DE SEÑALES ADQUIRIDAS**

Esta pantalla muestra las variables adquiridas mediante un sistema de instrumentación y adquisición de datos, instalado en el sistema de transmisión basado en bandas trapezoidales.

Dentro de este análisis de velocidades del sistema así como en el análisis de la potencia de frenado, intervienen variables de entrada y variables de salida, las cuales se las detalla en la siguiente tabla:

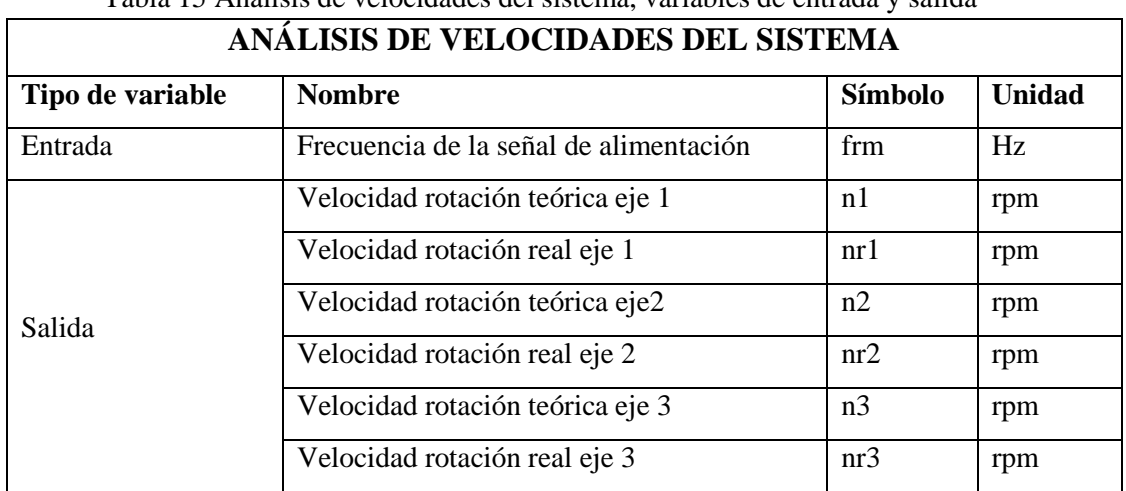

# Tabla 15 Análisis de velocidades del sistema, variables de entrada y salida

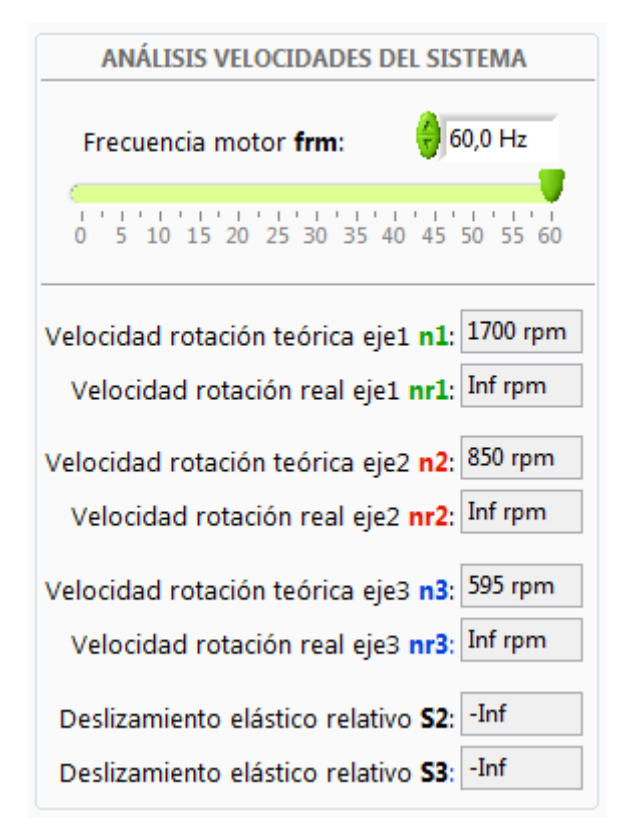

Fig. 79 GUI de velocidades del sistema

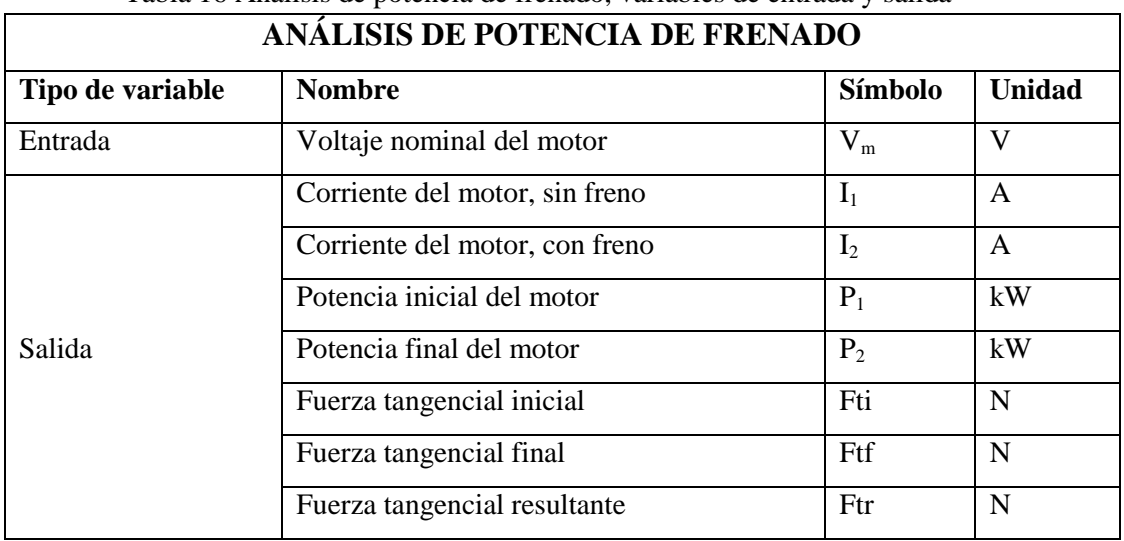

## Tabla 16 Análisis de potencia de frenado, variables de entrada y salida

Fuente: El Autor

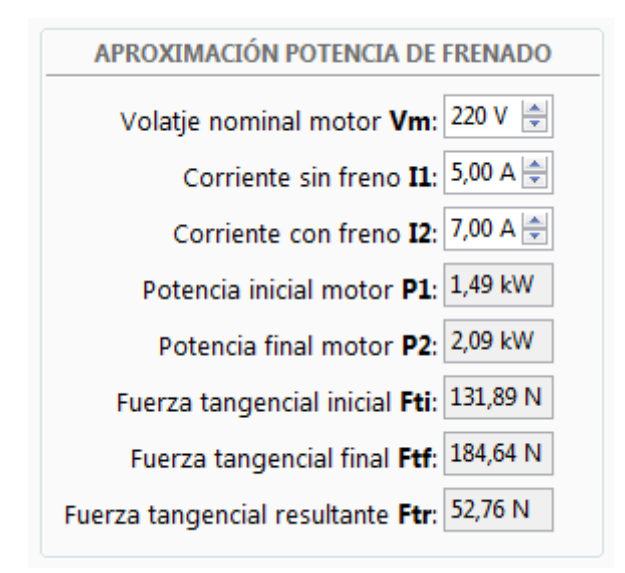

Fig. 80 GUI de potencias de frenado

En la siguiente figura se muestra la pantalla completa de los datos de entrada y salida del componente de adquisición de datos del sistema.

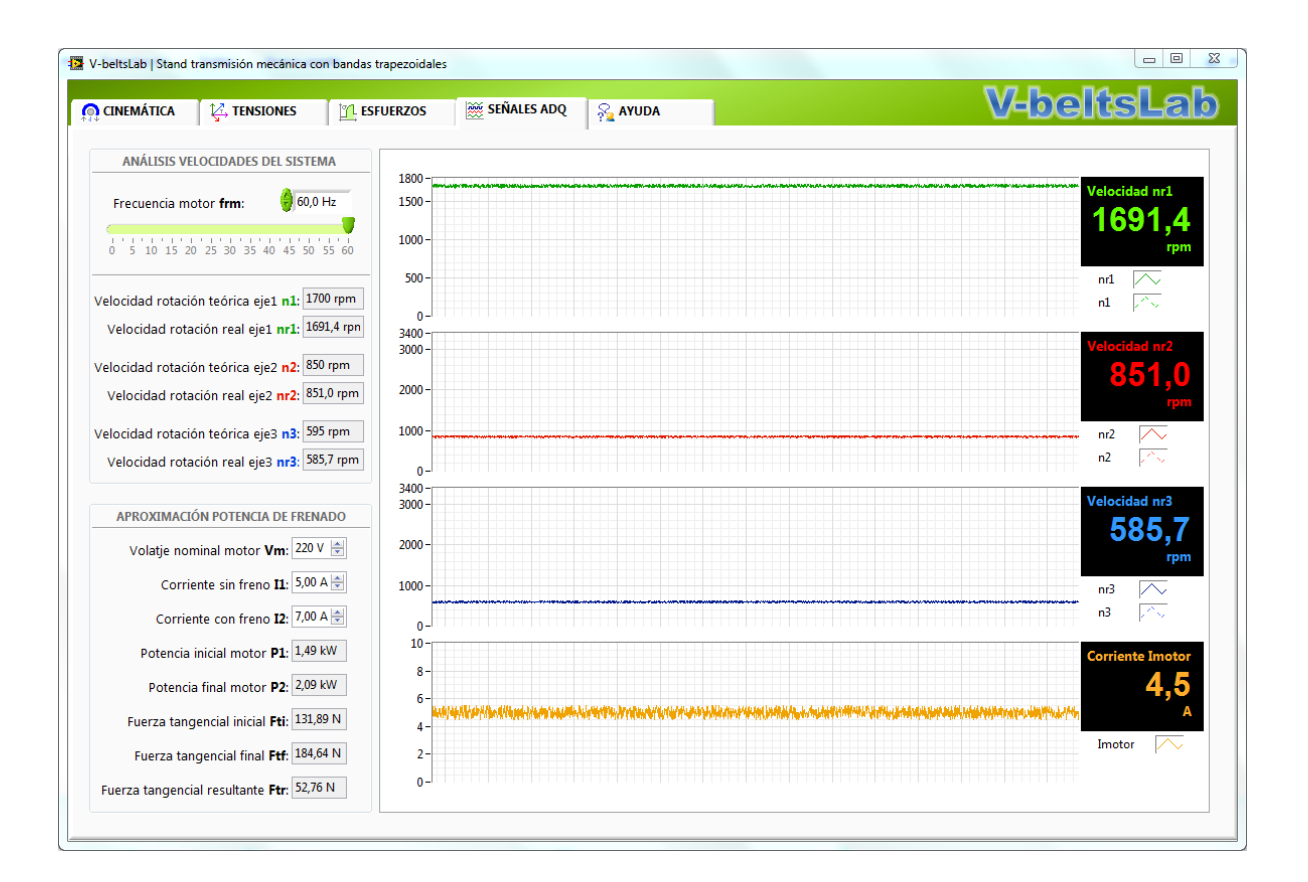

Fig. 81 Pantalla de señales adquiridas

# **Descripción del código fuente V-BeltsLab**

# **1. Rutina principal de cálculo**

La siguiente figura muestra la estructura principal para el cálculo de los parámetros del sistema.

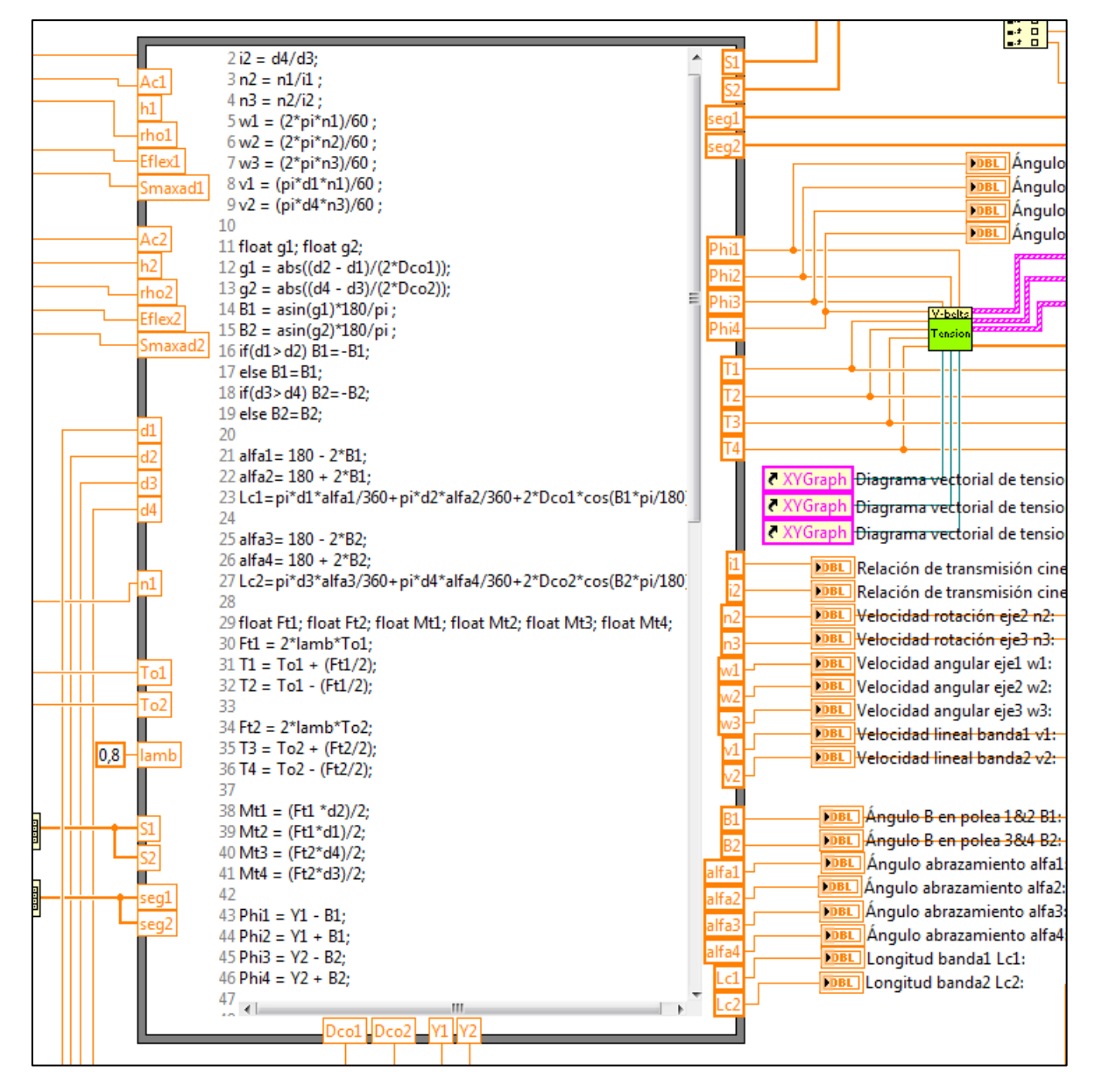

Fig. 82 Estructura principal de cálculo

Esta estructura es complementada con los cálculos que se muestran en las siguientes figuras:

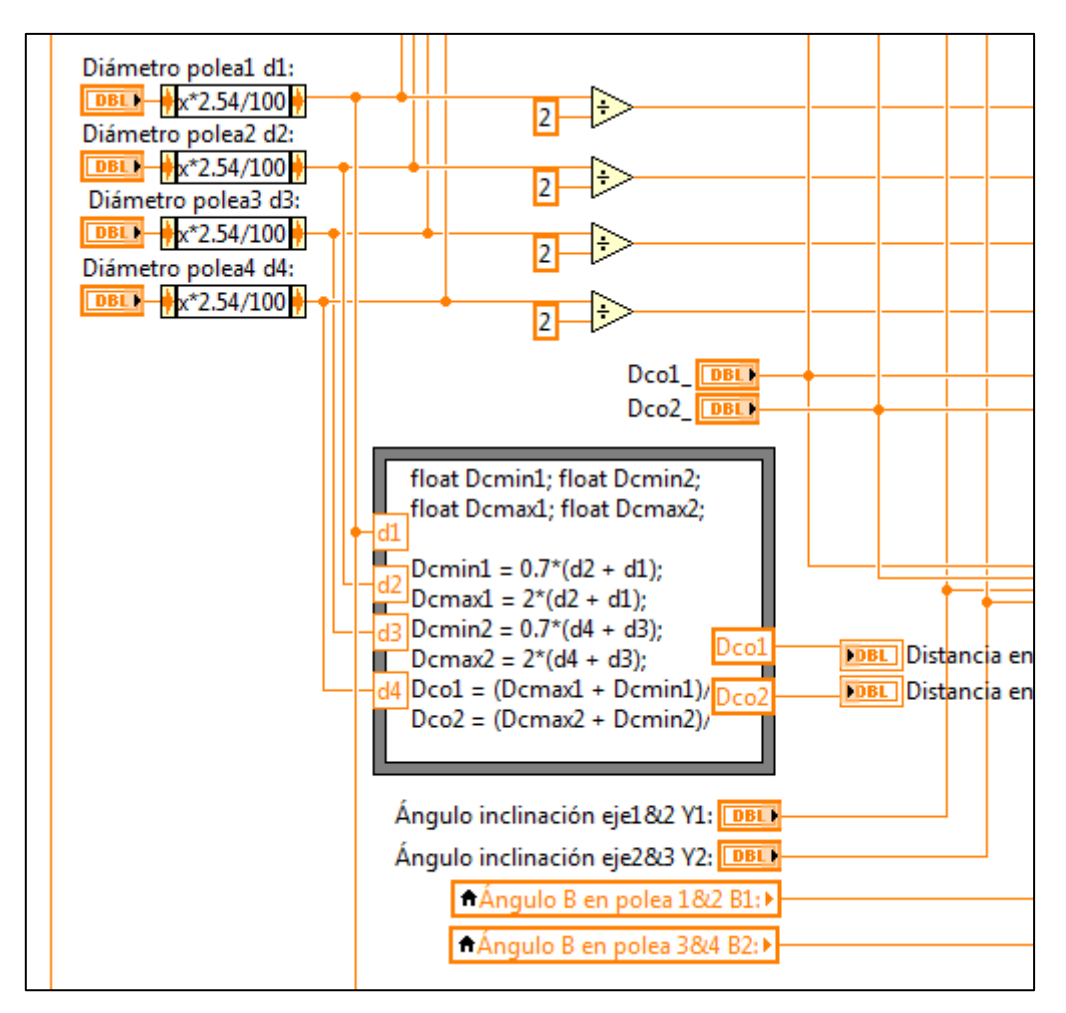

Fig. 83 Estructura de cálculo de distancia sugerida entre centros

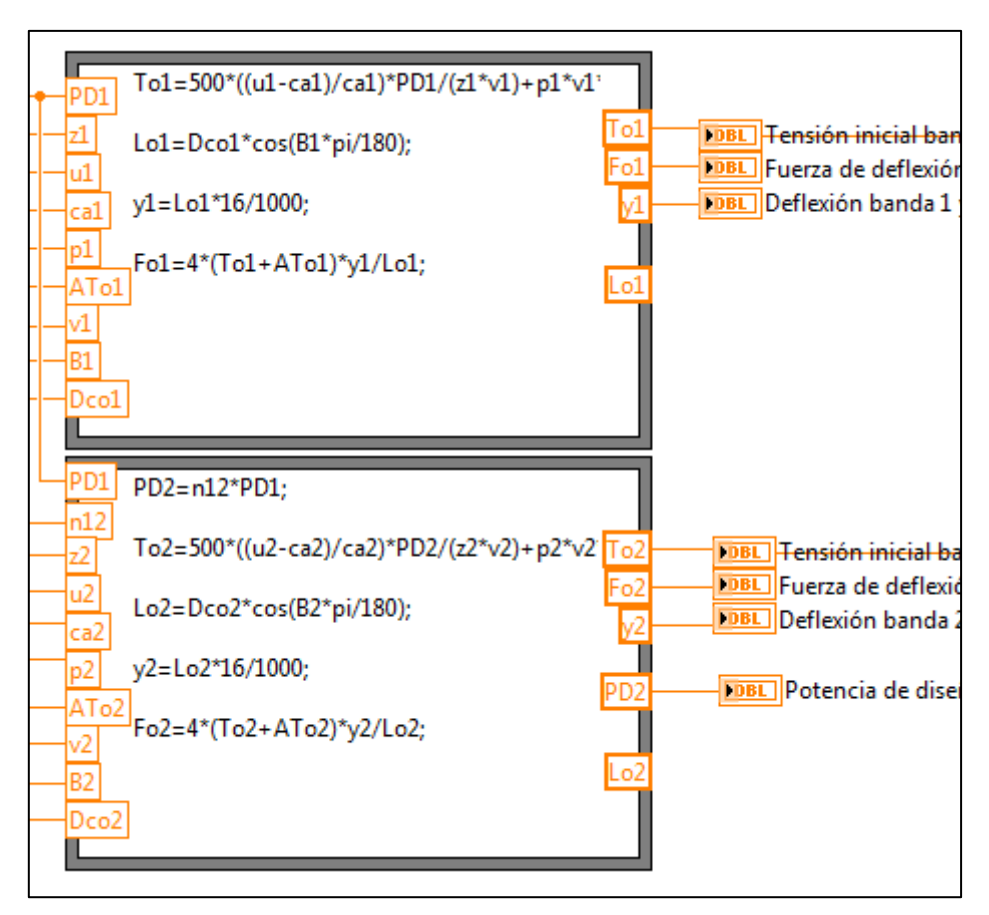

Fig. 84 Estructura de cálculo de las tensiones iniciales

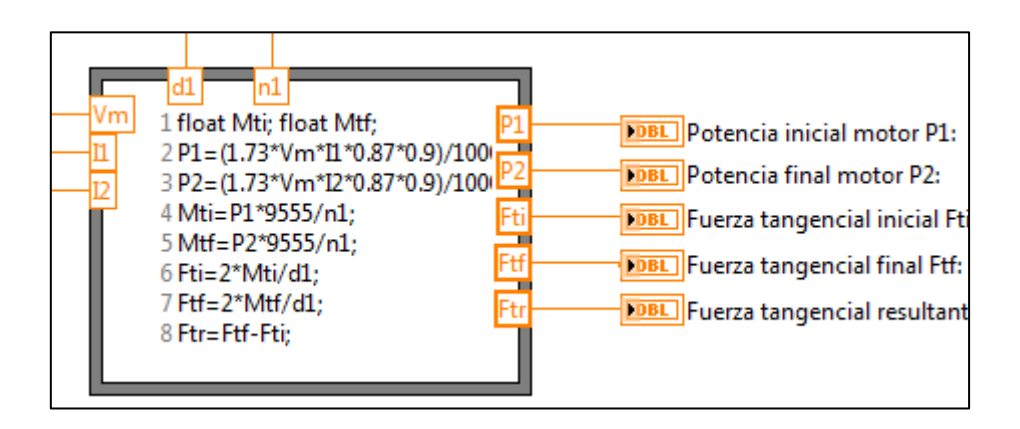

Fig. 85 Estructura de cálculo de la potencia de frenado
# **2. JERARQUÍA DE RUTINAS**

Las estructuras mostradas en las figuras anteriores forman parte del programa principal, sin embargo este programa principal utiliza las subrutinas que se muestran a continuación en el diagrama jerárquico.

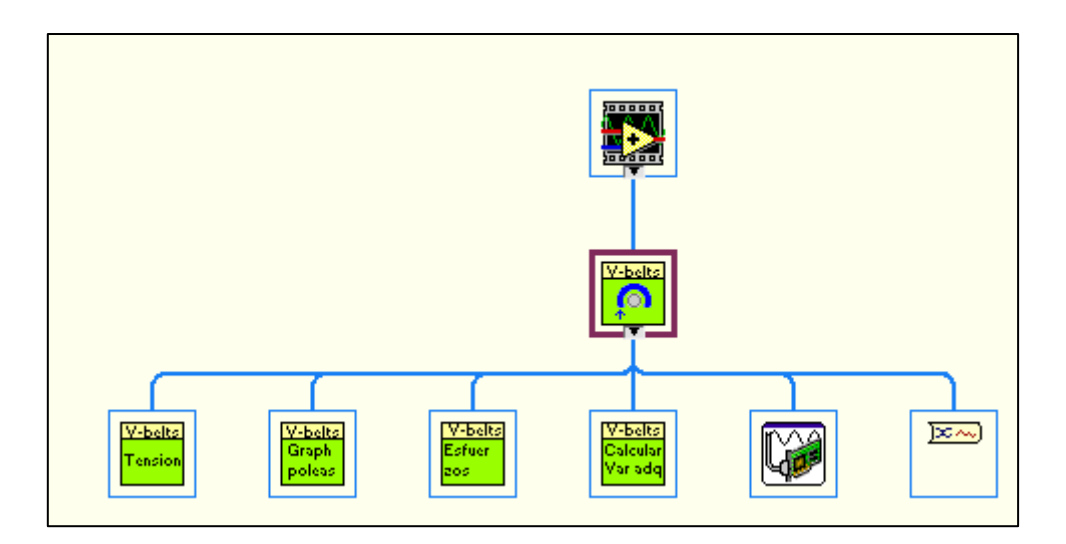

Fig. 86 Diagrama jerárquico de la aplicación

En la siguiente figura se muestran las interconexiones de cada una de las subrutinas:

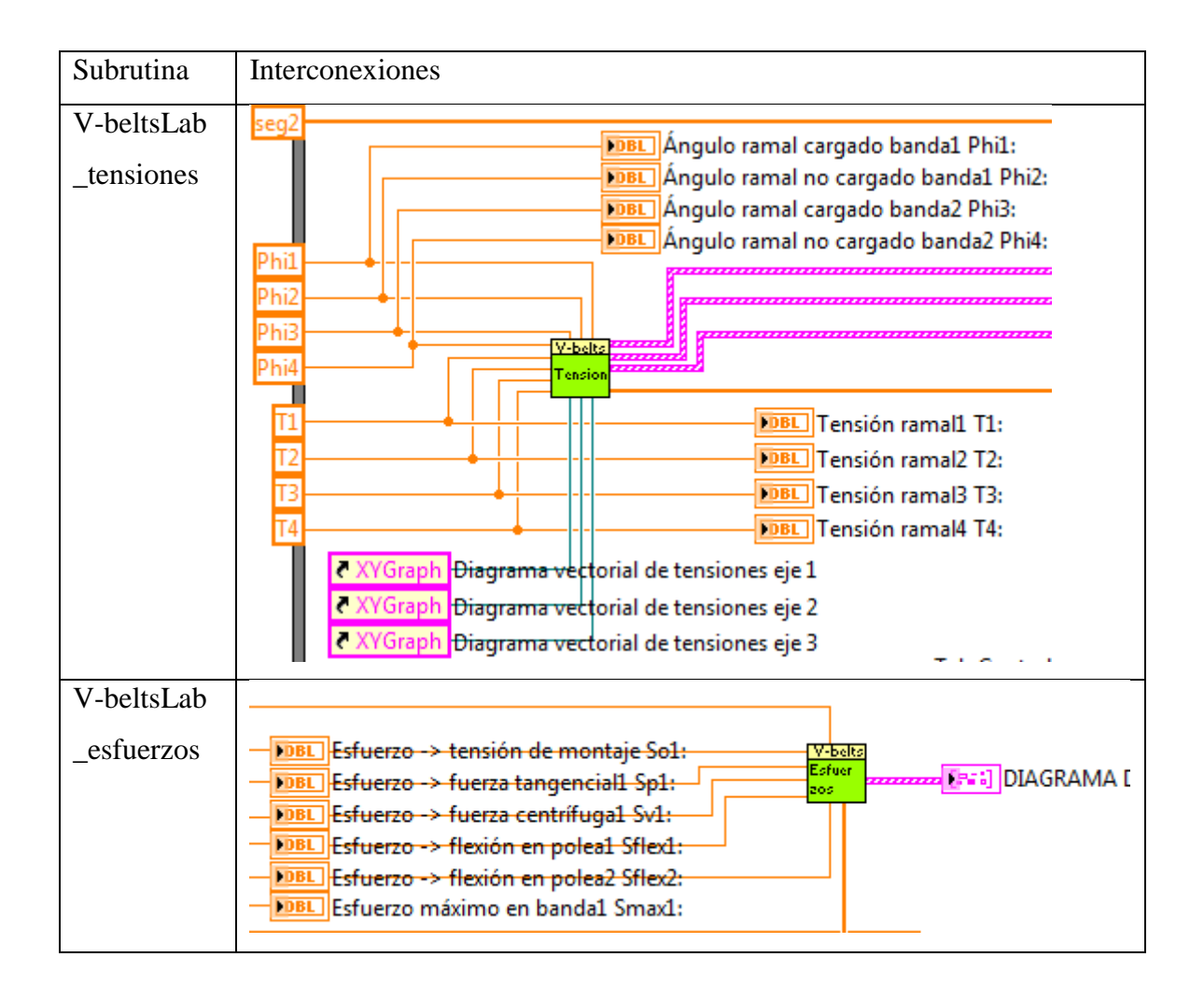

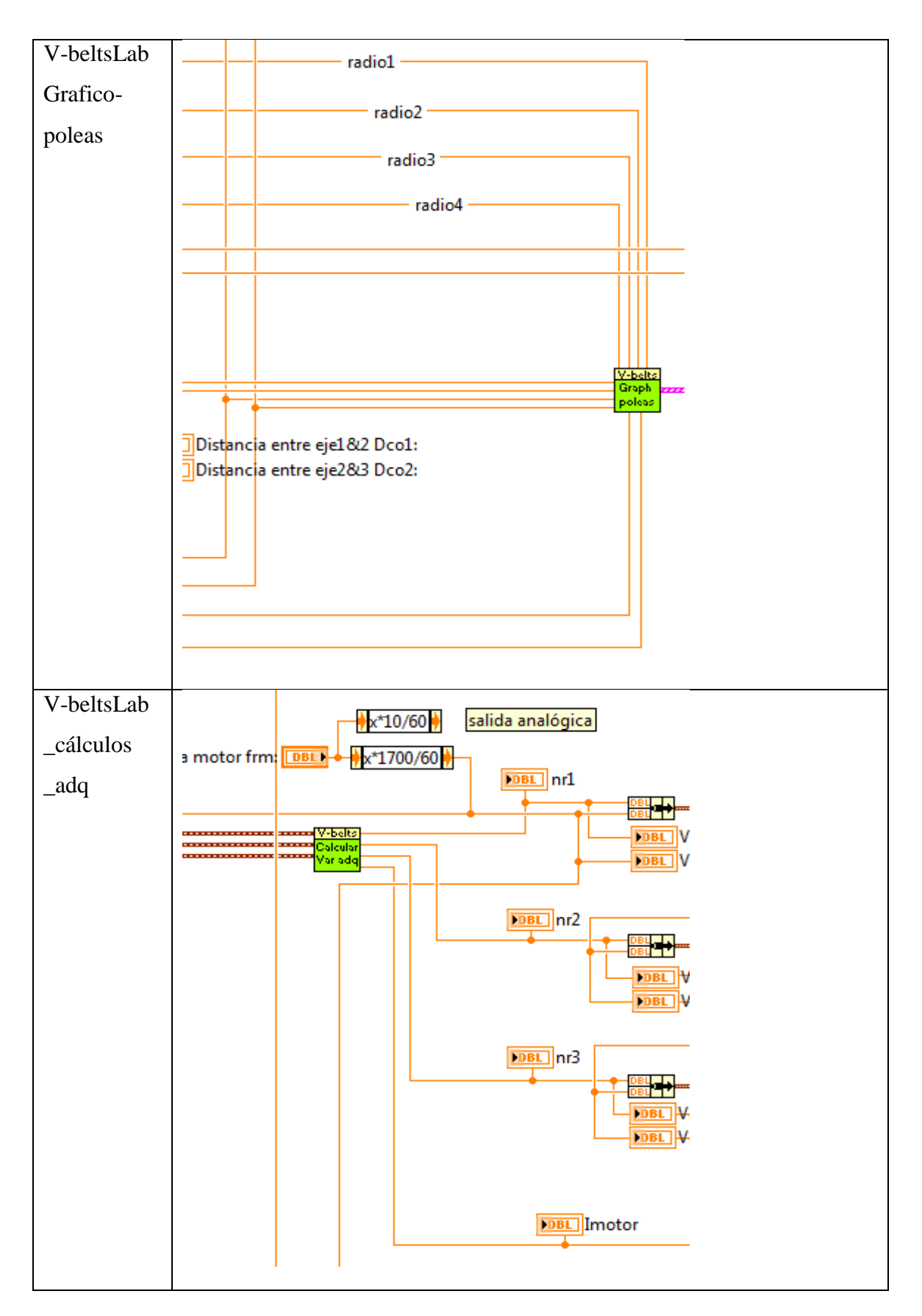

Fig. 87 Interconexión de cada subrutina

# **3. RUTINA CÁLCULO DE TENSIONES**

En la siguiente figura se muestra la estructura principal que realiza el cálculo de las tensiones.

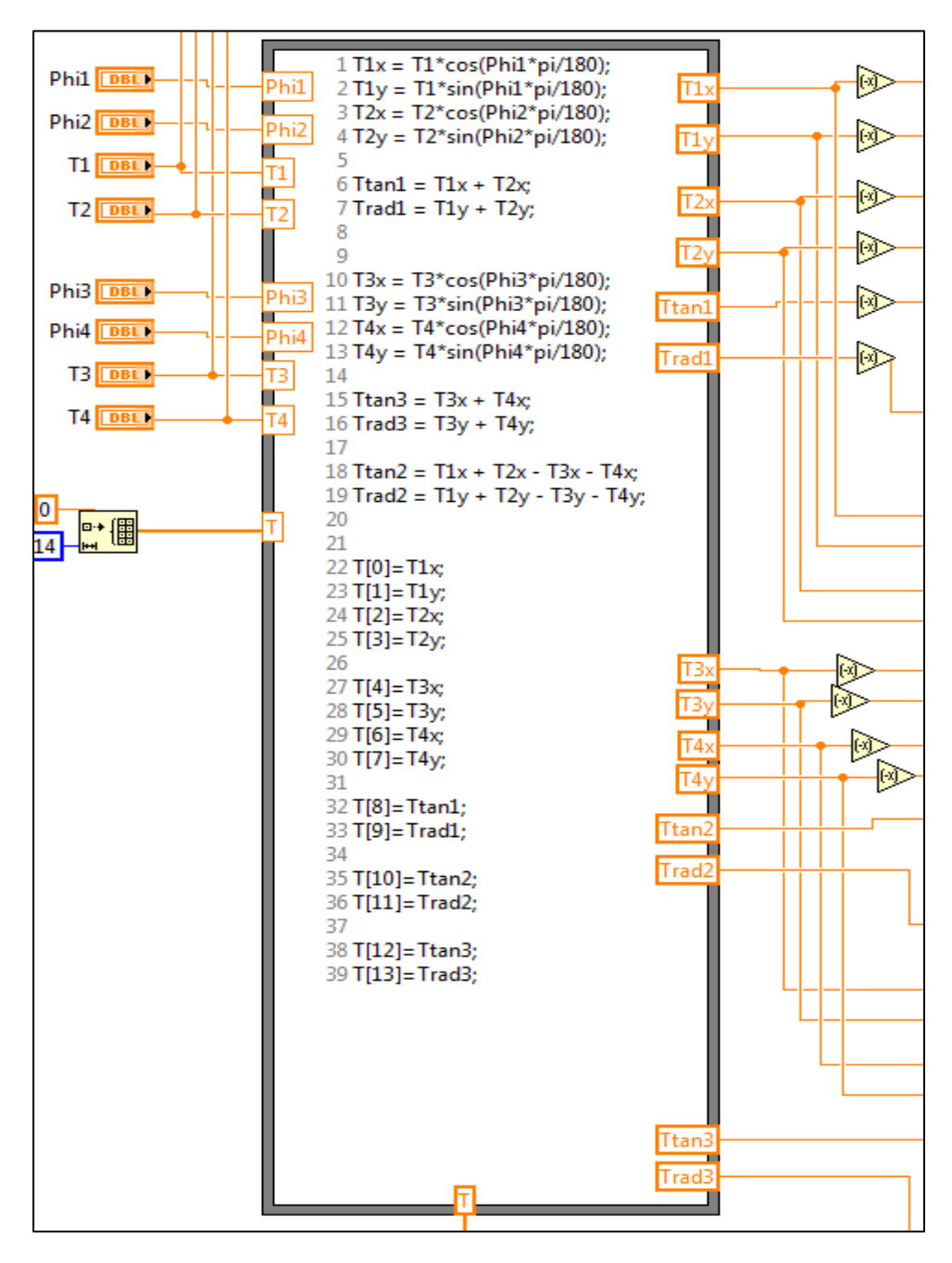

Fig. 88 Estructura principal para cálculo de las tensiones

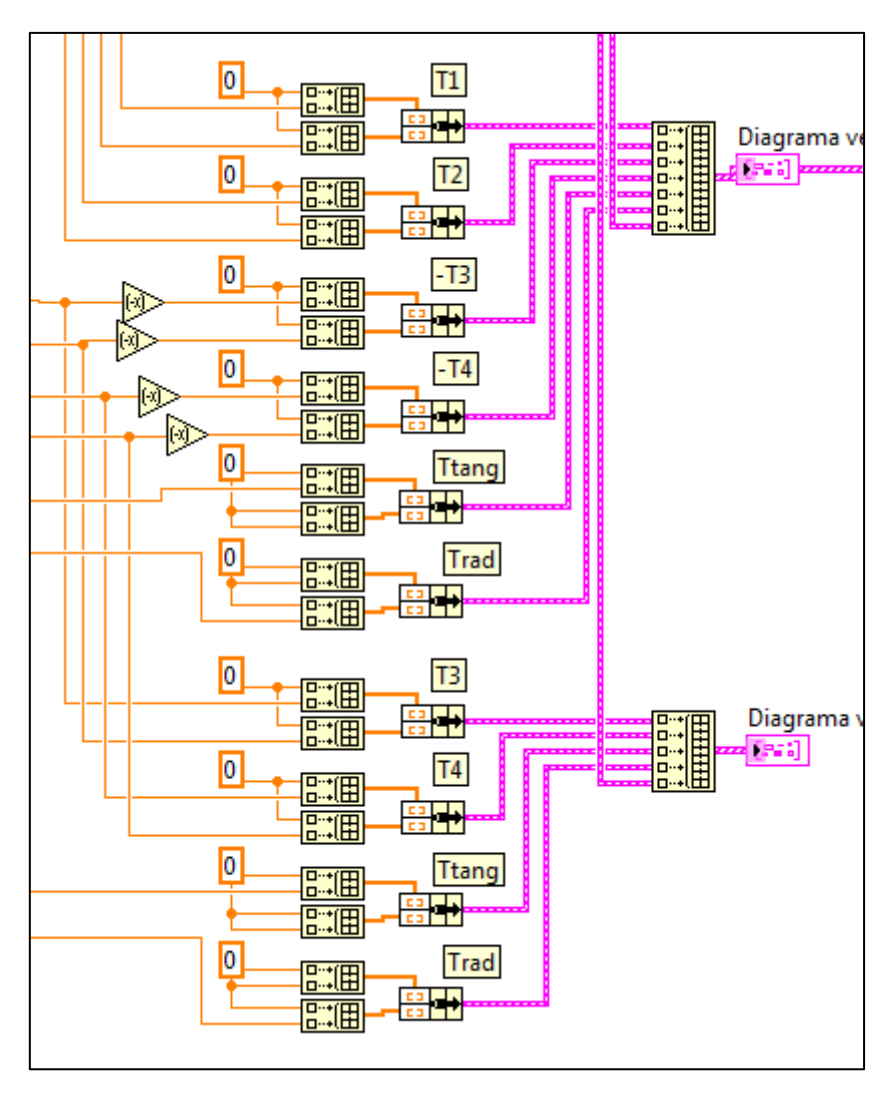

Fig. 89 Diagrama de bloques para la generación de vectores del diagrama de tensiones

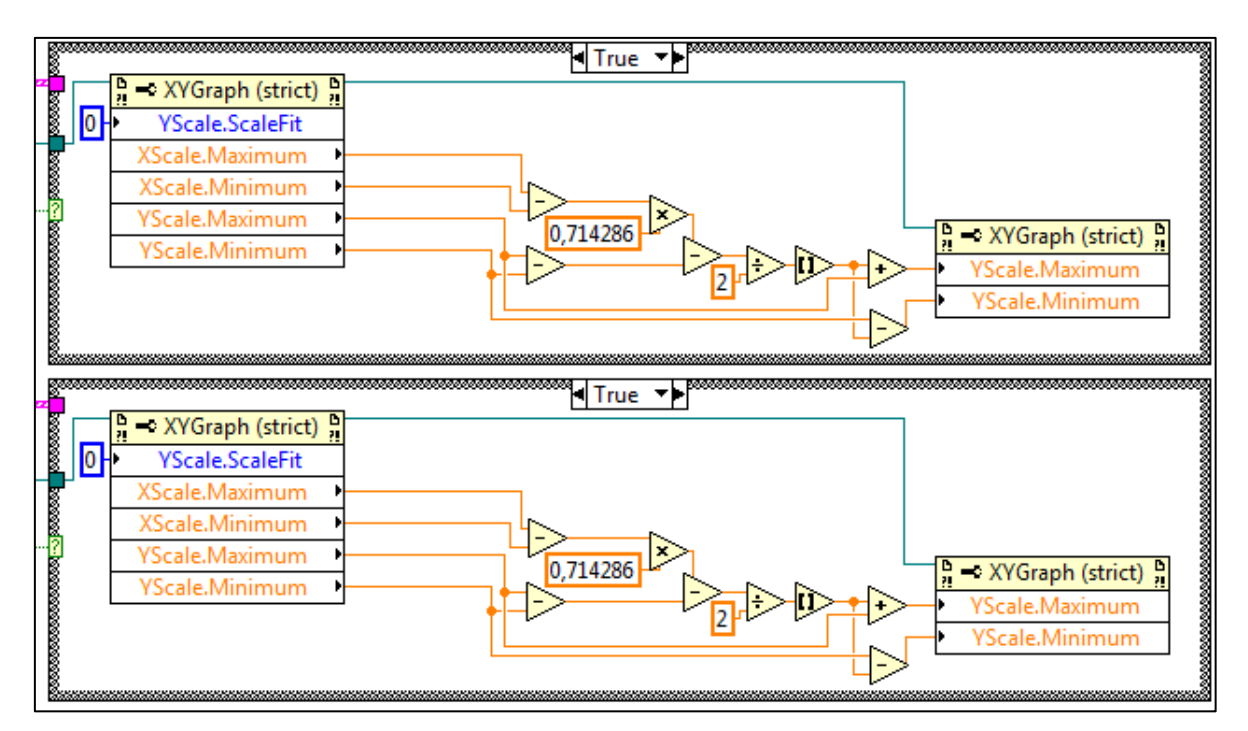

Fig. 90 Diagrama de bloques para la corrección de factor de escala y proporciones en los diagramas vectoriales.

# **4. RUTINA CÁLCULO DE ESFUERZOS**

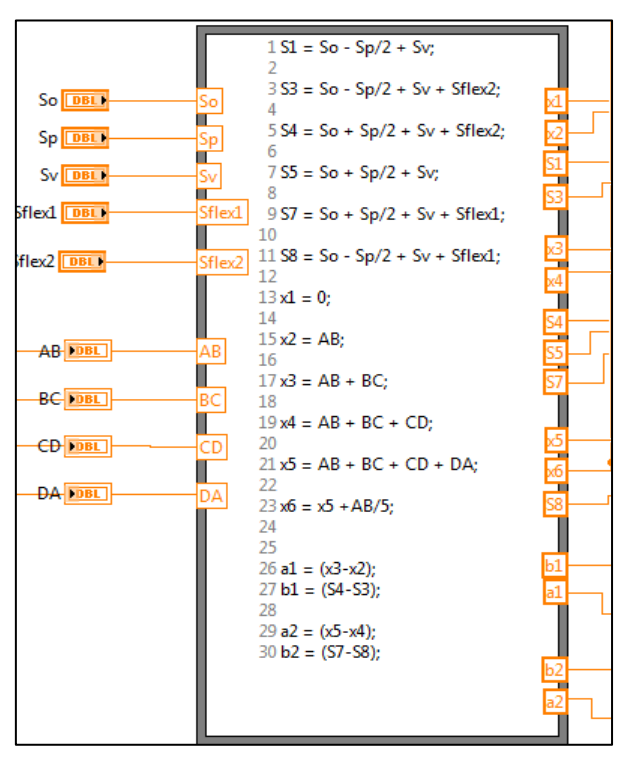

Fig. 91 Estructura principal para el cálculo de los esfuerzos

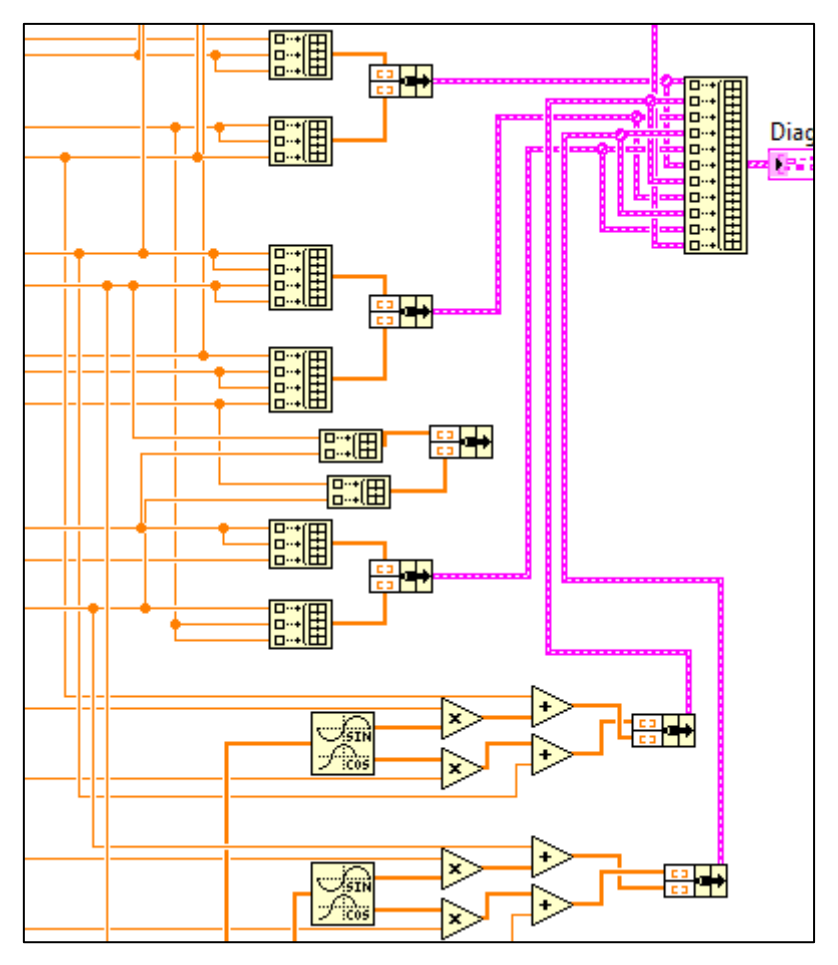

Fig. 92 Diagrama de bloques para la generación de los segmentos del Gráfico de esfuerzos

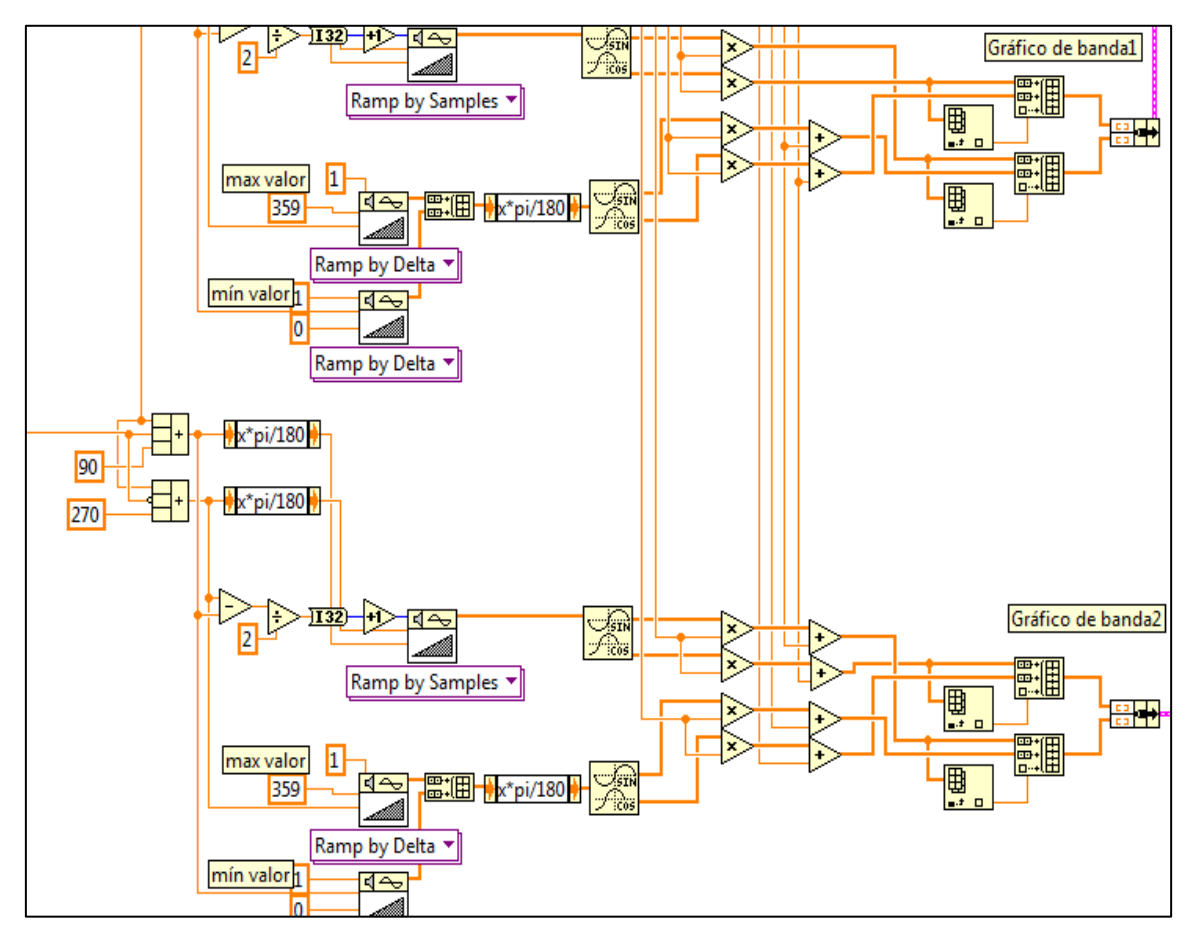

# **5. RUTINA PARA DETERMINAR LA GEOMETRÍA DEL SISTEMA**

Fig. 93 Diagrama de bloques para determinar y graficar la geometría de las bandas

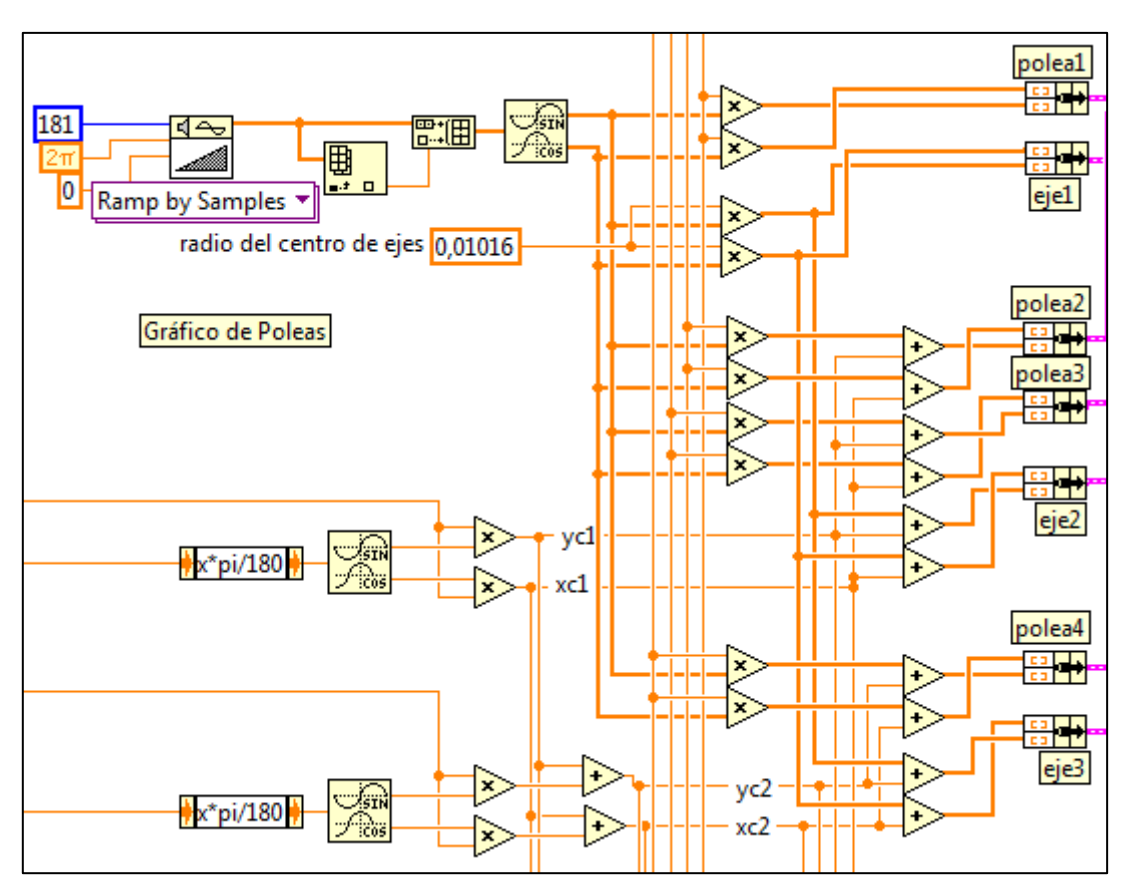

Fig. 94 Diagrama de bloques para graficar cada una de las poleas del sistema

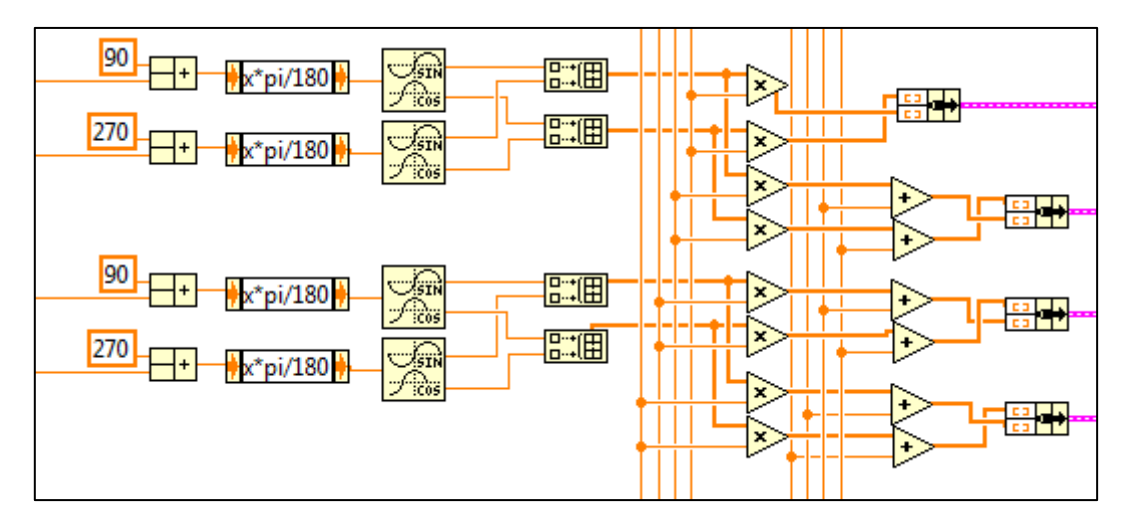

Fig. 95 Diagrama de bloques para determinar y graficar los recorridos curvos de las bandas

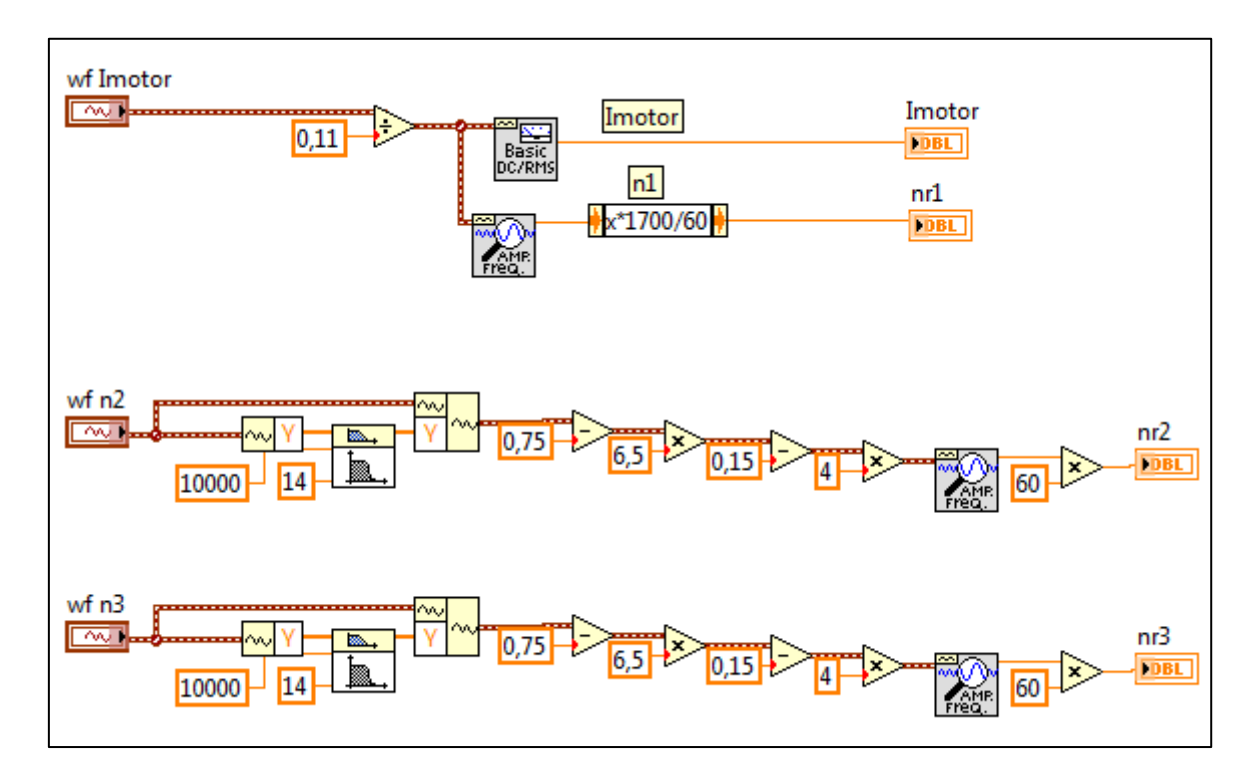

# **6. RUTINA PARA ANALIZAR LAS VARIABLES ADQUIRIDAS**

Fig. 96 Diagrama de bloques que procesa las señales adquiridas y determina las velocidades de rotación y la corriente consumida del motor

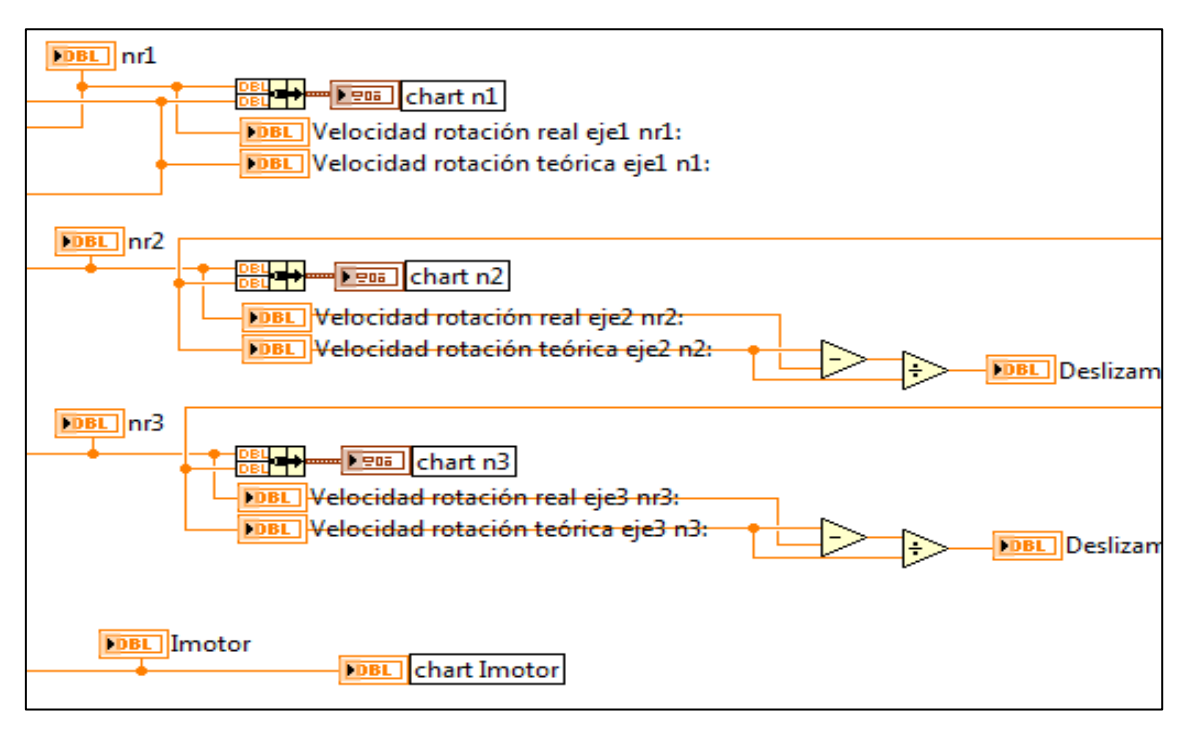

Fig. 97 Diagrama de bloques para graficar las velocidades en los graficadores Chart

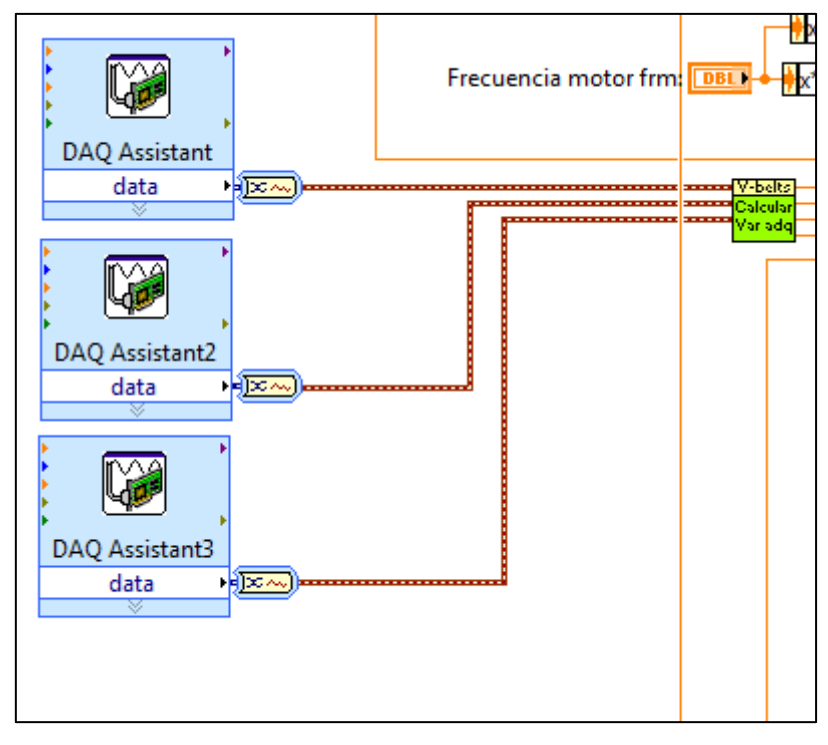

Fig. 98 Diagrama de bloques que muestra la subrutina para la adquisición de señales

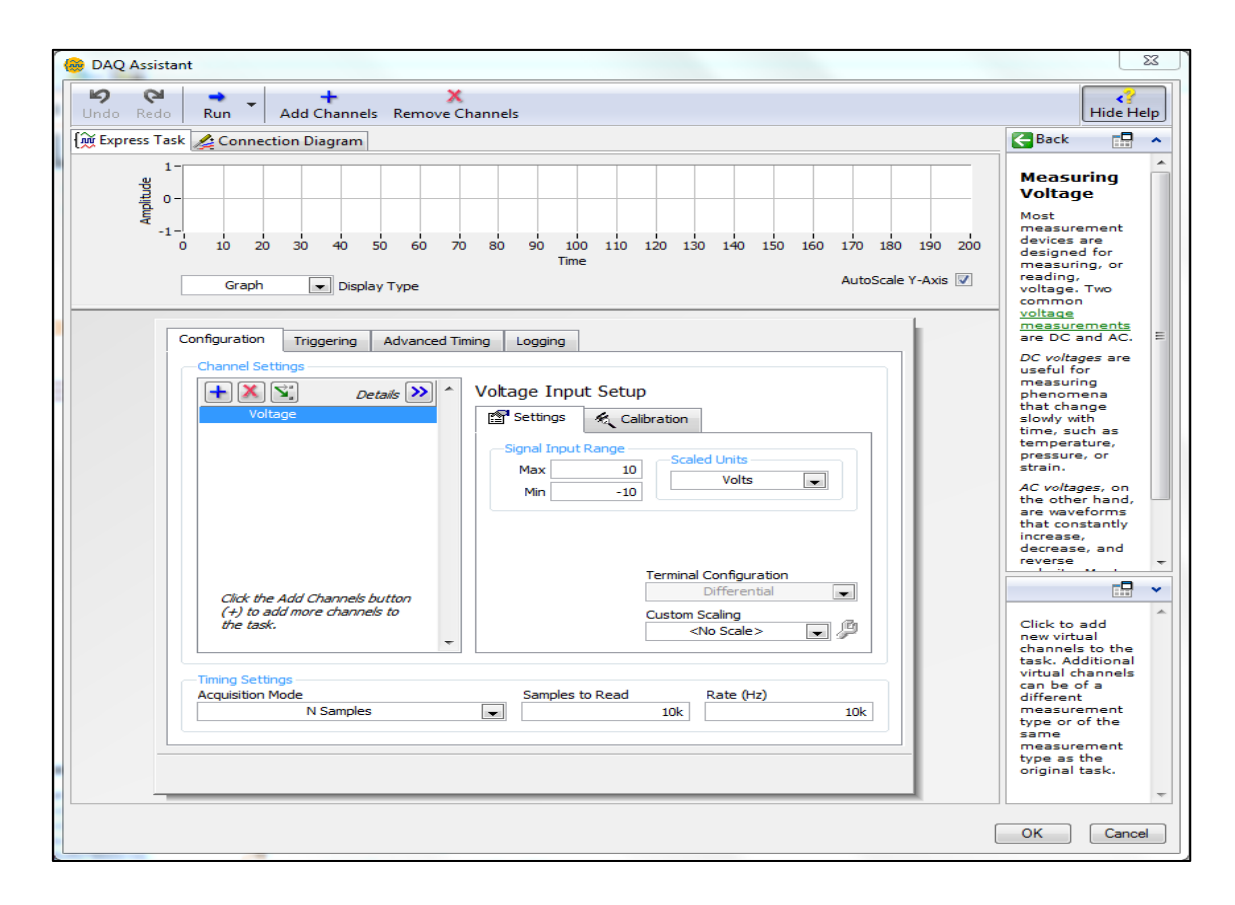

Fig. 99 Ventana de configuración de parámetros para la adquisición de datos

# **g. DISCUSIÓN**

#### **g.1 Análisis de los resultados**

El punto de partida para el diseño del banco de pruebas es la propuesta de un conjunto de diámetros para poleas, las cuales ofrecen valores razonables para el banco didáctico tomando en cuenta que no se tendrán velocidades muy elevadas, principalmente por razones de seguridad, las relaciones de transmisión utilizadas para esta primera transmisión son: 2.67, 1 y 0.5 entregando así una transmisión de reducción, de paso y multiplicadora respectivamente.

Partiendo del mismo punto, de garantizar la seguridad de los estudiantes en la manipulación del banco de pruebas, se estableció las relaciones de transmisión para el segundo sistema dando los siguientes valores 2.0, 1.0 y 0.8 traduciéndose en un sistema reductor, de paso y multiplicador respectivamente.

El banco de pruebas cuenta con un variador de frecuencia SINAMIC G110 de SIEMENS, mediante el cual se realiza el arranque progresivamente evidenciando de mejor manera la deformación producida en los elementos flexibles de la transmisión. Este elemento se logra controlar mediante una de las dos variantes que existen para este equipo que es la variante analógica la cual se conecta al pin AO0 de la DAQ 6008.

El material para el eje es acero bajo en carbono, ya que el sistema no estará muy expuesto a exigencias críticas, el diámetro de estos ejes para las dos transmisiones está calculado según la hipótesis de la *Tensión Tangencial Máxima de Mohor*, debido a que su utilización nos ofrece valores prácticos muy aceptables en esfuerzos combinados por flexión y torsión dando un diámetro de 2.4 cm pero por motivo de mecanizado se selecciona un eje normalizado de 3.18cm de diámetro, para el segundo eje el diámetro es de 2.73cm seleccionando un eje de igual manera de 3.18cm.

No hubo la necesidad de construir tarjetas para acondicionamiento de señal ya que la tarjeta NIDAQ6008 cuenta con una característica de ganancia variable, además las señales de entrada requeridos tienen un valor aceptable (1.5V en los sensores y un

voltaje pico de 1.55V en la resistencia Shunt.) por tanto las entradas de señal se realizan directamente a la DAQ.

El sensor inductivo de proximidad es del tipo XS512B1NAL2 Ver *ANEXO 21* el mismo que tiene una salida digital NO que opera de 0 a 1,6 mm de distancia del objeto a detectar, sin embargo la señal digital que emite el sensor resulta muy débil (0,8VDC) para ser receptada por la tarjeta, es por ello que se optó por sacar la señal para la DAQ como una salida analógica para cada sensor haciendo el común a ellos GND, de esta manera se logró tener datos más legibles con los cuales se desarrollaron los algoritmos planteados.

# **g.2 Valoración Técnica económica**

A continuación se detallan los gastos que se llevaron a cabo durante el desarrollo del presente trabajo de tesis

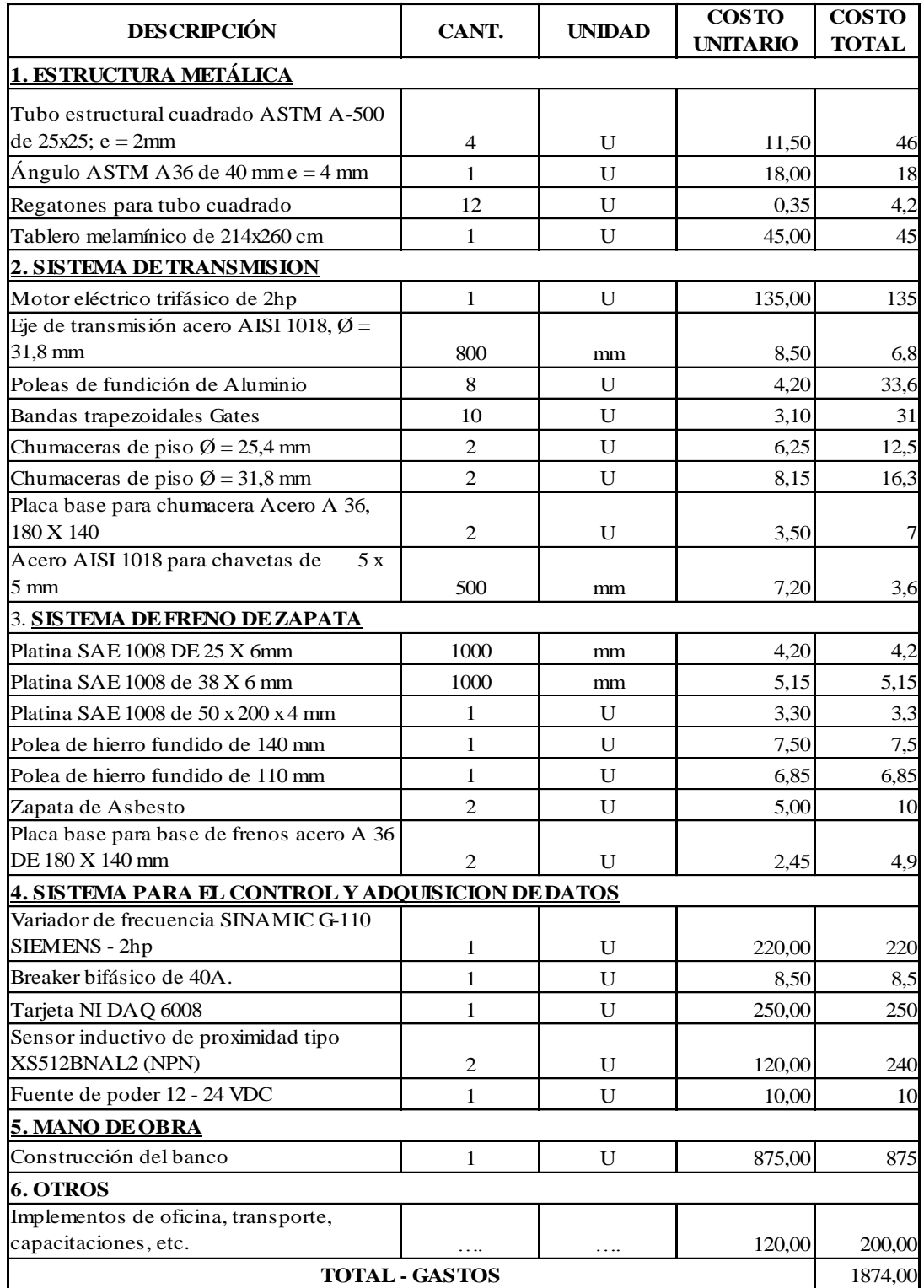

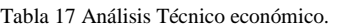

#### **h. CONCLUSIONES**

- 1. El primer objetivo se cumple mediante el diseño y construcción del banco de pruebas así como también se logra demostrar la funcionalidad del mismo por medio de las pruebas realizadas para la correspondiente elaboración de las guías didácticas, se concluye además, que el banco de pruebas presenta la versatilidad requerida para adaptar el sistema a la configuración deseada dentro de lo presentado en el proyecto de tesis.
- 2. El software implementado en la tesis es LabVIEW, ya que me ofreció excelente funcionamiento de la interfaz gráfica otorgada por el lenguaje G, es decir, mejores alternativas para la presentación de datos y graficas en tiempo real. Además, se adapta a cualquiera de las opciones que ofrece el banco didáctico, producto de ello, se obtuvieron los datos reales muy aproximados a los datos calculados. Estos aspectos sumados a la relativa facilidad de interconexión entre el software y Hardware, disminuyendo así los tiempos y con ello los costos de la realización del proyecto.
- 3. Al momento de realizar las pruebas respectivas con los sensores de posición, estos presentaron ciertos problemas ya que la velocidad con la que estaba trabajando eran muy elevadas (7587rpm en el eje conducido) y el rango de detección del sensor tiene un tope de 5000Hz; es por ello, que decidí cambiar las relaciones de transmisión por transmisiones que ofrezcan un valor mucho más razonable, es decir, 4069rpm que se obtiene entre la combinación del juego de poleas con diámetro de 15,2-7,6 cm para la primera transmisión y 15,2-12,7 cm para la segunda transmisión.
- 4. Las guías para las prácticas didácticas fueron elaboradas acorde a la disponibilidad del banco desde el punto de vista constructivo y pedagógico con el correspondiente visto bueno por el director de Tesis, con lo cual se está dando fiel cumplimiento al objetivo propuesto.
- 5. Los valores obtenidos en el software desarrollado permitió relacionar los valores teóricos con los reales, donde se observa una leve diferencia debido a pérdidas que existen en el sistema de transmisión considerados entre el 0,96% según la teoría expuesta.

#### **i. RECOMENDACIONES**

- 1. Antes de operar el sistema de transmisión se deberá tener en cuenta que no existan objetos extraños u obstáculos que puedan ocasionar algún tipo de riesgo grave para quien opera el banco de pruebas, además se recomienda encontrar un nivel adecuado en el piso para dar la debida estabilidad al banco de pruebas.
- 2. Se recomienda potenciar el banco de transmisión doble mediante la adición de otros sistemas como transmisión por cadena, engranajes, etc. de manera que se pueda explotar al máximo las bondades que nos ofrece el actual prototipo.
- 3. Como actividad extra para los estudiantes se podría hacer uso del programa Microsoft Excel con el objetivo de contrastar parámetros de funcionamiento adquiridos en tiempo real y aquellos adquiridos teóricamente; esto agilizará aún más el proceso de aprendizaje y comprensión de los temas tratados.
- 4. No forzar al sistema mediante la combinación de relaciones de transmisión exageradas con el fin de evitar cualquier daño en la estructura del sistema o daños a la integridad de quien se encuentra operando el banco de pruebas; pues, a elevadas velocidades de giro (>5000rpm) el sistema entra en un estado de vibración considerable y, puesto que se trata de un equipo didáctico no es necesario llegar a tales niveles de rotación, además induce ruido exagerado en el circuito de adquisición de datos distorsionando así las señales adquiridas.
- 5. Al momento de hacer uso del banco se deberá rotar ligeramente los ejes evidenciando que los mismos no se encuentren bloqueados por los frenos, pues esto entorpecerá el arranque del motor pudiendo quedar obsoleto en casos extremos.
- 6. Cuando se realice el cambio de poleas se recomienda asegurar debidamente los pernos de sujeción ya que esto implica mover la base de las chumaceras, los frenos de zapata y la base del motor y por tanto se deberá tener mayor precaución debido a las magnitudes de velocidad y/o torques generadas.
- 7. Se recomienda energizar el sistema eléctrico siempre y cuando se considere que las condiciones son las adecuadas y que el breaker de protección se encuentre apagado.

8. Se recomienda fijar correctamente los sensores de inducción sobre sus bases, cuidando que la distancia de detección este dentro del rango nominal (0-1,6mm), de no ser así, los sensores no emitirán ninguna señal para que pueda correr el programa; además, si los sensores no están debidamente ajustados podrían sufrir desperfectos al tener contacto con los elementos en movimiento.

# **j. BIBLIOGRAFÍA**

**Calderón, Patricio. 2009.** *Diseño mecánico.* Mexico : Macgraw, 2009.

*Catalogo de sensores de proximidad.* **Schneider Electric. 2013.** Colombia : s.n., 23 de 05 de 2013, Productos para automatización y control, pág. 23.

**Dr. Miguel Ángel Caraballo Núñez, PhD. 2010.** *Folleto de Transmisiones.* Loja, Loja, Ecuador : s.n., 16 de Agosto de 2010.

*Empezando con LabVIEW.* **NATIONAL INSTRUMENTS. 2003.** 2003, LabVIEW, pág. 1.

**Gonzalez Rey, G. 2009.** Transmisiones mecánicas. [En línea] 10 de Enero de 2009. [Citado el: 07 de 06 de 2010] ttp://materias.fi.uba.ar/6712M/CORREAS\_TEORICO.pdf.

**Ingenierias, centro universitario de ciencias exactas de México. 2004.** Google. *http://expodime.cucei.udg.mx/sep2004/memoria/Folio\_16.pdf.* [En línea] 1 de Septiembre de 2004. [Citado el: 25 de 05 de 2011.]

**Jimenez, Polibio, Taype Franklin. 2005.** *SISTEMA DE ADQUISICIÓN DE DATOS*  PARA DETERMINAR LAS CARACTERÍSTICAS DE OPERACIÓN CON CARGA DE *LOS MOTORES TRIFÁSICOS DE INDUCCIÓN PARA EL LABORATORIO DE MÁQUINAS ELÉCTRICAS.* Latacunga, Cotopaxi, Ecuador : s.n., 25 de 06 de 2005.

**Lima Milton, Villavicencio Juan. 2011.** *Diseño construcción y análisis de la máxima eficiencia de un prototipo de picocentral hidroeléctrica accionado por turbina tipo KAPLAN o de hélice para la Región Sur del Ecuador.* Loja : UNL, 2011.

*Manual de corrreas en V.* **GoodYear. 2012.** 2012, Informe anual de productos para transmisión de potencia mecánica, pág. 8.

**Mayne, Jordi. 2005.** Sensores, acondicionadores y procesadores de señal. *Sensores, acondicionadores y procesadores de señal.* [En línea] 22 de 04 de 2005. [Citado el: 10 de 06 de 2010.] www.silica.com.

**NATIONAL INSTRUMENTS. 2009.** Tutorial de LabView. *Tutorial de LabView.* [En línea] 15 de 10 de 2009. [Citado el: 17 de 06 de 2010.] http://www.gte.us.es/ASIGN/IE\_4T/Tutorial%20de%20Labview.pdf.

*NI USB 6008.* **NATIONAL INSTRUMENTS CORPORATION. 2012.** 2012, Manual de usuario, pág. 5.

**Norton, R.L. 2000.** *Diseño de Maquinaria.* Mexico : McGraw Hill, 2000.

**Pereira, Universidad Tecnica de. 2009.** *Avances tecnológicos .* Pereira, Pereira, Colombia : s.n., 10 de 05 de 2009.

**Reshetov, D. 1970.** *Elementos de máquinas.* Moscú : Moscó, 1970.

**Shigley, Joseph. 1985.** *Diseño en Ingeniería Mecánica.* México : McGraw Hill, 1985.

**Shigley, Joseph E. 1985.** *Diseño de máquinas.* México : McGrawn-Hill, 1985.

*Transmisión de potencia industrial.* **OPTIBELT. 2010.** 2010, Publicación mensual de productos de transmisión de potencia , pág. 9.

**Tulio Piovan, Marcelo. 2009.** Manual del Electromecánico de Mantenimiento. [En línea] 10 de 11 de 2009. [Citado el: 07 de 06 de 2010.]

### **k. ANEXOS**

### **ANEXO 1. Guías para prácticas de laboratorio.**

# **PRÁCTICA I**

**TEMA:** *"Velocidad de operación del banco de pruebas"*

### **MATERIALES:**

- **1.** Banco de Pruebas.
- **2.** Información técnica.
- **3.** Variador de frecuencia.

### **OBJETIVOS:**

- Seleccionar los diámetros de las poleas a emplearse en el banco de pruebas tomando en cuenta que esto podría afectar la relación de transmisión dependiendo las dimensiones de poleas que se utilice.
- Determinar las velocidades en las poleas 2 y 3 del banco de pruebas, tomando en cuenta distintos valores de frecuencia seteados en el variador de frecuencia para el funcionamiento del motor.
- Comparar las velocidades en los tres ejes considerando si el sistema es reductor o multiplicador de velocidad.

### **DESARROLLO:**

- 1. Colocar el interruptor del banco en ON, para energizar el variador de frecuencia y consecuentemente el motor (220VAC).
- 2. Conectar la tarjeta de adquisición de datos (DAQ) al computador; es necesario que se encuentre conectada al computador antes de empezar con el desarrollo de la práctica o se darán avisos de errores en el programa.
- 3. Conectar la fuente de poder que alimentara los sensores de velocidad inductivos.
- 4. Abrir el programa de LabVIEW.
- 5. Ingresar en el programa los valores de:
- Diámetros 1, 2, 3 y 4 correspondientes a las poleas a emplearse.
- Valor de lambda correspondiente a la banda a utilizar.
- Tensiones 1 y 2 iniciales.
- Ángulos de inclinación con respecto a la horizontal de la ubicación de dos poleas unidas por una misma banda.
- 6. Ejecutar (Run) el programa de LabVIEW.
- Trabajar con 5Hz, 10 Hz, 15 Hz, 20 Hz, 25 Hz y 30 Hz, correspondientes a velocidades del motor de 141,67rpm., 283,33 r.p.m., 425 r.p.m., 566,67 r.p.m., 708,33 r.p.m. y 850 r.p.m. respectivamente.
- Observar las velocidades medidas en los ejes 1, 2 y 3 y anotar los valores en la tabla de resultados.
- 7. Resultados obtenidos y conclusiones.

### **TABLA DE RESULTADOS:**

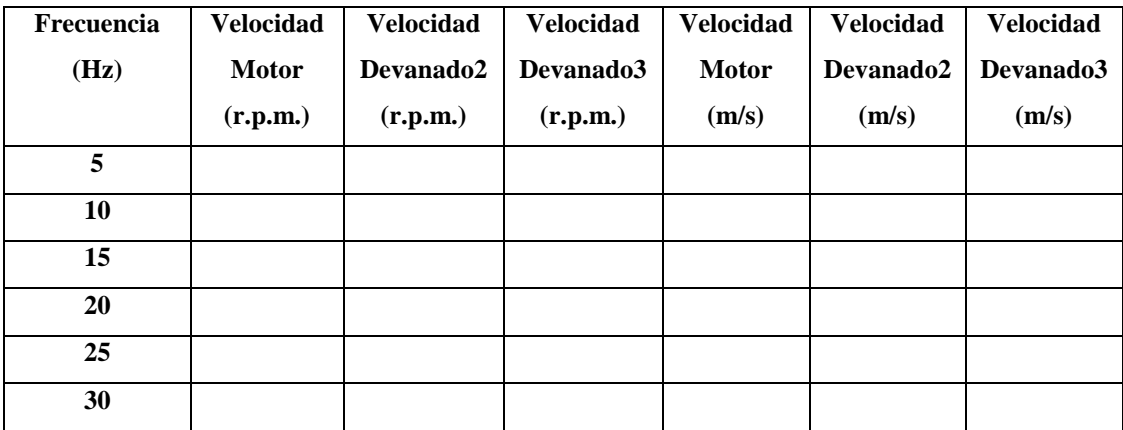

### **CONCLUSIONES:**

# **PRÁCTICA II**

**TEMA:** *"Fuerzas, tensiones y momento de torque de operación del banco de pruebas"*

## **MATERIALES:**

- 1. Banco de Pruebas.
- 2. Información técnica.
- 3. Variador de frecuencia.

### **OBJETIVOS:**

- Seleccionar los diámetros de las poleas a emplearse en el banco de pruebas tomando en cuenta que esto podría afectar la relación de transmisión dependiendo las dimensiones de poleas que se utilice.
- Determinar las tensiones iniciales (estado estático) en las bandas a emplearse.
- Determinar las fuerzas resultantes en las bandas utilizadas.
- Determinar los momentos de torque en base a los diámetros de poleas seleccionados.
- Determinar las tensiones en los ejes X, Y y tensiones resultantes para las dos bandas.
- Comparar las tensiones obtenidas en las bandas y los momentos de torque resultantes.

# **DESARROLLO:**

Para iniciar con el desarrollo de la presente práctica es necesario tomar en cuenta que el banco didáctico debe estar conectado a una fuente de 220 VAC.

- 1. Colocar el interruptor del banco en ON, para energizar el variador de frecuencia y consecuentemente al motor.
- 2. Conectar la tarjeta de adquisición de datos (DAQ) al computador; es necesario que se encuentre conectada al computador antes de empezar con el desarrollo de la práctica o advertirá sobre errores en el programa.
- 3. Conectar la fuente de poder que alimentara los sensores de velocidad inductivos.
- 4. Abrir el programa de LabVIEW.
- 5. Ingresar en el programa los valores de:
- Diámetros 1, 2, 3 y 4 correspondientes a las poleas a emplearse.
- Valor de lambda correspondiente a la banda a utilizar.
- Tensiones generadas en cada ramal.
- Ángulos de inclinación con respecto a la horizontal de la ubicación de dos poleas unidas por una misma banda.
- 6. Ejecutar (Run) el programa de LabVIEW.
- Observar los valores obtenidos en cuanto a fuerza, tensiones y momento de torque para las bandas 1 y 2, anotar los valores en la tabla de resultados
- 7. Resultados obtenidos y conclusiones.

### **TABLA DE RESULTADOS:**

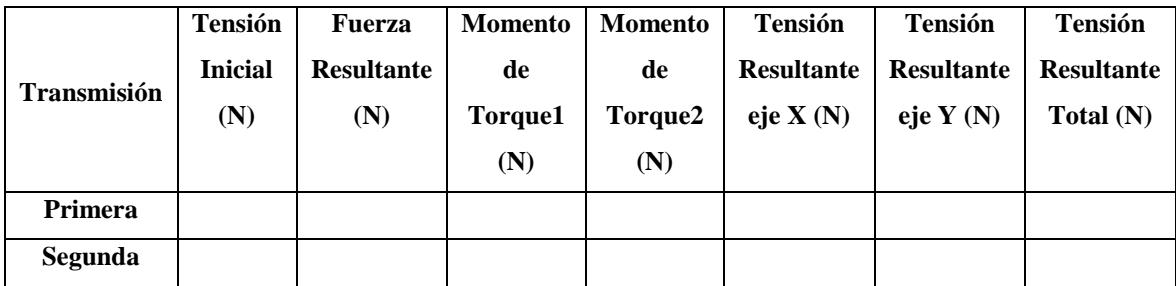

**CONCLUSIONES:**

# **PRÁCTICA III**

**TEMA:** *"Fuerza de frenado aplicado al tambor de una polea del banco de pruebas"*

## **MATERIALES:**

- **1.** Banco de Pruebas.
- **2.** Información técnica.
- **3.** Variador de frecuencia.

### **OBJETIVOS:**

- Seleccionar los diámetros de las poleas a emplearse en el banco de pruebas tomando en cuenta que esto podría afectar la relación de transmisión dependiendo las dimensiones de poleas que se utilice.
- Determinar la potencia del motor mediante la medición de corriente del mismo sin aplicarle el freno al tambor del eje 2 para posteriormente realizar la PRÁCTICA con el sistema de freno accionado.
- Determinar la fuerza tangencial generada en la polea del motor sin aplicarle un freno al tambor del eje 2 para posteriormente realizar la PRÁCTICA con el sistema de freno accionado.
- Determinar la fuerza resultante de frenado aplicado al tambor del eje 2.

# **DESARROLLO:**

Para iniciar con el desarrollo de la presente práctica es necesario tomar en cuenta que el banco didáctico debe estar conectado a una fuente de 220 VAC.

- 1. Colocar el interruptor del banco en ON, para energizar el variador de frecuencia y consecuentemente al motor.
- 2. Conectar la tarjeta de adquisición de datos (DAQ) al computador; es necesario que se encuentre conectada al computador antes de empezar con el desarrollo de la práctica o advertirá sobre posibles errores en el programa.
- 3. Conectar la fuente de poder que alimentara los sensores de velocidad inductivos.
- 4. Abrir el programa de LabVIEW.
- 5. Ingresar en el programa los valores de:
- Diámetros 1, 2, 3 y 4 correspondientes a las poleas a emplearse.
- Valor de lambda correspondiente a la banda a utilizar.
- Tensiones iniciales en el primero como en el segundo ramal.
- Ángulos de inclinación con respecto a la horizontal de la ubicación de dos poleas unidas por una misma banda.
- 6. Ejecutar (Run) el programa de LabVIEW.
- Ingresar el valor de 15 Hz correspondiente a una velocidad de 425 r.p.m. del motor.
- Anotar la velocidad en r.p.m. de la polea de cada polea.
- Observar la potencia del motor y las fuerzas tangenciales generadas en el estado SIN FRENAR, anotar los valores en la tabla de resultados.
- Aplicar y mantener el freno constante.
- 7. Incrementar la frecuencia en el variador, observando la velocidad en r.p.m. en la polea 2 hasta que alcance las mismas rpm que las obtenidas en el punto 6.
- Observar la potencia del motor y la fuerza tangencial aplicada en el estado FRENADO, anotar los valores en la tabla de resultados.
- Obtener la fuerza de frenado resultante mediante la resta del valor de fuerza tangencial del punto l menos la fuerza tangencial generada sin aplicar el freno.
- Resultados obtenidos y conclusiones.

### **TABLA DE RESULTADOS:**

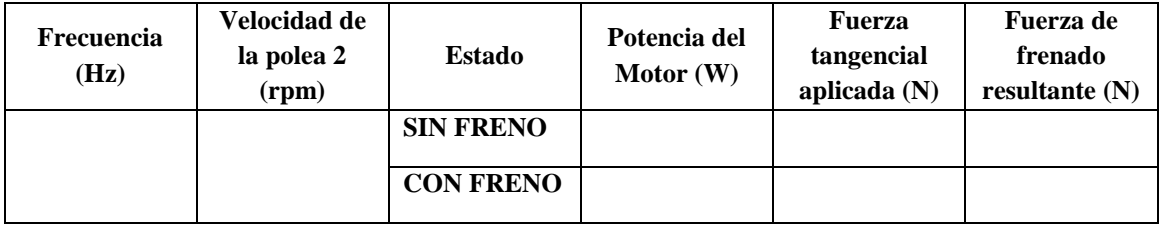

### **CONCLUSIONES:**

# **PRÁCTICA I**

## **TEMA:** *"Velocidad de operación del banco de pruebas"*

### **MATERIALES:**

- **1.** Banco de Pruebas.
- **2.** Información técnica.
- **3.** Variador de frecuencia.

### **OBJETIVOS:**

- Seleccionar los diámetros de las poleas a emplearse en el banco de pruebas tomando en cuenta que esto podría afectar la relación de transmisión dependiendo las dimensiones de poleas que se utilice.
- Determinar las velocidades en las poleas 2 y 3 del banco de pruebas, tomando en cuenta distintos valores de frecuencia seteados en el variador de frecuencia para el funcionamiento del motor.
- Comparar las velocidades en los tres ejes considerando si el sistema es reductor o multiplicador de velocidad.

# **DESARROLLO:**

- 1. Colocar el interruptor del banco en ON, para energizar el variador de frecuencia y consecuentemente el motor (220VAC).
- 2. Conectar la tarjeta de adquisición de datos (DAQ) al computador; es necesario que se encuentre conectada al computador antes de empezar con el desarrollo de la práctica o se darán avisos de errores en el programa.
- 3. Conectar la fuente de poder que alimentara los sensores de velocidad inductivos.
- 4. Abrir el programa de LabVIEW.
- 5. Ingresar en el programa los valores de:
- Diámetros 1, 2, 3 y 4 correspondientes a las poleas a emplearse.
- Valor de lambda correspondiente a la banda a utilizar.
- Tensiones 1 y 2 iniciales.

 Ángulos de inclinación con respecto a la horizontal de la ubicación de dos poleas unidas por una misma banda.

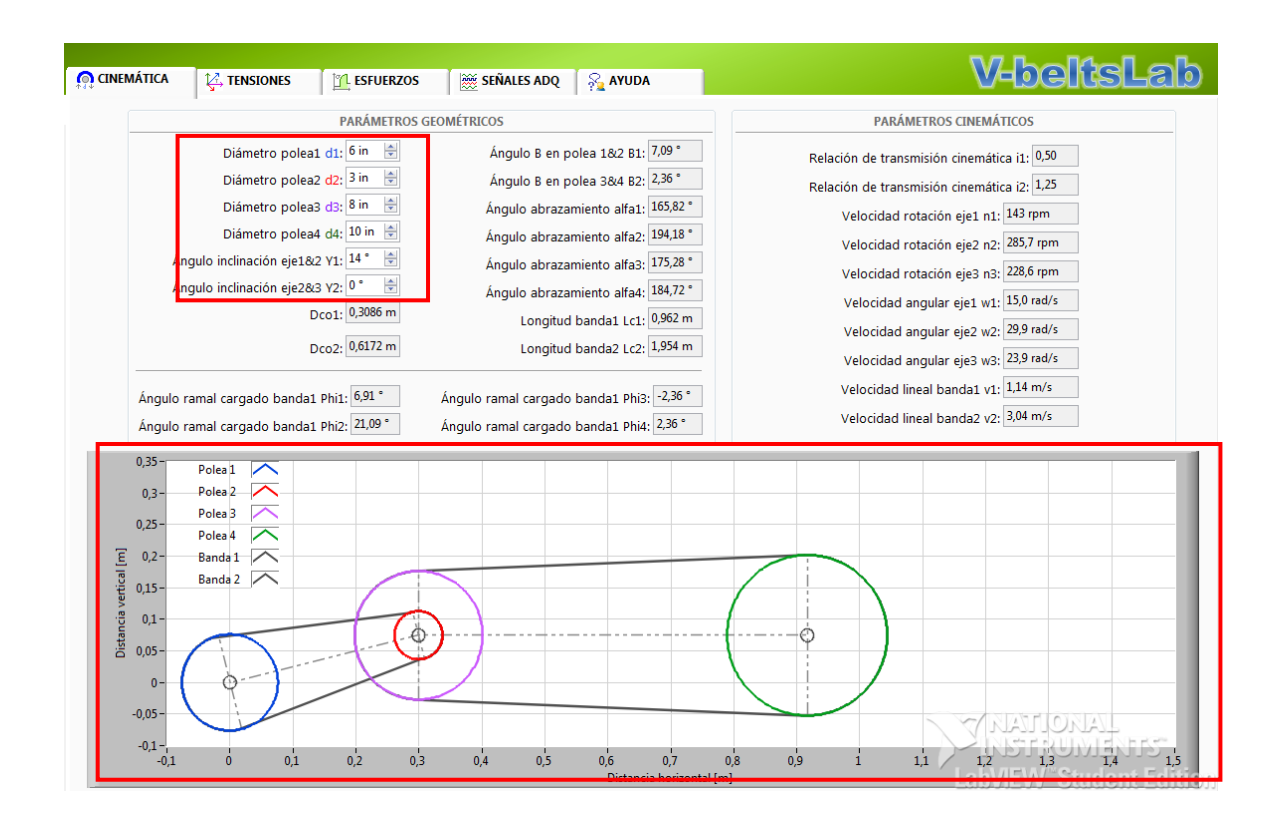

- Ejecutar (Run) el programa de LabVIEW.
- 6. Ingresar el valor de 5 Hz correspondiente a una velocidad de 141,67 r.p.m. del motor.

Pruebas a Frecuencia de 5Hz:

Valores Teóricos obtenidos:

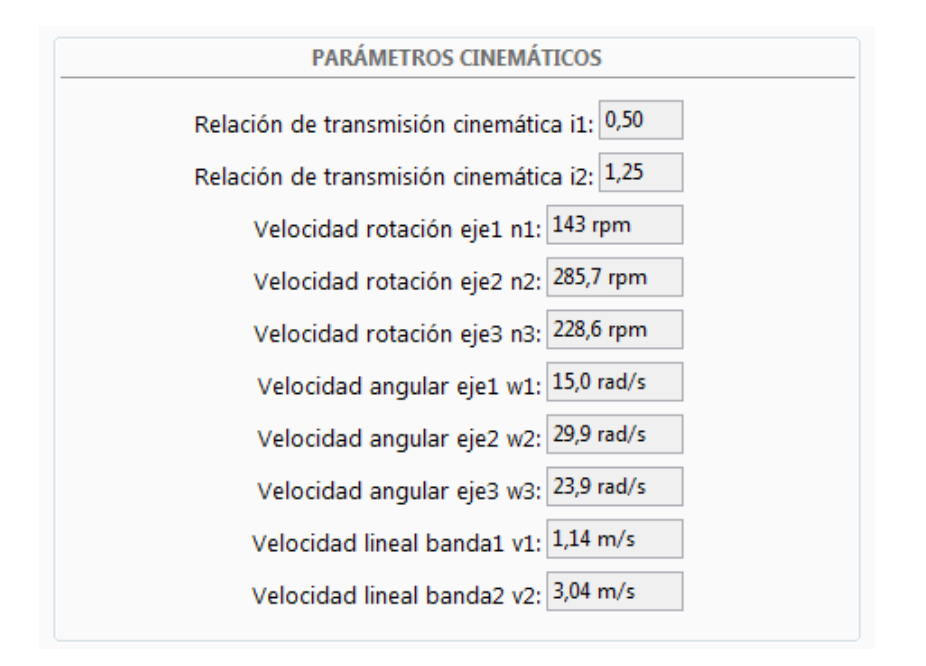

Valores Prácticos (medidos) obtenidos:

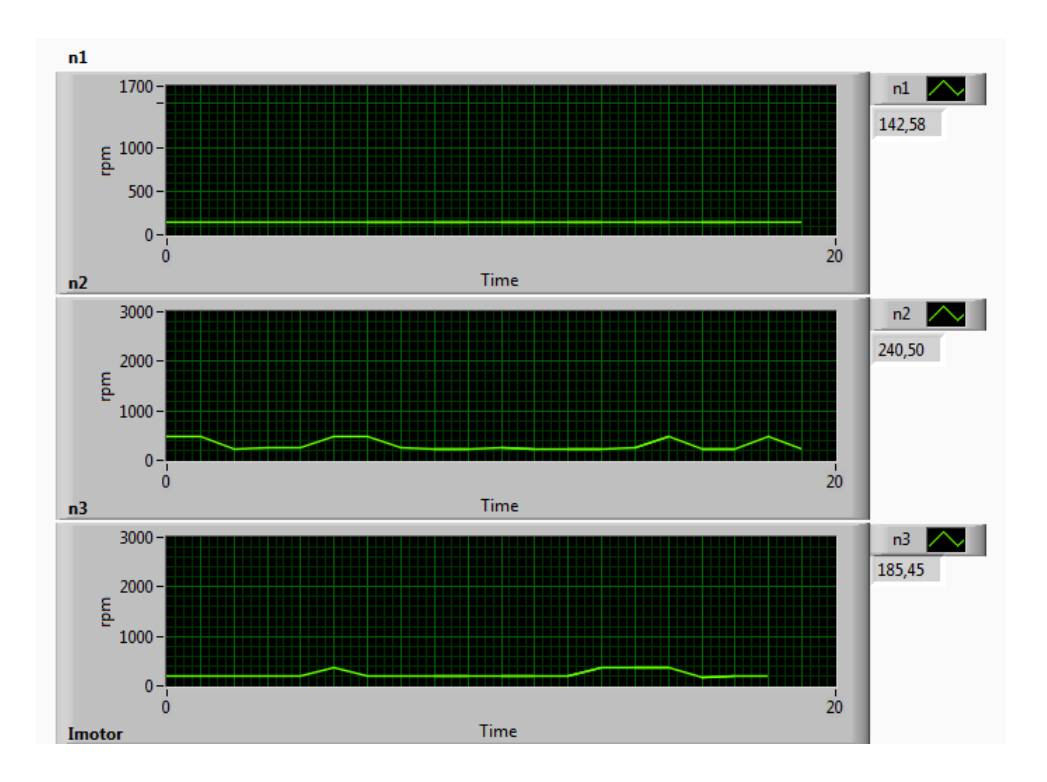

 Observar las velocidades medidas en las poleas 2 y 3 y anotar los valores en la tabla de resultados.

- Realizar las prácticas con 10 Hz, 15 Hz, 20 Hz, 25 Hz y 30 Hz, correspondientes a velocidades del motor de 283,33 r.p.m., 425 r.p.m., 566,67 r.p.m., 708,33 r.p.m. y 850 r.p.m. respectivamente.
- a) Pruebas a Frecuencia de 10Hz:

Valores Teóricos obtenidos:

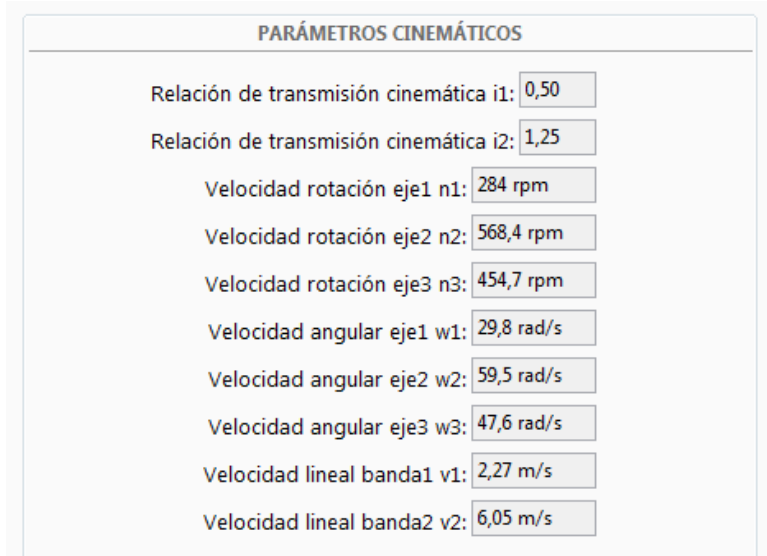

Valores Prácticos (medidos) obtenidos:

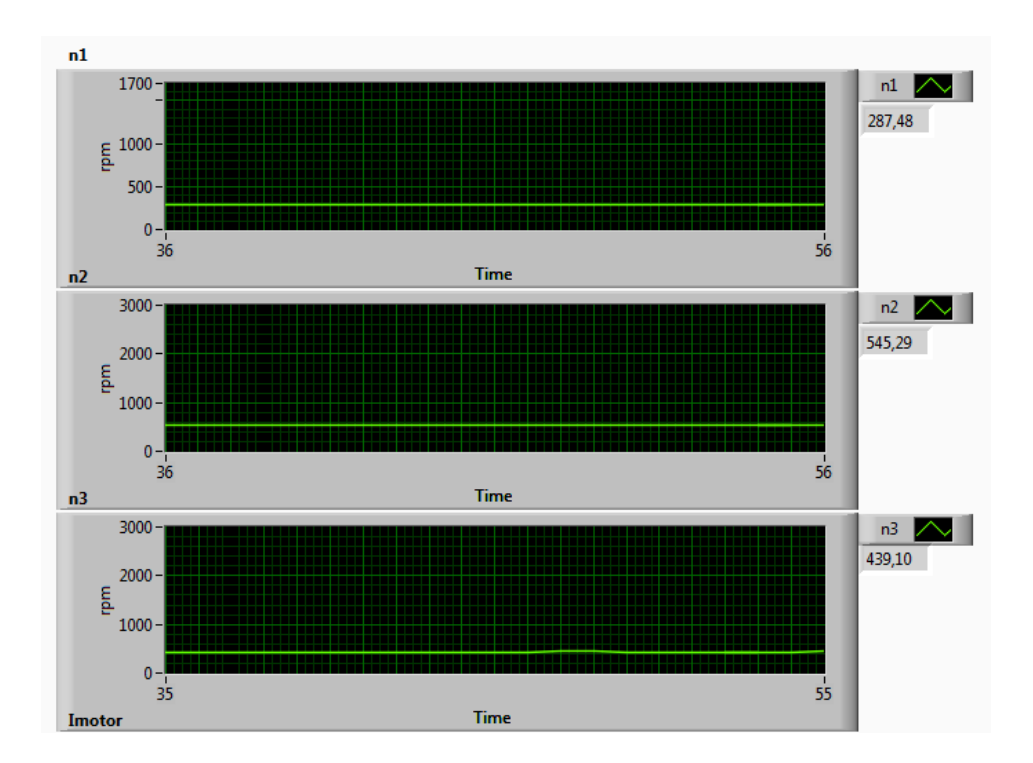

b) Pruebas a Frecuencia de 15Hz:

Valores Teóricos obtenidos:

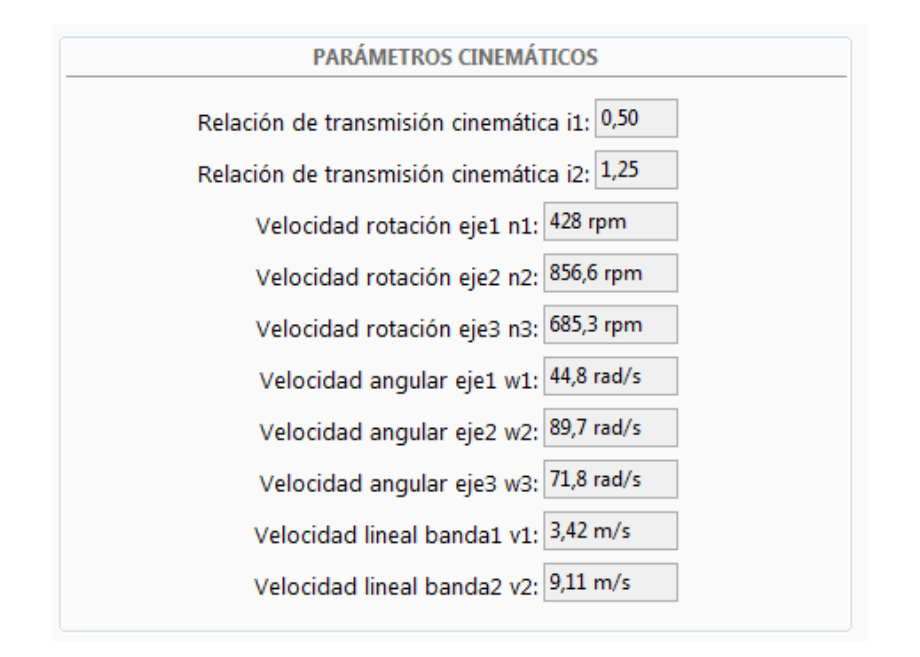

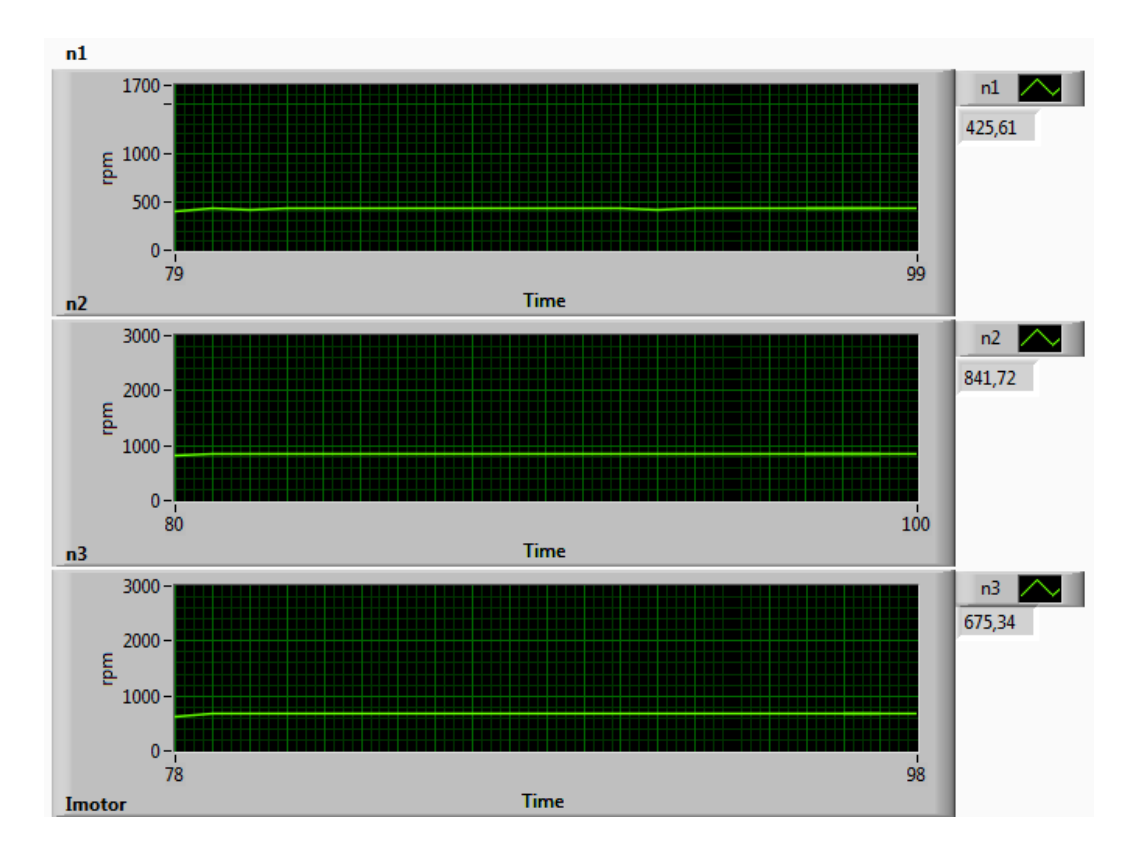

c) Pruebas a Frecuencia de 20Hz:

Valores Teóricos obtenidos:

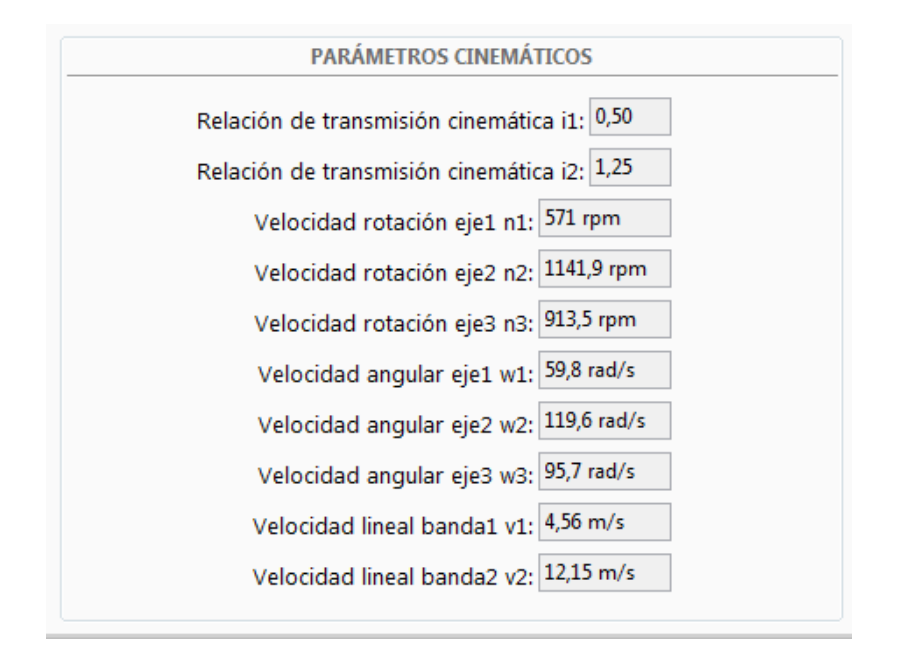

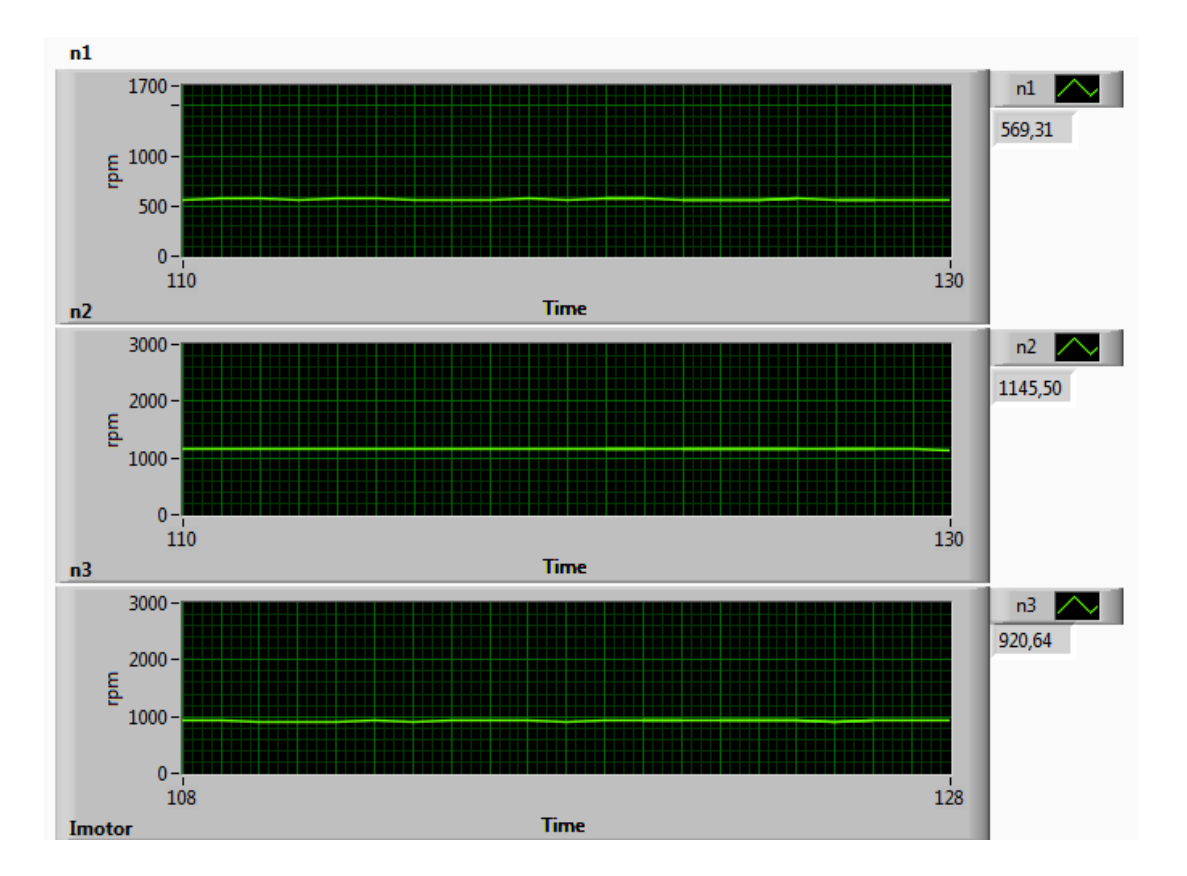

d) Pruebas a Frecuencia de 25Hz:

Valores Teóricos obtenidos:

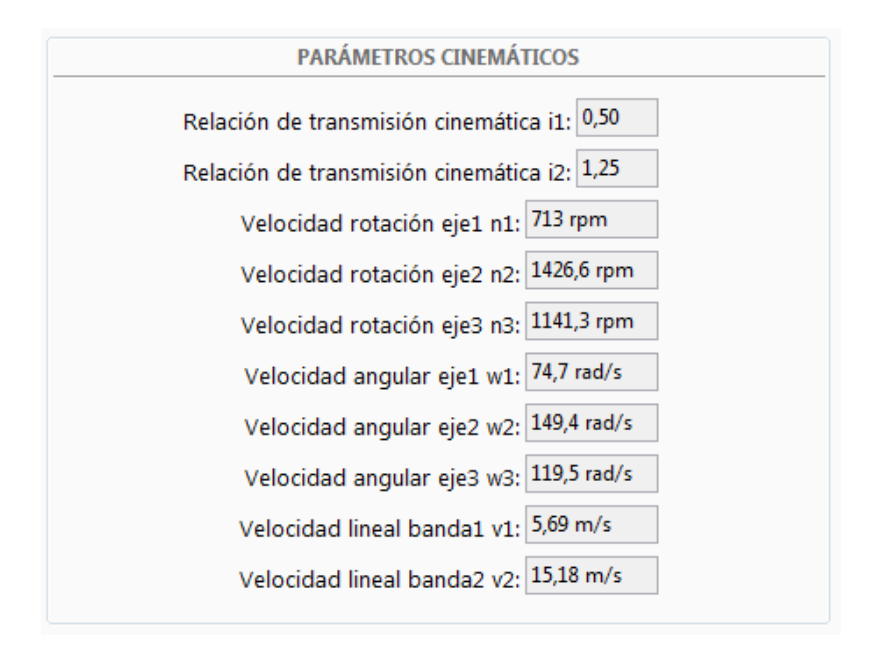

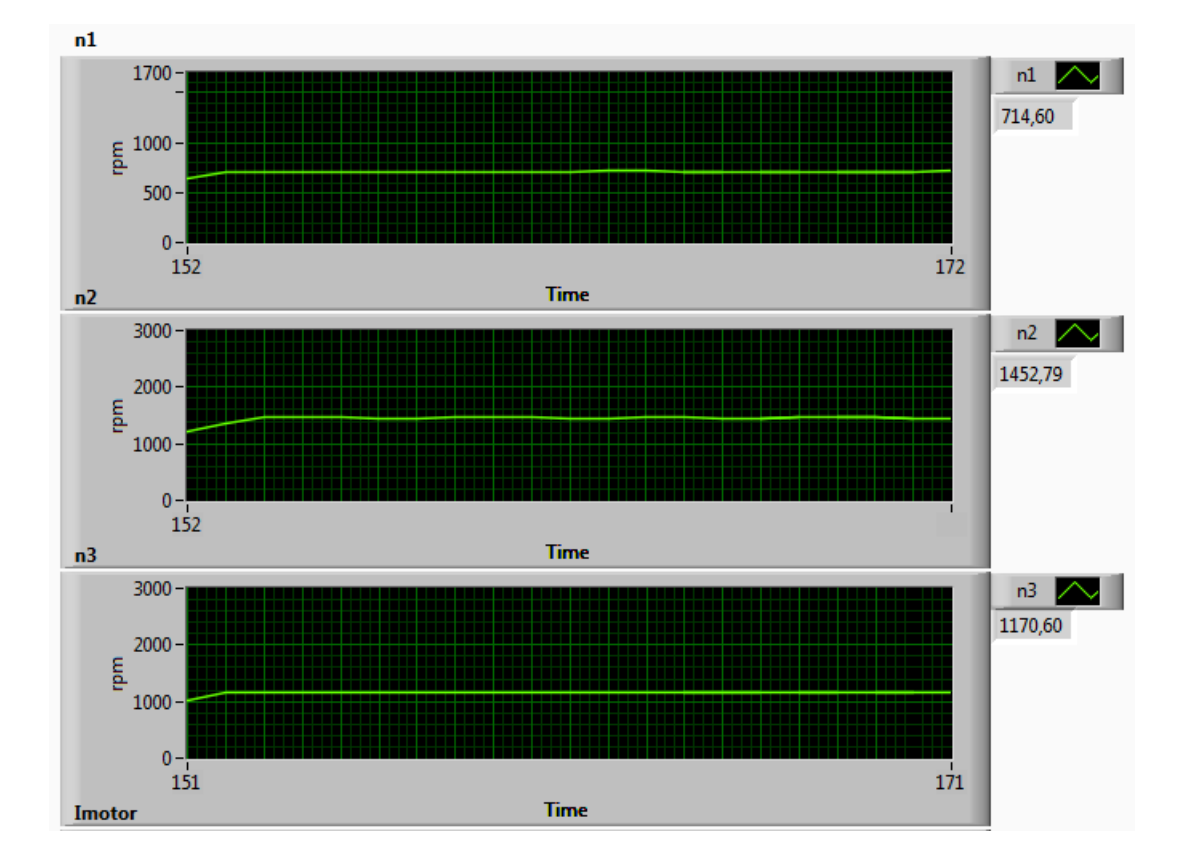

e) Pruebas a Frecuencia de 30Hz:

Valores Teóricos obtenidos:

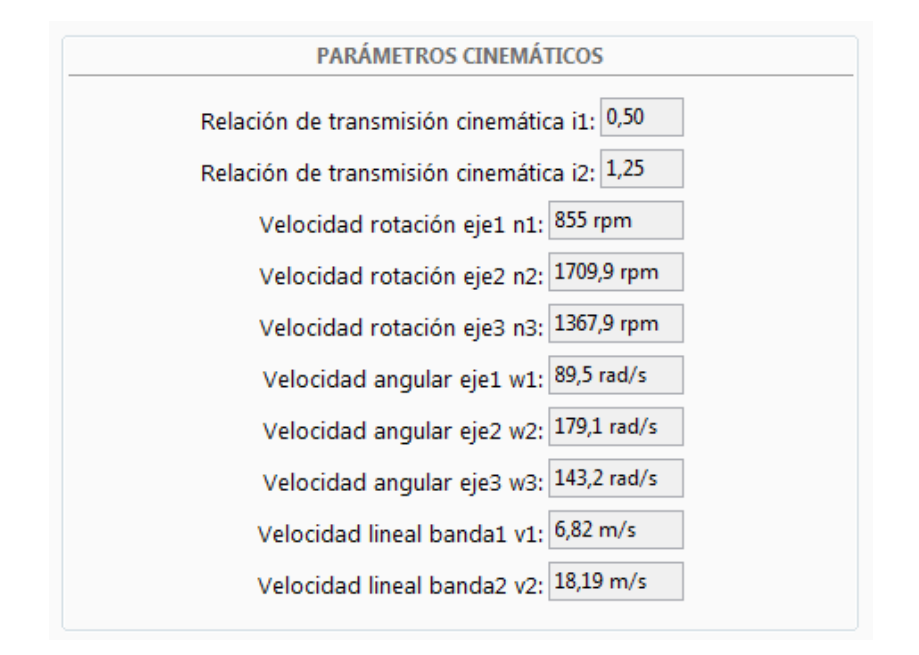

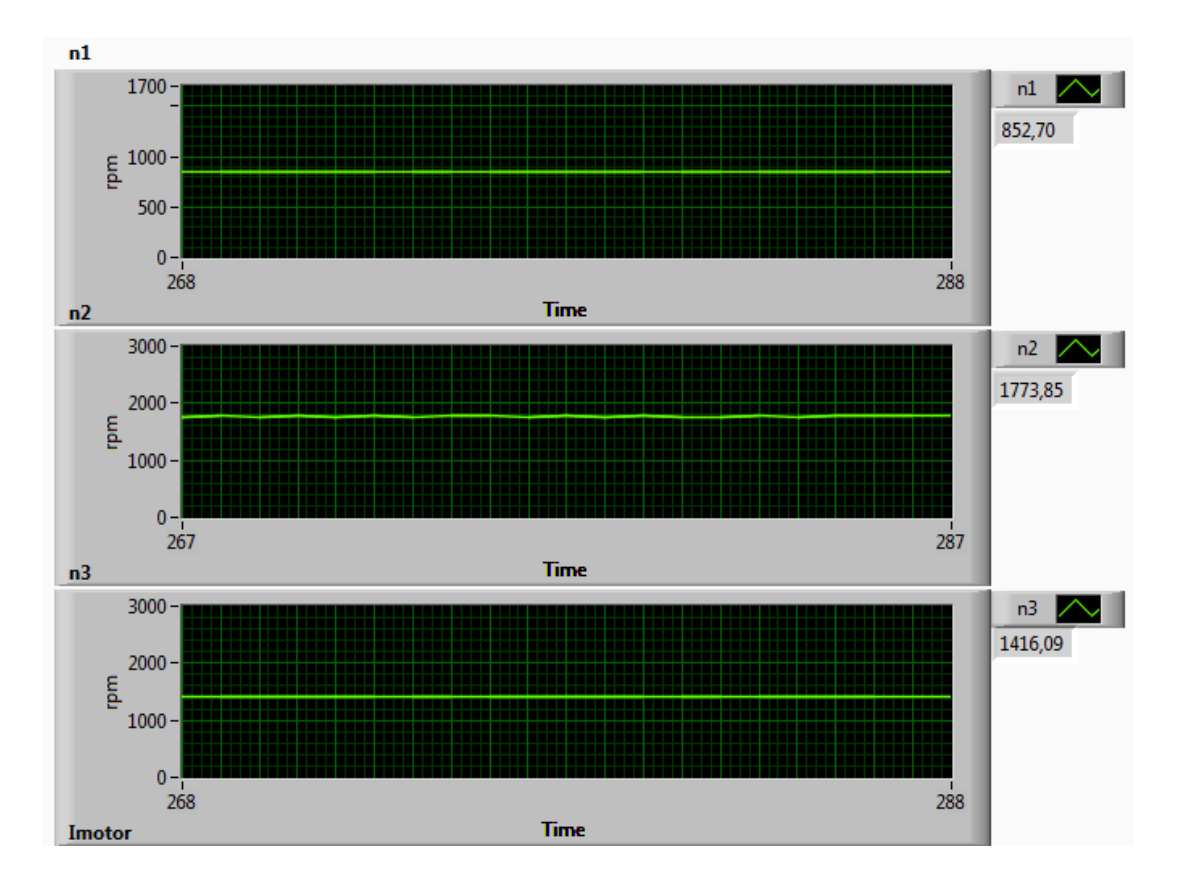

7. Resultados obtenidos y conclusiones.

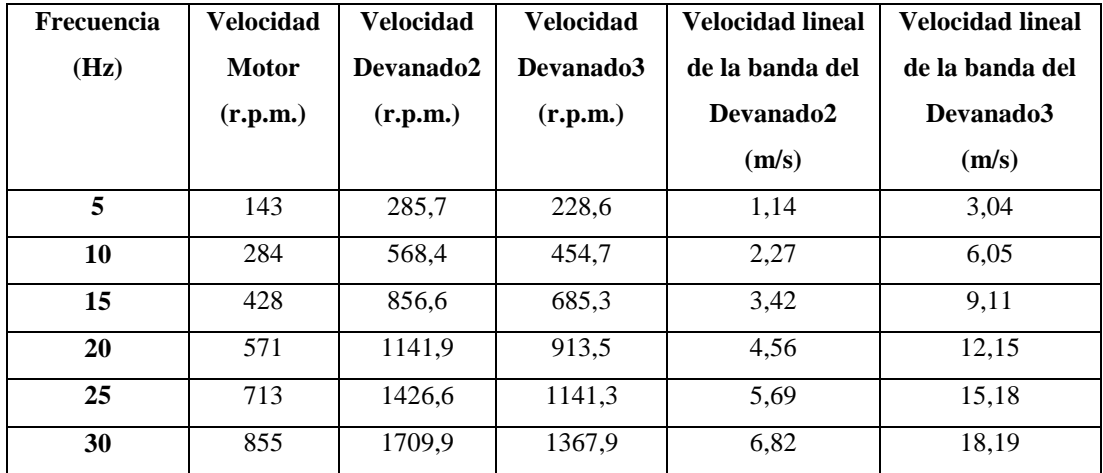

### TABLA DE RESULTADOS:

### **CONCLUSIONES:**

- 1. Al observar los diámetros de las poleas del segundo y del tercer eje se puede establecer que se tiene poleas reductoras de velocidad con una relación que la velocidad en la polea del tercer eje es 8/10 veces la velocidad de la polea del segundo eje.
- 2. Al ir incrementando la frecuencia del variador, se incrementó la velocidad en el eje del motor pudiendo definir así que la velocidad es directamente proporcional a la frecuencia de la señal de alimentación del motor.
- 3. Al aumentar la frecuencia, tanto en la banda del segundo como del tercer eje, la velocidad lineal se incrementó siendo así ésta directamente proporcional a la frecuencia configurada en el variador.
- 4. Comparando los datos teóricos con los datos medidos o prácticos de las velocidades para cada frecuencia configurada en el variador, éstos tienen cierta diferencia pero siguen el patrón de ampliación y reducción de la velocidad respectivamente pudiendo ser éstas diferencias despreciables y comprobando con ello la teoría en los casos prácticos aplicados.

# **PRÁCTICA II**

**TEMA:** *"Tensiones y esfuerzos de operación en el banco de pruebas"*

## **MATERIALES:**

- 1. Banco de Pruebas.
- 2. Información técnica.
- 3. Variador de frecuencia.

### **OBJETIVOS:**

- Seleccionar los diámetros de las poleas a emplearse en el banco de pruebas tomando en cuenta que esto podría afectar la relación de transmisión dependiendo las dimensiones de poleas que se utilice.
- Determinar las tensiones iniciales (estado estático) en las bandas a emplearse.
- Determinar las fuerzas resultantes en las bandas utilizadas.
- Determinar los momentos de torque en base a los diámetros de poleas seleccionados.
- Determinar las tensiones en los ejes X, Y y tensiones resultantes para las dos bandas.
- Comparar las tensiones obtenidas en las bandas y los momentos de torque resultantes.

# **DESARROLLO:**

Para iniciar con el desarrollo de la presente práctica es necesario tomar en cuenta que el banco didáctico debe estar conectado a una fuente de 220 VAC.

- 1. Colocar el interruptor del banco en ON, para energizar el variador de frecuencia y consecuentemente al motor.
- 2. Conectar la tarjeta de adquisición de datos (DAQ) al computador; es necesario que se encuentre conectada al computador antes de empezar con el desarrollo de la práctica o advertirá sobre errores en el programa.
- 3. Conectar la fuente de poder que alimentara los sensores de velocidad inductivos.
- 4. Abrir el programa de LabVIEW.
- 5. Ingresar en el programa los valores de:
- Diámetros 1, 2, 3 y 4 correspondientes a las poleas a emplearse.
- Valor de lambda correspondiente a la banda a utilizar.
- Tensiones generadas en cada ramal.
- Ángulos de inclinación con respecto a la horizontal de la ubicación de dos poleas unidas por una misma banda.
- 6. Ejecutar (Run) el programa de LabVIEW.

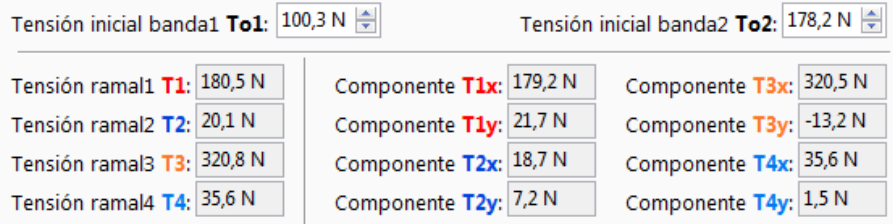

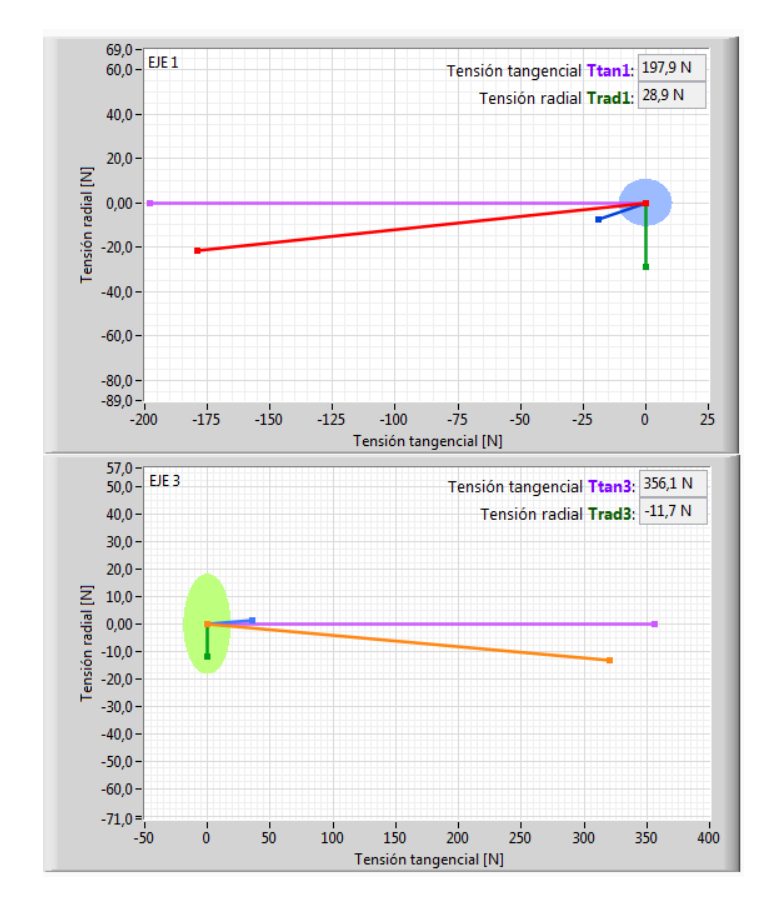
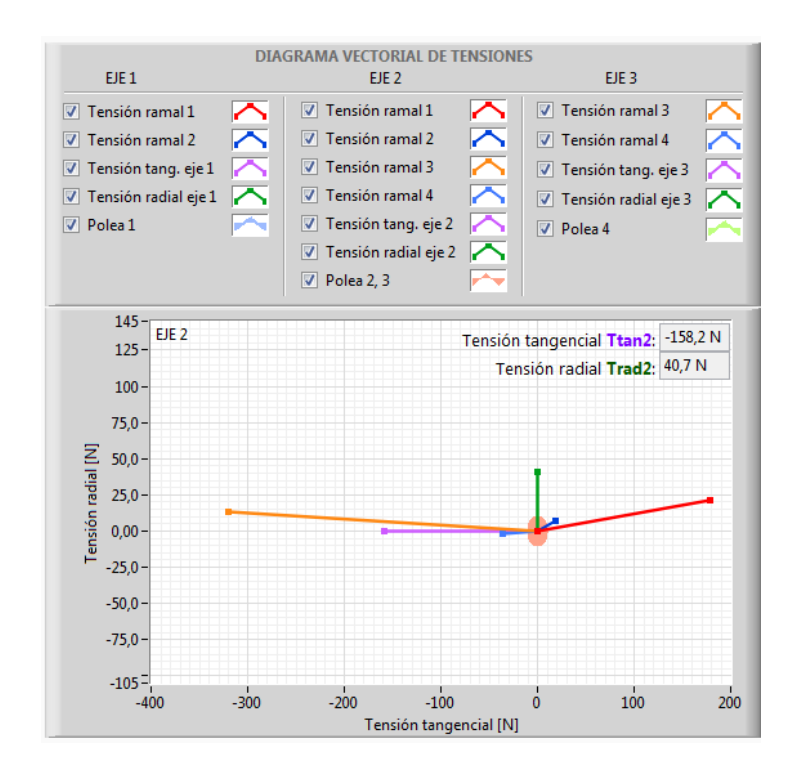

 Observar los valores obtenidos en cuanto a fuerza, tensiones y momento de torque para las bandas 1 y 2, anotar los valores en la tabla de resultados.

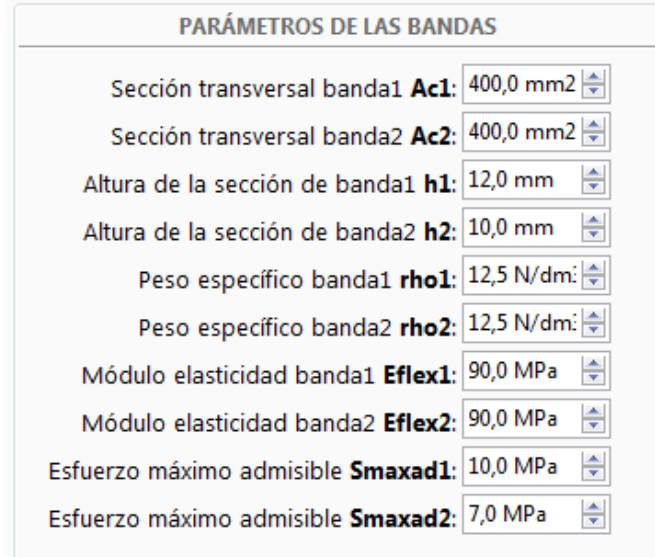

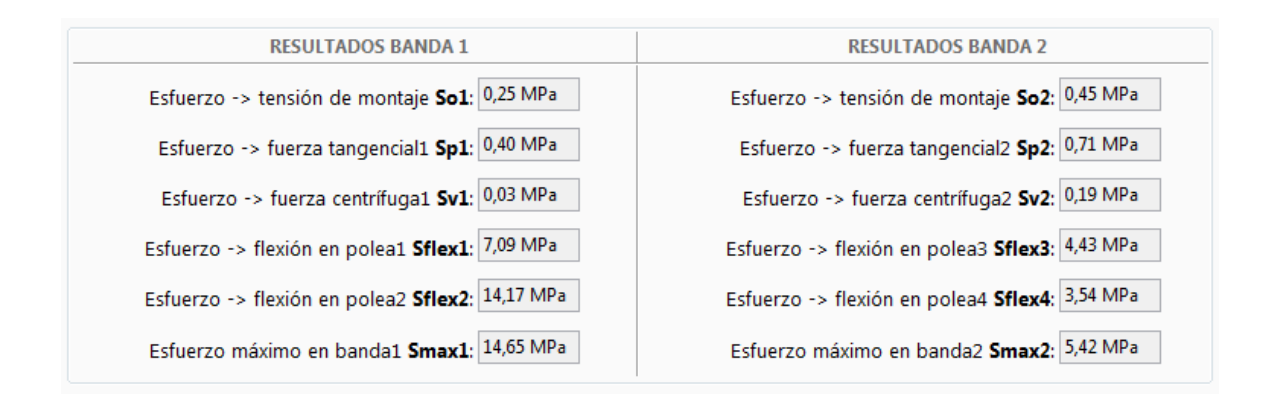

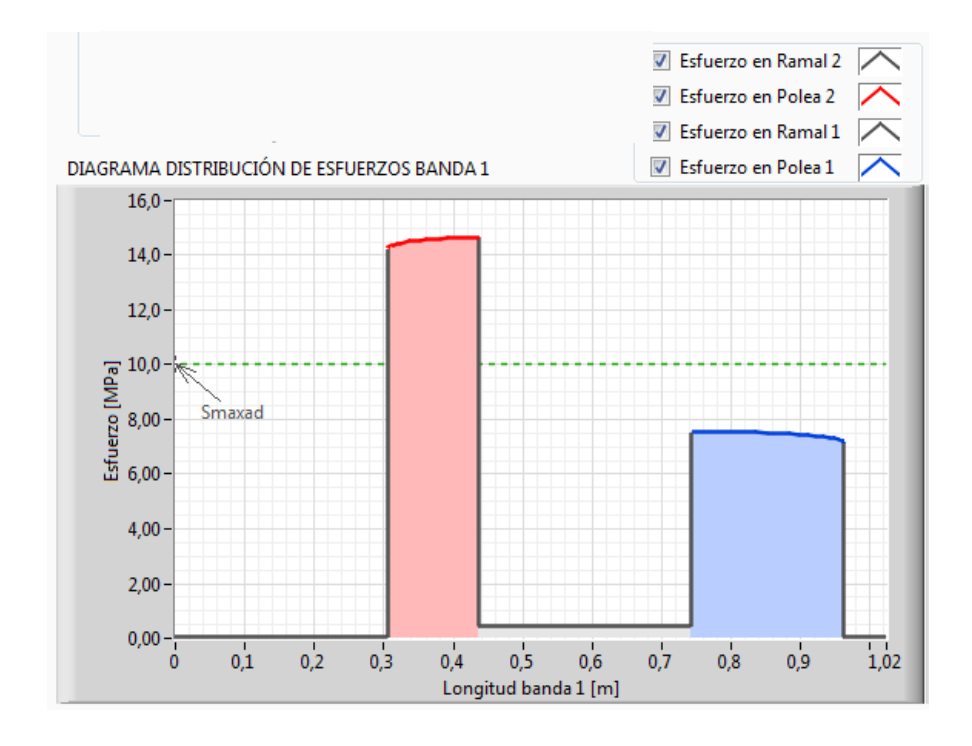

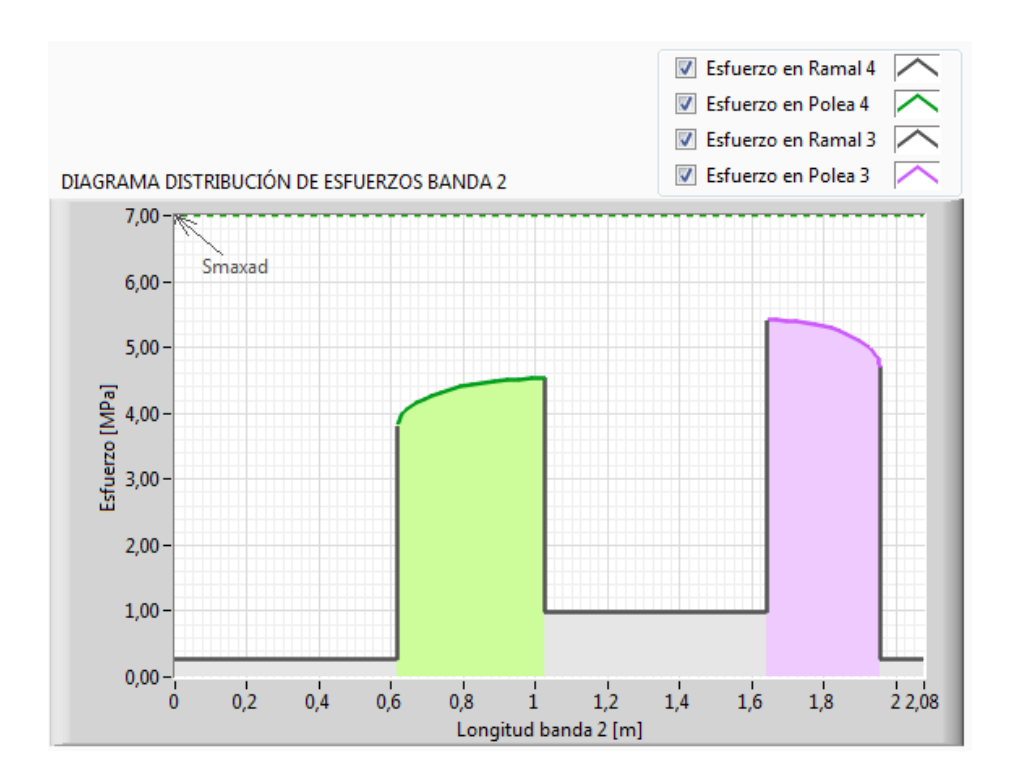

7. Resultados obtenidos y conclusiones.

## **TABLA DE RESULTADOS:**

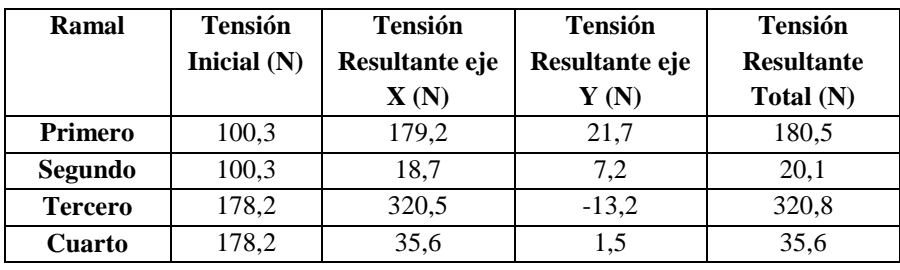

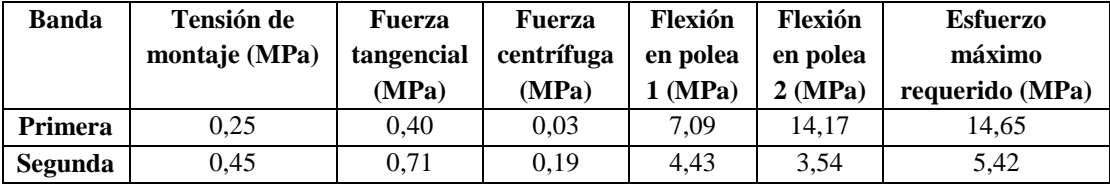

#### **CONCLUSIONES:**

- 1. Los esfuerzos alcanzan un valor máximo en las poleas cuyo diámetro es menor.
- 2. Las direcciones de las tensiones en cada uno de los ejes, depende del ángulo B para cada par de poleas del sistema de transmisión.
- 3. Los esfuerzos debidos la fuerza tangencial y a la fuerza centrífuga son mucho menores que los esfuerzos debidos a la flexión en cada una de las poleas del sistema de transmisión.

## **PRÁCTICA III**

**TEMA:** *"Corriente del motor con freno aplicado al segundo devanado del banco de pruebas"*

## **MATERIALES:**

- **1.** Banco de Pruebas.
- **2.** Información técnica.
- **3.** Variador de frecuencia.

### **OBJETIVOS:**

- Seleccionar los diámetros de las poleas a emplearse en el banco de pruebas tomando en cuenta que esto podría afectar la relación de transmisión dependiendo las dimensiones de poleas que se utilice.
- Determinar la potencia del motor mediante la medición de corriente del mismo sin aplicarle el freno al tambor del eje 2 para posteriormente realizar la PRÁCTICA con el sistema de freno accionado.
- Determinar la fuerza tangencial generada en la polea del motor sin aplicarle un freno al tambor del eje 2 para posteriormente realizar la PRÁCTICA con el sistema de freno accionado.
- Determinar la fuerza resultante de frenado aplicado al tambor del eje 2.

#### **DESARROLLO:**

Para iniciar con el desarrollo de la presente práctica es necesario tomar en cuenta que el banco didáctico debe estar conectado a una fuente de 220 VAC.

- 1. Colocar el interruptor del banco en ON, para energizar el variador de frecuencia y consecuentemente al motor.
- 2. Conectar la tarjeta de adquisición de datos (DAQ) al computador; es necesario que se encuentre conectada al computador antes de empezar con el desarrollo de la práctica o advertirá sobre posibles errores en el programa.
- 3. Conectar la fuente de poder que alimentara los sensores de velocidad inductivos.
- 4. Abrir el programa de LabVIEW.
- 5. Ingresar en el programa los valores de:
- Diámetros 1, 2, 3 y 4 correspondientes a las poleas a emplearse.
- Valor de lambda correspondiente a la banda a utilizar.
- Tensiones iniciales en el primero como en el segundo ramal.
- Ángulos de inclinación con respecto a la horizontal de la ubicación de dos poleas unidas por una misma banda.
- 6. Ejecutar (Run) el programa de LabVIEW.
- Ingresar el valor de 15 Hz correspondiente a una velocidad de 425 r.p.m. del motor.
- Anotar la velocidad en r.p.m. de la polea de cada polea.
- Observar la potencia del motor y las fuerzas tangenciales generadas en el estado SIN FRENAR, anotar los valores en la tabla de resultados.
- Aplicar y mantener el freno constante.
- 7. Incrementar la frecuencia en el variador, observando la velocidad en r.p.m. en la polea 2 hasta que alcance las mismas rpm que las obtenidas en el punto 6.
- Observar la potencia del motor y la fuerza tangencial aplicada en el estado FRENADO, anotar los valores en la tabla de resultados.
- Obtener la fuerza de frenado resultante mediante la resta del valor de fuerza tangencial del punto l menos la fuerza tangencial generada sin aplicar el freno.

## **1. Pruebas a frecuencia de 10 Hz**

### 1.1 Sistema sin frenar.

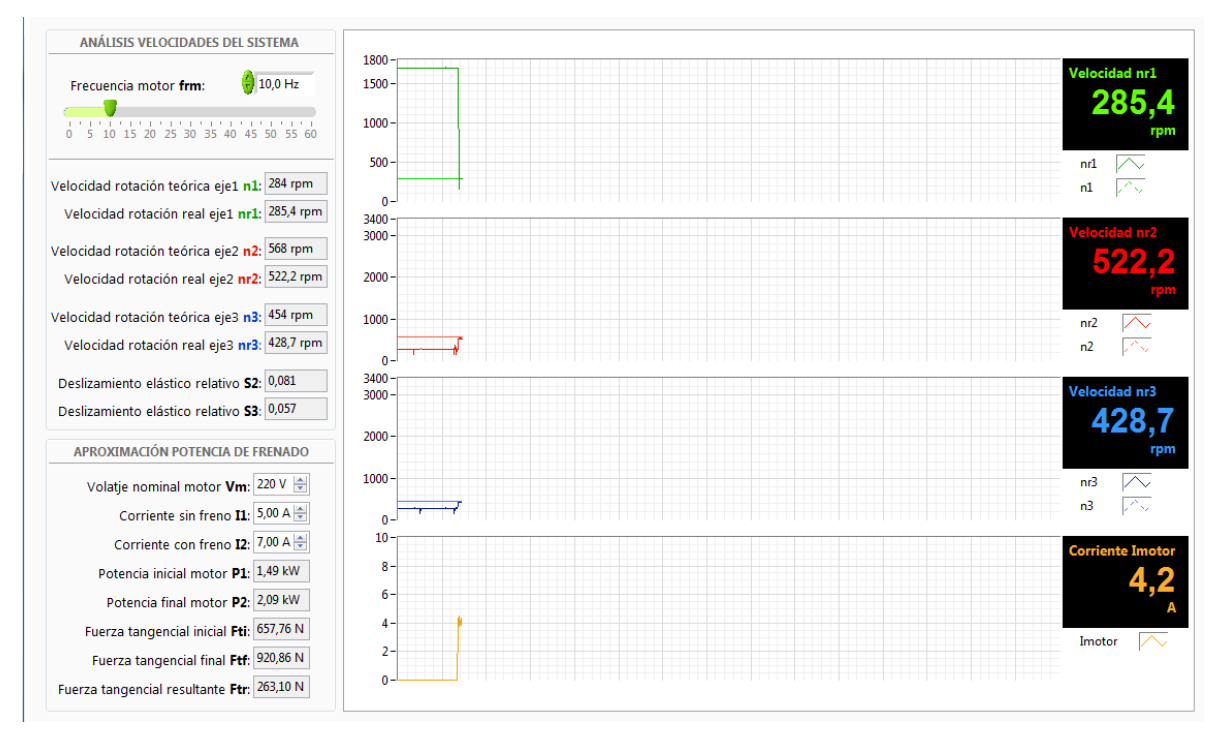

### 1.2 Sistema con freno accionado.

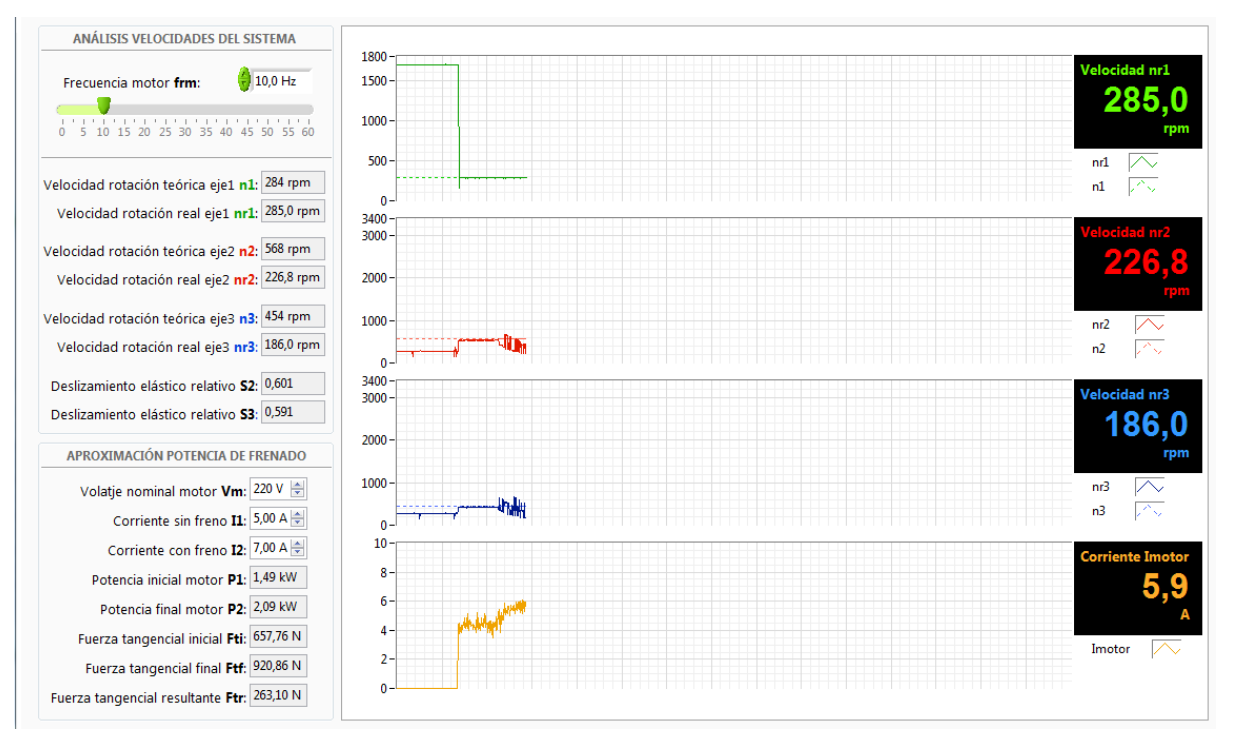

# 1.3 Contrastación con el sistema frenado para alcanzar la misma velocidad del estado sin frenar en el punto 1.1.

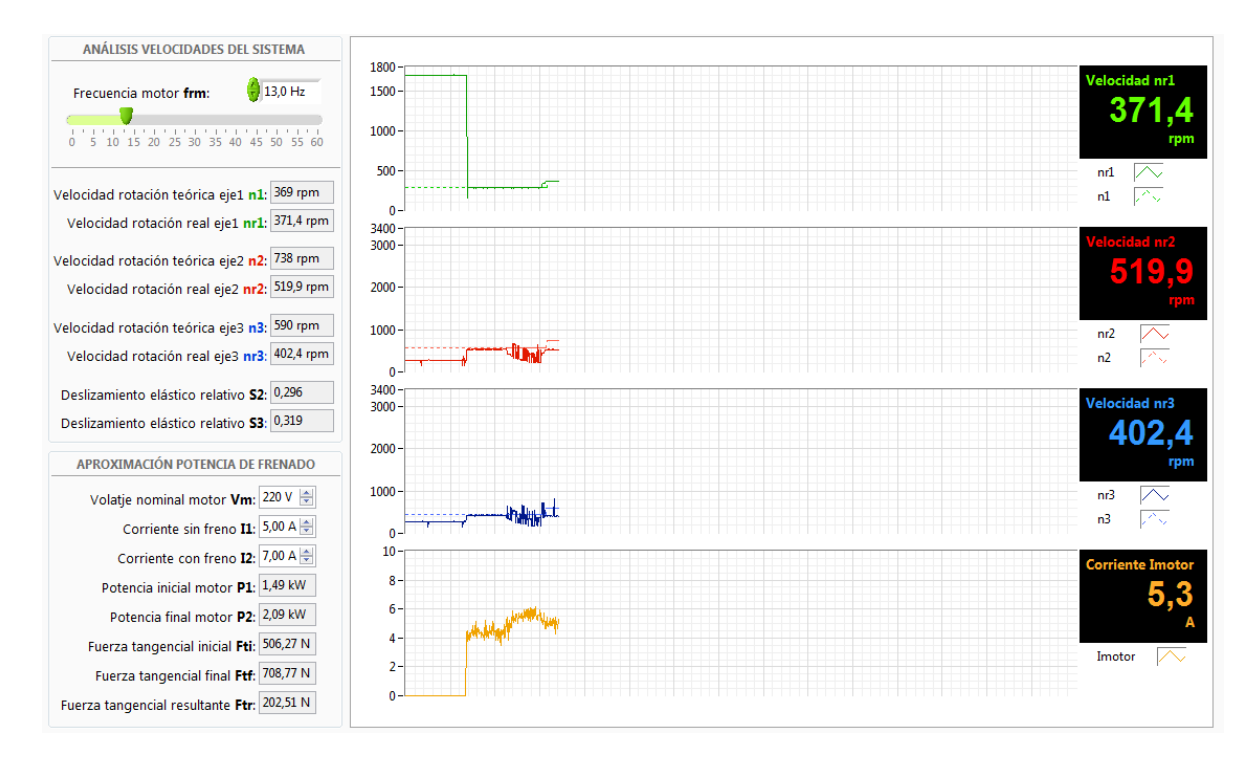

## **2. Pruebas a frecuencia de 15 Hz**

## 2.1 Sin frenar.

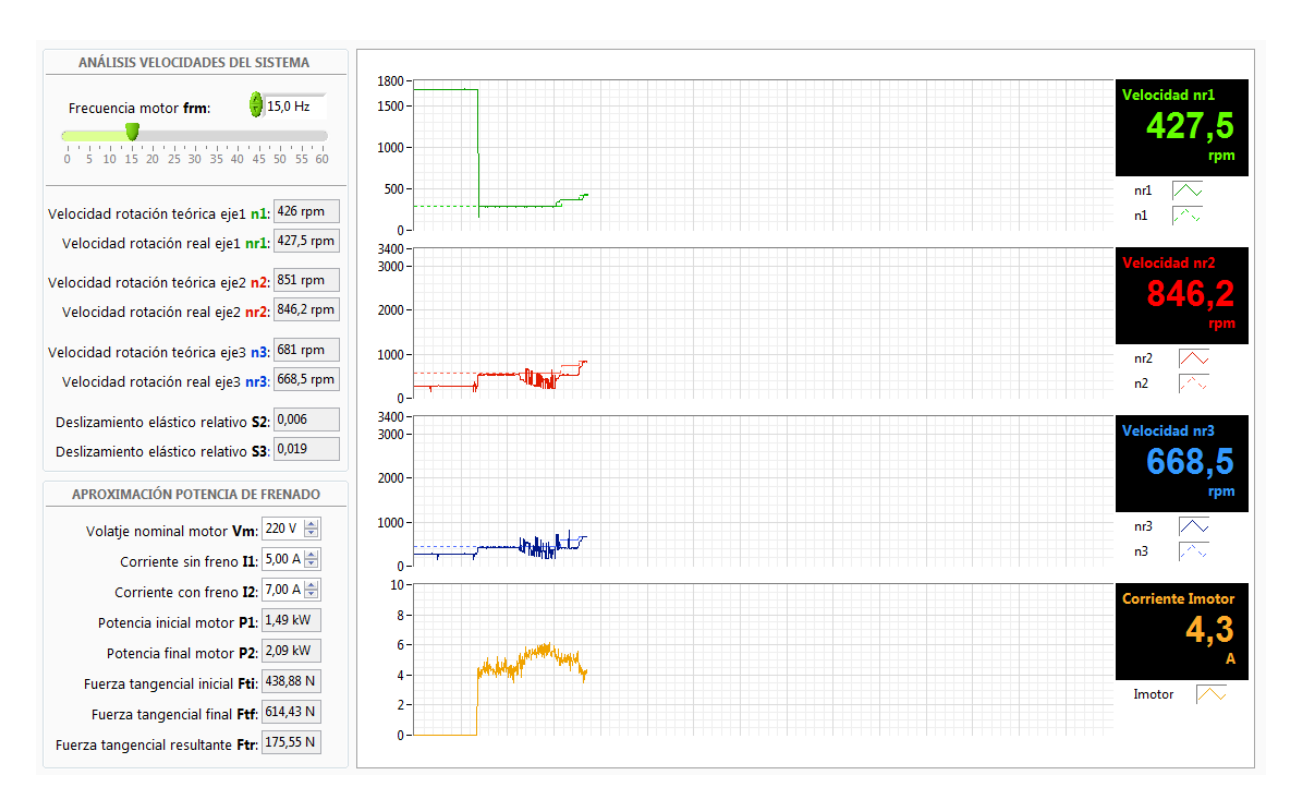

#### 2.2 Con el sistema frenado.

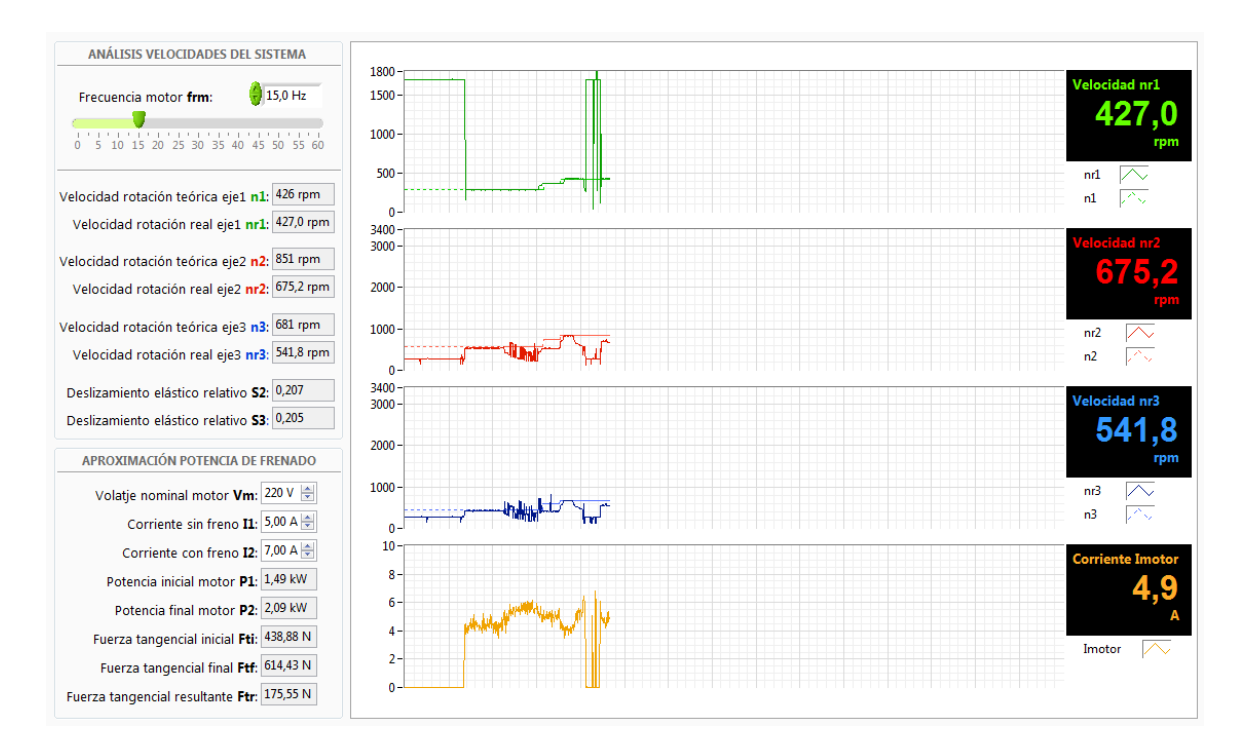

#### 1. Frenado alcanzando la misma velocidad del estado sin frenar.

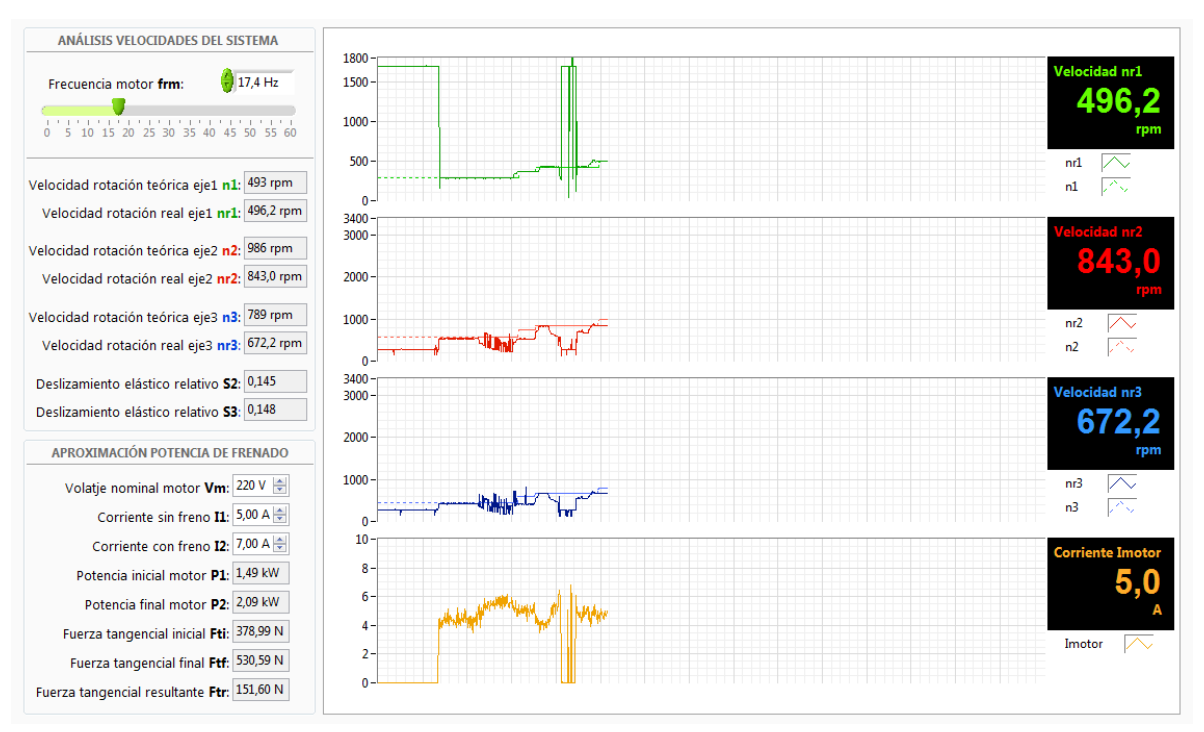

#### **3. Pruebas a frecuencia de 20 Hz**

#### 3.1 Sin frenar.

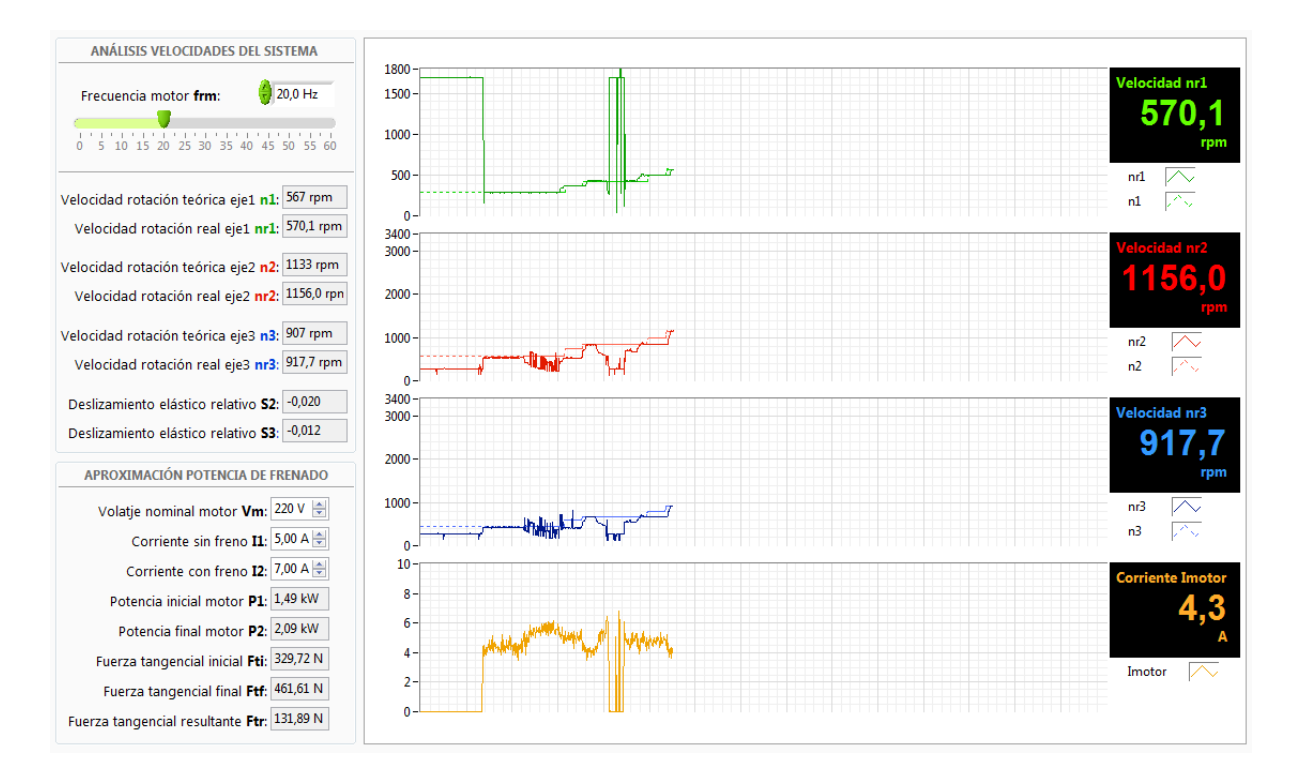

## 3.2 Frenado.

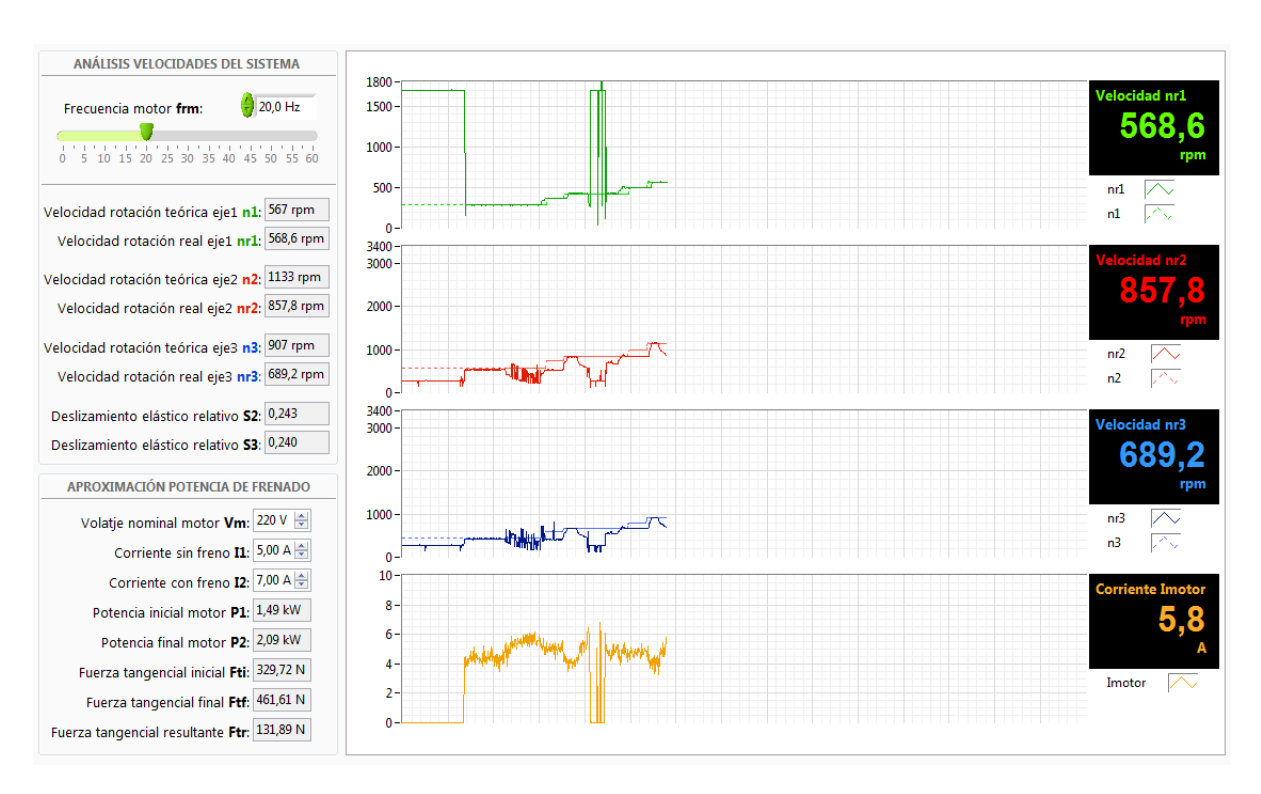

#### 3.3 Frenado alcanzando la misma velocidad del estado sin frenar.

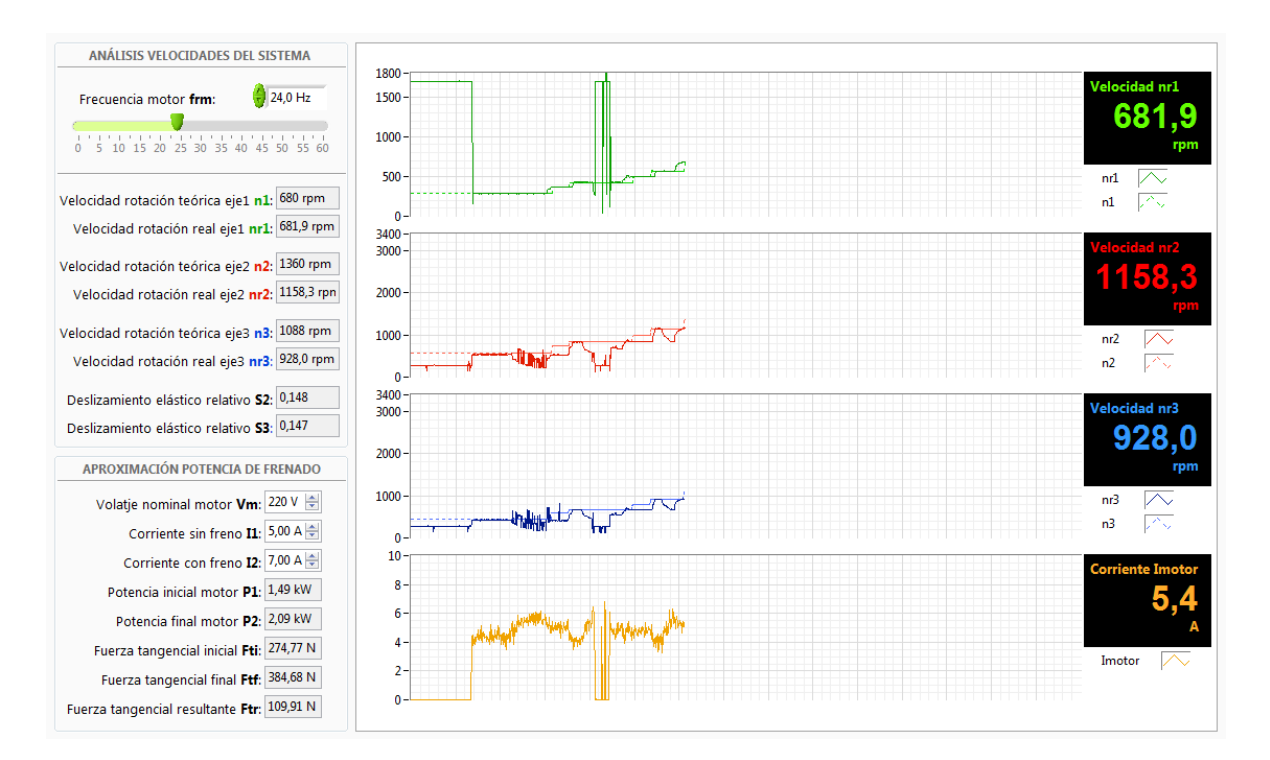

### **TABLA DE RESULTADOS:**

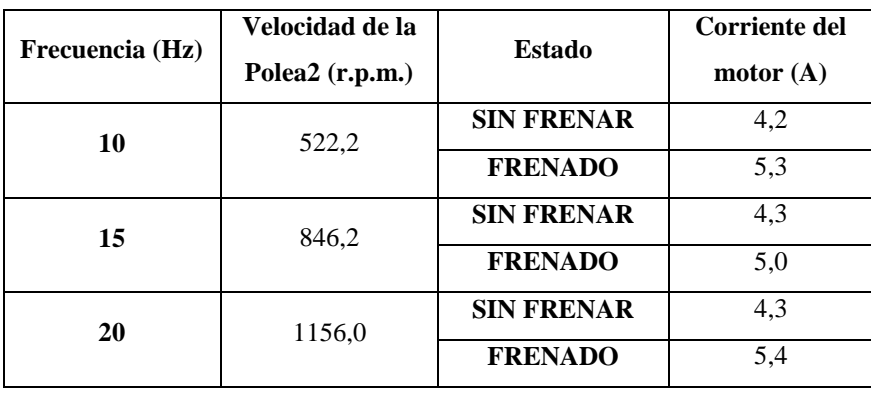

#### **CONCLUSIONES:**

1. La corriente consumida por el motor incrementa en dependencia de la aplicación del freno, ello se debe al incremento de la carga mecánica al motor de corriente alterna.

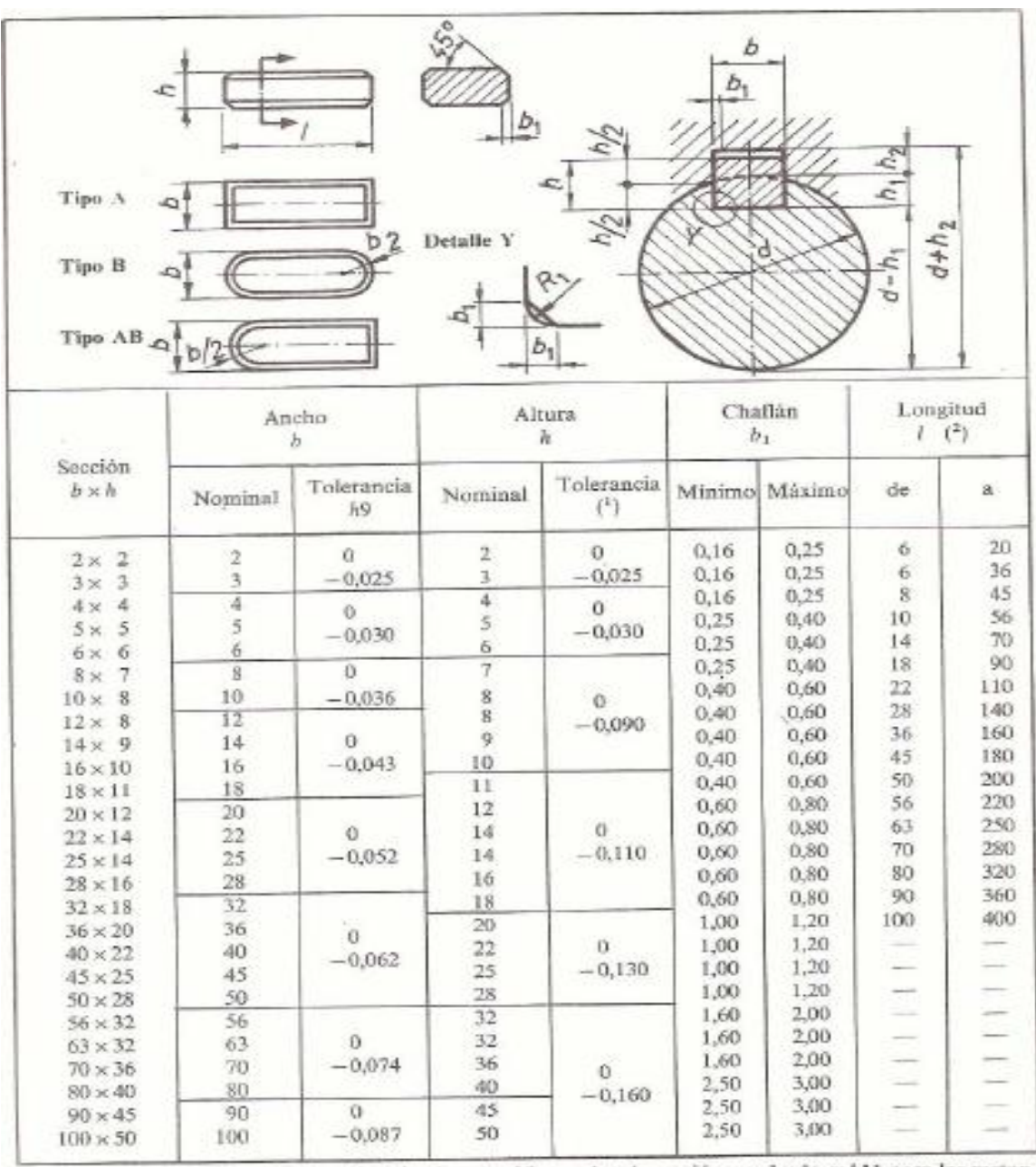

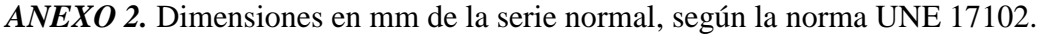

(1) Tolerancia sobre la altura h de la chaveta: h9 para las de sección cuadrada, y h11 para las rectan-

gulares.<br>
(2) Las longitudes recomendadas son: 6, 8, 10, 12, 14, 16, 18, 20, 22, 25, 28, 32, 36, 40, 45, 50, 56, 63, 70, 80, 90, 100, 110, 125, 140, 160, 180, 200, 220, 250, 280, 320, 360 y 400.

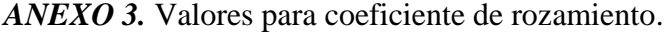

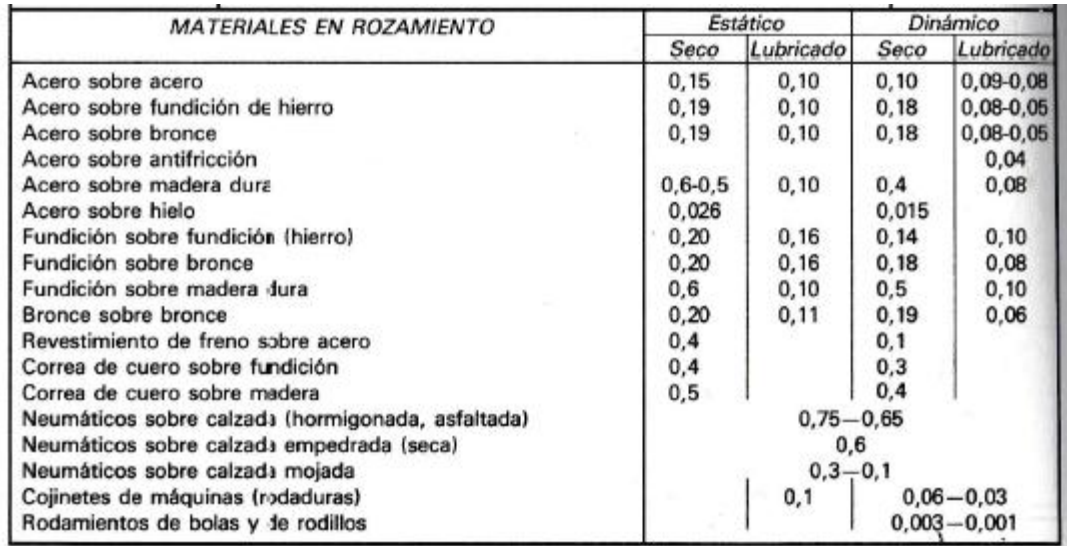

## *ANEXO 4*. Instructivo de NI USB 6008

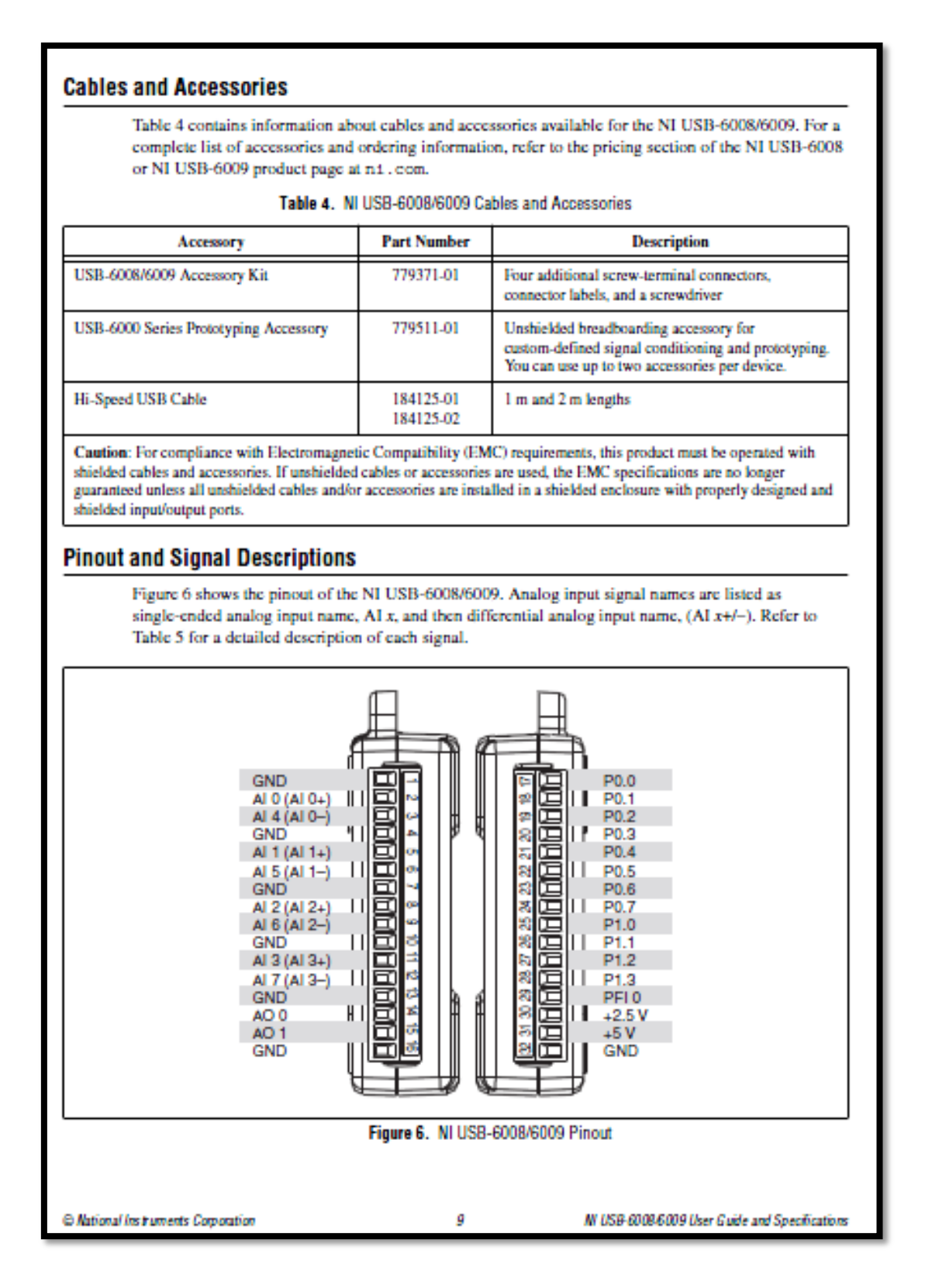

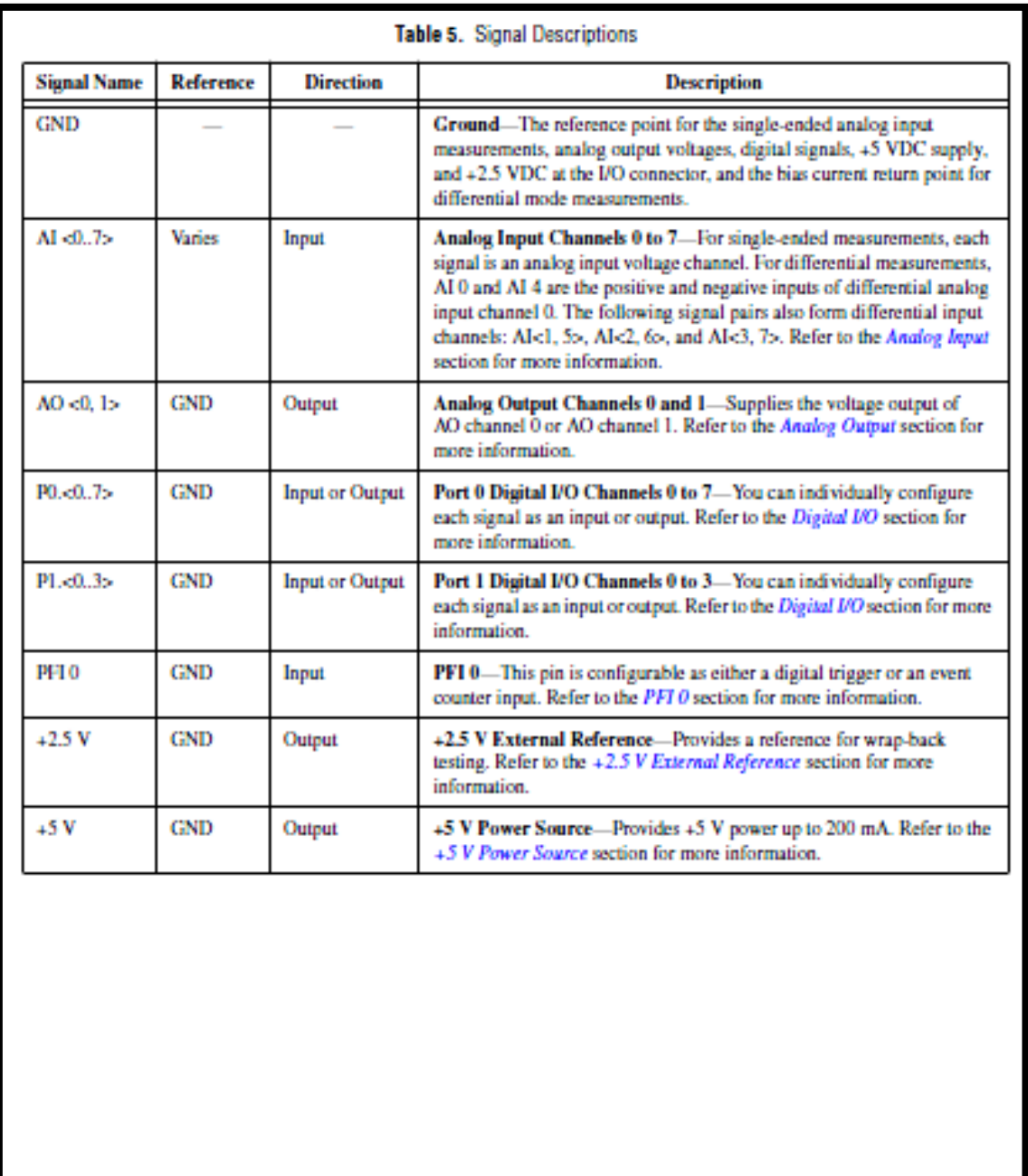

NI USB-6008/6009 User Guide and Specifications

nicom

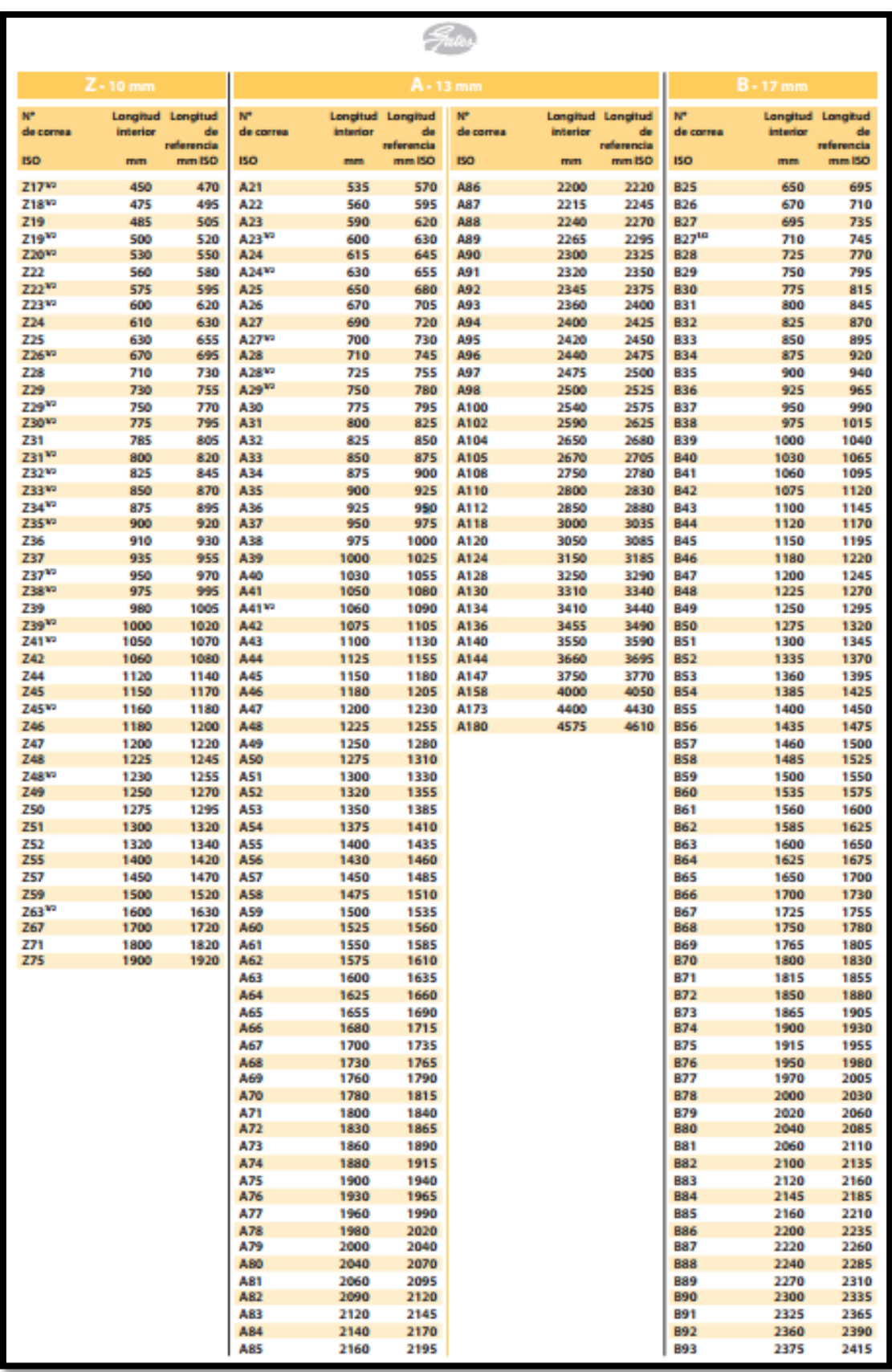

*ANEXO 5*. Longitud de correas normalizadas Gates.

### *ANEXO 6*. Designaciones normales para bandas en V.

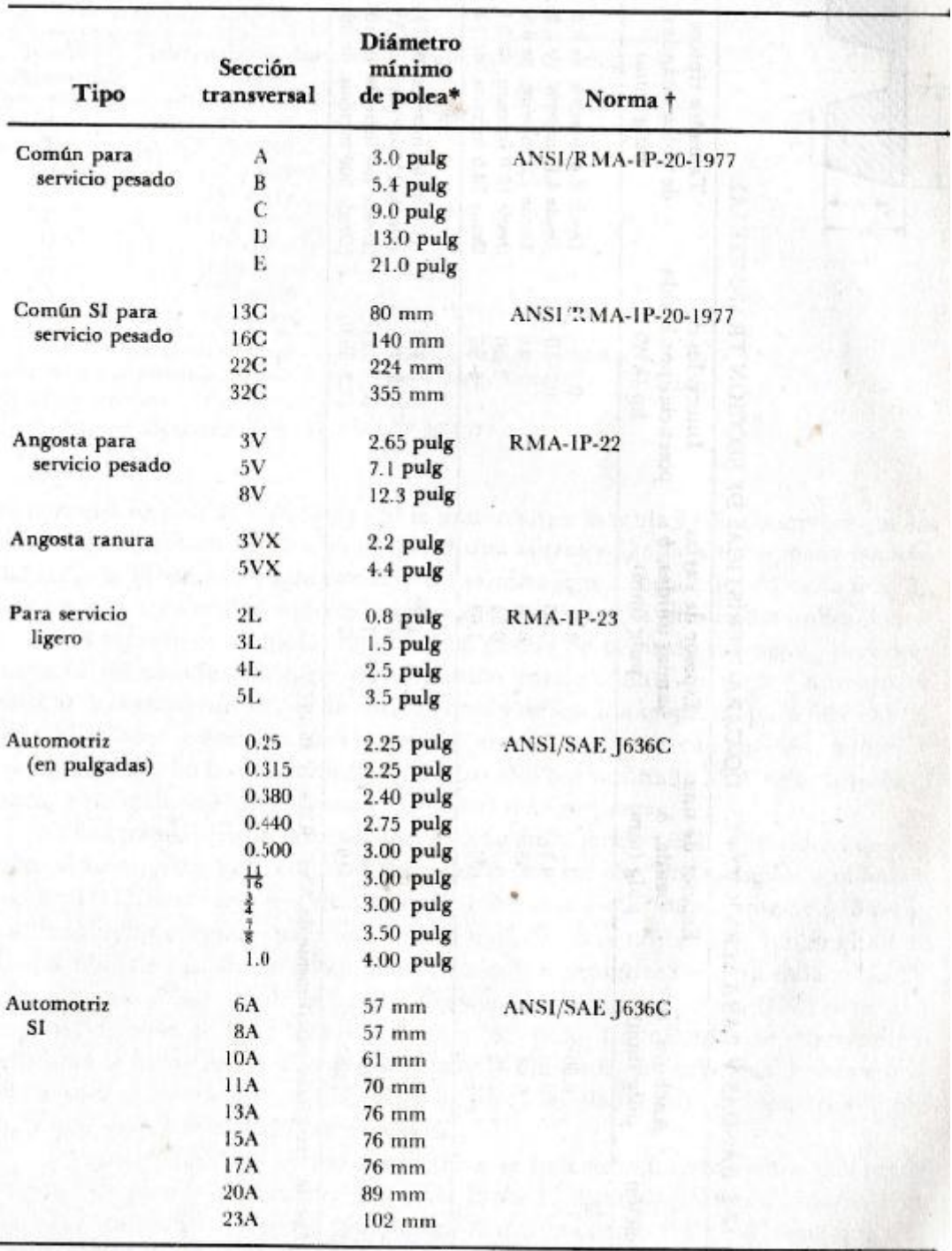

\* Puede haber diámetros más pequeños que éstos, pero su empleo puede acortar la duración de a correa o banda de trasmisión.

+ Otras normas se refieren a las bandas en doble V, correas de sincronización, bandas para veloidad variable y correas con rebordes en V: RMA-IP-21, 24, 25 y 26, respectivamente.

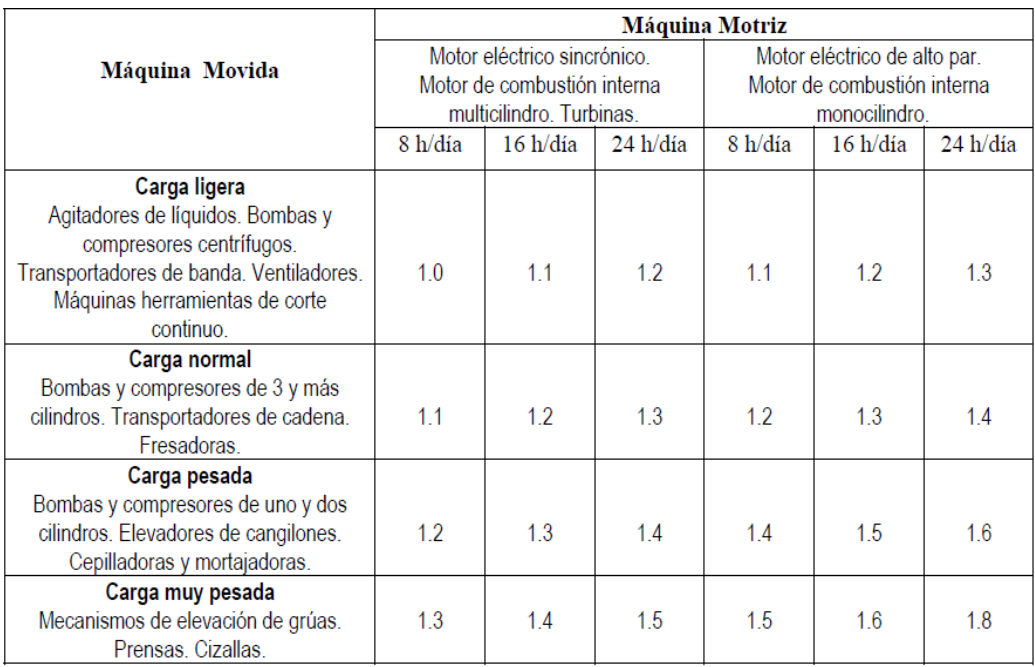

*ANEXO 7.* Factor de servicio según el tipo de máquina y el tiempo de trabajo.

## *ANEXO 8.* Factor de relación de velocidad

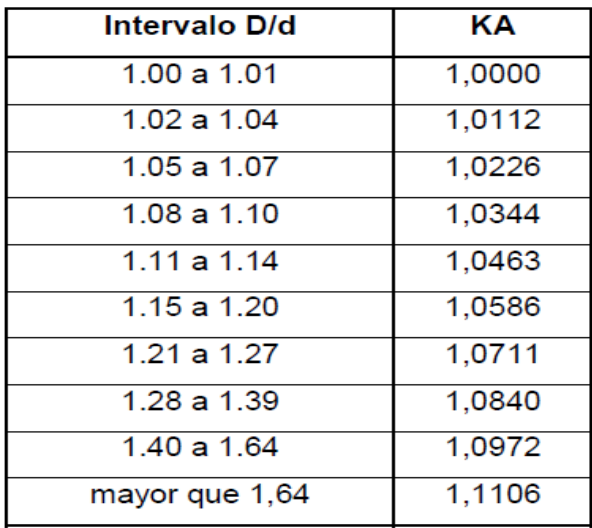

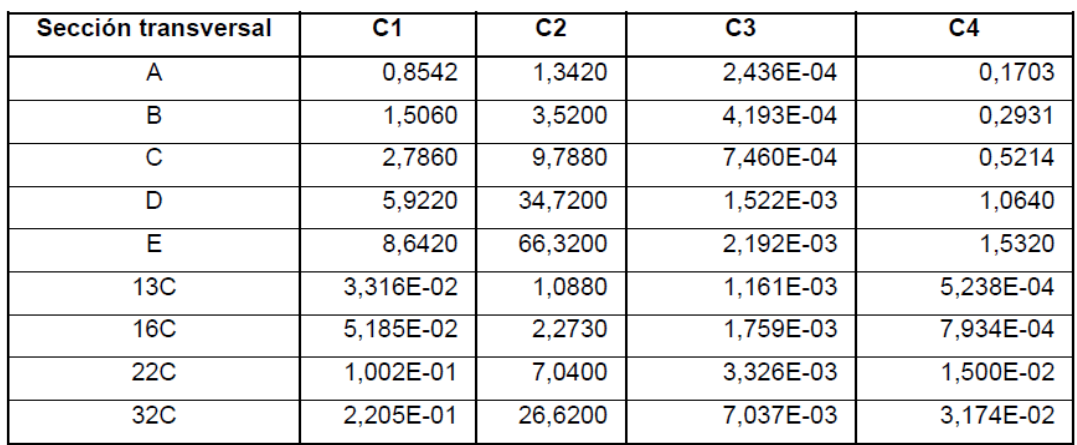

*ANEXO 9***.** Constantes par emplear en la ecuación de la potencia nominal de transmisiones por banda trapezoidal.

*ANEXO 10.* Coeficientes por ángulo de contacto en correas trapeciales.

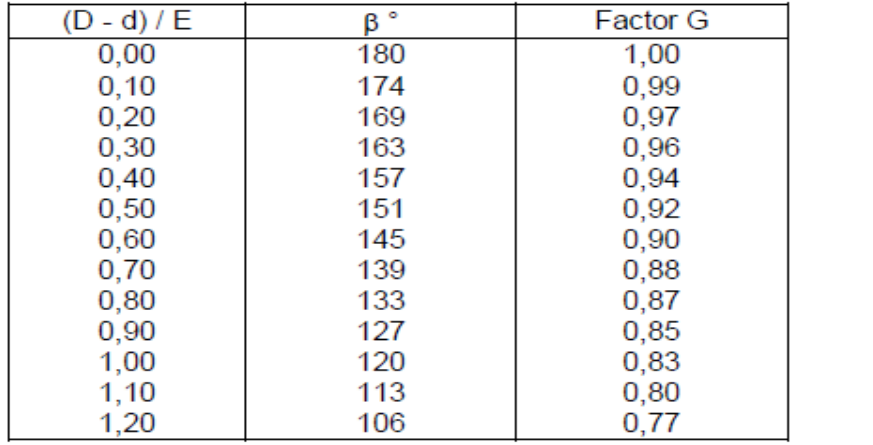

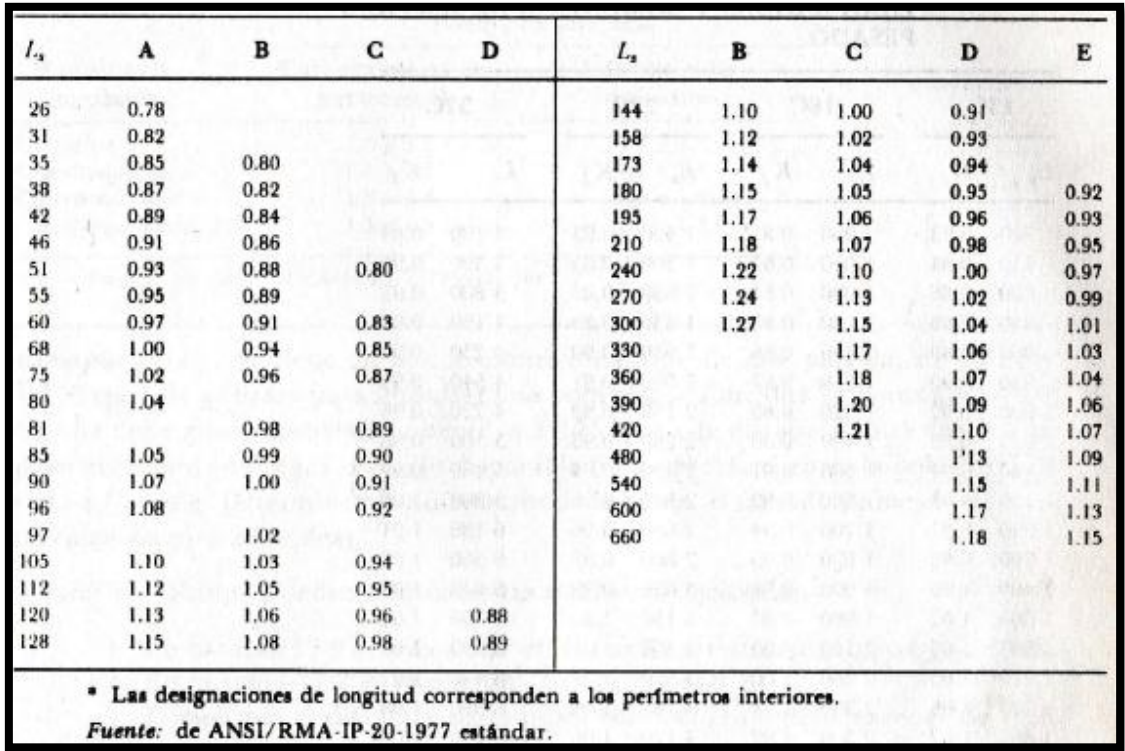

*ANEXO 11.* Corrección de longitud k2.

*ANEXO 12.* Coeficientes de tracción para correas.

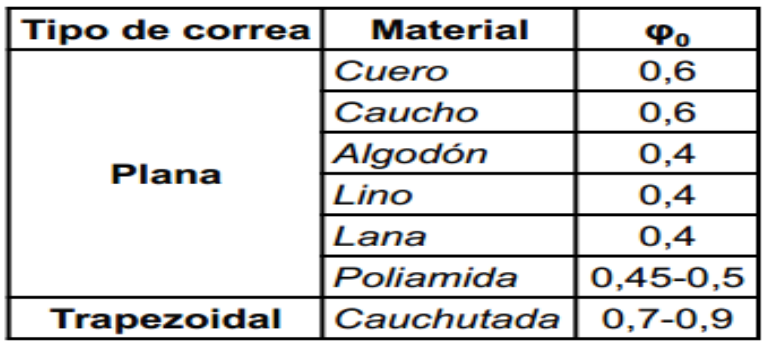

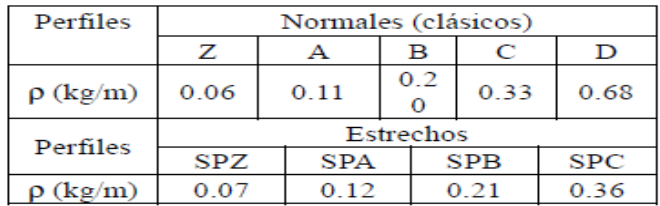

*ANEXO 13***.** Masa de la correa por metro de longitud, según el tipo de perfil

*ANEXO 14.* Tensión inicial adicional en la correa durante el control del tensado.

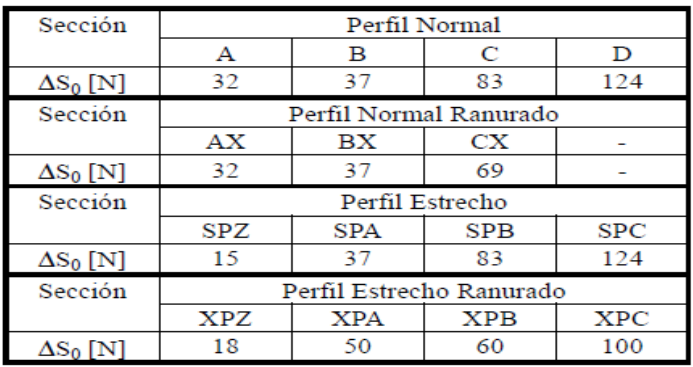

#### *ANEXO 15***.** Propiedades mecánicas de los aceros para ejes de transmisión.

Los valores indicados para aceros laminados en caliente (HR, hot-rolled) y estirados en frío (CD, cold*drawn*) son valores mínimos estimados que suelen esperarse en el intervalo de tamaños de  $\frac{3}{4}$  a  $\left[\frac{1}{4}\right]$  pulg. Un valor mínimo está aproximadamente unidade esperarse en el intervalo de tamaños de  $\frac{3}{4}$  a  $\$ valor mínimo está aproximadamente varias desviaciones estándares por debajo de la media aritmética.<br>Los valores mostrados por acuente varias desviaciones estándares por debajo de la media aritmética. Los valores mostrados para aceros con tratamiento témico son los llamados valores típicos. Un valor típico no es el medio ni el mínimo. Puede obtenerse mediante un control cuidadoso de las especificaciones de compra y el tratamiento térmico, junto con la inspección y ensayo continuos. Las propiedades indicadas en esta tabla provienen de varias fuentes y se cree que son representativas. Sin embargo, hay tantas variables que afectan estas propiedades que su naturaleza aproximada debe reconocerse claramente.

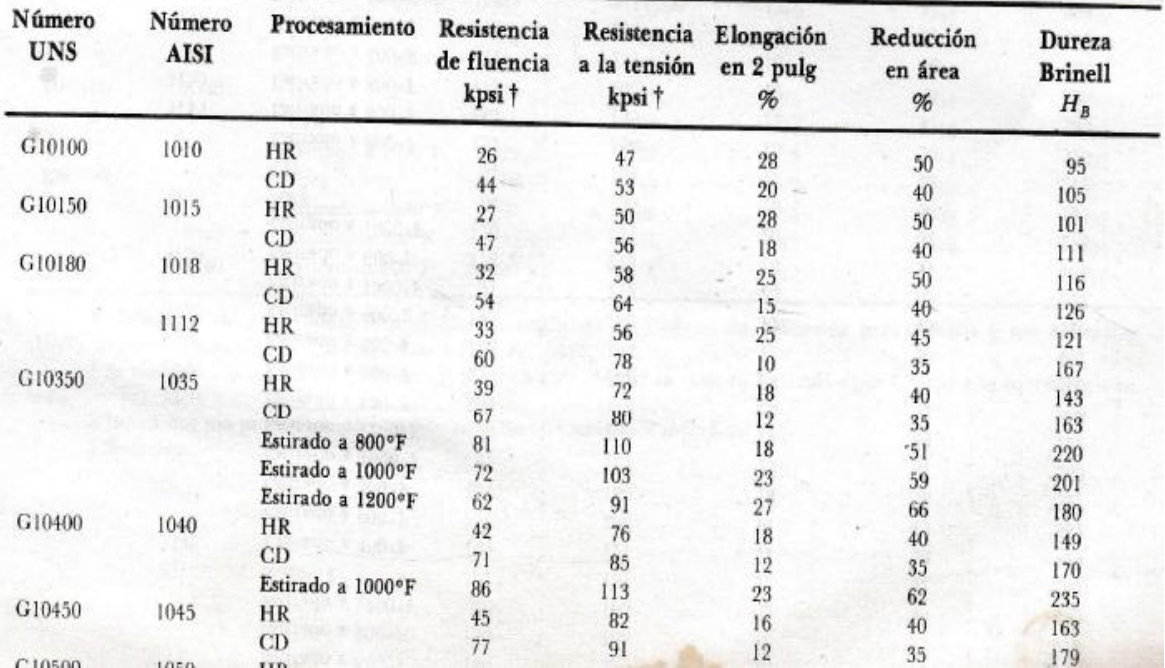

#### *ANEXO 16***.** Carga radial dinámica equivalente

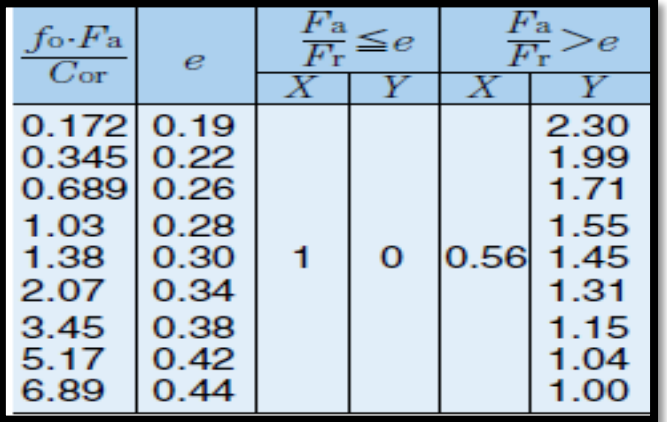

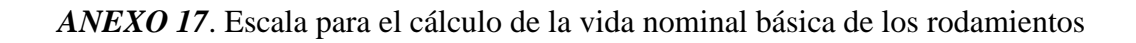

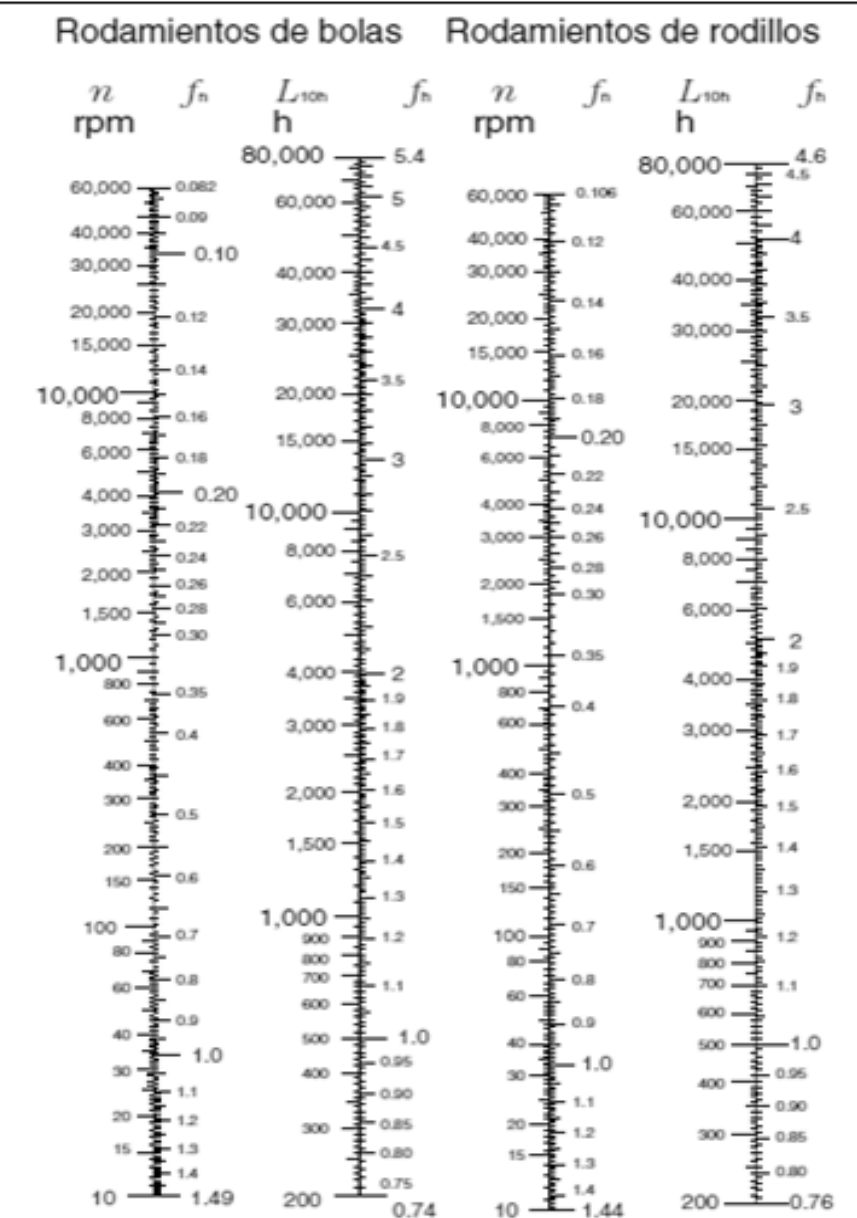

## *ANEXO 18***.** Aplicaciones en maquinarias y vida requerida (Catálogo General NTN)

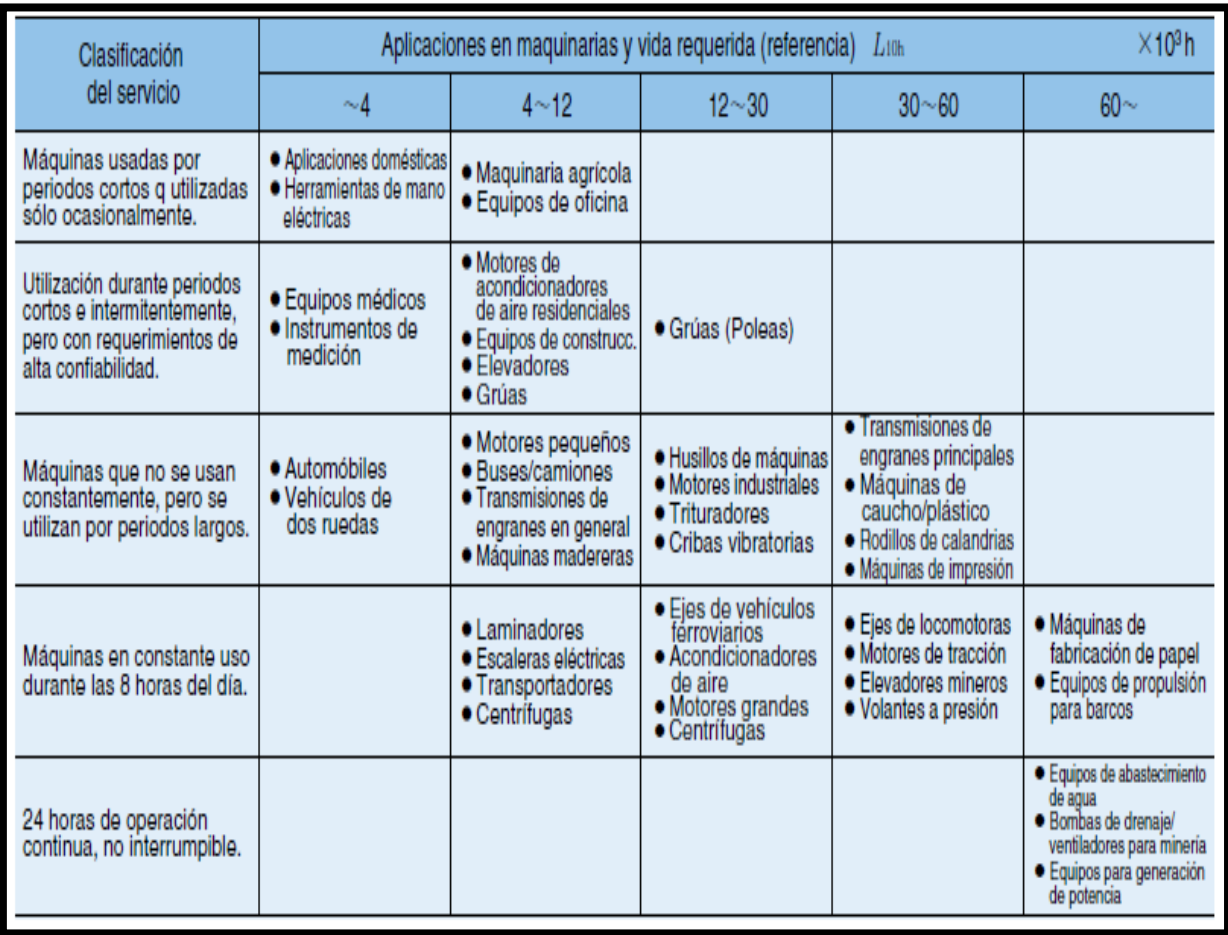

*ANEXO 19*. Valores mínimos del factor de seguridad para rodamientos.

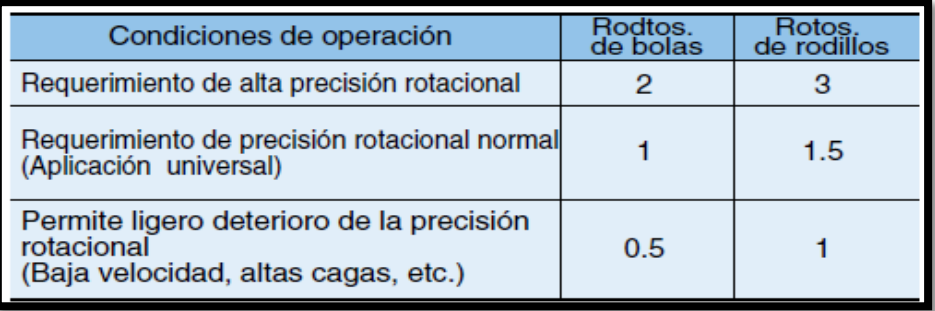

| $20 \sim 35$ mm<br>$\left  d \right $ |          |          |                                      |                                 |                                                                               |                 |                |                     |                           |                                     |                  |                          |                          |                        |                 |                                         |                          |            |
|---------------------------------------|----------|----------|--------------------------------------|---------------------------------|-------------------------------------------------------------------------------|-----------------|----------------|---------------------|---------------------------|-------------------------------------|------------------|--------------------------|--------------------------|------------------------|-----------------|-----------------------------------------|--------------------------|------------|
| Dimensiones principales               |          |          |                                      |                                 | Capacidades básicas de carga<br>Factor<br>dinámica estática dinámica estática |                 |                |                     |                           | <b>Velocidades limites</b>          |                  |                          |                          | Números de rodamientos |                 |                                         |                          |            |
|                                       | mm       |          |                                      | kN                              |                                                                               | kgf             |                |                     | r.p.m.<br>aceite<br>grasa |                                     |                  |                          |                          |                        | con<br>sello    | con<br>sello                            | con<br>sello             |            |
| ₫                                     | D        |          | $B - r_{\text{axmin}}$ <sup>11</sup> | They<br>min                     | $C_{\rm r}$                                                                   | $C_{\text{or}}$ | $C_{\rm r}$    | $C_{\text{cr}}$     | f.                        | tipo abierto tipo abierto<br>ZZ LLB | Z LB             | <b>LLH</b>               | LLU                      | tipo<br>abierto        | con             | de no<br>tapas contacto torque contacto | de bajo                  | de         |
|                                       |          |          |                                      |                                 |                                                                               |                 |                |                     |                           |                                     |                  |                          |                          |                        |                 |                                         |                          |            |
| 20                                    | 72       | 19       | 1.1                                  |                                 | 28.5                                                                          | 13.9            | 2 900 1 420    |                     | 11.4                      | 12 000                              | 14 000           |                          |                          | 6404                   |                 |                                         |                          |            |
| 22                                    | 44<br>50 | 12<br>14 | 0.6<br>1                             | 0.5<br>0.5                      | 9.40<br>12.9                                                                  | 5.05<br>6.80    | 955<br>1 3 2 0 | 515<br>690          | 13.9<br>13.5              | 17 000<br>14 000                    | 20 000<br>17000  | 13000<br>12000           | 10 000<br>9700           | 60/22<br>62/22         | zz<br>zz        | LLB<br><b>LLB</b>                       | <b>LLH</b><br><b>LLH</b> | LLU<br>LLU |
|                                       | 56       | 16       | 1.1                                  | 0.5                             | 18.4                                                                          | 9.25            | 1880           | 945                 | 12.4                      | 13 000                              | 15 000           | 11 000                   | 9 200                    | 63/22                  | ZZ              | <b>LLB</b>                              | <b>LLH</b>               | LLU        |
| 25                                    | 32       | 4        | 0.2                                  | $\overline{\phantom{0}}$        | 1.10                                                                          | 0.840           | 112            | 86                  | 15.8                      | 4 0 0 0                             | 4600             |                          |                          | 6705                   |                 | LLF                                     |                          |            |
|                                       | 37       | 7        | 0.3                                  | 0.3                             | 4.30                                                                          | 2.95            | 435            | 300                 | 16.1                      | 18 000                              | 21 000           |                          | 10 000                   | 6805                   | zz              | <b>LLB</b>                              |                          | LLU        |
|                                       | 42<br>47 | g<br>8   | 0.3<br>0.3                           | 0.3<br>$\overline{\phantom{0}}$ | 7.05                                                                          | 4.55            | 715            | 460<br>520          | 15.4                      | 16 000                              | 19 000           | $\overline{\phantom{0}}$ | 9800                     | 6905                   | ZZ.             | <b>LLB</b>                              |                          | LLU        |
|                                       | 47       | 12       | 0.6                                  | 0.5                             | 8.35<br>10.1                                                                  | 5.10<br>5.85    | 855<br>1 0 3 0 | 595                 | 15.1<br>14.5              | 15 000<br>15 000                    | 18 000<br>18 000 | 11 000                   | 9400                     | 16005<br>6005          | ΖZ              | <b>LLB</b>                              | <b>LLH</b>               | LLU        |
|                                       | 52       | 15       | 1                                    | 0.5                             | 14.0                                                                          | 7.85            | 1430           | 800                 | 13.9                      | 13 000                              | 15 000           | 11 000                   | 8900                     | 6205                   | zz              | <b>LLB</b>                              | <b>LLH</b>               | LLU        |
|                                       | 62       | 17       | 1.1                                  | 0.5                             | 21.2                                                                          | 10.9            | 2 160          | 1 1 1 0             | 12.6                      | 12 000                              | 14 000           | 9700                     | 8 100                    | 6305                   | zz              | <b>LLB</b>                              | <b>LLH</b>               | LLU        |
|                                       | 80       | 21       | 1.5                                  |                                 | 34.5                                                                          | 17.5            | 3550           | 1780                | 11.6                      | 10 000                              | 12 000           |                          |                          | 6405                   |                 |                                         |                          |            |
|                                       | 52       | 12       | 0.6                                  | 0.5                             | 12.5                                                                          | 7.40            | 1 270          | 755                 | 14.5                      | 14 000                              | 16 000           | 10 000                   | 8400                     | 60/28                  | zz              | <b>LLB</b>                              | <b>LLH</b>               | LLU        |
| 28                                    | 58<br>68 | 16       | 1                                    | 0.5<br>0.5                      | 17.9<br>26.7                                                                  | 9.75            | 1830           | 995<br>1430         | 13.4<br>12.4              | 12 000<br>11 000                    | 14 000           | 9700                     | 8 100<br>7400            | 62/28<br>63/28         | ZZ.<br>ZZ.      | <b>LLB</b><br><b>LLB</b>                | <b>LLH</b><br><b>LLH</b> | LLU        |
|                                       |          | 18       | 1.1                                  |                                 |                                                                               | 14.0            | 2 730          |                     |                           |                                     | 13000            | 8900                     |                          |                        |                 |                                         |                          | LLU        |
| 30                                    | 37       | 4        | 0.2                                  | $\overline{\phantom{0}}$        | 1.14                                                                          | 0.950           | 117            | 97                  | 15.7                      | 3 300                               | 3800             | $\overline{\phantom{0}}$ | $\overline{\phantom{0}}$ | 6706                   |                 | LLF                                     |                          |            |
|                                       | 42       | 7        | 0.3                                  | 0.3                             | 4.70                                                                          | 3.65            | 480            | 370                 | 16.5                      | 15 000                              | 18 000           |                          | 8.800                    | 6806                   | zz              | <b>LLB</b>                              |                          | LLU        |
|                                       | 47<br>55 | 9<br>9   | 0.3<br>0.3                           | 0.3<br>$\overline{\phantom{0}}$ | 7.25<br>11.2                                                                  | 5.00<br>7.35    | 740<br>1 150   | 510<br>750          | 15.8<br>15.2              | 14 000<br>13 000                    | 17000<br>15 000  | $\overline{\phantom{0}}$ | 8400                     | 6906<br>16006          | zz<br>-         | <b>LLB</b>                              |                          | LLU        |
|                                       | 55       | 13       | 1                                    | 0.5                             | 13.2                                                                          | 8.3             | 1 350          | 845                 | 14.8                      | 13 000                              | 15 000           | 9 200                    | 7700                     | 6006                   | ΖZ              | <b>LLB</b>                              | <b>LLH</b>               | LLU        |
|                                       | 62       | 16       | 1                                    | 0.5                             | 19.5                                                                          | 11.3            | 1980 1150      |                     | 13.8                      | 11 000                              | 13000            | 8800                     | 7 300                    | 6206                   | <b>ZZ</b>       | <b>LLB</b>                              | <b>LLH</b>               | LLU        |
|                                       | 72       | 19       | 1.1                                  | 0.5                             | 26.7                                                                          | 15.0            | 2 720          | 530<br>-1           | 13.3                      | 10 000                              | 12000            | 7900                     | 6 600                    | 6306                   | zz              | <b>LLB</b>                              | <b>LLH</b>               | LLU        |
|                                       | 90       | 23       | 1.5                                  |                                 | 43.5                                                                          | 23.9            | 4 400 2 440    |                     | 12.3                      | 8800                                | 10 000           | $\overline{\phantom{0}}$ | $\overline{\phantom{0}}$ | 6406                   |                 |                                         |                          |            |
|                                       | 58       | 13       | 1                                    | 0.5                             | 11.8                                                                          | 8.05            | 1 200          | 820                 | 15.4                      | 12 000                              | 15 000           | 8700                     | 7 200                    | 60/32                  | zz              | <b>LLB</b>                              | <b>LLH</b>               | LLU        |
| 32                                    | 65       | 17       | 1                                    | 0.5                             | 20.7                                                                          | 11.6            | 2 110 1 190    |                     | 13.6                      | 11 000                              | 12 000           | 8400                     | 7 100                    | 62/32                  | <b>ZZ</b>       | <b>LLB</b>                              | <b>LLH</b>               | LLU        |
|                                       | 75       | 20       | 1.1                                  | 0.5                             | 29.8                                                                          | 16.9            | 3 050          | 1730                | 13.1                      | 9500                                | 11 000           | 7700                     | 6500                     | 63/32                  | zz              | <b>LLB</b>                              | <b>LLH</b>               | LLU        |
| 35                                    | 47<br>55 | 7<br>10  | 0.3<br>0.6                           | 0.3<br>0.5                      | 4.90<br>9.55                                                                  | 4.05<br>6.85    | 500<br>975     | 410<br>695          | 16.4<br>15.8              | 13 000<br>12 000                    | 16 000<br>15 000 |                          | 7600<br>7 100            | 6807<br>6907           | zz<br><b>ZZ</b> | <b>LLB</b><br><b>LLB</b>                | $\overline{\phantom{0}}$ | LLU<br>LLU |
|                                       | 62       | 9        | 0.3                                  |                                 | 11.7                                                                          | 8.20            | 1 190          | 835                 | 15.6                      | 12 000                              | 14 000           | $\equiv$                 |                          | 16007                  |                 |                                         |                          |            |
|                                       | 62       | 14       | 1                                    | 0.5                             | 16.0                                                                          | 10.3            | 1630           | 050<br>1            | 14.8                      | 12 000                              | 14 000           | 8 2 0 0                  | 6800                     | 6007                   | ZZ              | <b>LLB</b>                              | <b>LLH</b>               | LLU        |
|                                       | 72       | 17       | 1.1                                  | 0.5                             | 25.7                                                                          | 15.3            | 2620           | 560<br>$\mathbf{1}$ | 13.8                      | 9800                                | 11 000           | 7600                     | 6 300                    | 6207                   | <b>ZZ</b>       | <b>LLB</b>                              | <b>LLH</b>               | LLU        |
|                                       | 80       | 21       | 1.5                                  | 0.5                             | 33.5                                                                          | 19.1            | 3400           | 950<br>-1           | 13.1                      | 8800                                | 10 000           | 7 300                    | 6000                     | 6307                   | zz              | <b>LLB</b>                              | <b>LLH</b>               | LLU        |
|                                       | 100      | 25       | 1.5                                  |                                 | 55.0                                                                          | 31.0            | 5 600 3 150    |                     | 12.3                      | 7800                                | 9 100            |                          |                          | 6407                   |                 |                                         |                          |            |

*ANEXO 20.* Especificaciones de Diseño y Características de rodamientos rígidos de bolas.

 $\mathcal{L}^{\mathcal{A}}$  . The set of the set of the set of the set of the  $\mathcal{L}^{\mathcal{A}}$ 

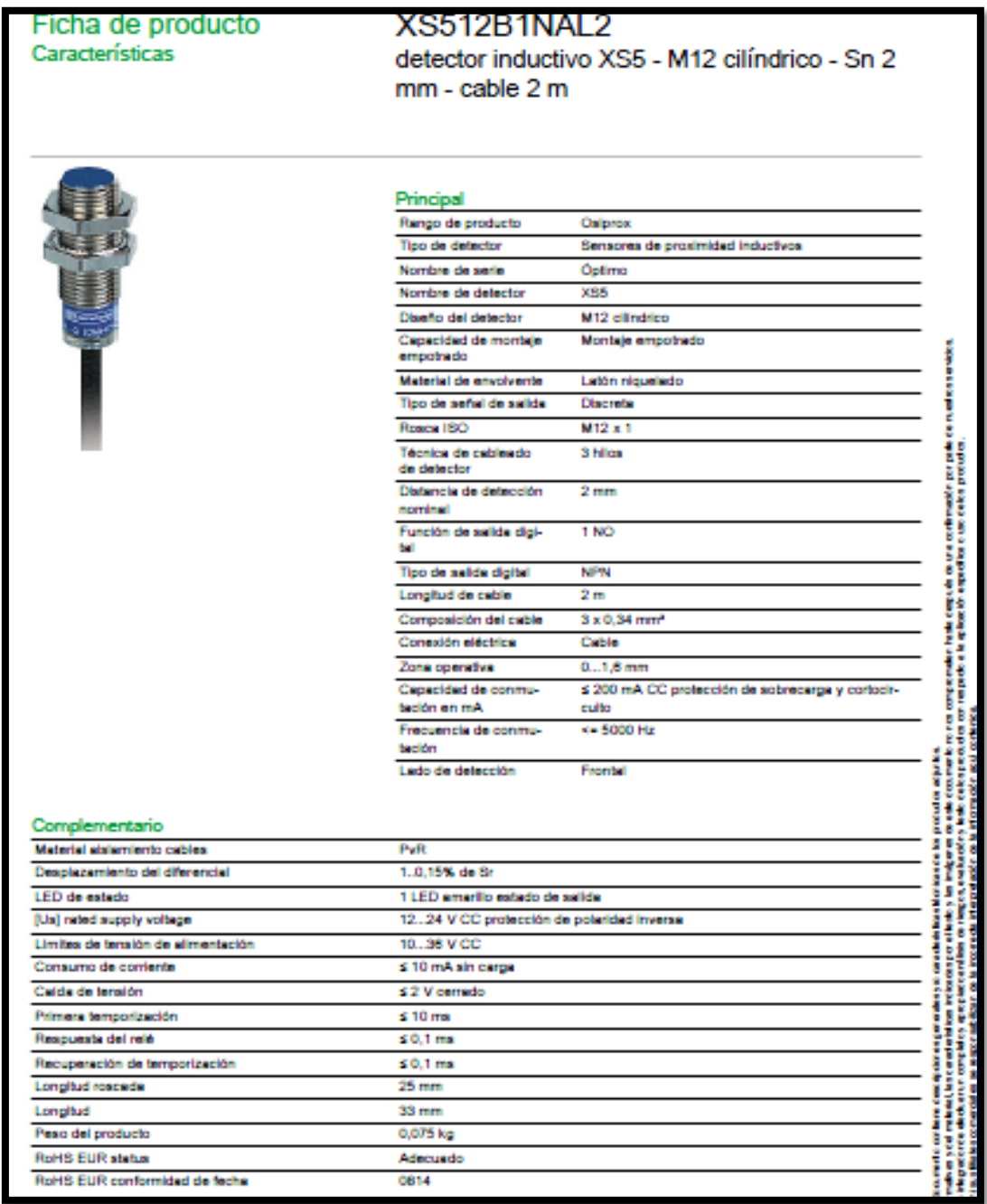

## *ANEXO 21*. Ficha de producto parea detectores inductivos XS5

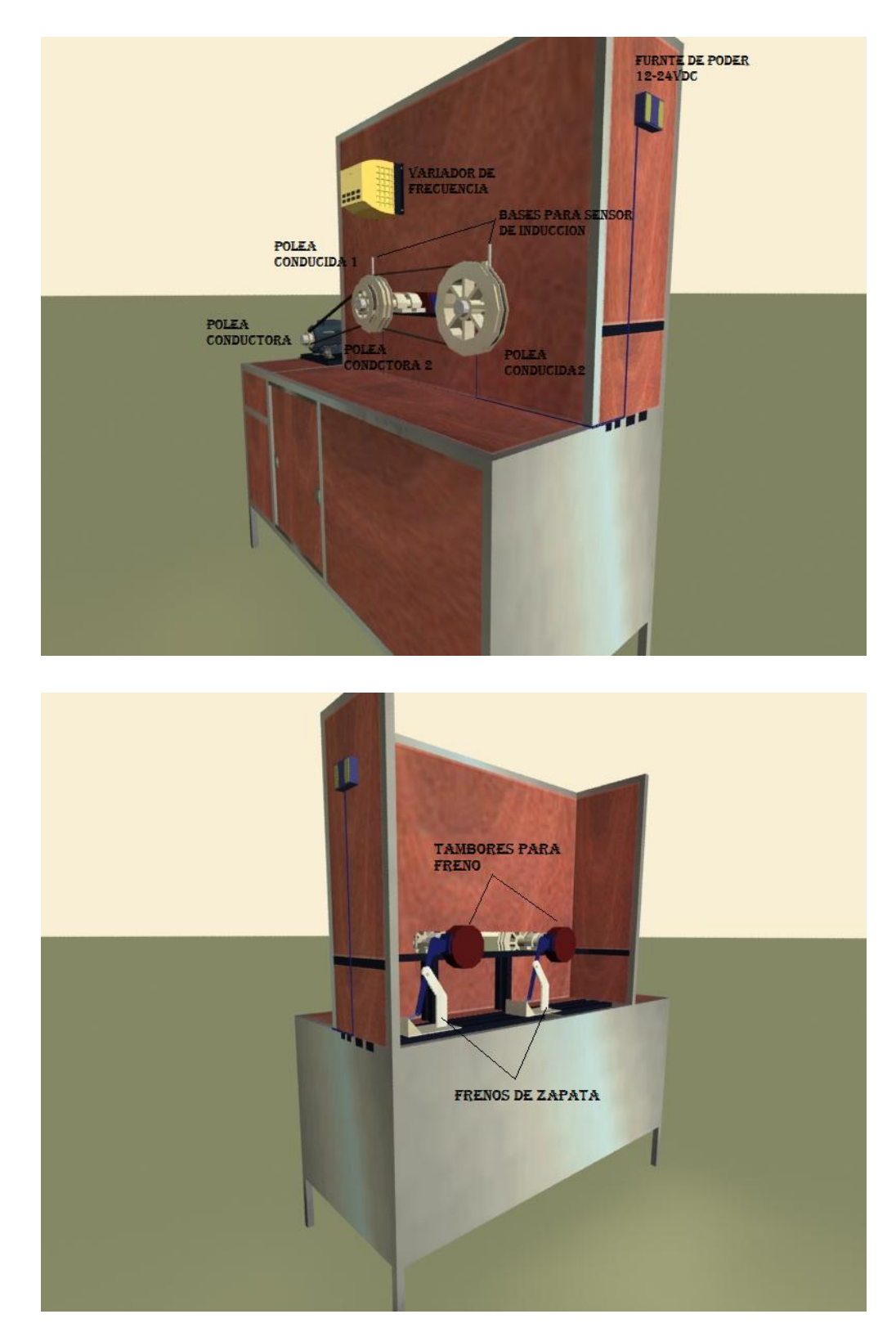

*ANEXO 22.* Imágenes y Planos del banco de pruebas para correas trapeciales.

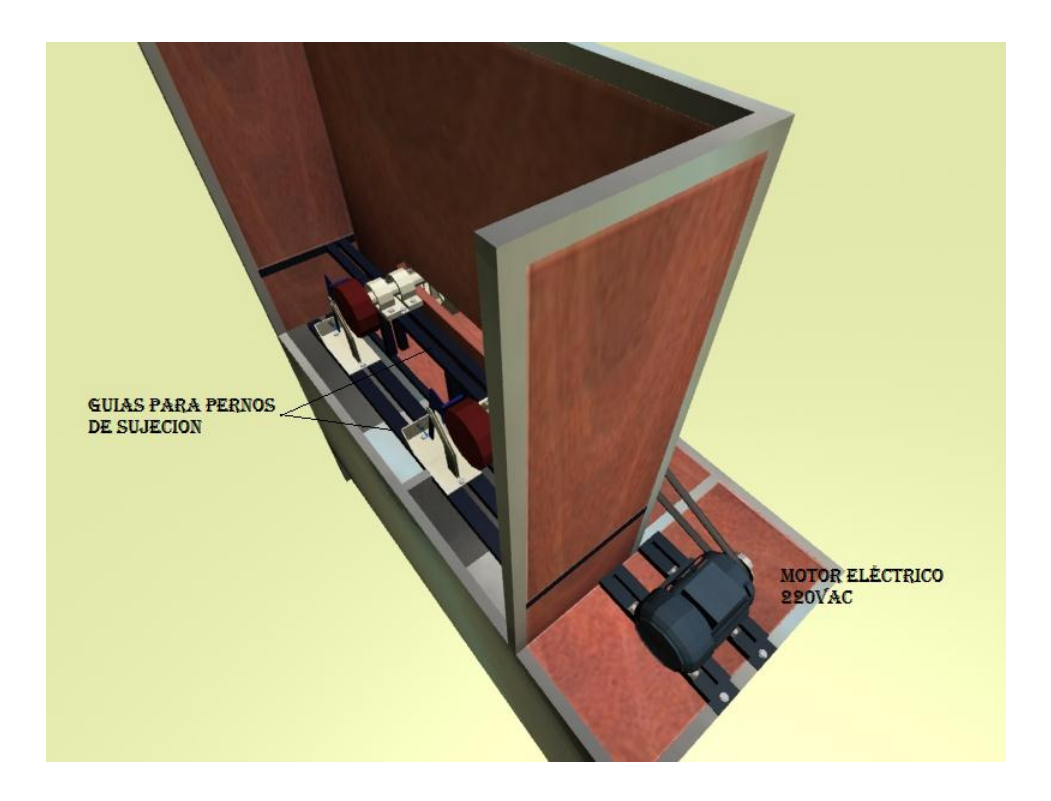

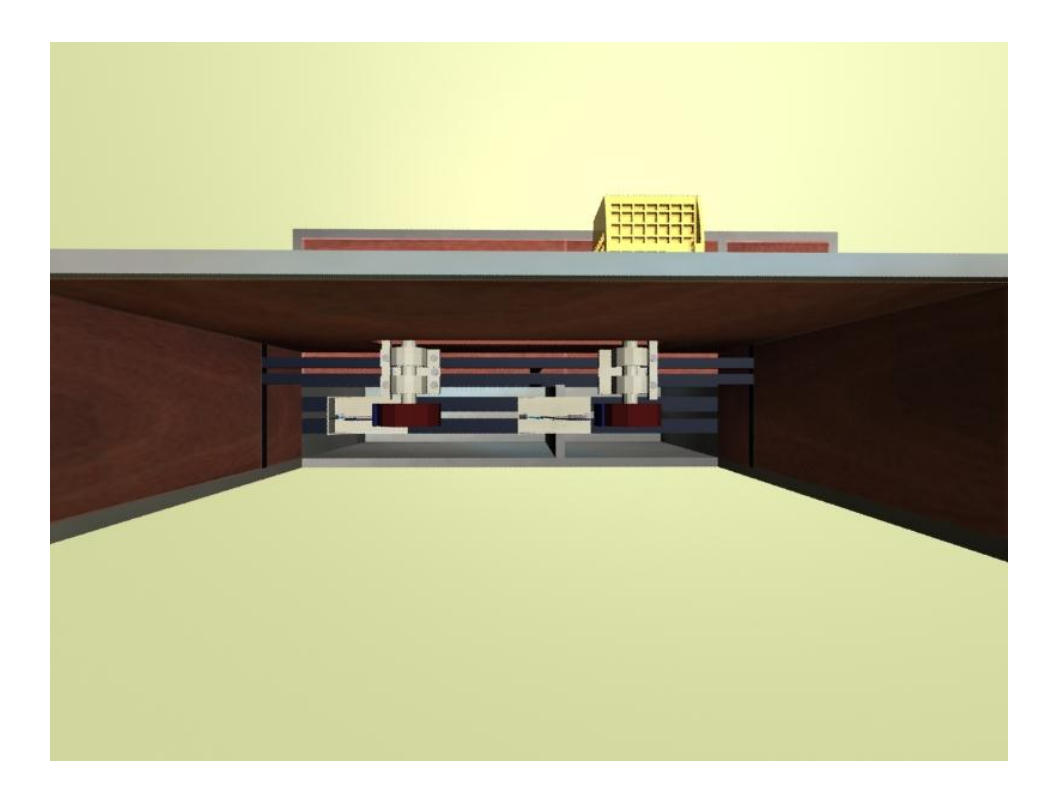

Vista superior del Banco de pruebas.